## **TESIS**

## **STRATEGI OPTIMASI PENGIRIMAN BARANG UNTUK MEMENUHI KEBUTUHAN PERUSAHAAN DI REMOTE AREA**

## **(STUDI KASUS DI PTVI)**

*OPTIMIZATION STRATEGY FOR DELIVERY OF GOODS TO MEET COMPANY REQUIREMENT IN REMOTE AREA*

*(CASE STUDI AT PTVI)*

Yusuf Teja Kusuma Widarto **(P2100211598)**

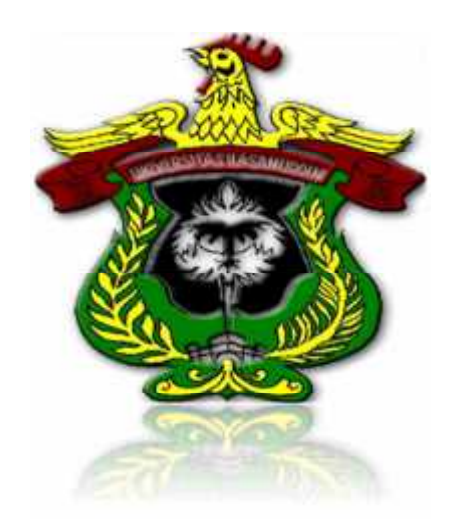

## **PROGRAM PASCASARJANA**

## **UNIVERSITAS HASANUDDIN**

**MAKASSAR**

**2013**

## **STRATEGI OPTIMASI PENGIRIMAN BARANG UNTUK MEMENUHI KEBUTUHAN PERUSAHAAN DI REMOTE AREA**

### **(STUDI KASUS DI PTVI)**

Tesis

Sebagai salah satu syarat untuk mencapai gelar Magister

Program Studi

Magister Managemen

Disusun dan diajukan oleh :

Yusuf Teja Kusuma Widarto

(P2100211598)

Disetujui untuk diajukan pada seminal tutup

Ketua Penasehat **Penasehat Anggota** 

Prof. Dr. H. Basri Hasanuddin, MA Prof. Dr. Hj. Mahlia Muis, SE., M.Si

### **PERNYATAAN KEASLIAN TESIS**

Yang bertanda tangan di bawah ini :

Nama : Yusuf Teja Kusuma Widarto Nomor Mahasiswa : P2100211598 Program Studi : Magister Manajemen

Menyatakan dengan sebenarnya bahwa tesis yang saya tulis ini benarbenar merupakan hasil karya saya sendiri, bukan merupakan pengambilalihan tulisan atau pemikiran orang lain. Apabila di kemudian hari terbukti atau dapat dibuktikan bahwa sebagian atau keseluruhan tesis ini hasil karya orang lain, saya bersedia menerima sanksi atas perbuatan tersebut.

Makassar, Juli 2013

Yang Menyatakan,

Yusuf Teja Kusuma Widarto

### **PRAKATA**

*Alhamdulillahirobbil'alamin* segala puji bagi Allah SWT yang Maha Pengasih lagi Maha Penyayang, karena rahmat, hidayah dan petunjuk-Nya penulis bisa menyelesaikan penelitian ini, sebagai salah satu persyaratan untuk memperoleh gelar *Magister Management* dalam program Pasca Sarjana Magister Manajemen konsentrasi manajemen strategik di Universitas Hasanuddin.

Proses penyusunan penelitian ini merupakan bagian dari suatu proses pendidikan, namun secara pribadi merupakan proses pembelajaran yang sangat berarti, dimana di dalamnya mengandung semangat, upaya untuk terus menimba ilmu dan terus kembang. Disamping itu, tak lepas dari dorongan dan motivasi dari berbagai pihak. Kiranya dalam kesempatan ini dengan hati yang tulus dan mendalam penulis menyampaikan terima kasih dan penghargaan kepada :

- 1. Bapak Prof. Dr. H. Basri Hasanuddin, MA selaku Pembimbing Pertama dan Prof. Dr. Hj. Mahlia Muis, SE., M.Si selaku Pembimbing Kedua yang telah meluangkan waktu dalam memberikan arahan dan motivasi hingga selesainya tesis ini.
- 2. Bapak Prof.Dr.Rachman Kadir, SE, MSi selaku Ketua Program Magister Manajemen Pasca Sarjana Universitas Hasanuddin, yang memberikan peluang bagi penulis untuk melanjutkan pendidikan di

magister manajemen serta penuh sabar berbagi referensi buku, jurnal, diskusi dan memberikan motivasi agar tetap bersemangat melanjutkan pendidikan ke jenjang yang lebih lanjut.

- 3. Ibu Prof. Dr. Hj. Siti Haerani, SE., M.Si, Bapak Prof. Dr. H. Syamsu Alam, SE., M.Si, Bapak Dr. Muhammaad Ismail SE., M.Si sebagai dosen penguji dan semua saran serta koreksi yang membangun.
- 4. Bapak Prof. Dr. Syamsu Alam sebagai Dekan Fakultas Ekonomi dan Guru besar yang menjadi dosen dalam program Magister Manajemen Universitas Hasanuddin.
- 5. Bapak dan ibu semua dosen beserta semua staf pada Program Magister Manajemen Pasca Sarjana Universitas Hasanuddin
- 6. Rektor Universitas Hasanuddin Makassar beserta jajarannya atas kesempatan yang diberikan pada penulis untuk mengikuti pendidikan.
- 7. Senior General Manager Corporate Service, Bpk Ir. Abu Ashar, General Manager Procurement, Bapak Ir. Dedi Aulia, MM., General Manager Logistik, Bapak Ir. Jimmy S. Hadi, SE, MA yang telah memberikan izin, cuti dan kesempatan untuk melakukan penelitian di PT. Vale Indonesia, Tbk.
- 8. Seluruh rekan-rekan di bagian *traffic, general cargo handling, Port and Marine,*telah bersedia meluangkan waktu dan berbagi informasi penting berkaitan dengan penelitian ini.

9. Serta seluruh rekan-rekan sesama mahasiswa angkatan 35 dan Erni Afranisa Yani, selalu admin yang terus bersama-sama dan saling mendukung sejak awal hingga selesainya proses pendidikan ini.

Tesis ini saya persembahkan kepada orang yang saya cintai, yaitu adinda istri tercinta Sumiati Sariman, ananda Ghina Rafifah Musta'inah dan ananda yang masih dalam kandungan bunda, yang senantiasa memberikan kasih sayang, dukungan, motiviasi dan semangat untuk terus maju dan berhasil. Bagi anak-anakku, tulisan ini ayah persembahkan untuk membangkitkan semangat kalian dalam menimba ilmu melebihi yang telah ayah lalui.

Penulis menyadari bahwa tesis ini merupakan penelitian awal yang tentunya memiliki kekurangan, dengan demikian penulis sangat menghargai atas kritik dan saran yang membangun. Disamping itu, penelitian ini bisa dikembangkan lebih lanjut demi kemajuan perusahaan. Akhir kata, penulis berharap semoga tesis ini bermanfaat.

Soroako, Agustus 2013

Yusuf Widarto

### **ABSTRAK**

Yusuf Teja Kusuma Widarto. *Strategi Optimasi Pengiriman Barang untuk Memenuhi Kebutuhan Perusahaan Remote Area (Studi kasus PTVI).* (Dibimbing oleh Basri Hasanuddin, dan Mahlia Muis).

Penelitian ini bertujuan untuk mengidentifikasi factor-faktor yang menjadi pertimbangan perusahaan dalam menentukan skala prioritas dalam pengiriman barang ke PTVI, factor-faktor yang mempengaruhi biaya transportasi pengiriman barang dari Surabaya hingga tiba di tujuan akhir terutama bagi perusahaan *remote area* seperti PTVI dan alternatif stategi transportasi apa yang sesuai untuk diterapkan di PTVI.

Penelitian ini menggunakan pendekatan metode analisis deskriptif kualitatif dan analisis kuantitatif dengan metode simulasi Monte Carlo. Dimana data penelitian diambil berdasarkan data transaksi pengiriman barang yang terjadi pada tahun 2012 dan 2013. Selanjutnya simulasi rencana kedatangan barang di tahun 2014 berdasarkan metode Monte Cargo dengan bantuan aplikasi *@Risk for Excel* dari Palisade. Dengan simulasi kedatangan barang maka strategi pengiriman bisa dihitung berdasarkan kapasitas kontainer, siklus keberangkatan kapal serta biaya yang muncul dari proses pengiriman barang untuk masing-masing alternatif.

### **ABSTRACT**

Yusuf Teja Kusuma Widarto. *Optimization Strategy for Delivery of Goods to Meet Company Requirement in Remote Area (Case study at PTVI).*(Guided by Basri Hasanuddin and Mahlia Muis).

This study aims to identify the factors that are considered by the company in determining priorities in the delivery of goods to PTVI, the factors that affect the cost of transporting goods from Surabaya to arrive at the final destination, especially for PTVI as company in remote area and what alternative transport strategy suitable to be applied in PTVI.

This study uses a descriptive qualitative approach and kuantitative approach by using simulation method based on Monte Carlo. Where data were taken based on historical transaction data which occurred in 2012 and 2013. Furthermore, arrival of goods in the year 2014 simulated based on Monte Cargo method using application *@ Risk for Excel* from Palisade. By simulating the arrival of the goods delivery strategy can be calculated based on the capacity of the container, as well as the ship's departure cycle costs arising from the delivery of goods for each alternative.

# **DAFTAR ISI**

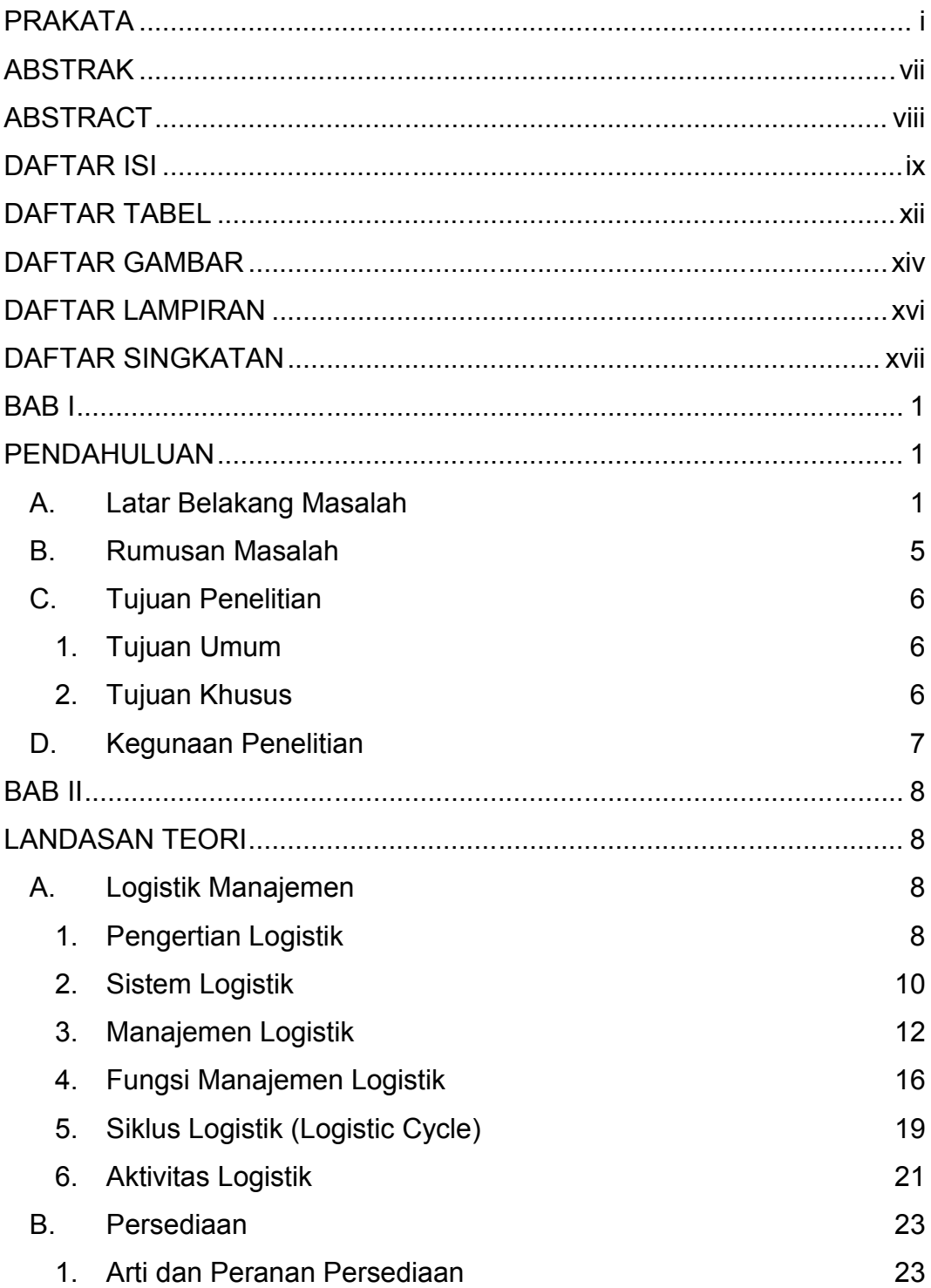

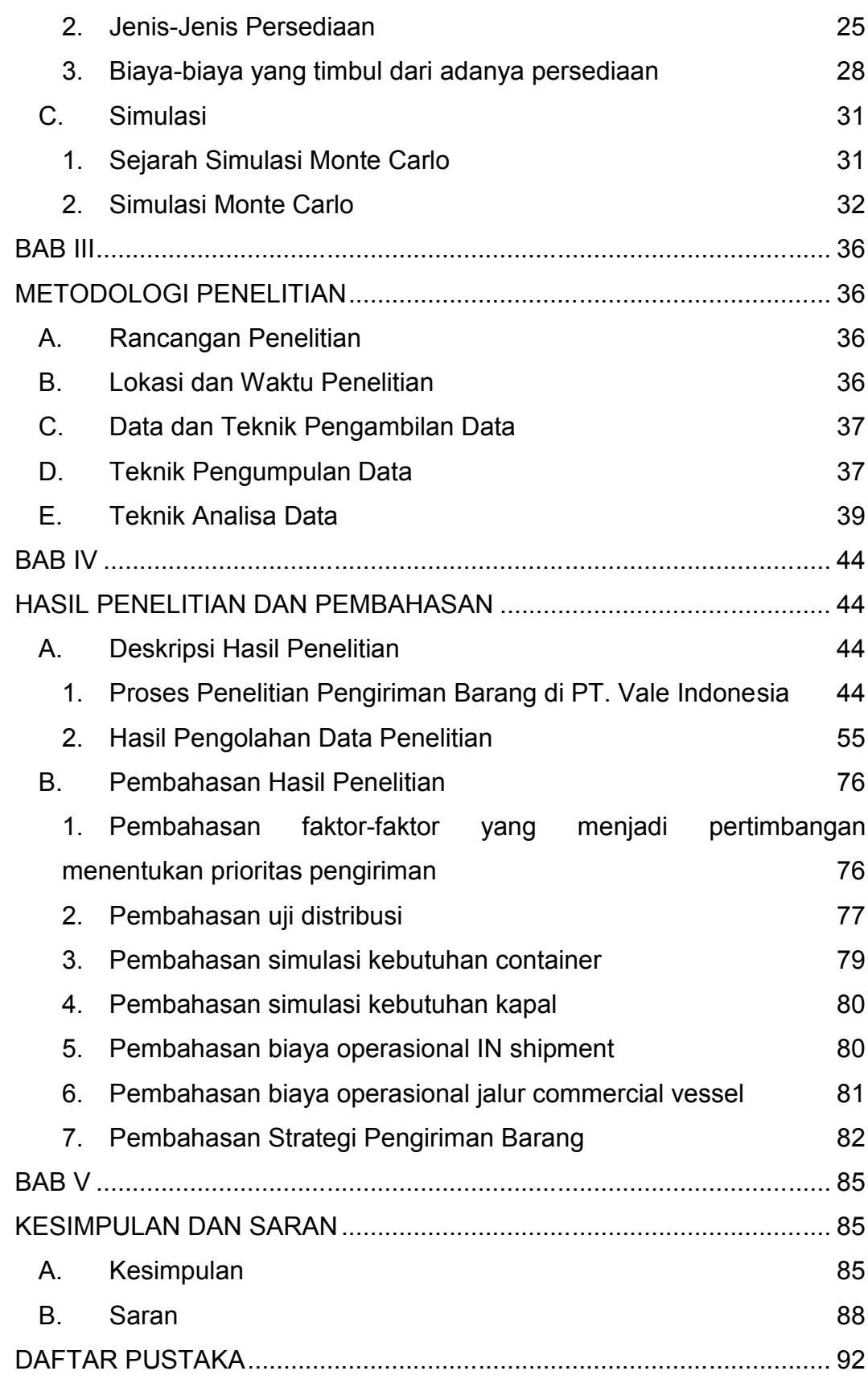

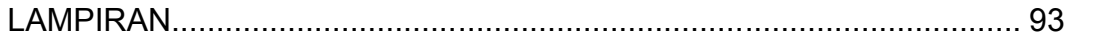

# **DAFTAR TABEL**

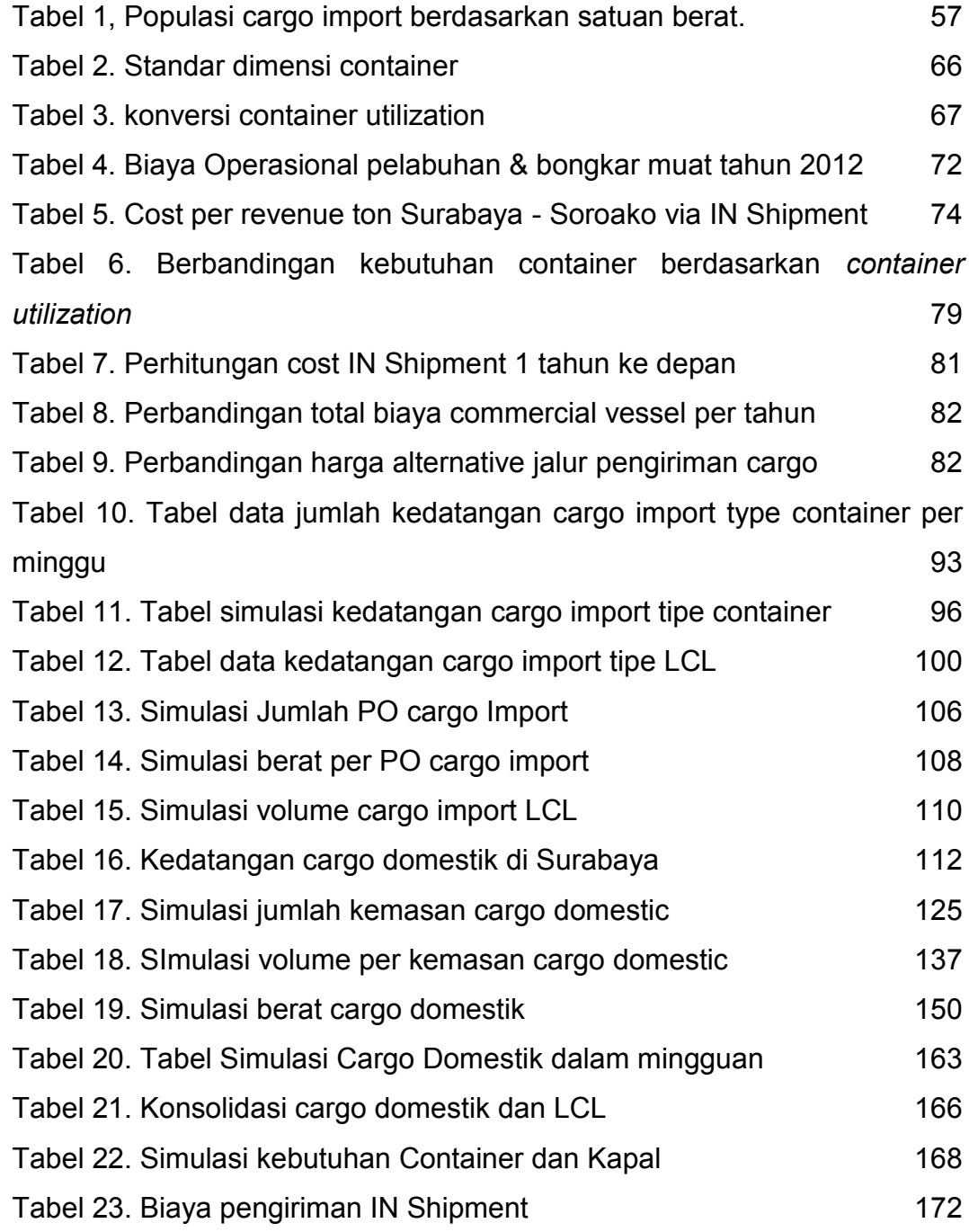

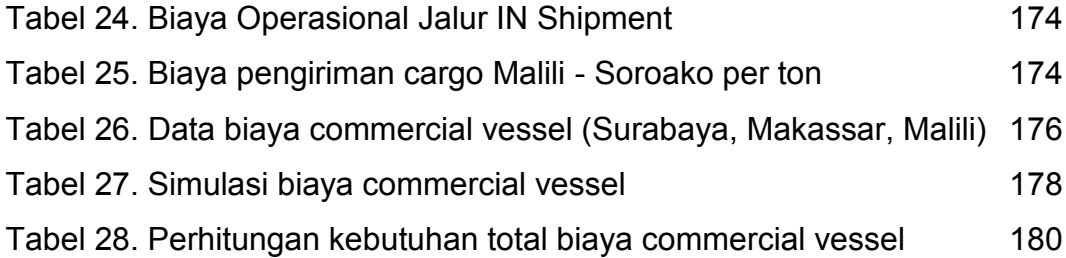

## **DAFTAR GAMBAR**

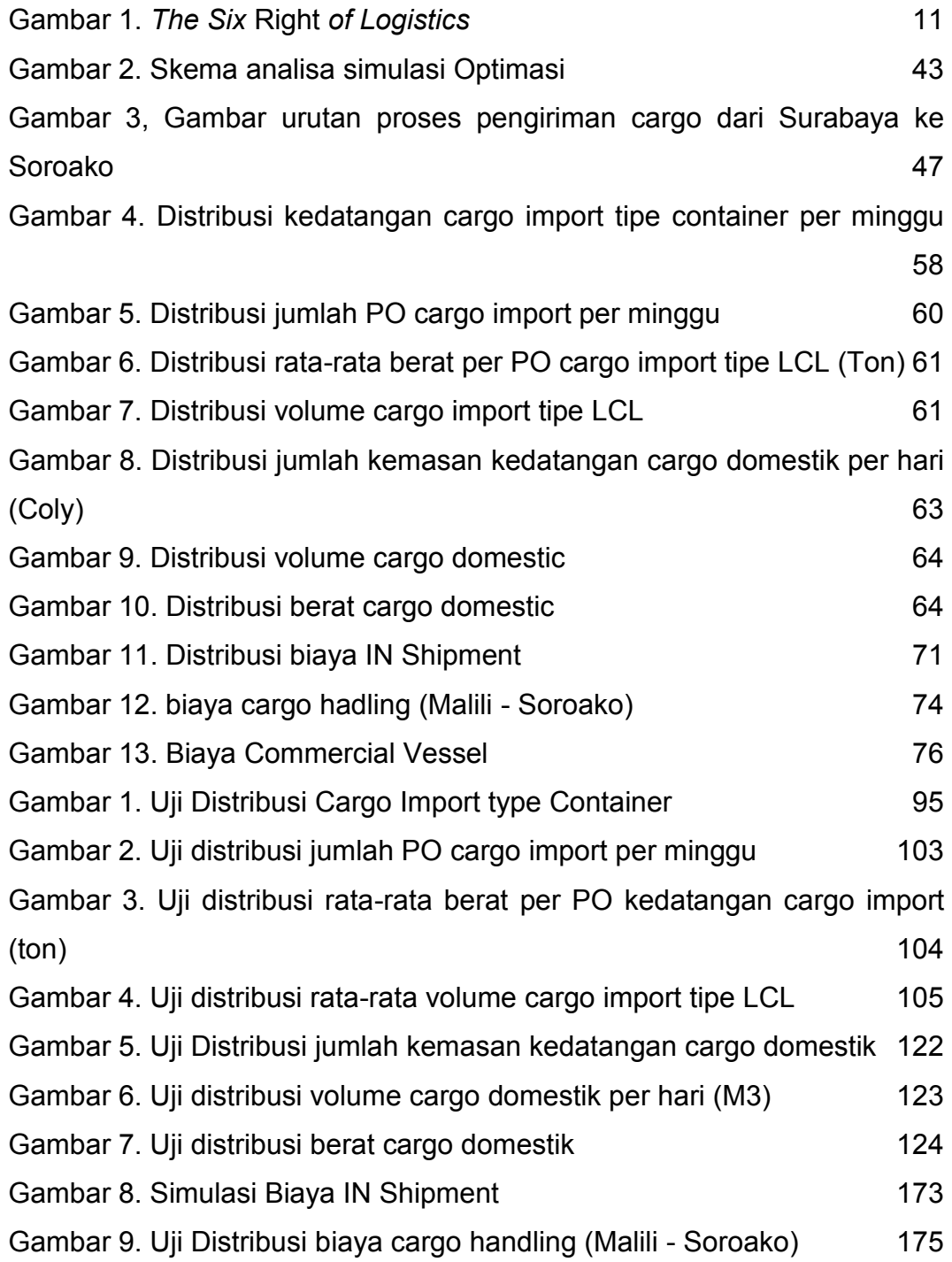

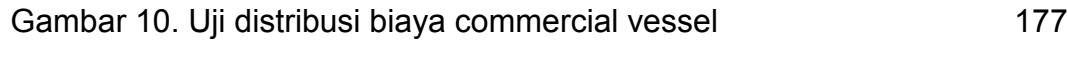

# **DAFTAR LAMPIRAN**

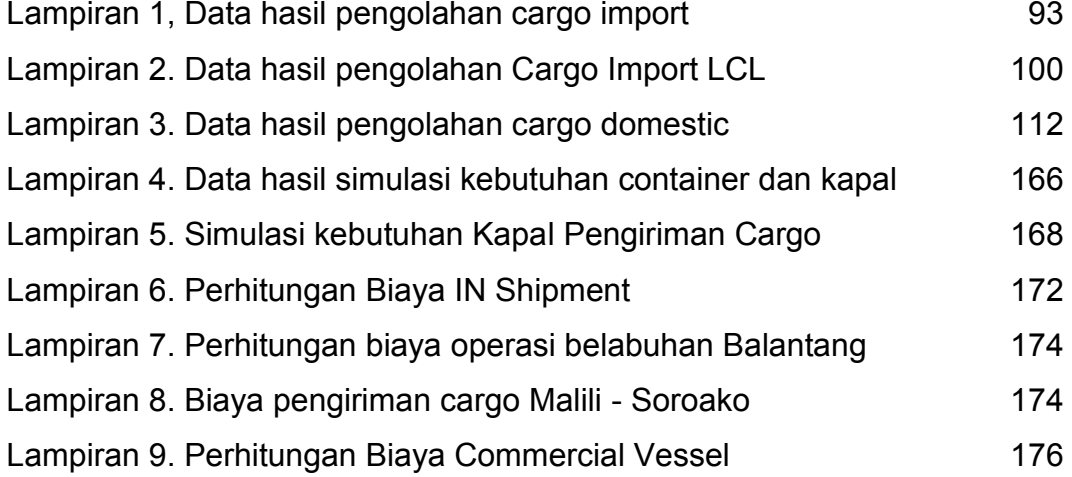

# **DAFTAR SINGKATAN**

Lambang/ singkatan Arti dan keterangan

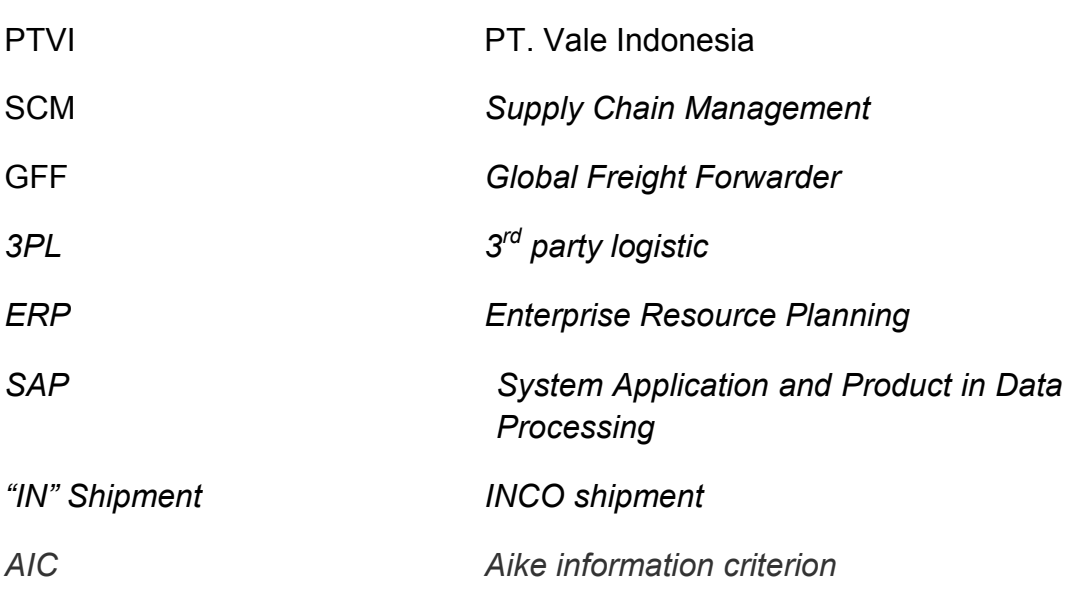

### **BAB I PENDAHULUAN**

#### **A. Latar Belakang Masalah**

Sebagai perusahaan yang competitive, PT. Vale Indonesia atau yang bisa disebut PTVI harus mampu menekan biaya produksinya untuk mendapatkan keuntungan yang besar. Salah satu strategi yang diambil adalah melakukan proses pembelian atas barang yang optimal, di dalamnya mempertimbangkan kualias dari produk itu sendiri, waktu pengiriman, biaya transportasi atau pengiriman, jumlah stok yang dibutuhkan dan resiko-resiko lainnya. Saat ini PTVI melakukan pembelian dari berbagai pelosok dunia untuk mendapatkan material, spare part dan material pendukung lainnya. Dengan kondisi pembelian ini, maka akan timbul biaya-biaya pengiriman yang tidak sedikit dan jika tidak dikelola dengan baik akan memberikan kenaikan biaya secara keseluruhan dan pada akhirnya akan mempengaruhi biaya produksinya itu sendiri.

Disamping itu, PTVI sebagai perusahaan pertambangan yang berlokasi di Soroako, Luwu TImur, tidak terletak pada jalur distribusi juga mempengaruhi biaya pengiriman barang. Dengan kebutuhan material *bulk item* atau disebut juga sebagai material curah seperti batu bara, silica, sulfur dan juga material lainnya dalam bentuk container maupun *breakbulk (*tanpa container) merupakan jumlah pengiriman yang cukup besar untuk sebuah perusahaan. Untuk mendukung proses distribusi kebutuhan operasionalnya, PTVI membangun infrastuktur pendukung seperti pelabuhan Khusus Balantang yang berlokasi di kota Malili sekitar 60 km dari lokasi pabrik dan juga armada tarnsportasi yang mengangkut seluruh material tersebut di atas dari pelabuhan menuju lokasi pabrik. Dengan pertimbangan yang tepat, maka kebutuhan PTVI dapat dipenuhi dengan tepat waktu dan biaya yang dikeluarkan akan optimal. Pada awal pembangunannya di tahun 1976, jalur distribusi yang paling memungkinkan adalah melalui jalur laut, langsung menuju pelabuhan Balantang, dimana saat itu, tidak ada akses jalan dari kota Makassar maupun kota Palopo melalui jalur darat. Dengan berjalannya waktu dan terus meningkatnya akses jalan dari kota Makassar, maka jalur darat ini menjadi jalur alternative yang juga digunakan oleh PTVI dalam melakukan pengiriman barang. Namun hingga saat ini, jalur laut melalui pelabuhan khusus Balantang tetap menjadi jalur utama bagi PTVI dalam melakukan pengiriman barangnya.

Moda transportasi laut melalui pelabuhan khusus Balantang menjadi jalur utama pengiriman barang atau cargo, sehingga seluruh perencanaan stategispun mengarahkan untuk melakukan optimalisasi pada jalur transportasi ini. Seperti disebutkan di atas bahwa pelabuhan khusus Balantang adalah pelabuhan yang dibangun oleh PTVI khusus untuk melayani kebutuhan internal perusahaan, dengan demikian pengiriman cargo melalui pelabuhan inipun pada akhirnya juga atas permintaan atau pengaturan khusus untuk PTVI. Dengan demikian, penggunaan dalam

jumlah yang banyak maupun sedikit pada akhirnya seluruh biaya operasional yang timbul dibebakan pada perusahaan. Dalam upaya mengoptimalkan proses pengiriman barang dan juga menekan biaya yang timbul, PTVI melakukan pengaturan pengiriman untuk kebutuhan internalnya melalui jalur laut dimana pelabuhan Tanjung Perak menjadi pusat konsolidasinya. Semua pengiriman baik import maupun local dikirimkan ke pelabuhan ini untuk dikonsolidasikan dan dimasukkan dalam container sebelum dikirim langsung ke pelabuhan khusus Balantang melalui kapal yang disewa khusus untuk pengirimannya.

Pemanfaatan kapal yang sudah ditetapkan juga membutuhkan pengaturan khusus, dimana sewa yang dikeluarkan oleh PTVi bersifat tetap dalam 1 tahunnya, dengan demikian frekuensi pemanfaatan yang optimal akan memberikan keuntungan tersendiri. Walaupun biaya bahan bakar untuk kebutuhan operasional tetap dibebankan kepada PTVI. Dengan demikian optimasi dari biaya sewa dan frekuensi pengiriman sangat menentukan.

Saat ini semua jalur pengiriman barang dari *supplier* hingga tiba di lokasi pertambangan, PTVI bekerjasama dengan pihak ketiga yang biasa disebut *GFF (Global Freight Forwarder).* Perusahaan ini bertugas membantu mengatur pengiriman semua kargo PTVI dari seluruh dunia untuk dikirimkan ke Surabaya dan melakukan konsolidasi sebelum dikirim ke pelabuhan Balantang, malili. Ketepatan pengiriman baik oleh Supplier

ke lokasi terdekat forwarder, jadwal pengirimannya ke Surabaya dan ketepatan waktu tiba di Surabaya akan mempengaruhi biaya sewa container. Secara umum, jika container tiba terlambat ke Surabaya dan kapal sudah berangkat, maka container ini harus menunggu hingga pengiriman berikutnya, sedangkan sewa container dihitung berdasarkan jumlah hari yang sudah terlewati sejak batas izin yang diberikan. Biaya ini disebut *demurrage cost*. Kondisi saat ini biaya actual untuk *demurrage cost* cukup tinggi dan peluang untuk optimasi masih dimungkinkan selama strategi yg diberikan benar-benar tepat. Dengan demikian optimalisasi dari proses konsolidasi, ketepatan pengiriman dan pemanfaatan kapal menjadi poin penting dalam proses pengiriman barang yang optimal.

Seperti diuraikan sebelumnya, bahwa melakukan optimasi atas kapasitas daya angkut kapal akan menekan biaya pengiriman, namun memundurkan jadwal kapal agar muatan kapal optimal juga memberikan dampak atas biaya demurrage cost meningkat. Perhitungan yang tepat akan memberikan penilaian yang terbaik dari proses optimasi dari aspekaspek ini.

Berdasarkan tingkat resiko akan kebutuhan material ini juga perlu menjadi pertimbangan. Dimana, material-material yang kritikal dan memberikan dampak yang besar bagi operasional PTVI akan selalu mendapat prioritas dalam pengirimannya. Jika sangat penting dan emergensi, moda pengirimanpun bisa dirubah agar tiba tepat waktu

dengan biaya berapapun. Jika kondisi ini terus menerus terjadi maka pembengkakan biaya akan terus terjadi. Strategi yang tepat dapat menekan biaya ini melalui perencanaan yang tepat dan pemilihan moda yang benar.

Dalam menentukan strategi pengiriman kargo kebutuhan PTVI semua aspek-aspek di atas perlu dipertimbangkan. Pertimbangan biaya terendah bukanlah selalu yang menjadi prioritas jika kondisi kebutuhan produksi menjadi taruhannya karena pada akhirnya kerugian yang dialami oleh perusahaan lebih besar jika terlambat jika dibandingkan biaya pengirimannya itu sendiri. Untuk itu, optimasi dari aspek-aspek inilah yang menjadi dasar dalam mengambil kebutuhan untuk menetapkan strategi pengiriman barang.

Pada akhirnya perencanaan yang matang terutama gambaran mengenai rencana kedatangan barang minimal selama 1 tahun ke depan akan memberikan kemudahan bagi management dalam melakukan perencanaan stategis terutama stategi dalam menentukan metode pengiriman barang yang paling optimal namun juga bisa memenuhi seluruh kebutuhan operasinya.

#### **B. Rumusan Masalah**

Berdasarkan uraian latar belakang masalah di atas, maka pertanyaan penelitian ini adalah sebagai berikut :

- 1) Faktor-faktor apa saja yang menjadi pertimbangan perusahaan dalam menentukan skala prioritas pengiriman barang ke PTVI?
- 2) Faktor-faktor apa saja yang mempengaruhi biaya transportasi pengiriman material dari pelabuhan Tanjung Perak (Surabaya) hingga tiba di lokasi pertambangan PTVI?
- 3) Alternatif strategi transportasi apa yang sesuai untuk diterapkan berkaitan dengan rencana belanja PTVI?

#### **C. Tujuan Penelitian**

#### **1. Tujuan Umum**

Melakukan simulasi atas rencana kedatangan cargo selama 1 tahun ke depan dan analisis strategi pengiriman barang ke PTVI yang paling sesuai dengan rencana belanja yang telah ditetapkan.

#### **2. Tujuan Khusus**

Sedangkan tujuan khusus dari penelitian ini adalah sebagai berikut :

- 1) Mengetahui faktor-faktor yang menjadi pertimbangan perusahaan dalam penentuan prioritas pengiriman barang ke PTVI.
- 2) Menganalisa faktor-faktor yang yang mempengaruhi biaya transportasi pengiriman material dari supplier ke PTVI.

3) Membuat alternative dan menentukan strategi transportasi pengiriman material yang sesuai untuk diterapkan berdasarkan rencana belanja PTVI.

#### **D. Kegunaan Penelitian**

Manfaat yang bisa didapatkan dari penelitian ini adalah sebagai berikut :

- 1) Hasil penelitian ini diharapkan bisa membantu perusahaan dalam melakukan langkah-langkah dalam melakukan analisa strategi perusahaan untuk tahun-tahun berikutnya.
- 2) Sebagai bahan masukan bagi penelitian lain jika ada perubahan maupun penambahan variable-variabel penelitian yang dapat merubah strategi yang akan diambil.
- 3) Diharapkan penelitian ini dapat memperkaya pengetahuan karyawan perusahaan yang terkait dalam pengaturan transportasi pengiriman sehingga menambah wawasan dan pengetahuan.
- 4) Sebagai bagian dari proses pembelajaran dan peningkatan kemampuan melakukan analisa atas permasalahan di dunia kerja dengan menerapkan keterampilan penelitian bisnis dengan cara yang ilmiah, sistematis, obyektif untuk mendapatkan hasil yang akurat.

### **BAB II LANDASAN TEORI**

#### **A. Logistik Manajemen**

#### **1. Pengertian Logistik**

*Logistik merupakan seni dan ilmu mengatur dan mengontrol arus barang,* energi, informasi, dan sumber daya lainnya, seperti produk, jasa, dan manusia, dari sumber produksi ke pasar dengan tujuan mengoptimalkan penggunaan modal. Manufaktur dan marketing akan sulit dilakukan tanpa dukungan logistik. Logistik juga mencakup integrasi informasi, transportasi, inventori, pergudangan, pengembalian logistic *(reverse logistics*) dan pengemasan.

Berdasarkan pengertian di atas, maka misi logistik adalah "mendapatkan barang yang tepat, pada waktu yang tepat, dengan jumlah yang tepat, kondisi yang tepat, dengan biaya yang terjangkau, dengan tetap memberikan kontribusi profit bagi penyedia jasa logistik". Dengan demikian logistik selalu berkutat dalam menemukan keseimbangan untuk 2 hal yang amatlah sulit untuk disinergikan, yaitu menekan biaya serendah-rendahnya tetapi tetap menjaga tingkat kualitas jasa dan kepuasan konsumen. Dalam dunia bisnis yang selalu berubah, manajemen logistik yang baik merupakan sebuah keharusan.

Kata logistik berasal dari bahasa Yunani **logos** (λόγος) yang berarti *"rasio, kata, kalkulasi, alasan, pembicaraan, orasi"*. Kata *logistik* memiliki asal kata dari Bahasa Perancis *loger* yaitu untuk menginapkan atau menyediakan. Kegunaan asalnya untuk menjelaskan ilmu dari pergerakan, suplai & perawatan dari pasukan militer di lapangan. Nantinya digunakan untuk mendeskripsikan manajemen arus barang di sebuah organisasi, dari barang mentah menjadi barang jadi (Sumber : http://id.wikipedia.org/wiki/Logistik).

Logistik adalah konsep yang dianggap berevolusi dari kebutuhan pihak militer untuk memenuhi persediaan mereka ketika mereka beranjak ke medan perang dari markas. Pada kekaisaran Yunani, Romawi dan Bizantium kuno, ada perwira militer dengan gelar '*Logistikas*', yang bertanggung jawab atas distribusi dan pendanaan persediaan perang.

*Oxford English Dictionary* mendeskripsikan logistik sebagai "the branch of military science relating to procuring, maintaining and transporting materiel, personnel and facilities." Definisi lainya adalah "the time-related positioning of resources." Maka dari itu, logistik biasanya dilihat sebagai cabang umum dari ilmu teknik yang membuat "sistem manusia" bukan "sistem mesin".

#### **2. Sistem Logistik**

Selama hidup Anda, Anda akan menemukan ratusan sistem logistik di restoran, toko-toko, gudang, dan banyak tempat lainnya. Jika Anda memahami contoh sederhana dari sistem logistik, maka anda akan dapat memahami hampir setiap sistem logistik. Sebuah restoran adalah salah satu contoh dari sistem logistik sederhana.dimana terdiri atas :

- Dapur adalah fasilitas penyimpanan, makanan dibuat dan disimpan di sana sampai dikirim ke pelanggan.
- Pelayan menyediakan transportasi, mereka membawa makanan dari dapur ke pelanggan.
- Meja titik pelayanan, di mana pelanggan duduk untuk memesan dan makan makanan.

Untuk pelanggan, restoran bukanlah sistem logistik, ini adalah tempatdimana Anda makan. Anda mungkin tidak pernah berpikir restoran sebagai sistem logistik. Harapan Anda mengenai restoran, secara langsung berhubungan dengan logistik.

Apa harapan yang Anda miliki ketika Anda pergi ke sebuah restoran untuk makan? Anda mungkin berharap bahwa :

- restoran akan menarik dan menyenangkan
- Server akan memberikan layanan pelanggan yang sangat baik
- makanan Anda memesan akan tersedia
- makanan akan disajikan segera
- urutan yang benar akan dikirimkan ke meja Anda
- makanan akan menjadi kualitas yang dapat diterima
- makanan akan kuantitas diterima
- biaya makan akan sesuai dengan nilai.

Harapan pelanggan ini menentukan tujuan dari sistem logistik, yakni memastikan bahwa barang yang tepat, dalam jumlah yang tepat, dalam kondisi yang tepat, yang dikirim ke tempat yang tepat, pada waktu yang tepat, dan biaya yang tepat. Pada sistem logistik, hak-hak ini disebut *"the six rights".*

Apakah sistem pasokan minuman ringan, kendaraan, atau pena, atau mengelola kontrasepsi, obat esensial, atau komoditas lain, keenam hak selalu berlaku.

**The Six Rights** of Logistics The RIGHT goods In the RIGHT quantities in the RIGHT condition delivered... to the RIGHT place at the RIGHT time for the RIGHT cost.

Gambar 1. *The Six* Right *of Logistics*

#### **3. Manajemen Logistik**

Seiring berjalannya waktu, praktek logistik tradisional pada era modern ini sudah tidak relevan lagi, karena tidak dapat menciptakan keunggulan kompetitif. Disamping itu perubahan lingkungan bisnis semakin cepat dan global, dengan persaingan yang semakin ketat pula. Perkembangan lingkungan industry yang dinamis pada era global seperti sekarang ini menjadi pemicu bagi banyak organisasi perusahaan untuk menggali potensi yang dimiliki, serta mengidentifikasi faktor kunci sukses untuk unggul dalam persaingan yang semakin kompetitif. Teknologi yang juga berkembang pesat menjadi sebuah kekuatan untuk diterapkan dalam iklim persaingan. Usaha-usaha yang dilakukan pada akhirnya diarahkan untuk memberikan produk terbaik kepada konsumen.

Konteks produk yang ditawarkan perusahaan kepada konsumen dalam pengertian manajemen produksi dan operasi adalah kombinasi produk barang dan jasa. Industri manufaktur tidak akan dapat bersaing apabila produk yang ditawarkan murni hanya barang, dan industri jasa juga tidak memiliki daya tarik apabila yang ditawarkan kepada konsumen murni berupa layanan. Keberhasilan perusahaan dalam memberikan produk terbaik kepada konsumen meliputi kombinasi diantara keduanya, yakni barang dan jasa dalam porsi masing-masing yang ideal menurut perusahaan. Menyajikan produk dalam artian yang luas tersebut merupakan tantangan sekaligus peluang bagi sistem produksi dan operasi yang harus dijalankan perusahaan. Mulai dari mengidentifikasi selera konsumen sampai dengan mengupayakan seluruh kebutuhan input dari pemasok untuk memproduksi dan mendistribusikan produk tersebut sesuai dengan selera konsumen yang dibidik.

Pada dasarnya konsumen mengharapkan dapat memperoleh produk memiliki manfaat pada tingkat harga yang dapat diterima. Untuk mewujudkan keinginan konsumen tersebut, maka setiap perusahaan berusaha secara optimal untuk menggunakan seluruh asset dan kemampuan yang dimiliki untuk memberikan nilai tambah (*value added)* terhadap harapan konsumen. Implementasi upaya ini tentunya menimbulkan konsekuensi biaya yang berbeda di setiap perusahaan termasuk para pesaingnya. Untuk dapat menawarkan produk yang menarik dengan tingkat harga yang bersaing, setiap perusahaan harus berusaha menekan atau mereduksi seluruh biaya tanpa mengurangi kualitas produk maupun standar yang sudah ditetapkan.

Salah satu upaya untuk mereduksi biaya tersebut adalah melalui optimasi distribusi material dari pemasok, aliran material dalam proses produksi sampai distribusi produk ke tangan konsumen. Distribusi yang optimal dalam hal ini dapat dicapai melalui penerapan konsep *supply chain management (SCM).* SCM sesungguhnya bukan merupakan suatu konsep yang baru. Menurut Jebarus (2001), SCM merupakan pengembangan lebih lanjut dari manajemen distribusi produk untuk memenuhi permintaan konsumen. Konsep ini menekankan pada pola

terpadu yang menyangkut proses aliran produk dari supplier, manufaktur, retailer hingga kepada konsumen. Dari sini aktivitas antara supplier hingga konsumen akhir adalah dalam satu kesatuan tanpa sekat pembatas yang besar, sehingga mekanisme informasi antara berbagai elemen tersebut berlangsung secara transparan. SCM merupakan suatu konsep menyangkut pola pendistribusian produk yang mampu menggantikan pola-pola pendistribusian produk secara terpisah menjadi pola yang optimal. Pola ini menyangkut aktivitas pendistribusian, jadwal produksi dan logistik.

Menurut *Council Supply Chain Management Professionals (CSCMP)* definisi dari supply chain management adalah sebagai berikut :

*"Supply chain management meliputi perencanaan dan pengelolaan semua kegiatan yang terlibat dalam sumber (sourcing) dan pengadaan (procurement), konversi, dan semua kegiatan logistic management. Yang penting, hal itu juga mencakup koordinasi dan kolaborasi dengan mitra saluran (channel partners), bisa sebagai pemasok (supplier), perantara (intermediaries), penyedia layanan pihak ketiga (third party service providers), dan pelanggan (customers). Pada intinya, supply chain management mengintegrasikan penawaran dan permintaan manajemen di dalam dan di seluruh perusahaan".*

Disamping itu, CSCMP juga mendefinisikan manajemen logistik berikut ini:

*"Manajemen logistik sebagai bagian dari proses rantai suplai (supply chain) yang berfungsi untuk merencanakan, melaksanakan dan mengendalikan keefisienan dan kefektifan aliran dan penyimpanan barang, pelayanan dan informasi terkait dari titik permulaan (Point of Origin) hingga titik Konsumsi (point of consumption) dalam tujuan untuk memenuhi kebutuhan para pelanggan… manajemen Logistik berfungsi mengintegrasikan, mengkoordinasikan dan* *mengoptimalkan seluruh aktivitas logistik, serta mengintegrasikan kegiatan logistik dengan fungsi lain termasuk pemasaran, manufaktur penjualan, keuangan, dan teknologi informasi (CSCMP 2011)." (di kutip dari "The Logistics Handbook, A Practical Guide for the Supply Chain Management of Health Commodities, USAID, Deliver Project, 2011).*

Dengan kata lain, Anda dapat mempertimbangkan kegiatan logistik sebagai komponen operasional *supply chain management*, termasuk kuantifikasi, pengadaan, manajemen persediaan, transportasi dan armada manajemen (*fleet management)*, dan pengumpulan data dan pelaporan. *Supply chain management* meliputi kegiatan logistik ditambah koordinasi dan kolaborasi level maupun fungsi dari sumber daya manusia. Rantai suplai juga meliputi global produsen dan dinamika penawaran dan permintaan, namun logistik cenderung lebih fokus pada tugas khusus dalam sistem internal perusahaan.

Misi logistik adalah memenuhi kebutuhan barang yang sesuai ke tempat yang tepat, pada waktu yang tepat dan pada kondisi yang diinginkan, sehingga memberikan manfaat kepada perusahaan. Dalam arti luas, ruang lingkup aktifitas logistik meliputi segala sesuatu yang memindahkan ke, dari, dan di antara fasilitas-fasilitas perusahaan. Untuk mencapai arus produk yang teratur ke pasar, manajer haruslah memperhatikan desain dari sistim logistiknya, dan kemudian barulah operasinya.

Dengan demikian tugas dan tanggung jawab manajemen logistik, dapat diuraikan dengan mendesain, mengurus dan mengawasi suatu sistim aliran dan penyimpanan yang strategis bagi material, suku cadang dan barang jadi dengan tujuan dapat diperoleh manfaat yang maksimum bagi perusahaan. Jadi tujuan logistik adalah menyampaikan barang jadi dan bermacam-macam material dalam jumlah yang tepat pada waktu yang dibutuhkan, dan dengan total biaya yang minimal. Melalui proses logistiklah material mengalir ke kompleks manufakturing yang sangat luas dari negara industri dan produk-produk didistribusikan melalui saluransaluran distribusi untuk konsumsi. penyelenggaraan logistik memberikan kegunaan waktu, biaya dan tempat. Kegunaan tersebut merupakan aspek penting dari operasi perusahaan dan juga pemerintah. Semua bentuk prilaku yang terorganisir membutuhkan sokongan logistik.

#### **4. Fungsi Manajemen Logistik**

Fungsi - fungsi manajemen logistik yang dikemukakan oleh Subagya Msuganda dalam bukunya "manajemen logistik", 1994 disebutkan sebagai berikut :

- 1) Fungsi perencanaan dan penentuan kebutuhan
- 2) Fungsi penganggaran
- 3) Fungsi pengadaan
- 4) Fungsi penyimpanan dan penyaluran
- 5) Fungsi pemeliharaan
- 6) Fungsi penghapusan
- 7) Fungsi pengendalian

Uraian singkat untuk masing-masing fungsi manajemen logistik adalah sebagai berikut :

#### *a. Fungsi perencanaan dan penentuan kebutuhan*

Fungsi perencanaan mencakup aktivitas dalam menetapkan sasaransasaran, pedoman-pedoman, pengukuran penyelenggaran bidang logistik. Sedangkan penentuan kebutuhan merupakan perincian (*detailering*) dari fungsi perencanaan yang telah disusun, dimana faktor-faktor yang mempengaruhi penentuan kebutuhan harus diperhitungkan.

#### *b. Fungsi penganggaran*

Fungsi penganggaran terdiri dari kegiatan dan usaha-usaha untuk merumuskan perincian penentuan kebutuhan dalam suatu skala standar, yakni skala mata uang dan jumlah biaya dengan memperhatikan pengarahan dan pembatasan yang berlaku.

#### *c. Fungsi pengadaan*

Fungsi ini untuk merumuskan perincian penentuan kebutuhan untuk memenuhikebutuhan operasional yang telah digariskan dalam fungsi perencanaan, penentuankebutuhan maupun penganggaran.

#### *d. Fungsi penyimpanan dan penyaluran*

Fungsi ini merupakan pelaksanaan, penerimaan, peyimpanan dan penyaluranperlengkapan yang telah diadakan melalui fungsi-fungsi terdahulu untuk kemudiandisalurkan kepada instansi-instansi pelaksana.

#### *e. Fungsi pemeliharaan*

Fungsi pemeliharaan adalah usaha atau proses kegiatan untuk mempertahankankondisi teknis, daya guna dan daya hasil barang inventaris.

#### *f. Fungsi penghapusan*

Fungsi penghapusan yaitu berupa kegiatan-kegiatan dan usaha-usaha pembebasanbarang dari pertangungjawaban yang berlaku. Dengan perkataan lain, fungsipenghapusan adalah usaha untuk menghapus kekayaan (asset) karena kerusakanyang tidak dapat diperbaikilagi, dinyatakan sudah tua dari segi ekonomis maupunteknis, kelebihan, hilang, susut dan karena hal-hal lain menurut peraturanperundangan-undangan yang berlaku.

#### *g. Fungsi pengendalian*

Fungsi ini merupakan fungsi inti dari pengelolaan perlengkapan yang meliputi usaha untuk memonitor dan mengamankan keseluruhan pengelolaan logistik.Dalam fungsi ini diantaranya terdapat kegiatankegitan pengendalian inventarisasi(Inventory Control) dan Expenditing yang merupakan unsur-unsur utamanya.

Fungsi tersebut diatas pada dasarnya merupakan siklus kegiatan yang satu sama lain saling berkaitan dan tidak dapat dipisah-pisahkan. Siklus kegiatan ini secara umum disebut Siklus Logistik.

#### **5. Siklus Logistik (Logistic Cycle)**

Logistik manajemen mencakup sejumlah kegiatan yang mendukung "the six right". Secara garis besar aktivitas-aktivitas logistik diuraikan secara garis besar berikut ini :

#### *a. Customer Service (Pelayanan Pelanggan),*

Merupakan proses penyediaan keuntungan nilai tambah pada supply chain dengan cara efektif adalah suatu proses yang berlangsung diantara pembeli,penjual, dan pihak ketiga yang menghasilkan nilai tambah untuk pertukaran produk atau jasa dalam jangka waktu pendek (misal, transaksi tunggal) maupun dalam jangka waktu panjang (misal,hubungan berdasarkan kontrak).

#### *b. Demand Forecasting (Peramalan Permintaan)*

Untuk menentukan berapa banyak dari tiap barang yang diproduksiperusahaan yang harus diangkut ke berbagai pasar. Manajemen logistik juga harustahu dari mana asalnya permintaan sehingga dapat menempatkan dan menyimpanproduk dalam jumlah yang
tepat di setiap area pasar.Untuk mengetahui kesempatan-kesempatan( opportunities) yang terbukabagi perusahaan, serta apa yang harus dilakukan oleh perusahaan di masadatang,maka perusahaan perlu mengetahui keadaan di masa depan, khususnya permintaan atau kebutuhan.Dengan adanya gambaran tentang keadaan permintaan atau kebutuhan dimasa depan, maka perusahaan dapat menyusun rencanarencana kegiatan yang harus dilakukan dengan lebih baik dan menghindarkan dari kegiatan yang dapat menimbulkan kerugian atau kekeliruan di masa depan.

#### *c. Inventory Management (Manajemen Persediaan)*

Melibatkan penjualan persediaan yang dilakukan untuk mencapai optimalisasi tingkat pelayanan pelanggan, biaya penanganan persediaan, biaya pergudangan, dan biaya keusangan barang.

### *d. Logistics Communications (Komunikasi Logistik)*

Merupakan jaringan utama diantara seluruh proses logistik dan pelanggan perusahaan. Komunikasi yang akurat dan pada saat yang tepat merupakan dasar dari keberhasilan manajemen logistik.

### *e. Material Handling (Penanganan Material)*

Berhubungan dengan setiap aspek gerakan atau aliran bahan baku, barang setengah jadi, dan barang jadi dalam pabrik atau gudang.Tujuan penanganan material adalah Menyederhanakan system penanganan apapun yang memungkinkan Meminimalkan jarak tempuh,Meminimalkan kerugian akibat pembuangan, kerusakan, dan pencurian

### **6. Aktivitas Logistik**

### *a. Order Processing (Proses Pemesanan)*

Meliputi elemen operasional, elemen komunikasi, serta elemen penerimaan.

- Elemen operasional (Operational Elements) Meliputi pemasukan pesanan (orderentry) atau perubahanpesanan, penjadwalan (schedulling), persiapanpengirimanpesanan dan pemfakturan (invoicing)
- Elemen komunikasi ( Communication Elements)Meliputi modifikasi pesanan,status pesanan, percepatanpesanan, koreksi kesalahan, dan permintaaninformasiproduk.
- Kredit dan elemen pengumpulan ( Credit and CollectionElements) Meliputi pemeriksaan kredit dan proses penerimaan atau pengumpulan rekening. Penggunaan komputer dapat membantu mengurangi waktu yang diperlukandiantara prosespemesanan dan pengiriman produk
- Sistem komunikasi, meskipun pada awalnya mahal bagi perusahaan, tetapi banyak membantu dalammeningkatkan keakuratan proses pemesanan dan menghemat waktu. Biasanya penghematan biaya-biaya logistik atau peningkatan penjualan yang

diperoleh dari perbaikan pelayanan kepada pelanggan, akan seimbang dengan biaya dari sistem pemesanan yang terkomputerisasi.

# *b. Packaging (Pengemasan)*

Berfungsi untuk mengatur, melindungi dan mengidentifikasi produk dan material.

# *c. Komponen-komponen dan pelayanan pendukung (parts and servicesupport)*

Merupakan salah satu dari kegiatan pemasaran dimana merupakan kegiatan yangmemberikan pelayanan pasca penjualan kepada pelanggan.

# *d. Pemilihan lokasi pabrik dan gudang (plants and warehouse siteselection),*

Merupakan bagian dari sistem logistik yang berperan penting dalam melayani pelanggan dengan total biaya seminimal mungkin.

# *e. Procurement / Purchasing (Pengadaan / Pembelian)*

Berhubungan dengan proses pengadaan dan pembelian aktual barang yang dibutuhkan untuk kebutuhan operasional di internal perusahaan.

# *f. Reverse Logistics (Logistik berupa barang-barang retur maupun sisa)*

Merupakan kegiatan penanganan barang-barang retur atau barang yang dikembalikan dikarenakan kerusakan, sudah melewati masa pakai hingga tidak terpakainya lagi.

### *g. Transportasi*

Berhubungan dengan perpindahan barang dari satu lokasi ke lokasi yang lain baik di bagian dalam dan luar departemen logistik.

### **h.** *Gudang* **dan penyimpanan (warehousing dan storage)**

Meliputi keputusan tentang fasilitas penyimpanan, pengamanan, dan pemeliharaan barang-barang sebagai tempat sementara hingga dipakai barang tersebut.

### **B. Persediaan**

### **1. Arti dan Peranan Persediaan**

Setiap perusahaan, apakah itu perusahaan perdagangan ataupun perusahaan pabrik serta perusahaan jasa selalu mengadakan persediaan. Tanpa adanya persediaan, para pengusaha akan dihadapkan pada resiko waktu tertentu tidak dapat memenuhi keinginan pelanggan yang memerlukan atau meminta barang atau jasa yang dihasilkan.

Hal ini mungkin terjadi, karena tidak selamanya barang atau jasa tersedia setiap saat, yang berarti pula bahwa pengusaha akan kehilangan kesempatan memperoleh keuntungan yang seharusnya ia dapatkan. Jadi persediaan sangat penting artinya untuk setiap perusahaan baik perusahaan yang menghasilkan suatu barang maupun jasa. Persediaan ini diadakan apabila keuntungan yang diharapkan dari persediaan

tersebut (terjadinya kelancaran usaha) hendaknya lebih besar daripada biaya yang ditimbulkannya.

Pengertian dari persediaan ini adalah sebagai aktiva yang meliputi barang-barang milik perusahaan dengan maksud untuk dijual dalam suatu periode usaha yang normal atau pserdiaan barang yang masih dalam pengerjaan/ proses produksi. Jadi persediaan merupakan sejumlah bahan-bahan, part yang disediakan dan bahan-bahan dalam proses yang terdapat perusahaan untuk proses produksi, serta barang jadi/ produk yang disediakan untuk memenuhi permintaan dari customer setiap waktu.

Persediaan yang diadakan mulai dari bentuk bahan mentah sampai dengan barang jadi antara lain berguna untuk dapat :

- 1) Menghilangkan resiko keterlambatan datangnya barang atau bahan yang dibutuhkan perusahaan.
- 2) Menghilangkan resiko dari material yang dipesan tidak baik sehingga harus dikembalikan.
- 3) Untuk menumpuk bahan yang dibasilkan secara musiman sehingga dapat digunakan bila bahan itu tidak ada di pasaran.
- 4) Mempertahankan stabilitas operasi perusahaan atau menjamin kelancaran arus produksi.
- 5) Mencapai penggunaan mesin yang optimal.

6) Memberikan pelayanan (*service*) kepada *pelanggan* dengan sebaik-bainya dimana kebutuhan pelanggan pada suatu waktu dapat dipenuhi atau memberikan jaminan tetap tersedianya barang jadi tersebut.

(*manajemen Produksi dan Operasi : Sofjan Assauri)*

### **2. Jenis-Jenis Persediaan**

Persediaan yang terdapat dalam perusahaan dapat dibedakan menurut beberapa cara. Dilihat dari fungsinya, persediaan dapat dibedakan atas :

- 1) *Batch Stock* atau *lot size inventory*, yaitu perseidaan yang diadakan karena kita membeli atau membuat bahan/ barang dalam jumlah lebih besar daripada jumlah yang dibutuhkan pada saat itu. Jadi dalam hal ini pembelian atau pembuatan yang dilakukan dalam jumlah besar, sedangkan penggunaan atau pengeluaran dalam jumlah kecil. Terjadinya persediaan karena pengadaan bahan/ barang yang dilakukan lebih banyak dari pada yang dibutuhkan. Keuntungan yang diperoleh dari adanya *batch stock* atau *lot size inventory* adalah :
	- *a.* Memperoleh potongan harga pada saat pembelian.
- *b.* Memperoleh efisiensi produksi (*manufacturing economies) karena adanya operasi atau "production run"* yang lebih lama.
- *c. Adanya penghematan di dalam biaya pengangkutan.*
- *2) Fluctuation stock* adalah persediaan yang diadakan untuk menghadapi fluktuasi permintaan konsumen yang tidak dapat diramalkan. Dalam hal ini perusahaan pengadakan persediaan untuk dapat memenuhi permintaan konsumen, apabila tingkat permintaan menunjukkan keadaan yang tidak beraturan atau tidak tetap dan fluktuasi permintaan yang sangat besar, maka persediaan ini dibutuhkan sangat besar pula untuk menjaga kemungkinan naiknya permintaan tersebut.
- *3) Anticipation stock*, yaitu persediaan yang diadakan untuk menghadapi fluktuasi permintaan yang dapat diramalkan. Berdasarkan pola musiman yang terdapat dalam satu tahun dan untuk menghadapi penggunaan atau penjualan permintaan yang meningkat. Disamping itu *anticipation stock* dimaksudkan pula untuk menjaga kemungkinan sukarnya diperoleh bahan sehingga tidak mengganggu jalannya produksi atau menghindari kemacetan produksi.

Disamping perbedaan menurut fungsi, persediaan dapat pula dibedakan atau dikelompokkan menurut jenis dan posisi barang tersebut di dalam urutan pengerjaan produk, yaitu :

- 1) Persediaan bahan baku (*raw material stock)* yaitu persediaan dari barang baku yang digunakan dalam proses produksi, barang ini dapat diperoleh dari sumber alam ataupun dibeli dari *supplier* atau perusahaan yang menghasilkan bahan baku bagi perusahaan yang menggunakannya. Bahan baku diperlukan oleh pabrik untuk diolah, yang setelah melalui beberapa proses diharapkan menjadi barang jadi (*finished goods).*
- 2) Persediaan komponen-komponen rakitan (*purchased parts/ components stock)* yaitu persediaan barang yang terdiri dari *parts* yang diterima dari perusahaan lain, yang dapat secara langsung di*assembling* dengan *parts* lain, tanpa melalui proses produksi sebelumnya.
- 3) Persediaan bahan pembantu atau penolong (*supplies stock)* yaitu persediaan barang atau bahan yang diperlukan dalam proses produksi untuk membantu berhasilnya proses produksi atau yang dipergunakan dalam berjalannya suatu perusahaan tetapi tidak merupakan bagian atau komponen dari barang jadi.
- 4) Persediaan barang dalam proses (*work in process)* yaitu persediaan barang yg keluar dari tiap-tiap bagian dalam satu pabrik atau bahan yang telah diolah menjadi suatu bentuk, tetapi masih akan diproses kembali untuk dirubah sebagai produk jadi.
- 5) Persediaan barang jadi (*finished goods)* yaitu persediaan barang yang telah selesai diproses atau diolah dalam pabrik dan siap dijual

kepada pelanggan atau perusahaan lain. Biaya-biaya yang meliputi pembuatan produk ini terdiri dari biaya bahan baku, upah buruh langsung, serta biaya *overhead* yang berhubungan dengan produk tersebut.

(*Manajemen Produksi dan Operasi : Sofjian Assauri).*

### **3. Biaya-biaya yang timbul dari adanya persediaan**

Unsur-unsur biaya yang terdapat dalam persediaan dapat digolongkan menjadi 4 golongan yaiktu :

1) Biaya pembelian (*purchase cost)*

Yang dimaksudkan dengan biaya pembelian adalah harga perunit apabila item dibeli dari pihak luar, atau biaya produksi tiap unit apabila diproduksi dalam perusahaan. Biaya per unit akan selalu menjadi bagian dari item dalam persediaan. Untuk pembelian item dari luar, biaya per unit adalah harga beli ditambah biaya pengangkutan.

2) BIaya pemesanan (*ordering cost)*

Biaya pemesanan ini dimaksudkan adalah biaya-biaya yang dikeluarkan berkenaan dengan pemesanan barang atau bahan dari penjual sejak order sampai barang atau bahan tersebut dikirim dan diserahkan serta diinspeksi di gudang atau di *process area.* Biaay ini berhubungan langsung dengan pemesanan, tetapi sifatnya agak

konstan, dimana besarnya biaya yang dikeluarkan tidak tergantung pada besarnya atau banyaknya barang yang disimpan. Yang termasuk dalam biaya pemesanan ini adalah semua biaya yang dikeluarkan dalam rangka mengadakan pemesanan bahan teserbut, diantaranya biaya administrasi pembelian (biaya membuat daftar permintaan) dan penembatan *order (shipping and holding costs)*, biaya penerimaan dan biaya pemeriksaan.

### 3) Biaya simpan (*carrying cost/ holding cost)*

Yang dimaksudkan dengan biaya simpan adalah biaya yang diperlukan dengan adanya sejumlah persediaan. Biaya ini berhubungan dengan tingkat rata-rata persediaan yang selalu terdapat gudang, sehingga besarnya biaya ini bervariasi yang tergantung dari besar kecilnya rata-rata persediaan yang ada. Yang termasuk dalam biaya ini adalah semua biaya yang timbul karena disimpan yaitu biaya pergudangan (*storage cost) yang* terdiri dari biaya sewa gudang, upah dan gaji tenaga pengawas dan pelaksana perugudangan, biaya peralatan maximal handling di gudang, biaya administrasi gudang, biaya pajak, biaya asuransi, keusangan dan semua biaya yang dikeluarkan untuk pemeliharaan perusahaan.

## 4) Biaya kekurangan persediaan (*stockout cost)*

Yang dimaskudkan dengan biaya ini adalah konsekuensi ekonomis atas kekurangan dari luar maupun dari perushaan. Kekurangan dari luar terjadi apabila pesanan konsumen tidak dapat dipehhui. Sedangkan kekurangan dari dalam terjadi apabila departemen tidak dapat memenuhi keubuthan department ini. Biaya kekurangan dari pihak luar dari luar dalam konsumen tida dk dipenuhi. Sedangkan kekurangan dari dalam erjadi apabila deptement tidak dapat memenuhi kebutuhan tidak department lain. Biaya kekurangan dari pihak luar dapat berupa biaya *back order*, biaya kehilangan kesempatan penjualan.

5) Biaya *setup (setup cost)*

Yang dimaksudkan dengan biaya ini adalah biaya untuk menyiapkan mesin atau proses untuk memproduksi sebuah pesanan. Proses ini meliputi waktu dan tenaga kerja untuk membersihkannya dan mengganti mengganti perkatas atau alat bantu. Para manager operasi dapat menurunkan biaya pemesananan dengan mengurangi quality setup adan menggunakan procedure Para manager operasi dapat menurunkan biaay pemesanan dengan mengurangi biaya setup dan mengggunakan procedur yang efisien seperti pemesanan dan pembayaran electronic.

(manajeman produksi dan Operasi : Safjan Assauri, Management Operasi, Edisi 3 jilid ke-2 : Zulian Yamit, Management Operasi. Edisi ke-2, Barry Render)

30

### **C. Simulasi**

#### **1. Sejarah Simulasi Monte Carlo**

Metode *Monte Carlo* digunakan dengan istilah *sampling statistik.* Penggunaan nama *Monte Carlo*, yang dipopulerkan oleh para pionir bidang tersebut (termasuk *Stainslaw marcin Umam, Enrico Fermi, John von Newmann dan Nicholas Metropolis), merupakan nama kasino terkemuka di Monako. Penggunaan keacakan dan sifat pengulangan proses mirip dengan aktivitas yang dilakukan pada sebuah kasino.*

Dalam autobiografinya *Adventures of a Mathematician, Stanislaw Marcin* menyatakan bahwa metode tersebut dinamakan *Monte Carlo* untuk menghormati pamannya yang seorang penjudi, atas saran *Metropolis.*

Penggunaannya yang cukup dikenal adalah oleh *Enrico Fermi* pada tahun 1930, ketika ia menggunakan metode acak untuk menghitung sifatsifat neutron yang waktu itu baru saja ditemukan. Metode *Monte Carlo* merupakan simulasi inti yang digunakan dalam *Manhattan Project,* meski waktu itu masih menggunakan peralatan komputasi yang sangat sederhana. Sejak digunakannya computer elektronik pada tahun 1945, *Monte Carlo* mulai dipelajari secara mendalam.

Pada tahun 1950-an, metode ini digunakan di Laboratorium Nasional Los Alamos untuk penelitian awal pengembangan bom hydrogen, dan kemudian sangat popular dalam bidang fisika dan riset operasi. *Rand* *Corporation* Angkatan Udara AS merupakan dua institusi Utama yang bertanggung jawab dalam pendanaan dan penyebaran informasi mengenai *Monte Carlo* waktu itu, dan mereka mulai menemukan aplilkasinya dalam berbagai bidang.

Penggunaan metode *Monte Carlo* memerlukan sejumlah besar bilangan acak, dan hal tersebut semakin mudah dengan perkembangan pembangkit bilangan pseudoacak, yang jauh lebih cepat dan praktis dibandingkan dengan metode sebelumnya yang menggunakan table bilangan acak untuk sampling statisktik. (*Wikipedia Indonesia, ensiklopedia bebas berbahasa Indonesia).*

### **2. Simulasi Monte Carlo**

Simulasi *Monte Carlo* dikenal juga dengan istilah *sampling simulation atau Monte Carlo Sampling Technique.* Sampling *simulation* menggambarkan kemungkinan penggunaan data sampel dalam metode Monte Carlo dan juga sudah dapat diketahui atau diperkirakan distribusinya.

Simulasi ini menggunakan data yang sudah ada *(historical data)* yang sebenarnya dipakai pada simulasi untuk tujuan lain. Dengan kata lain apabila menghendaki model simulasi yang mengikutsertakan *random* dan sampling dengan distribusi probabilitas yang dapat diketahui dan ditentukan, maka cara simulasi *Monte Carlo* ini dapat digunakan.

Metode simulasi *Monte Carlo* ini cukup sederhana di dalam menguraikan ataupun menyelesaikan persoalan, termasuk dalam penggunaan program-programnya di computer.

Dalam kesederhanaan caranya, simulasi ini memberikan tiga batasan dasar yang perlu diperhatikan, yaitu :

- 1) Apabila suatu persoalan sudah dapat diselesaikan atau dihitung jawabannya secara matematis dengan tuntas maka hendaknya jangan menggunakan simulasi ini. Itu berarti apabila persoalan dapat diselesaikan dengan pemograman ataupun teori dalam *operation rearch (quening teory, ineger programming* dan lainnya) simulasi ini tidak diperlukan lagi, kecuali perancangan-perancangan itu memerlukan perkiraan tertentu.
- 2) Apabila sebagian persoalan tersebut dapat diuraikan secara analitis dengan baik, maka penyelesaiannya lebih baik dilakukan secara terpisah, yaitu sebagian dengan cara analitis dan yang lainnya dengan simulasi *Monte Carlo* untuk kemudian disusun kembali keseluruhannya sebagai penyelesaian akhir. Ini berarti teknik sampling dari simulasi *Monte Carlo* ini hanya digunakan apabila betul-betul dibutuhkan.
- 3) Apabila mungkin maka dapat digunakan simulasi perbandingan. Kadangkala simulasi ini dibutuhkan apabila dua sistem dengan perbedaan-perbedaan pada parameter, distribusi, cara-cara

pelaksanaannya. Ketika sebuah sistem memiliki elemen-elemen yang menunjukkan adanya suatu peluang dalam sifat variabelnya, metode dari simulasi *Monte Carlo* ini dapat diaplikasikan.

Ide dasar dari simulasi *Monte Carlo* ini adalah men-generate/ menghasilkan suatu nilai untuk membentuk suatu model dari variabelnya dan dipelajari. Ada banyak sekali variable-variabel di dalam sistem nyata ini yang merupakan probabilitas secara alami dan yang mungkin ingin kita simulasikan.

Berikut ini beberapa contoh dari variable-variabel tersebut :

- 1) Persediaan permintaan harian atau mingguan.
- 2) Waktu menunggu untuk pemesanan persediaan sampai tiba di kita
- 3) Waktu diantara *breakdown* mesin.
- 4) Waktu antar kedatangan di fasilitas pelayanan.
- 5) Waktu pelayanan.
- 6) Waktu untuk menyelesaikan suatu proyek.
- 7) Jumlah karyawan yang tidak hadir setiap harinya.

Dasar dari simulasi Monte Carlo adalah percobaan dari peluang (probabilitas) elemen melalui penarikan contoh acak (random sampling).

Berikut ini lima langkah untuk melakukan simulasi *Monte Carlo, yakni :*

*1)* Membuat suatu distribusi probabilitas dari variable pentingnya.

- *2)* Kemudian menyusun distribusi probabilitas kumulatifnya dari setiap variable yang berasal dari langkah 1.
- *3)* Membuat suatu interval angak acak dari setiap variabelnya.
- *4)* Men-generate angka acak.
- *5)* Dan terakhir lakukan simulasi secara berkala untuk percobaanpercobaannya.

*(Pengantar Sistem Simulasi : Thomas J. Kakiay, Quantitative Analysis for Management : Barry Render).*.

# **BAB III METODOLOGI PENELITIAN**

### **A. Rancangan Penelitian**

Jenis penelitian ini adalah penelitian dengan metode deskriptif kualitatif dan analisa kuantitatif dengan metode simulasi monte carlo melalui pendekatan studi kasus, yakni suatu metode penelitian dimana hasil kesimpulan yang diambil hanya berlaku pada obyek kasus penelitian yaitu di PT. Vale Indonesia.

### **B. Lokasi dan Waktu Penelitian**

Penelitian ini dilakukan di PT. Vale Indonesia, spesifik pada Dept. Logistik terkait proses transportasi pembelian barang-barang kebutuhan di internal perusahaan. Analisa hanya dilakukan pada proses pengiriman barang sejak barang tersebut lokasi konsolidasi poin yakni di Surabaya hingga barang diterima di Soroako, sebagai tujuan akhir pengiriman. Penelitian ini mengambil data sekunder yakni data transaksi yang terjadi di tahun 2012 hingga pertengahan tahun 2013.

### **C. Data dan Teknik Pengambilan Data**

Dalam penelitian ini dibutuhkan 2 data yakni data kualitatif untuk menjawab pertanyaan pada permasalahan poin pertama dan kedua. Sedangkan data kuantitatif dari transaksi yang terjadi digunakan untuk menjawab permasalahan yang dituliskan pada poin ketiga.

Data kualitatif diperoleh melalui wawancara dengan pelaku bisnis dalam hal ini orang-orang diinternal dept. Logistik yang mengetahui secara detail proses kerja pengiriman barang dari Surabaya hingga tiba di Soroako, di level staff hingga manager level.

Data kuantitatif diperoleh melalui catatan transaksi yang terjadi di tahun 2012 hingga 2013, baik pada catatan manual, maupun pada catatan secara system SAP-ERP. Catatan pendukung lainnya seperti laporan mingguan dan laporan bulanan juga dijadikan sebagai data sekunder untuk mendukung perhitungan yang dibutuhkan.

### **D. Teknik Pengumpulan Data**

Dalam penelitian ini, data-data yang dibutuhkan dikumpulkan dengan metode triangulasi yaitu memadukan metode wawancara, pengamatan (observasi) dan telaah data transaksi dari sistem ERP-SAP.

Wawancara adalah proses memperoleh keterangan untuk tujuan penelitian dengan tanya jawab sambil bertatap muka antara pewawancara dengan informan atau orang yang diwawancarai, dengan atau tanpa menggunakan pedoman wawancara. Wawancara ini dilakukan untuk pendapatkan penjelasan secara detail bisnis proses dari kegiatan logistik, secara spesifik proses transportasi pengiriman barang dari supplier hingga tiba di lokasi. Hal ini bertujuan untuk memastikan permodelan yang akan dibuat sudah mengambarkan proses actual serta untuk mendapatkan informasi-informasi detail yang dibutuhkan saat analisa dan simulasi dilakukan.

Metode observasi atau pengamatan adalah metode pengumpulan data yang digunakan untuk menghimpun data penelitian melalui pengamatan dan penginderaan. Observasi berarti melihat dan mendengarkan apa yang dilakukan dan diperbincangkan para informan dalam aktivitas keseharian terutama terkait dengan obyek penelitian. Dengan observasi ini diharapkan klarifikasi atas wawancara yang dilakukan untuk memastikan proses yang dijelaskan dalam wawancara sesuai dengan aktual yang sedang dijalankan. Disamping itu, dengan observasi bisa didapatkan informasi-informasi penting yang tidak dijelaskan dalam wawancara tetapi menjadi kebiasan yang sudah rutin dilakukan.

Data sekunder diperoleh dari cacatan transaksi pada sistem ERP-SAP. Hampir seluruh kegiatan transaksi di Dept. Logistik terutama

38

transaksi pengiriman barang tercatat pada sistem secara terintegrasi sejak permintaan dibuat hingga kedatangan barang.

### **E. Teknik Analisa Data**

Pada penelitian ini data-data yang diperoleh akan dianalisis dengan tahapan sebagai berikut :

- 1) Melakukan identifikasi atas urutan bisnis proses dari pengiriman barang di PT. Vale Indonesia.
- 2) Melakukan evaluasi atas urutan bisnis proses untuk memastikan proses urutan sudah benar.
- 3) Membuat daftar keputusan strategis apa yang diambil atas transaksi yang sudah berjalan.
- 4) Menggabungkan data-data yang sudah dikumpulkan untuk proses analisa.
- 5) Melakukan perhitungan distribusi atas transaksi-transaksi yang sudah dilakukan untuk mendapatkan sebaran atas data tersebut.
- 6) Membuat perencanaan atas transaksi yang akan terjadi di tahun 2013 berdasarkan rencana produksi dan rencana pembelian.
- 7) Membuat simulasi atas rencana pembelian di tahun 2013 untuk mendapatkan strategi pengiriman barang yang paling baik.
- 8) Melakukan evaluasi atas strategi yang berjalan saat ini dan mengusulkan alternative strategi yang paling baik berdasarkan hasil simulasi.

Skema analisa simulasi yang akan dilakukan bisa digambarkan seperti pada gambar 3.1.

Pada gambar di atas, terlihat bahwa pengiriman barang dari Surabaya hingga ke Soroako terdiri dari 3 alterhatif. Penelitian ini akan menguji ketiga alternative tersebut, nama yang paling sesuai digunakan di PTVI untuk pengiriman barang atau cargonya hingga tiba di Soroako. Alternatif tersebut adalah sebagai berikut :

- 1) Alternatif 1, pengiriman cargo menggunakan *charter vessel* dengan jadwal tetap, yakni pengiriman dari Surabaya ke Pelabuhan Balantang dengan menggunakan kapal yang disewa khusus untuk kebutuhan internal PTVI saja, dimana jadwal keberangkatan kapal ditetapkan sejak awal. Selanjutnya barang dibongkar di pelabuhan Balantang dan dikirimkan ke Soroako melalui jalur darat dengan armada truk milik PTVI.
- 2) Alternatif 2, pengiriman cargo menggunakan *charter vessel* jadwal disesuaikan dengan kondisi penuh tidaknya kapal. Asumsinya, kapal akan berangkat jika jumlah container yang diangkut ke atas kapal memenuhi kuota minimum sebesar 80%. Hal ini dilakukan jika jumlah cargo yang diangkut lebih sedikit dari kapasitas kapal yang tersedia.
- *3)* Alternatif 3, pengiriman cargo melalui *commercial vessel*, yakni memanfaatkan pengiriman cargo umum yang tersedia. Jalur yang

dilalui dari Surabaya ke Makasssar menggunakan *commercial vessel* atau kapal umum dan diteruskan menggunakan truk armada darat dari Makassar hingga tiba di Soroako.

*4)* Alternatif 4, pengiriman cargo melalui jalur kombinasi antara *IN Shipment* dan *commercial vessel.* Jalur ini digunakan jika salah satu jalur kapasitas daya angkut terutama pada *IN Shipment* tidak mencukupi untuk untuk menampung semua kebutuhan pengiriman barang ke tujuan akhir.

*5)*

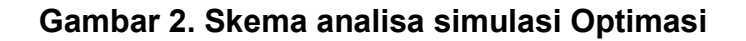

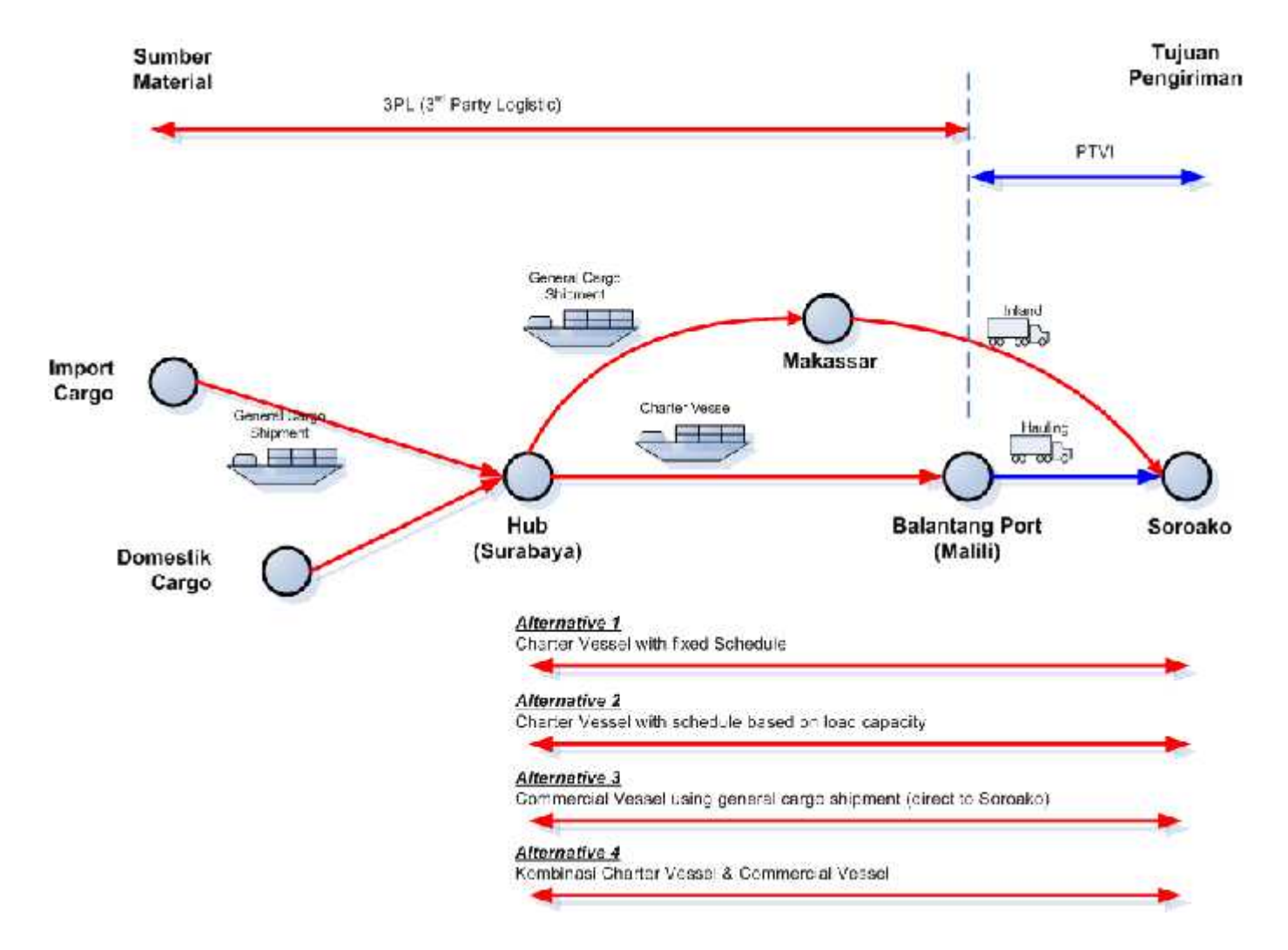

# **BAB IV HASIL PENELITIAN DAN PEMBAHASAN**

### **A. Deskripsi Hasil Penelitian**

#### **1. Proses Penelitian Pengiriman Barang di PT. Vale Indonesia**

Penelitian ini dimulai dengan melakukan diskusi dengan beberapa manager dan teamnya di sub department Logistic, yakni department yang bertanggung jawab melakukan pengaturan pengiriman barang sejak dari supplier hingga tiba di gudang PT. Vale Indonesia. Tujuan dari diskusi awal ini adalah untuk mendapatkan gambaran umum tugas dan tanggung jawab dari dept. logistic dan urutan proses (*flow process)* atau urutan langkah demi langkah untuk pengiriman barang.

Proses selanjutnya dilakukan diskusi secara mendalam dan lebih detail pada proses pengiriman barang dari Surabaya hingga barang tiba di gudang PTVI. Hal ini dilakukan sesuai dengan ruang lingkup penelitian yang telah diuraikan pada bab satu. Diskusi ini dilakukan untuk mendapatkan data-data pencatatan secara detail baik yang tertulis pada data manual (*spreadsheet)* atau yang tercatat pada system SAP-ERP yang digunakan oleh PTVI dan laporan-laporan yang dipakai untuk melaporkan perkembangan pengiriman barang hingga actual biaya yang dikeluarkan untuk proses pengurusan dan pengiriman barang.

Berdasarkan hasil diskusi ini diperoleh uraian dari urutan proses atau langkah-langkah pengiriman barang dari Surabaya hingga tiba di gudang PTVI adalah sebagai berikut :

Gambar 3, Gambar urutan proses pengiriman cargo dari Surabaya ke Soroako

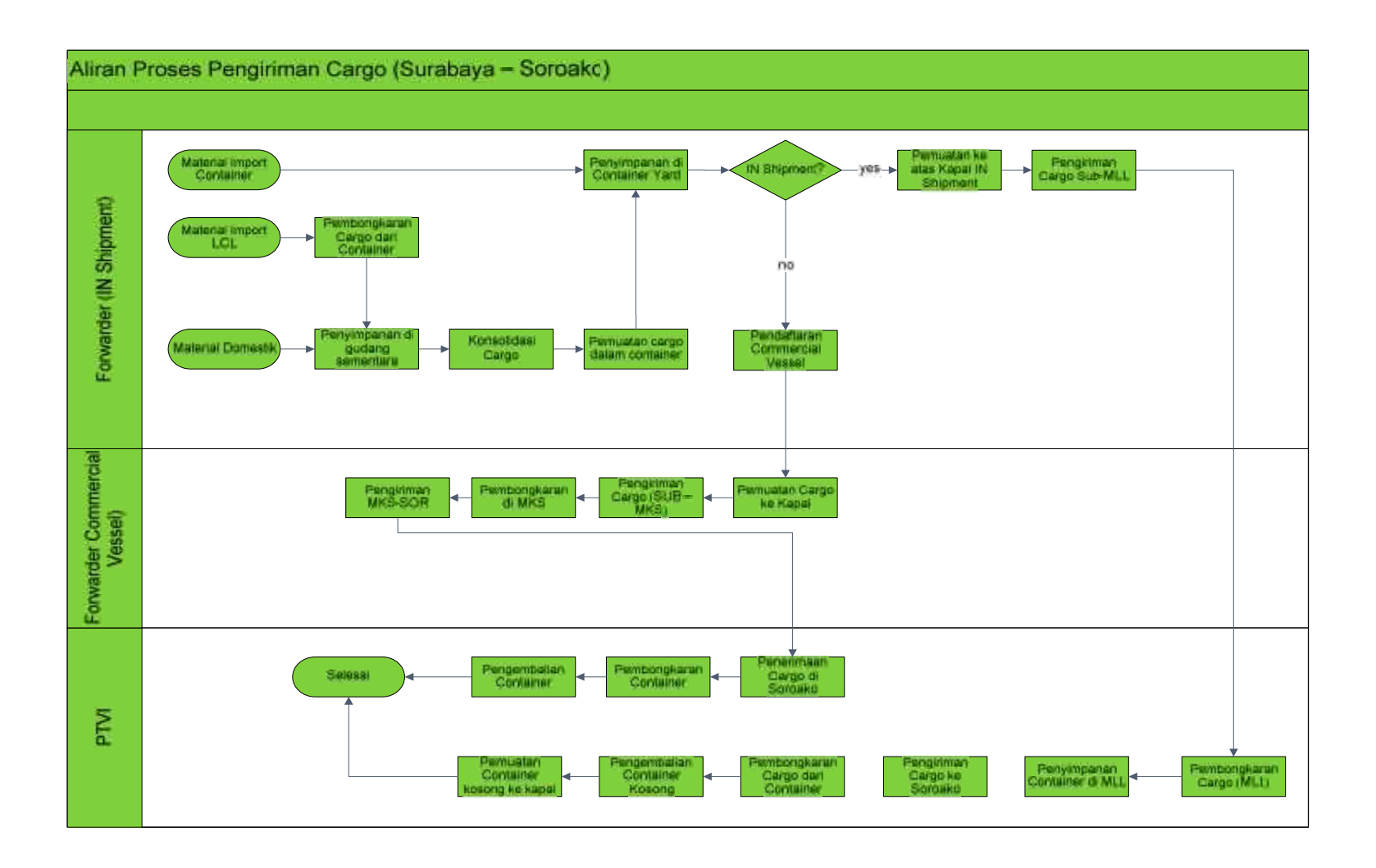

Penjelasan secara detail mengenai urutan proses di atas adalah sebagai berikut :

#### *a. Kedatangan barang (cargo) import*

Secara umum, kedatangan barang (*cargo)* import PTVI di pelabuhan Tanjung Perak, Surabaya dibagi atas 3 kategori kemasan yakni *containerize, LCL (loose cargo load)* dan *breakbulk.* Perbedaan ketiganya juga membedakan metode penanganan cargo di pelabuhan dan juga pengananan di atas kapal.

### *b. Proses penerimaan barang import di Surabaya*

Ketiga jenis cargo tersebut akan diterima dan ditangani oleh pihak ketiga (3<sup>rd</sup> party logistic) sebagai mitra kerja PTVI yang menangani proses penerimaan barang, penyimpanan sementara, konsolidasi, penyewaan kapal, pengiriman hingga bongkar puat di pelabuhan Tanjung Perak. Cargo dalam bentuk containerize akan disimpan di *container yard*, atau lapangan terbuka tempat penyimpanan berbagai container yang siap untuk diberangkatkan sesuai jadwal yang akan ditelah ditetapkan, dalam hal ini tujuannya pelabuhan Balantang, malili. Cargo dalam bentuk LCL (*loose cargo load)* akan dikeluarkan dari dalam container dan dipisahkan untuk disimpan di gudang sementara yang disewa oleh mitra kerja PTVI. Nantinya cargo ini akan disatukan dengan cargo domestic setelah dilakukan pengurusan dokumen-dokumen import barang (*custom clearance).*

#### *c. Kedatangan barang domestik*

Secara umum cargo yang dikirimkan untuk PTVI oleh supplier domestic dikemas dalam berbagai macam bentuk sesuai dengan dimensi maupun berat dari barang tersebut. Masing-masing kemasan disebut *coly* atau istilah dari sebuah kemasan dari barang yang bisa terdiri dari berbagai macam item di dalamnya.

### *d. Proses penerimaan barang domestik di Surabaya*

Pada proses ini, penerimaan barang domestik di gudang sementara menjadi tahapan serah terima antara supplier dan PTVI dimana mitra kerja sebagai perwakilan PTVI di Surabaya. Bukti serah terima barang menjadi bagian yang harus disediakan oleh mitra kerja PTVI. Selanjutnya pencatatan penerimaan barang dibuat dan barangbarang tersebut akan disimpan digudang sementara untuk proses konsolidasi. Seperti disebutkan di atas, seluruh barang import maupun domestic kecuali barang yang sudah di dalam container dikumpulkan di gudang sementara ini.

### *e. Proses konsolidasi barang*

Tahapan ini adalah tahapan penting dalam penentuan prioritas barang yang akan dikirimkan ke Soroako. Penentuannya tidak saja berdasarkan pertimbangan *FIFO (First in first out),* namun juga berdasarkan pertimbangan tingkat urgensitas maupun tingkat kritikal dari barang tersebut yang berpengaruh pada produksi. Informasi ini di masukkan dalam daftar *cargo priority* atau daftar material atau cargo yang diprioritaskan untuk dikirimkan terlebih dahulu dibandingkan cargo atau barang yang lainnya. Berdasarkan informasi di atas, dibuatlah *draft cargo manifest* atau usulan daftar manifest dari

barang-barang yang akan dikirimkan melalui kapal khusus yang diberi kode *IN Shipment.* Setiap pengiriman IN Shipment diberik code sebagai identitas pengiriman sebagai contoh *IN173, yakni pengiriman kode IN173.*

#### *f. Proses pemuatan barang ke dalam container*

Berdasarkan daftar prioritas cargo di atas, maka langkah selanjutnya dilakukan pemuatan barang ke dalam container. Secara umum, container yang digunakan adalah container standard berukuran 20 feet. Hanya kebutuhan khusus baik dari sisi ukuran dimensi, kemudahan penanganan dan berat barang diputuskan menggunakan container yang berukuran khusus. Dalam proses pemuatan barang ke dalam container, PTVI menetapkan target *container utilization* atau pemanfaatan kapasitas container minimum sebesar 80% untuk memastikan ruang penyimpanan di dalam container dimanfaatkan untuk penempatan barang semaksimal mungkin. Hal ini juga bertujuan untuk menekan biaya penggunaan container dan mengurangi banyaknya container yang akan dikirim. Setiap pemanfaatan kapasitas container yang kurang dari 80% harus dilaporkan dan mendapatkan persetujuan dari PTVI sebelum proses selanjutnya dilakukan. Selanjutnya container-container ini akan disimpan di *container yard* dan siap untuk proses pemuatan ke atas kapal.

### *g. Proses pemuatan container ke atas kapal*

Container telah siap untuk dimuat ke atas kapal. Usulan daftar manifest juga sudah disetujui maka langkah selanjutnya adalah perencanaan pemuatan container ke atas kapal. Saat ini, untuk mempercepat proses penanganan pemuatan container ke atas kapal, maka PTVI menggunakan pelabuhan international untuk proses pemuatan containernya dimana pada pelabuhan ini proses pemuatannya menggunakan crane pelabuhan yang lebih canggih dan lebih cepat. Dengan menggunakan metode ini, maka pemuatan barang ke atas kapal tidak bisa lagi diisi oleh cargo dengan kategori *breakbulk* sehingga pengirimannya diatur secara terpisah dengan kapal yang terpisah pula. Perencanaan pengaturan container di atas kapal disebut *stowage plan*. Dasar pertimbangan *stowage plan* antara lain, urutan prioritas pembongkaran container di pelabuhan tujuan, berat container dan juga dimensi container itu sendiri. Hal ini untuk memastikan bahwa kondisi kapal masih dalam kestabilan yang diizinkan dan aman untuk berlabuh serta berlayar hingga tujuan akhir. Kapasitas maksimum container yang bisa diangkut pada kapal khusus ini adalah 76 *teus.* Teus adalah satuan perhitungan jumlah container yang telah dikonversikan ke dalam satuan container standard 20 feet. Sebagai contoh, container 40 feet berukuran 2x lebih besar dari container 20 feet sehingga dihitung sebanyak 2 teus. Waktu yang dibutuhkan sejak kapal sandar di pelabuhan, pemuatan container ke atas kapal hingga siap untuk berangkat selama 2 hari.

#### *h. Proses pengapalan*

Proses ini adalah proses keberangkatan kapal dari pelabuhan Tanjung Perak menuju pelabuhan khusus Balantang milik PTVI. Waktu yang ditempuh untuk tiba di tujuan akhir selama 4 hari. Kapal yang digunakan untuk mengiriman cargo milik PTVI disewa oleh mitra PTVI sebagai bagian dari persyaratan kerjasama dengan PTVI. Pelabuhan Balantang terletak di muara sungai, dimana kapal cargo harus masuk ke dalam sebelum container dibongkar ke atas pelabuhan. Dengan kondisi sungai malili

yang tidak terlalu dalam sehingga harus menggunakan kapal khusus dengan design *draught* atau desain sisi bawah kapal yang berada di dalam air tidak boleh melebihi 3.8 meter untuk menghindari kapal tersangkut dasar sungai.

### *i. Proses pembongkaran container dari atas kapal*

Agar kapal bisa bersandar di pelabuhan Balantang, maka harus mengikuti jadwal pasang-surut air sungai malil. Informasi ini akan dipandu oleh team dari pelabuhan Balantang yang dipimpin oleh seorang kapten pelabuhan (*port captain)*. Setelah kapal berdasar, maka seluruh container dibongkar satu persatu sesuai dengan urutan dari prioritas kargo yang telah dibuat sebelumnya. Setelah itu, dilanjutkan kembali dengan pemuatan kembali container-container kosong untuk dibawa kembali ke Surabaya untuk dimanfaatkan pada proses pengiriman berikutnya.

### *j. Proses penyimpanan container di pelabuhan Balantang*

Container yang telah dibongkar akan disimpan sementara di container yard menunggu jadwal pengiriman ke Soroako. Tidak seluruhnya container dikirimkan ke Soroako, karena beberapa container akan dibongkar langsung di pelabuhan Balantang dan container dibawa kembali oleh kapal yang saya saat itu juga. Hal ini dilakukan khusus untuk container barang import untuk menghindari biaya denda akibat *detention cost,* yakni biaya denda yang harus dibayarkan setelah container tersebut melewati batas waktu *free time detention* sekitar 15-30 hari sesuai dengan perjanjian yang telah disepakati. Detention adalah batas waktu pemakaian container di luar pelabuhan antara depot out (Keluar gudang) container maskapai pelayaran samapai masuk ke pintu pelabuhan (depot in) atau dari pintu keluar pelabuhan (depot out) sampai container

masuk ke gudang container (depot in) Maskapai pelayaran. *Free time detention* adalah kebijakan dari maskapai pelayaran yang diberikan ke pihak customernya untuk penggunaan container, mereka memberikan batasan di karenakan container tersebut akan digunakan kembali sebagai main bisnis maskapai pelayaran, jadi apa bila melebihi batas waktunya meraka akan mengenakan biaya sewa yg disebut dettention.

### *k. Proses pengiriman container ke gudang penerimaan*

Langkah selanjutnya adalah pengiriman container ke tujuan akhir pengiriman sesuai urutan dari daftar prioritas kargo yang harus dibongkar. Yang menjadi pegangan *team hauling*, yakni team yang tertanggung jawab mengatur pengiriman cargo dari pelabuhan malili ke Soroako adalah dokumen *cargo destination* dan *cargo priority.* Cargo destination adalah dokumen yang memberikan informasi mengenai tujuan akhir dari cargo tersebut sebelum dibongkar untuk menghindari penanganan yang salah maupun kesalahan pengiriman yg mengakibatkan *double handling.* Dalam hal ini proses pengiriman ini ditangani langsung dan menggunakan asset milik PTVI. Team hauling tidak hanya pertanggung jawab atas cargo container, namun juga termasuk cargo *breakbulk, bulk item seperti batubara,* silica, sulfur dan juga produk nikel jadi yang akan dikirim ke pelanggan.

#### *l. Proses pembongkaran container*

Container yang telah tiba di gudang penerimaan atau lokasi lain yang telah ditetapkan pada cargo destination akan dibongkar oleh team warehouse untuk dilakukan pemeriksaan secara fisik dan dokumen untuk memastikan kesesuaiannya dengan dokumen pembelian. Proses ini disebut proses *incoming check* atau proses

pemeriksaan kedatangan barang. Seluruh barang yang telah dicheck dan dinyatakan sesuai akan dicatat sebagai proses penerimaan oleh gudang di PTVI.

### *m. Proses pengembalian container kosong*

Container yang telah dibongkar akan disusun kembali, diberi tanda sebagai informasi bagi team hauling untuk membawa kembali container tersebut ke pelabuhan Balantang dan disimpan sementara menunggu dibawa Surabaya kembali saat kedatangan kapal berikutnya.

#### *n. Pengiriman cargo melalui commercial vessel (kapal cargo komersial)*

Untuk pengiriman cargo yang tidak melalui jalur *IN shipment* atau menggunakan kapal yang telah ditetapkan maka, PTVI menggunakan jasa pengiriman yang memanfaatkan jalur pengiriman umum (*commercial vessel)* pelabuhan terdekat, yakni pelabuhan Makassar. Sedangkan jalur Makassar ke Soroako menggunakan jalur darat hingga tiba di lokasi gudang penerimaan. Biasanya pengiriman melalui jalur ini adalah jalur alternative yang dipakai jika kebutuhan material yang mendesak dan tidak bisa menunggu hingga jadwal pengiriman berikutnya maupun karena kebutuhan pengiriman cargo melebihi kapasitas maksimum kapal yang telah disewa.

#### *o. Pengiriman cargo LCT untuk breakbulk*

Berdasarkan definisi di Wikipedia, LCT Landing Craft - Tank (LCT) adalah sebuah kapal pendarat serang untuk mendaratkan tank di tepi-tepi pantai. Kapal ini mulai muncul pada saat Perang Dunia II dan digunakan oleh Angkatan Laut Inggris dan Amerika Serikat pada saat itu. AL Amerika Serikat kemudian menggunakannya untuk

tujuan-tujuan lainnya selama Perang Korea dan Perang Vietnam. Selama Perang Dunia II, kapal-kapal ini biasanya dikenal dengan singkatan namanya, LCT. Selanjutnya kapal dengan model seperti ini, dimana pintu akses keluar-masuk di depan disebut kapal LCT. Biasanya PTVI menggunakan kapal jenis ini untuk mengangkut cargo jenis *breakbulk* atau barang-barang yang ukurannya tidak bisa dimasukkan ke dalam container karena bebannya yang sangat besar ataupun dimensinya yang besar atau panjang termasuk di dalamnya untuk membawa alat-alat berat kebutuhan pertambangan seperti *dozer, dump truck* dan lainnya. Pengiriman menggunakan kapal LCT tidak rutin, sehingga kebutuhannya disesuaikan dengan jumlah cargo yang akan dibawa dan selalu diupayakan untuk optimalisasi hingga kapasitas maksimum karena biaya yang sangat besar dan bisa langsung menuju ke pelabuhan Balantang.

### **2. Hasil Pengolahan Data Penelitian**

Data kuantitatif diperoleh melalui catatan atas transaksi pengiriman barang sejak January 2012 hingga bulan Juni 2013, baik pencatatan secara manual maupun diunduh dari system SAP-ERP yang digunakan oleh PTVI. Juga termasuk data-data laporan manajemen yang digunakan sebagai ringkasan dalam laporan bulanan ke pihak manajemen.

Setelah data kuantitatif di dapatkan terutama untuk data pengenai jumlah kedatangan cargo baik import maupun domestic, maka langkah selanjutnya adalah melakukan pengolahan data tersebut dengan software khusus yang disebut @Risk *for Excel versi 6.1.2*, yakni suatu aplikasi analisa resiko (*software risk analysis add-in for excel)* yang menggunakan metode Monte Carlo untuk mendapatkan prediksi atau data
random berdasarkan distribusi tertentu. Software ini dibeli secara online pada website www.palisade.com dengan versi pelajar (*student version),* dimana versi ini memberikan fasilitas yang dimiliki secara lengkap (*full feature)* selama 1 tahun. Software ini berjalan di atas aplikasi spreadsheet (MS Excel), sehingga pengolahan data bisa dilakukan langsung pada file excel tersebut.

## *a. Hasil pengumpulan Faktor-faktor yang menjadi pertimbangan prioritas pengiriman*

Berdasarkan hasil penelitian menunjukkan bahwa beberapa pengiriman cargo mengikuti pertimbangan berdasarkan tingkat resiko atau dampak yang akan diterima bagi perusahaan jika terjadi keterlambatan pengiriman, yakni :

- 1) Tingkat Urgensitas,
- 2) Tingkat kritikal,
- 3) Berdasarkan *ontime delivery*,
- 4) Berdasarkan kebutuhan khusus,

## *b. Hasil pengolahan data cargo import type container*

Berdasarkan data transaksi minggu pertama tahun 2012 hingga minggu ke-28 tahun 2013 menunjukkan bahwa secara total nilai persentase masing-masing type cargo dengan perbandingan satuan berat menunjukkan data sebagai berikut :

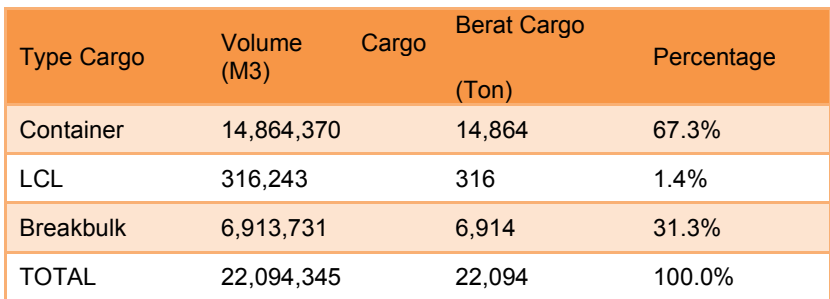

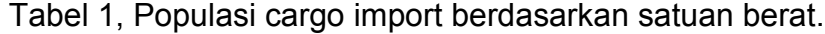

Detail data mengenai kedatangan barang import dengan type cargo container, bisa dilihat pada lampiran 1. Dengan aplikasi *@Risk for Excel*, dilakukan *distribution fitting* atau pencocokan jenis-jenis distribusi untuk mendapatkan distribusi yang paling sesuai dengan data tersebut. Selanjutnya aplikasi ini akan melakukan *fit ranking* atau mengurutkan nilai AIC dari yang paling rendah dimana nilai AIC yang paling rendah adalah distribusi yang paling sesuai untuk data tersebut.

Berdasarkan uji distribusi, maka data kedatangan cargo import tipe container dengan satuan teus sesuai dengan model distribusi exponensial dengan nilai AIC sebesar 597.0641. Grafik distribusi dari data ini ditunjukkan seperti pada gambar di bawah. Sedangkan detail hasil pengujian bisa dilihat pada gambar di lampiran 1.

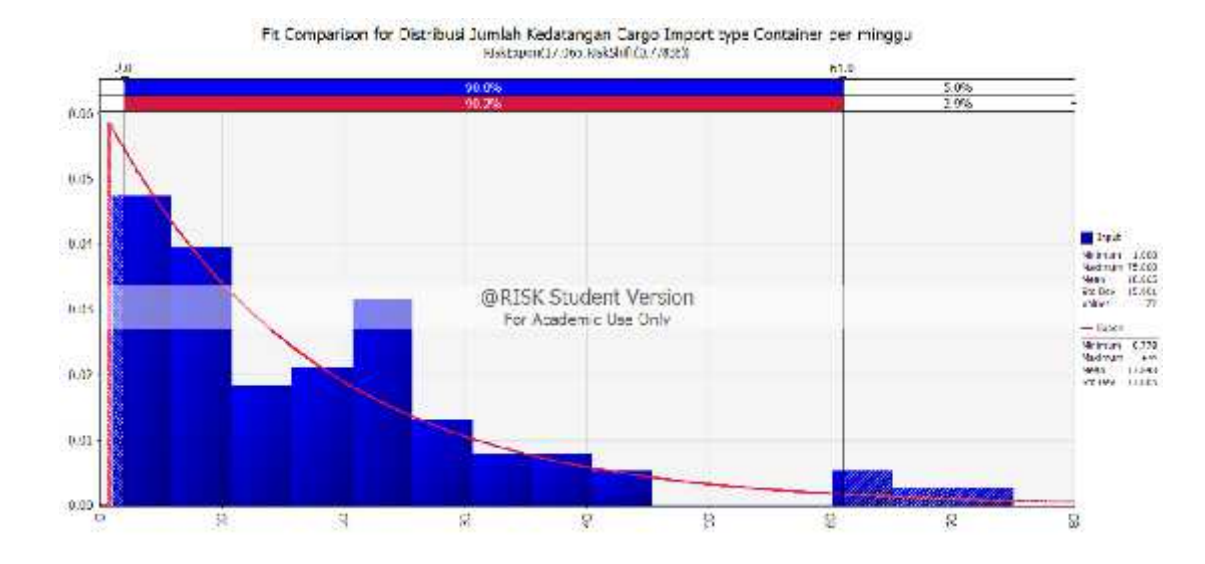

#### Gambar 4. Distribusi kedatangan cargo import tipe container per minggu

Selanjutnya dibutuhkan data simulasi kedatangan cargo import tipe container periode minggu ke-32 2013 hingga minggu ke-30 2014. Data simulasi ini digenerasikan menggunakan aplikasi *@Risk for Excel* berdasarkan distribusi exponensial seperti pada gambar di atas. Setiap minggunya dibuat 10 sampel data yang mewakili masing-masing minggu. Rata-rata dari 10 data per minggu tersebut akan digunakan sebagai dasar perhitungan kedatangan cargo import tipe container yang akan dimasukkan dalam simulasi untuk mendapatkan perhitungan kebutuhan kapal pengiriman cargo dari Surabaya ke Malili. Hasil simulasi bisa dilihat pada table di lampiran 1.

## *c. Hasil Pengolahan Cargo Import Tipe LCL (Loose Container Load)*

Detail data mengenai kedatangan cargo import type *LCL (loose cargo load)* bisa dilihat pada lampiran 2. Secara populasi cargo import berdasarkan total beratnya cargo tipe ini hanya menyumbang sekitar 1.4%.

Berdasarkan pengumpulan data untuk kedatangan cargo import tipe LCL diperoleh 3 informasi penting dari sebuah cargo yang akan dikirim yakni nomor *PO (purchase order)*, berat dan volume cargo. Dalam hal ini, berat cargo dengan satuan ton sedangkan volume cargo dengan satuan m<sup>3</sup>. Perhitungan biaya pengiriman cargo berdasarkan nilai terbesar dari salah satu satuan volume atau berat dari sebuah pengiriman. Satuan yang digunakan selanjutnya disebut *revenue ton*.

Untuk mendapatkan revenue ton dari cargo import tipe *LCL*, maka data yang perlu didapatkan adalah rata-rata dari volume dan berat masing-masing cargo. Data jumlah kemasan tidak tercatat secara detail pada data transaksi, sehingga digunakan data jumlah PO yang mewakili pengiriman cargo import tipe LCL.

Uji distribusi dilakukan pada data jumlah PO per minggunya. Berdasarkan pengujian distribusi dengan aplikasi *@Risk for Excel* kedatangan cargo import tipe LCL sesuai dengan model distribusi exponensial dengan nilai AIC sebesar 431.1957 .Grafik distribusi dari data ini ditunjukkan seperti pada gambar di bawah. Sedangkan detail hasil pengujian distribusi bisa dilihat pada gambar di lampiran 2.

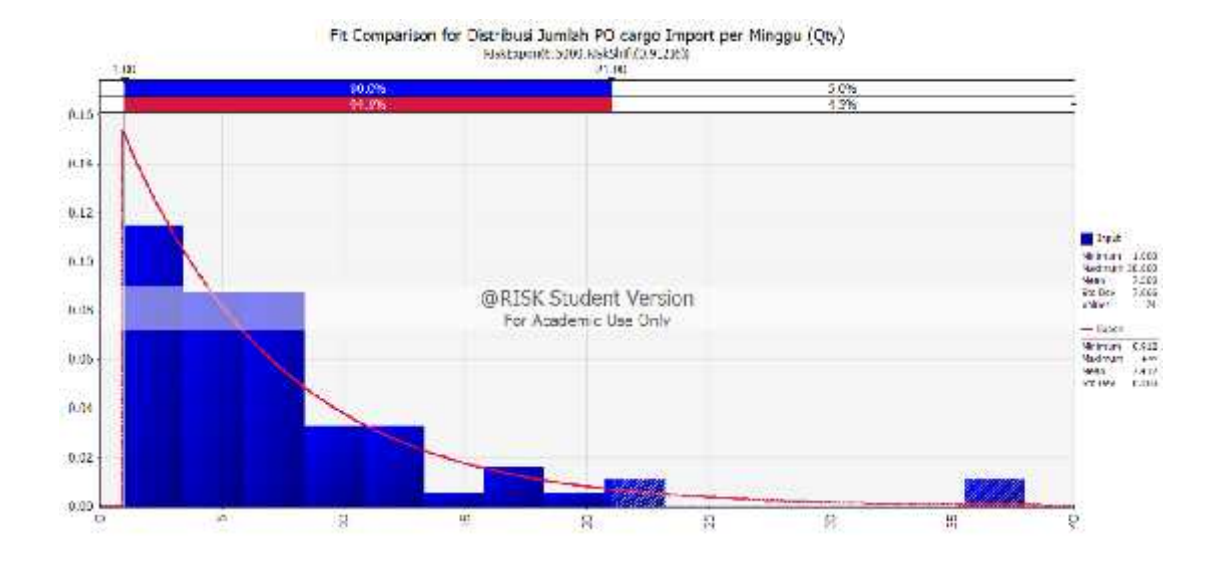

## Gambar 5. Distribusi jumlah PO cargo import per minggu

Selanjutnya dilakukan pengujian distribusi untuk data LCL mengenai volume cargo per minggu. Berdasarkan pengujian distribusi dengan aplikasi *@Risk for Excel volume per PO* kedatangan cargo import tipe LCL sesuai dengan model distribusi Gamma dengan nilai AIC sebesar 97.7474 .Grafik distribusi dari data ini ditunjukkan seperti pada gambar di bawah. Sedangkan detail hasil pengujian distribusi bisa dilihat pada gambar di lampiran 2.

Pengujian juga dilakukan data LCL mengenai berat cargo per minggu. Berdasarkan pengujian distribusi dengan aplikasi *@Risk for Excel berat per PO* kedatangan cargo import tipe LCL sesuai dengan model distribusi LogLogistic dengan nilai AIC sebesar 191.7608 .Grafik distribusi dari data ini ditunjukkan seperti pada gambar di bawah. Sedangkan detail hasil pengujian distribusi bisa dilihat pada gambar di lampiran 2.

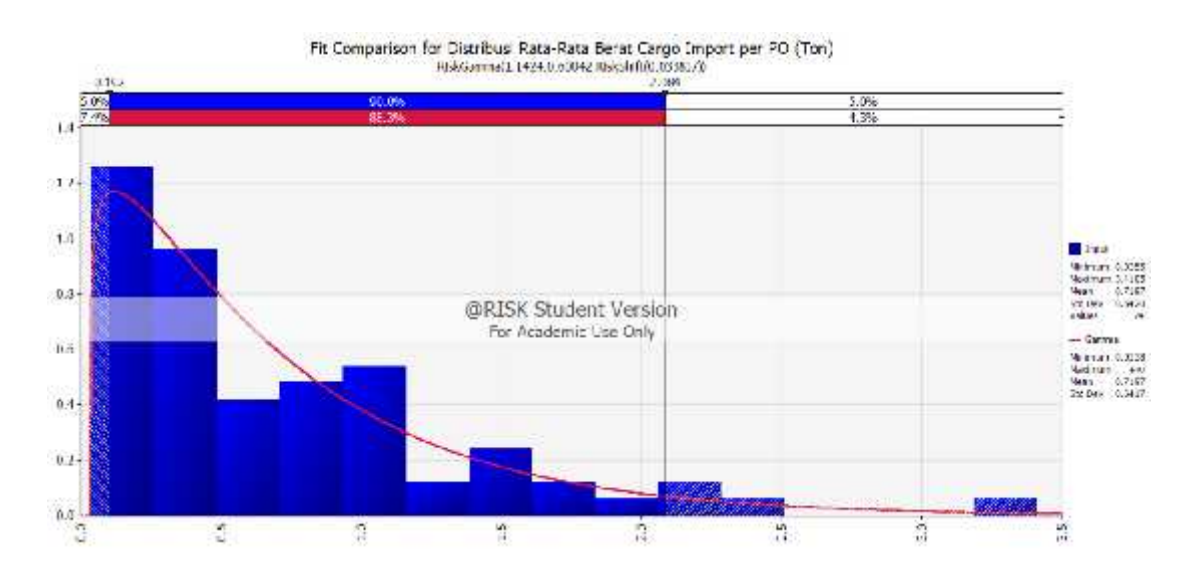

# Gambar 6. Distribusi rata-rata berat per PO cargo import tipe LCL (Ton)

## Gambar 7. Distribusi volume cargo import tipe LCL

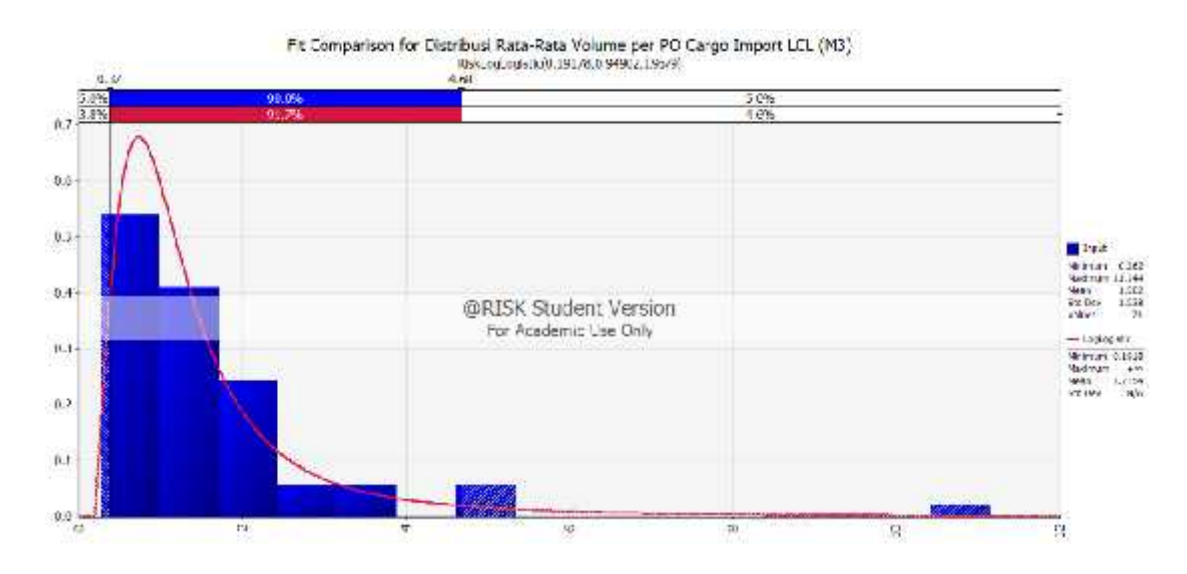

Selanjutnya dibutuhkan data simulasi kedatangan cargo import tipe LCL periode minggu ke-32 2013 hingga minggu ke-30 2014. Data simulasi ini digenerasikan menggunakan aplikasi *@Risk for Excel* berdasarkan masing-masing distribusi untuk data jumlah PO, volume per PO dan berat per PO. Setiap minggunya dibuat 10 sampel data yang mewakili masing-masing minggu. Rata-rata dari 10 data per minggu tersebut akan digunakan sebagai dasar perhitungan kedatangan cargo import tipe LCL yang akan dimasukkan dalam simulasi untuk mendapatkan perhitungan kebutuhan kapal pengiriman cargo dari Surabaya ke Malili. Hasil simulasi bisa dilihat pada tabel di lampiran 2.

#### *d. Hasil Pengolahan Cargo Domestik*

Detail data mengenai cargo domestic bisa dilihat seperti pada lampiran no. 2. Seperti data kedatangan cargo import, maka data untuk kedatangan cargo domestic juga perlu diuji distribusi mengenai jumlah cargo per hari, volume cargo per coly dan berat cargo per coly. Coly merupakan satuan jumlah kemasan cargo yang dikirimkan oleh supplier ke pihak *forwarder* atau pihak yang mewakili PTVI untuk melakukan pengaturan pengiriman cargo ke Soroako.

Uji distribusi dilakukan pada data jumlah kemasan per harinya. Berdasarkan pengujian distribusi dengan aplikasi *@Risk for Excel* kedatangan cargo domestik sesuai dengan model distribusi loglogistik dengan nilai AIC sebesar 4145.6542 .Grafik distribusi dari data ini ditunjukkan seperti pada gambar di bawah. Sedangkan detail hasil pengujian distribusi bisa dilihat pada gambar di lampiran 3.

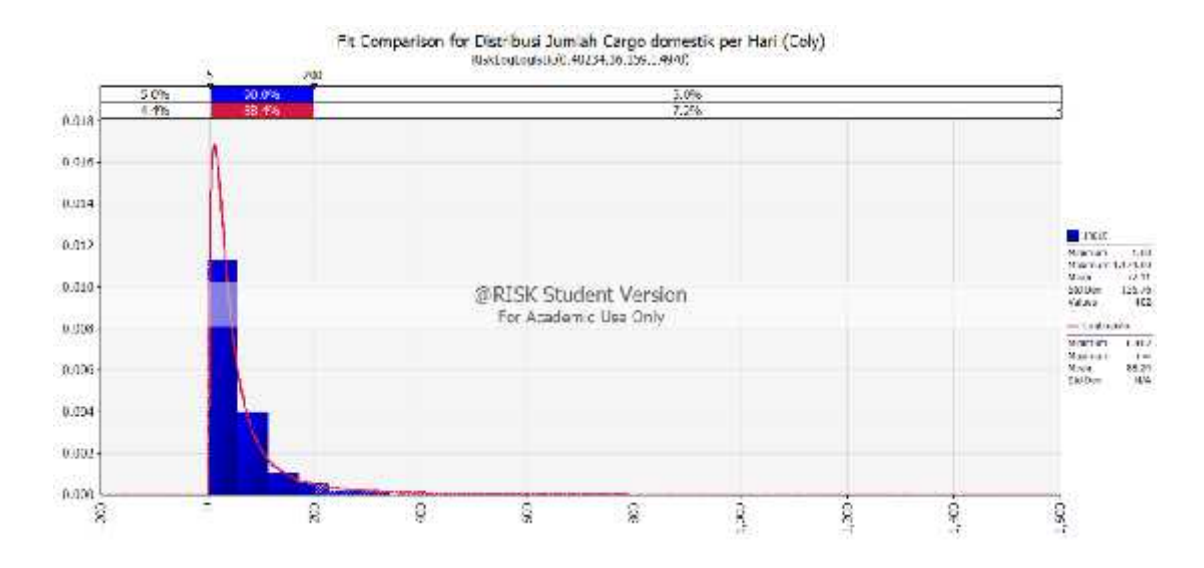

#### Gambar 8. Distribusi jumlah kemasan kedatangan cargo domestik per hari (Coly)

Selanjutnya dilakukan pengujian distribusi untuk data cargo domestik mengenai volume cargo per hari. Berdasarkan pengujian distribusi dengan aplikasi *@Risk for Excel volume per coly* kedatangan cargo domestik sesuai dengan model distribusi LogLogistic dengan nilai AIC sebesar 890.8157. Grafik distribusi dari data ini ditunjukkan seperti pada gambar di bawah. Sedangkan detail hasil pengujian distribusi bisa dilihat pada gambar di lampiran 3.

Pengujian juga dilakukan data cargo domestik mengenai berat cargo per hari. Berdasarkan pengujian distribusi dengan aplikasi *@Risk for Excel berat per coly* kedatangan cargo domestik sesuai dengan model distribusi exponensial dengan nilai AIC sebesar 489.6394.Grafik distribusi dari data ini ditunjukkan seperti pada gambar di bawah. Sedangkan detail hasil pengujian distribusi bisa dilihat pada lampiran 3.

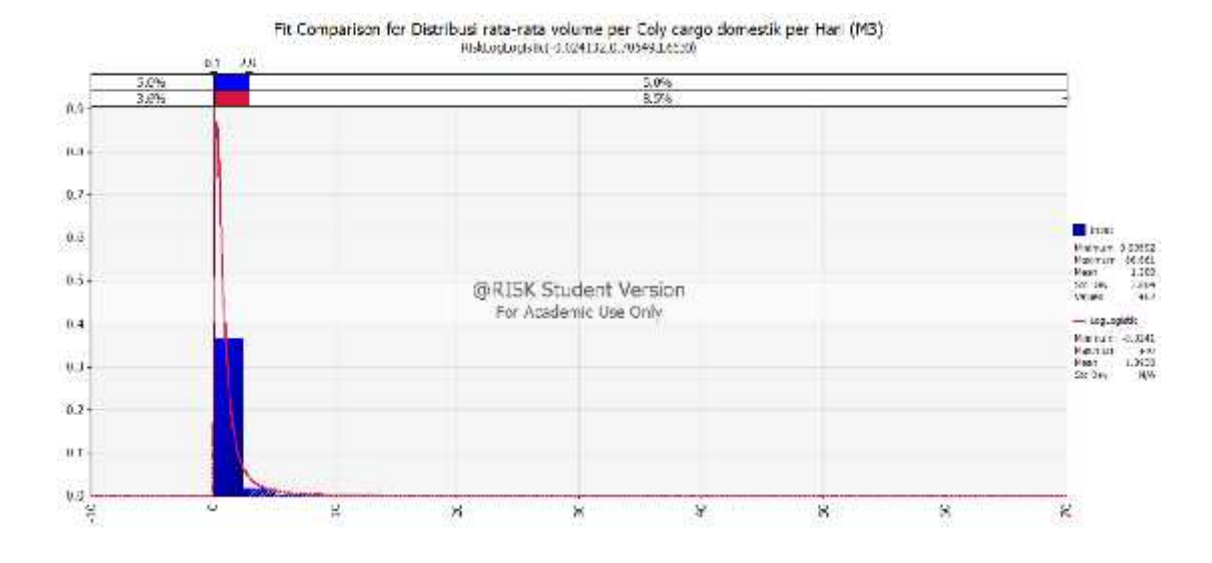

## Gambar 9. Distribusi volume cargo domestic

Gambar 10. Distribusi berat cargo domestic

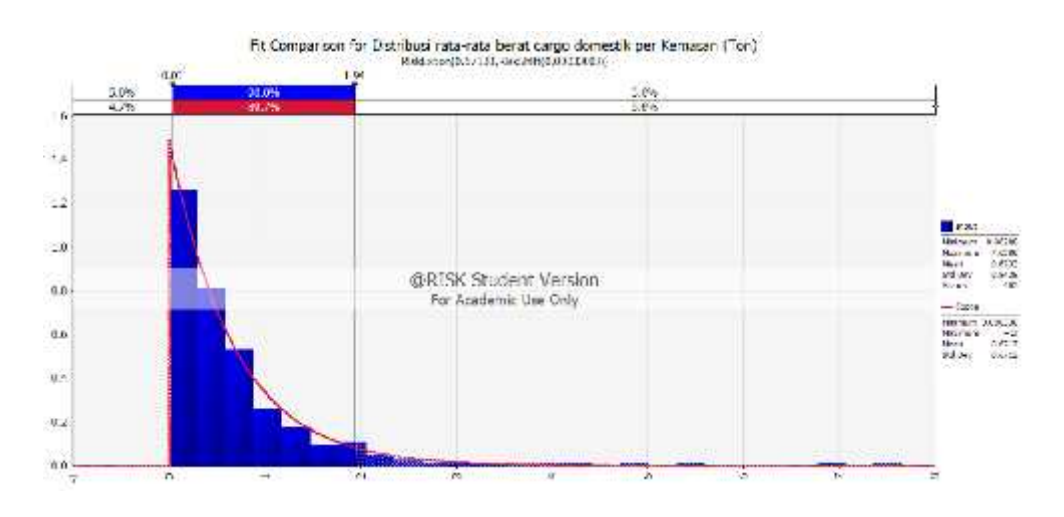

Selanjutnya dibutuhkan data simulasi kedatangan cargo domestik periode minggu ke-32 2013 hingga minggu ke-30 2014. Data simulasi ini digenerasikan menggunakan aplikasi *@Risk for Excel* berdasarkan masing-masing distribusi untuk data jumlah kemasan (coly), volume per kemasan dan berat per kemasan. Setiap harinya dibuat 10 sampel data yang mewakili setiap harinya. Rata-rata dari 10 data per hari tersebut akan digunakan sebagai dasar perhitungan kedatangan cargo domestik yang akan dimasukkan dalam simulasi untuk mendapatkan perhitungan kebutuhan kapal pengiriman cargo dari Surabaya ke Malili. Hasil simulasi bisa dilihat pada table lampiran 3.

Hasil simulasi kedatangan cargo domestic masih dalam bentuk kedatangan harian. Untuk menggabungkan dengan kedatangan cargo import, maka kedatangan cargo domestic dirubah menjadi satuan minggu. Hasil rekapitulasi kedatangan cargo domestic setiap minggunya, bisa dilihat pada lampiran 3.

#### *e. Hasil Pengolahan Kebutuhan Kontainer*

Data simulasi cargo import tipe container telah dibuat dan perhitungan kebutuhan container pun sudah tersedia. Sedangkan cargo import tipe LCL dan cargo domestic masih dalam satukan PO dan kemasan sehingga terlebih dahulu dilakukan konsolidasi untuk dimuat ke dalam container sebelum dikirim ke Soroako. Berdasarkan catatan data aktual konsolidasi, *container utilization* atau nilai pemanfaatan kapasitas container rata-rata sebesar 71.2%. Nilai ini akan digunakan sebagai dasar dalam perhitungan pembagi untuk pemuatan cargo ke dalam container.

Detail perhitungan konsolidasi antara cargo domestic dan cargo LCL bisa dilihat pada table di lampiran 4. Dari kedua data tersebut, berat dan volume masing-masing

tipe cargo di jumlahkan untuk mendapatkan total volume dan total berat cargo per minggunya.

Langkah selanjutnya adalah melakukan konversi data berat dan volume total cargo domestic ditambah cargo LCL menjadi satuan revenue ton. Data total berat per minggu dibandingkan dengan data total volume perminggu. Nilai terbesar diantara keduanya ditetapkan sebagai angka dalam satuan revenue ton. Akumulasi total revenue ton menjadi acuan dalam perhitungan kebutuhan container.

Sesuai penjelasan di atas, rata-rata container utilization atau pemanfaatan kapasitas container sebesar 71.2% dari standard container berukuran 20 feet. Container 20 feet menjadi acuan sebagai dasar dalam perhitungan satuan teus atau satuan container. Seluruh container dengan berbagai macam ukuran akan dikonversikan menjadi satuan teus. Standar ukuran container 20 feet bisa dilihat seperti pada gambar di bawah.

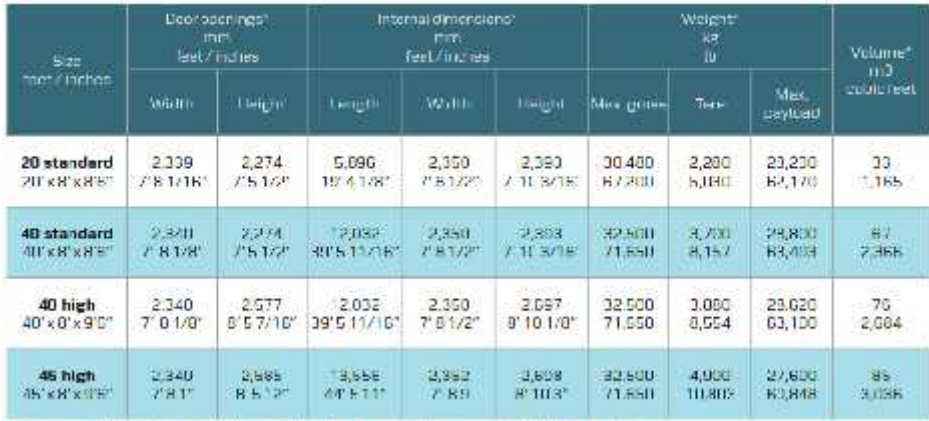

Tabel 2. Standar dimensi container (Dikutip dari "Maesk Line Equipment guide").

Three-stare empwells increases are as the dimensional spear to one assess contact you nearest. Washkill rempresentation

Pembagian 71.2% dalam satuan revenue ton diuraikan seperti pada tabel di bawah yakni sebesar 22.428 revenue ton per containernya.

| Item         | Max.<br>Kapasitas | Container<br><b>Utilization</b> | Conversion |
|--------------|-------------------|---------------------------------|------------|
| <b>Berat</b> | 33                | 71.20%                          | 23.496     |
| Volume       | 30                | 71.20%                          | 21.36      |
| Average      |                   |                                 | 22.428     |

Tabel 3. konversi container utilization

Selanjutnya perhitungan kebutuhan container cargo domestic dan LCL bisa di dapatkan dengan membagi data akumulasi total revenue ton dengan nilai 22.428. Nilai yang muncul ditambahkan dengan data simulasi cargo import tipe container menjadi total kedatangan cargo yang perlu diberangkatkan ke Soroako dari pelabuhan Tanjung Perak, Surabaya.

#### *f. Hasil Simulasi Pengiriman Cargo*

Simulasi kebutuhan container telah selesai. Simulasi kebutuhan kapal untuk pengiriman container ditetapkan. Jalur utama pengiriman cargo dari Surabaya ke Soroako melalui 2 tahapan yakni IN shipment untuk jalur Surabaya ke Malili dan dilanjutkan dengan truk trailer untuk lajur Malili ke Soroako. Sedangkan jalur alternative adalah jalur Surabaya – Soroako melalui kota Makassar. Jalur ini menggunakan commercial vessel Surabaya ke Makassar dan dilanjutkan dengan truk trailer dari Makassar ke Soroako. Sedangkan waktu yang dibutuhkan untuk 1 kali siklus pengiriman cargo IN Shipment sebanyak 14 hari atau setiap 2 minggu.

Berdasarkan catatan pada pengiriman cargo melalui kapal *IN Shipment* Kapasitas maksimum kapal adalah 76 teus untuk setiap kali pengirimannya. Berdasarkan data ini, akumulasi total container di Surabaya dibagi 76 untuk mendapatkan simulasi kebutuhan jumlah pengiriman dalam satu tahunnnya. Detail perhitungan ini bisa dilihat pada lampiran no. 5.

Berdasarkan perhitungan, total kebutuhan kapal IN shipment dalam satu tahun sebesar 26 kali dengan nilai total 1976 teus. Disamping itu, simulasi menggambarkan kebutuhan tambahan *commercial vessel* sebesar 10 kali pengiriman dengan total nilai 480 teus.

## *g. Perhitungan Biaya Operasional melalui IN Shipment*

Berdasarkan aliran proses pengiriman cargo dari Surabaya ke Soroako melalui *IN shipment,* akan melalui 3 tahapan, dimana masing-masing tahapan akan ada biaya yang dikeluarkan oleh PTVI dalam pengelolaannya. Rincian 3 tahapan ini diuraikan sebagai berikut :

#### **1) Biaya pengiriman cargo IN Shipment (Surabaya – Malili)**

Sejak proses penerimaan cargo di Surabaya, penyimpanan sementara, konsolidasi cargo, pemuatan cargo ke kapal, sewa kapal hingga proses pengiriman cargo ke malili seluruhnya dikelola oleh pihak ketiga (3<sup>rd</sup> party logistic) yang bekerja sama dengan PTVI. PTVI melakukan pembiayaan atas kegiatan ini berdasarkan kontrak kerjasama selama periode waktu tertentu dengan standar harga yang tetap. Hal ini bertujuan untuk

memudahkan monitoring dan kepastian harga bagi kegiatan operasi di atas. Biaya yang dikeluarkan meliputi :

Biaya *forwarding fee*, yakni biaya-biaya yang dikeluarkan oleh pihak *forwarder* dalam pengurusan cargo antara lain, biaya pengurusan pembebasan biaya import (*custom clearance),* biaya proses pembongkaran cargo di gudang, biaya penyimpanan di gudang sementara, biaya administrasi dan biaya overhead dari pihak forwarder. Perhitungan biaya ini ditagihkan berdasarkan pengiriman cargo per *shipment.*

Biaya *agency,* yakni biaya yang dipakai agen kapal untuk pengurusan ke Syahbandar sebagai perizinan sandar kapal disetiap pelabuhan, baik pelabuhan Tanjung Perak maupun pelabuhan khusus Balantang. Dalam hal ini biaya yang dikeluarkan dengan nilai tetap untuk setiap pengiriman atau per *shipment*. Biaya ini menjadi satu kesatuan dari kontrak kerjasama antara PTVI dengan pihak provider atau *3 rd party logistic.*

Biaya sewa kapal, yakni biaya yang dikeluarkan setiap bulannya untuk operasi kapal pengiriman dari Surabaya ke Malili pulang pergi selain biaya bahan bakar. Biaya ini adalah biaya tetap bulanan sehingga semakin sering kapal tersebut digunakan maka semakin kecil biaya yang dibebankan per revenue ton atas cargo yang dikirim. Seperti disebutkan bahwa waktu yang dibutuhkan untuk pengiriman cargo per pengiriman selama 14 hari, sehingga setiap bulannya, maksimum pengiriman bisa dilakukan sebanyak 2 kali.

Biaya bahan bakar kapal, biaya ini adalah biaya kebutuhan bahan bakar selama perjalanan kapal dari Surabaya ke Malili pulang pergi. Kebutuhan bahan bakar ini tidak dibebankan ke pihak *forwarder* namun disediakan oleh PTVI melalui tanki timbun bahan bakar milik perusahaan sebagai bagian dari kontrak kerjasama ini.

#### **2) Biaya pengelolaan pelabuhan Balantang dan bongkar muat cargo**

Operasi di pelabuhan khusus di Balantang seluruhnya dikelola oleh PTVI dimana sejak berdirinya PTVI hingga sekarang tidak ada jalur umum pengiriman cargo yang terdekat selain melalui kota Makassar. Pelabuhan khusus Balantang ini, dipakai untuk pengelolaan penerimaan cargo IN Shipment, LCT cargo, penerimaan material curah (*bulk item)* dalam bentuk curah kering (*dry bulk)* seperti batubara, silica dan sulfur, dalam bentuk curah basah (*liquid bulk*) seperti bahan bakar diesel dan HSFO (high sulfur fuel oil) dan pengiriman produk jadi nickel berbentuk curah dalam kemasan besar berukuran 2 ton. Dengan demikian perhitungan biaya operasi pelabuhan Balantang berdasarkan total biaya yang muncul dibagi atas total revenue ton atas cargo yang dikelola oleh pelabuhan Balantang, sehingga didapatkan biaya per revenue ton.

## **3) Biaya pengiriman cargo (hauling) dari pelabuhan Balantang ke Soroako.**

Proses pengiriman cargo dari pelabuhan Balantang (Malili) ke *Plant Site (*Soroako) yakni gudang penerimaan sebagai tujuan akhir dikelola oleh PTVI dibawah kendali seksi *general cargo handling.* Seksi ini juga bertanggung jawab atas pengiriman seluruh cargo baik dalam bentuk container, *breakbulk* atau tanpa container, pengiriman material curah kering *(dry bulk)* seperti batubara, silica dan sulfur serta pengiriman nikel produk untuk dikirimkan ke pelanggan (*customer)* melalui pelabuhan Balatang. Dengan

demikian perhitungan biaya yang dikeluarkan untuk proses pengiriman cargo berdasarkan biaya yang dikeluarkan oleh seksi ini dibagi atas total revenue ton atas barang atau cargo yang dibawa oleh *seksi general cargo handling.*

Detail 3 biaya yang dikeluarkan untuk pengiriman cargo dari Surabaya hingga Soroako melalui *IN shipment* yakni biaya *IN shipment,* biaya operasional pelabuhan Balantang dan biaya proses *hauling* bisa dilihat pada lampiran 6.

Uji distribusi dilakukan pada data biaya *IN shipment* per revenue ton-nya. Berdasarkan pengujian distribusi dengan aplikasi *@Risk for Excel* biaya *IN Shipment* sesuai dengan model distribusi *moving average 1* dengan nilai AIC sebesar 233.3703 .Grafik distribusi dari data ini ditunjukkan seperti pada gambar di bawah. Sedangkan detail hasil pengujian distribusi bisa dilihat pada gambar di lampiran 6.

Gambar 11. Distribusi biaya IN Shipment

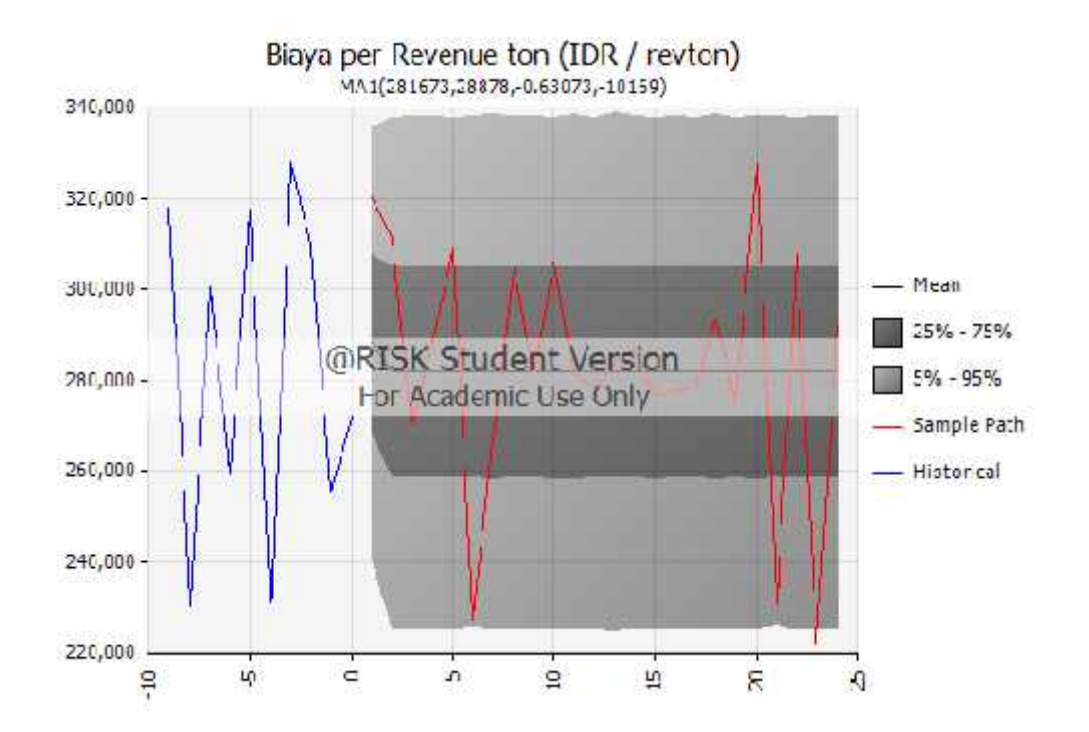

Selanjutnya simulasi biaya untuk satu tahun ke depan juga dibuat berdasarkan distribusi ini. Hasil simulasi bisa dilihat secara detail pada lampiran 6.

Biaya kedua yang muncul untuk jalur IN shipment adalah biaya operasional pelabuhan Balantang dan proses bongkar muat cargo dari kapal ke pelabuhan. Detail pengeluaran dari biaya ini bisa dilihat pada tabel di bawah.

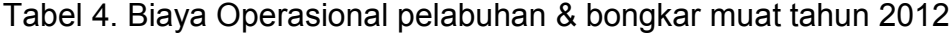

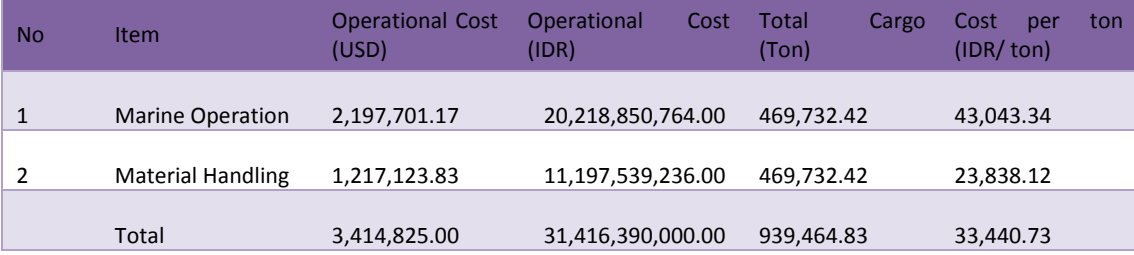

Biaya ketiga untuk jalur IN shipment adalah biaya pengiriman cargo dari pelabuhan Balantang (Malili) ke gudang penerimaan (soroako). Detail pengeluaran dari biaya ini bisa dilihat pada tabel di lampiran 8.

Uji distribusi dilakukan pada data biaya *cargo halding* (Malili – Soroako) per tonnya. Berdasarkan pengujian distribusi dengan aplikasi *@Risk for Excel* biaya *cargo hadling* sesuai dengan model distribusi *moving average 1* dengan nilai AIC sebesar 699.9236 .Grafik distribusi dari data ini ditunjukkan seperti pada gambar di bawah. Sedangkan detail hasil pengujian distribusi bisa dilihat pada gambar di lampiran 3.

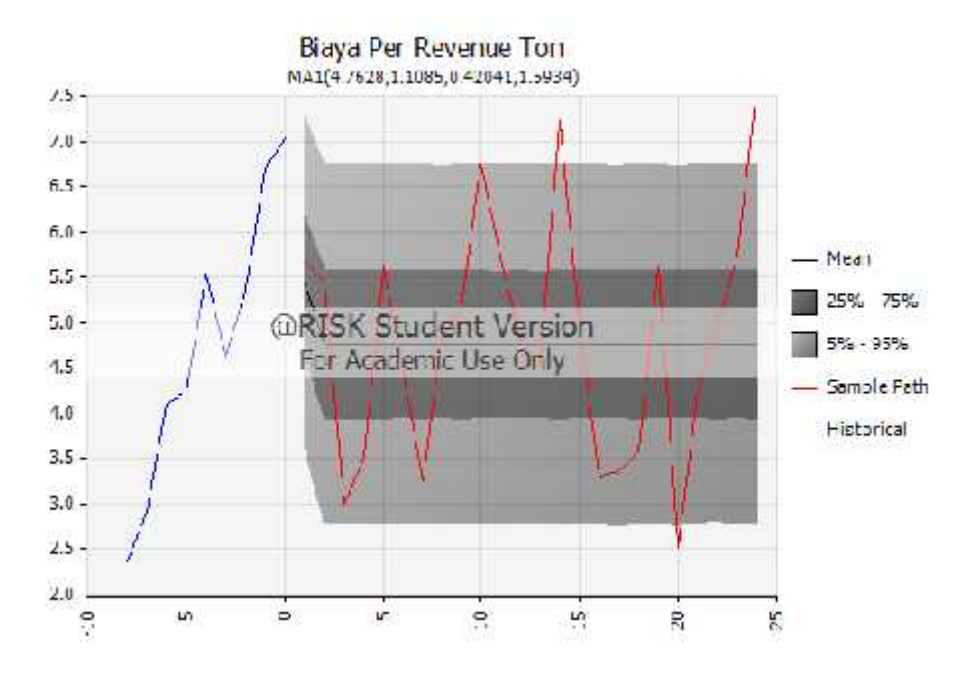

# Gambar 12. biaya cargo hadling (Malili - Soroako)

Dengan demikian total biaya yang dikeluarkan untuk pengiriman cargo dari Surabaya ke Soroako melalui jalur IN Shipment sebesar Rp. 103.030,54 per revenue ton, seperti pada tabel di bawah :

| <b>No</b> | <b>Item</b>                    | Cost per ton (IDR) |
|-----------|--------------------------------|--------------------|
|           | IN Shipment (SUB-MLL)          | 280,564.68         |
|           | <b>Marine Operation</b>        | 43,043.34          |
| 3         | Cargon Handling (bongkar muat) | 23,838.12          |
| 4         | Cargo Hauling (MLL-SOR)        | 64,676.00          |
|           | TOTAL                          | 412,122.14         |

Tabel 5. Cost per revenue ton Surabaya - Soroako via IN Shipment

#### *h. Perhitungan Biaya Operasional melalui Commercial Vessel*

Proses pengiriman cargo menggunakan *commercial vessel* atau kapal cargo umum akan melalui jalur dari Surabaya ke Makassar dan dilanjutkan dengan menggunakan truk trailer melalui jalur darat dari Makassar hingga Soroako yakni gudang penerimaan barang milik PTVI. Jalur ini adalah jalur alternative dimana penggunaannya tidak secara terus menerus tetapi berdasarkan kebutuhan dan ketersediaan jadwal kapal jalur Surabaya ke Makassar. Perhitungan tarif pengiriman cargo ini berdasarkan revenue ton untuk seluruh proses dari Surabaya hingga tiba di Soroako. Penyedia jasa kapal cargo cukup banyak dengan harga yang berbeda-beda sehingga perhitungannya berdasarkan rata-rata histori dari actual biaya yang telah dikeluarkan. Data ini selanjutnya akan disimulasikan untuk mendapatkan asumsi biaya per revenue ton atas pengiriman cargo yang akan digunakan.

Uji distribusi dilakukan pada data biaya *commercial vessel* per revenue ton-nya. Berdasarkan pengujian distribusi dengan aplikasi *@Risk for Excel* biaya *commercial vessel* sesuai dengan model distribusi *moving average 1* dengan nilai AIC sebesar 699.9236 .Grafik distribusi dari data ini ditunjukkan seperti pada gambar di bawah. Sedangkan detail hasil pengujian distribusi bisa dilihat pada gambar di lampiran 3.

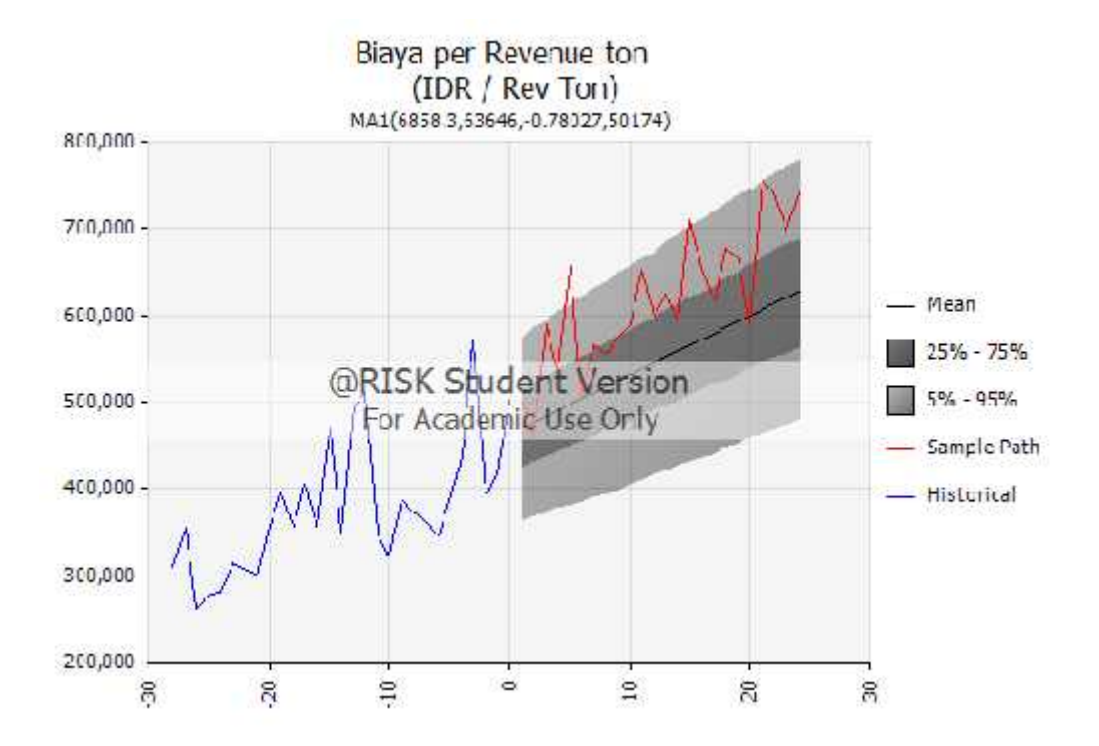

### Gambar 13. Biaya Commercial Vessel

Selanjutnya simulasi biaya untuk satu tahun ke depan juga dibuat berdasarkan distribusi ini. Hasil simulasi bisa dilihat secara detail pada lampiran 7. Sedangkan ratarata dalam 1 tahun ke depan biaya commercial vessel per revenue ton sebesar Rp. 624,771.80.

### **B. Pembahasan Hasil Penelitian**

## **1. Pembahasan faktor-faktor yang menjadi pertimbangan menentukan prioritas pengiriman**

Seperti yang sudah disebutkan pada poin sebelumnya bahwa factor-faktor yang menjadi dasar pertimbangan dalam menentukan prioritas pengiriman adalah

berdasarkan tingkat resiko yang akan diterima oleh PTVI jika terjadi keterlambatan. Uraian atau pembahasan detail mengenai masing-masing factor adalah sebagai berikut:

- a) Tingkat Urgensitas, yakni cargo-cargo yang memiliki dampak atas terhentinya proses produksi akan menjadi prioritas untuk dikirimkan dan tiba di lokasi pabrik sebelum kebutuhan atau tepat waktu. Pertimbangannya adalah resiko dari kehilangan produksi yang pada akhirnya berdampak dari kehilangan kesempatan penjualan bagi perusahaan.
- b) Tingkat kritikal, yakni material-material yang memang terdaftar sebagai material criticality A, yakni berdampak langsung pada produksi namun kebutuhannya tidak saat itu juga tetapi jika tidak ada maka produksi akan terhenti seketika.
- c) Berdasarkan *ontime delivery*, yakni material-material project yang kebutuhannya harus tiba sesuai jadwal project untuk menghindari tertundanya pekerjaan yang berdampak dari resiko keuangan maupun resiko-resiko lainnya berdasarkan penilaian.
- d) Berdasarkan kebutuhan khusus, yakni item-item yang menjadi pertimbangan khusus di area tertentu sehingga perlu dipercepat pengirimannya dan telah mendapatkan persetujuan dari management level.

## **2. Pembahasan uji distribusi**

Pada uraian pengolahan data, dilakukan uji distribusi pada data-data dengan hasil seperti berikut ini :

### *a. Data kedatangan cargo import dalam bentuk container*

Hasil fit ranking, model distribusi exponensial memiliki nilai AIC terendah sebesar 597.0641 dibandingkan distribusi yang lainnya.

### *b. Data kedatangan cargo import dalam bentuk LCL*

Hasil fit ranking, model distribusi exponensial memiliki nilai AIC terendah sebesar 431.1957 dibandingkan distribusi yang lainnya.

## *c. Data rata-rata volume cargo import LCL*

Hasil fit ranking, model distribusi loglogistic memiliki nilai AIC terendah sebesar 191.7608 dibandingkan distribusi yang lainnya.

## *d. Data rata-rata berat cargo import LCL*

Hasil fit ranking, model distribusi Gamma memiliki nilai AIC terendah sebesar 97.7474 dibandingkan distribusi yang lainnya.

#### *e. Data kedatangan cargo domestic*

Hasil fit ranking, model distribusi loglogistic memiliki nilai AIC terendah sebesar 4145.6542 dibandingkan distribusi yang lainnya.

## *f. Data rata-rata volume cargo domestik*

Hasil fit ranking, model distribusi loglogistic memiliki nilai AIC terendah sebesar 890.8157 dibandingkan distribusi yang lainnya.

#### *g. Data rata-rata berat cargo domestic*

Hasil fit ranking, model distribusi exponensial memiliki nilai AIC terendah sebesar 489.6394 dibandingkan distribusi yang lainnya.

#### **3. Pembahasan simulasi kebutuhan container**

Sebelum penetapan container dilakukan maka seluruh cargo yang masih dalam kondisi satuan kemasan harus digabungkan terlebih dahulu. Dalam pengolahan data, cargo import LCL dan cargo domestic digabungkan dan dikonversikan ke satuan revenue ton. Perhitungan kebutuhan container berdasarkan rata-rata actual container utilization atau rata-rata penanfaatan kapasitas container yang berjalan selama ini, yakni 71.2% atau setara dengan 22.428 revenue ton.

Peneliti juga melakukan perhitungan untuk kebutuhan container berdasarkan asumsi container utilization dengan alternative 80% & 90%. Hal ini untuk menunjukkan perbedaan hasil dari ketiganya. Rangkuman ketiga simulasi di atas seperti diuraikan pada tabel di bawah.

| Container<br>Utilization | Total<br>Container | ΙN<br>Shipment | Commercial<br><b>Vessel</b> | Percentage |
|--------------------------|--------------------|----------------|-----------------------------|------------|
| 71.20%                   | 2466               | 1976           | 490                         | $19.9\%$   |
| 80%                      | 2286               | 1976           | 310                         | 13.6%      |
| 90%                      | 2136               | 1976           | 160                         | 7.5%       |

Tabel 6. Berbandingan kebutuhan container berdasarkan *container utilization*

## **4. Pembahasan simulasi kebutuhan kapal**

Seperti yang diuraikan pada tabel di atas, terlihat bahwa untuk ketiga simulasi berdasarkan *container utilization*, tetap membutuhkan pengiriman cargo menggunakan *IN shipment* yang sama, atau setara dengan 26 kali pengiriman dalam setahunnya. Kebutuhan ini adalah berdasarkan kalkulasi simulasi dengan asumsi tidak ada kendala cuaca dan jadwal perawatan kapal yang bisa mengurangi jumlah pengiriman cargo.

Perbedaan yang terjadi terlihat pada kebutuhan tambahan pengiriman cargo melalui *commercial vessel* untuk mengirimkan sisa cargo yang tidak bisa dikirim menggunakan *IN shipment.* Pengiriman ini adalah tambahan aktivitas dan nantinya akan menjadi tambahan biaya. Semakin banyak cargo yang dikirimkan melalui jalur ini, akan semakin banyak biaya yang dikeluarkan.

## **5. Pembahasan biaya operasional IN shipment**

Jalur pengiriman cargo melalui *IN shipment* bukan jalur umum atau jalur khusus yang dibuat hanya untuk memenuhi kebutuhan PTVI saja. Dengan demikian pemanfaatan pengiriman cargo yang optimal akan mengoptimalkan biaya operasional yang dikeluarkan.

Biaya yang dikeluarkan meliputi, biaya pihak ketiga terkait pengiriman cargo dari Surabaya ke Malili, biaya pelabuhan Balantang dan biaya pengiriman dari pelabuhan Balantang (Malili) ke gudang penerimaan (Soroako). Ketiganya menjadi dasar pengeluaran PTVI dalam mengatur pengiriman cargo melalui *IN Shipment.*

Berdasarkan pengolahan data, di atas, total biaya yang dikeluarkan oleh PTVI seperti diuraikan pada tabel di bawah.

| <b>No</b>      | <b>Item</b>                    | Cost per ton (IDR) | <b>Total Cargo (Ton)</b> | <b>Total Cost</b> |
|----------------|--------------------------------|--------------------|--------------------------|-------------------|
|                | IN Shipment (SUB-MLL)          | 280,564.68         | 49,795.20                | 13,970,774,463.65 |
| 2              | <b>Marine Operation</b>        | 43,043.34          | 49,795.20                | 2,143,351,583.03  |
| 3              | Cargon Handling (bongkar muat) | 23,838.12          | 49,795.20                | 1,187,024,115.64  |
| $\overline{4}$ | Cargo Hauling (MLL-SOR)        | 64,676.00          | 49,795.20                | 3,220,554,355.20  |
|                | TOTAL                          | 412.122.14         | 49,795.20                | 20,521,704,517.52 |

Tabel 7. Perhitungan cost IN Shipment 1 tahun ke depan

## **6. Pembahasan biaya operasional jalur commercial vessel**

Jalur ini adalah jalur alternative untuk pengiriman cargo dari Surabaya ke Soroako selain jalur *IN shipment*. Berdasarkan simulasi di atas, terlihat bahwa jalur *commercial vessel* akan menjadi kebutuhan yang pasti karena kapasitas *IN shipment* tidak bisa memenuhi semua pengiriman cargo dalam setahunnya, walaupun jadwal kebutuhannya berdasarkan sisa container yang tidak terangkut.

Detail simulasi biaya yang dikeluarkan untuk *commercial vessel* per *revenue ton* bisa dilihat pada tabel lampiran 7. Berdasarkan sasil simulasi atas 3 *model container utilization* terlihat bahwa semakin tinggi container utilization, biaya yang dikeluarkan dalam setahunnya semakin rendah. Dengan demikian optimalisasi penggunaan container akan menekan pengeluaran biaya secara keseluruhan bagi PTVI. Detail penjelasan bisa dilhat pada tabel berikut ini.

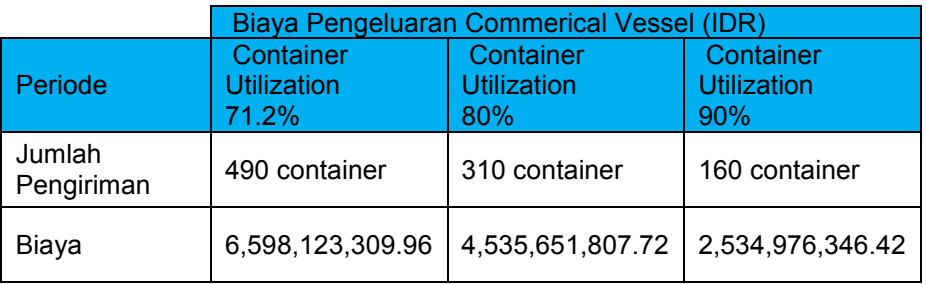

Tabel 8. Perbandingan total biaya commercial vessel per tahun

Dengan demikian, jika dibandingkan antara biaya yang dikeluarkan melalui jalur *IN Shipment* dengan *commercial vessel* terlihat bahwa biaya *IN shipment lebih murah.* Perbandingan biaya ini bisa dilihat pada tabel di bawah.

## Tabel 9. Perbandingan harga alternative jalur pengiriman cargo

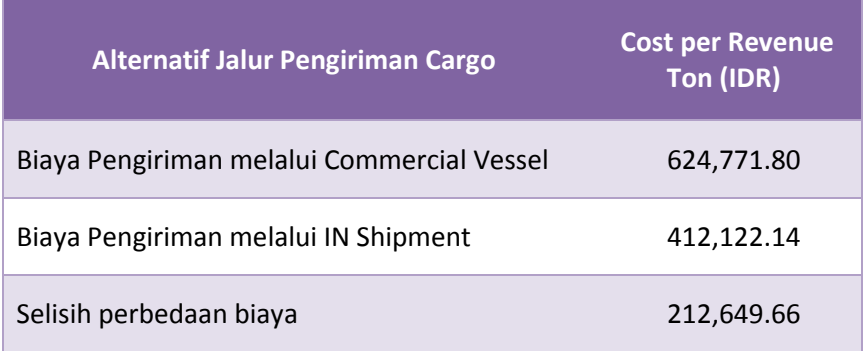

## **7. Pembahasan Strategi Pengiriman Barang**

Berdasarkan hasil simulasi kedatangan cargo di atas serta data biaya yang ditimbulkan melalui jalur IN Shipment maupun Commercial Vessel maka rumusan strategi untuk pengiriman cargo yang paling tepat adalah sebagai berikut :

- a) Biaya pengiriman cargo melalui jalur *IN Shipment* lebih rendah dibandingkan biaya yang dikeluarkan melalui jalur *Commercial Vessel*. Dengan demikian perusahaan harus memanfaatkan dan mengoptimalkan pengiriman cargo melalui jalur *IN Shipment.* Setiap pengiriman cargo melalui jalur *commercial vessel* akan meningkatkan biaya operasional bagi perusahaan.
- b) Hasil simulasi kedatangan cargo menunjukkan bahwa volume cargo yang harus diangkut selama 1 tahun ke depan masih lebih besar jika dibandingkan dengan kapasitas daya angkut kapal *IN shipment.* Hal ini berarti tidak seluruh cargo bisa terangkut melalui IN Shipment dengan demikian jalur alternative *commercial vessel* digunakan untuk mengangkut kelebihan cargo yang tidak bisa terangkut oleh *IN Shipment.*
- c) Berdasarkan poin nomor b) di atas, maka jadwal kapal yang paling tepat adalah menggunakan jadwal tetap. Semakin cepat siklus pengiriman cargo dari Surabaya ke pelabuhan khusus Balantang secara pulang pergi akan meningkatkan jumlah atau frekuensi pengiriman cargo dalam setahunnya. Dengan demikan alternative 2, yang diuraikan pada bab III tidak cocok digunakan dalam kondisi ini.
- d) Peningkatan container utilization atau pemanfaatan daya tampung container secra maksimum akan menurunkan jumlah kebutuhan container secara keseluruhan. Pembiayaan pengiriman cargo dihitung berdasarkan ukuran container sehingga, jumlah cargo yang diisi ke dalam container baik penuh maupun tidak akan dihitung sama, Pengurangan jumlah container akan mengurangi jumlah pengiriman cargo melalui *commercial vessel.* Berdasarkan

perhitungan, dengan *container utilization* sebesar 90% masih tetap membutuhkan pengiriman cargo melalui *commercial vessel.*

e) Berdasarkan perhitungan total kebutuhan kapal, kebutuhan pengiriman *commercial vessel* tidak secara terus menerus, dengan demikian pengadaan kapal tambahan secara permanen masih dianggap tidak optimal karena jumlah cargo yang terangkut tidak sebanding dengan kapasitas kapal itu sendiri. Dengan demikian kombinasi antara *IN Shipment* dan *Commerical Vessel* adalah strategi pengiriman cargo yang paling tepat untuk mendukung pengiriman cargo untuk 1 tahun ke depan.

# **BAB V KESIMPULAN DAN SARAN**

#### **A. Kesimpulan**

PTVI sebagai perusahaan yang memiliki lokasi pertambangan di area Juwu Timur dan jauh dari jalur distribusi sehingga di awal pendirian perusahaan salah satu asset terpenting adalah pelabuhan Balantang. Dimana pelabuhan ini menjadi kunci jalur tercepat untuk memungkinkan suplai kebutuhan operasional perusahaan bisa terpenuhi.

Perkembangan terus terjadi di area Luwu Timur termasuk perkembangan jalur distribusi di wilayah Sulawesi Selatan. Saat ini jalur terdekat yang bisa dilalui oleh *commercial vessel* atau jalur distribusi umum melalui kota Makassar. Hal ini menjadi alternative saat ini untuk meningkatkan pengiriman cargo kebutuhan operasional perusahaan selain melalui jalur pelabuhan khusus Balantang.

Berdasarkan hasil penelitian ini kesimpulan yang bisa diambil adalah sebagai berikut :

1) Dalam proses pengiriman cargo atau barang dari Surabaya hingga tiba di Soroako PTVI melakukan pengaturan berdasarkan prioritas cargo dimana prioritas tersebut berdasarkan urutan urutan atau tingkat dampak atau resiko

- 2) Biaya yang timbul dari proses pengiriman cargo melalui jalur *IN shipment* dibagi atas 3 kelompok besar yakni :
	- a. Biaya forwarder, dengan rincian sebagai berikut :
		- i. Biaya *forwarder fee* untuk pengurusan konsolidasi, gudang penyimpanan sementara dan proses administrasinya.
		- ii. Biaya agency*,* untuk pengurusan perizinan sandar kapal di pelabuhan Balantang maupun Tanjung Perak.
		- iii. Biaya bongkar muat di pelabuhan (*stevedoring).*
		- iv. Biaya sewa kapal *(charter vessel)* selama 1 tahun.
		- v. Biaya bahan bakar kapal selama perjalanan dari Surabaya ke Malili untuk pulang dan perginya.
	- b. Biaya operasi pelabuhan khusus Balantang dengan rincian sebagai berikut :
		- i. Biaya tetap tenaga karyawan PTVI yang beroperasi di pelabuhan Balantang.
		- ii. Biaya operasional bongkar muat cargo dari kapal ke pelabuhan yang dilakukan oleh *stevedoring*.
		- iii. Biaya operasional bahan bakal kapal tandu untuk memandu kapal selama di pelabuhan.
- iv. Biaya perawatan rutin dan perbaikan asset untuk mendukung operasi di pelabuhan.
- c. Biaya operasi *hauling* pengiriman cargo dari pelabuhan Balantang ke Soroako dengan rincian sebagai berikut :
	- i. Biaya tetap tenagar kerja atau karyawan PTVI yang melakukan pengiriman cargo dari pelabuhan ke Soroako.
	- ii. Biaya alat angkat untuk pemuatan cargo ke atas truck.
	- iii. Biaya operasional bahan bakar trailer selama proses pengiriman cargo.
	- iv. Biaya perawatan rutin dan perbaikan asset untuk mendukung operasi transportasi cargo.
- 3) Sedangkan biaya yang ditimbulkan dari proses pengiriman cargo melalui *commercial vessel* dibagi atas 2 bagian utama, namun secara perhtiungan biaya sudah dianggap menjadi satu kesatuan untuk setiap revenue ton yang diangkut. Biaya-biaya tersebut meliputi :
	- a. Biaya pengiriman cargo melalui *commercial vessel,* yakni pengiriman cargo dari Surabaya hingga ke Makassar termasuk biaya bongkar muat di pelabuhan.
	- b. Biaya pengiriman cargo dari Makassar hingga Soroako melalui jalur darat oleh truk pengangkut container.
- 4) Berdasarkan hasil simulasi, strategi yang paling tepat untuk pengiriman cargo bagi PTVI selama 1 tahun ke depan adalah menggunakan jalur kombinasi yakni memanfaatkan jalur *IN Shipment (charter vessel)* untuk Surabaya ke Malili

sebagai jalur utama, prioritas dan dioptimalkan karena biaya yang dikeluarkan per revenue ton lebih kecil dibandingkan biaya yang dikeluarkan melalui jalur *commercial vessel,* sedangkan jalur kedua yakni jalur *commercial vessel* hanya untuk pengiriman cargo yang tidak dapat dilayani oleh IN Shipment karena melebihi kapasitas kapal. Setiap pengiriman biaya melalui *commercial vessel* akan meningkatkan biaya operasional bagi perusahaan.

## **B. Saran**

Berdasarkan penelitian ini menunjukkan bahwa, langkah-langkah stategis yang telah diambil oleh PTVI telah sesuai dengan hasil penelitian yakni mengoptimalkan pengiriman cargo melalui jalur *IN shipment* dan memanfaatkan pengiriman cargo *commercial vessel* sebagai alternative kedua.

Berdasarkan perhitungan, upaya mengingkatkan *container utilitzation* akan meningkatkan efisiensi dan sekaligus menurunkan biaya pengiriman cargo yang cukup significant. Namun dalam pelaksanaannya PTVI mengalami kendala-kendala yang dihadapi serta peluang-peluang yang bisa dimanfaatkan untuk meningkatkan optimasi pengiriman cargo dan juga menekan biaya operasi yang terjadi selama ini. Saran-saran yang bisa diberikan oleh peneliti antara lain sebagai berikut :

1) Jumlah kebutuhan pengiriman barang melalui *IN Shipment* dihitung berdasarkan jumlah container yang bisa diangkut. Dengan demikian meningkatkan *container*

*utilization* dari rata-rata 71.2% hingga menjadi 80% atau 90% akan menurunkan jumlah kebutuhan container. Hal ini juga secara signifikan menekan biaya pengiriman cargo yang dihitung berdasarkan jumlah container yang diangkut.

- 2) Secara rata-rata *container utilization* material import juga dibawah target yang ditetapkan, dengan demikian PTVI masih memiliki peluang untuk proses konsolidasi yakni, meningkatkan *container utilization* melalui menambahan muatan ke dalam container import dengan material-material domestic. Namun hal ini perlu dihitung lebih detail disatu sisi akan meningkatkan biaya untuk proses penambahan muatan dengan biaya bongkar muat dan biaya penanganan namun disisi lain akan menurunkan biaya jumlah pengiriman karena jumlah container yang dibutuhkan berkurang.
- 3) Salah satu hambatan tidak bisa dilakukannya *optimasi container utilization* pada container import adalah proses pengurusan *custom clearance* atau pembebasan bea masuk hanya bisa dilakukan di tujuan akhir pengiriman yakni di pelabuhan Balantang. Jika tujuan akhir perngiriman dirubah menjadi di Surabaya, maka proses konsolidasi container import bisa dilakukan. Proses ini perlu diteliti lebih lanjut apakah lebih optimal atau tidak, namun secara kasar akan bisa meningkatkan *container utilization* dan secara langsung menurunkan jumlah container akan dikirim.
- 4) Hasil simulasi menunjukkan bahwa kebutuhan pengiriman barang melebihi kapasitas daya tampung kapal dikalli frekuensi pengiriman dalam setahunnnya. Dengan demikian upaya-upaya untuk meningkatkan kapasitas kapal dalam membawa container setiap pengirimannya akan secara langsung mengurangi

biaya yang dikeluarkan per revenue tonnya. Salah satunya adalah melakukan pengerukan dasar sungai untuk meningkatkan kedalaman dasar sungai. Hal ini akan sangat membantu kapal untuk bisa masuk ke pelabuhan Balantang dengan jumlah container yang lebih banyak dibandingkan saat ini, sekitar 76 teus. Disamping itu, pengerukan dasar sungai juga akan menghilangkan waktu tunggu kapal untuk masuk ke pelabuhan karena tidak perlu menunggu air pasang untuk bisa masuk maupun keluar dari muara sungai.

- 5) Disamping itu, selain meningkatkan kapasitas kapal, juga bisa dilakukan peningkatan jumlah atau frekuensi pengangkutan. Jika siklus pengiriman bisa dijaga selama 2 minggu sekali, maka dalam 1 tahunnya frekuensi pengiriman bisa mencapai 26 kali pengiriman. Upaya-upaya untuk mengurangi waktu tunggu kapal di pelabuhan, waktu bongkar muat cargo akan sangat mempengaruhi total siklus waktu pengiriman cargo. Salah satu cara mengurangi waktu tunggu yakni, memisahkan penanganan cargo dalam bentuk container dengan cargo dalam bentuk *breakbulk,* dimana cargo *breakbulk* sebaiknya tidak dicampur dalam pengirimannya dengan cargo container atau menggunakan kapal khusus type LCT.
- 6) Terkait pembiayaan sewa kapal, dimana saat ini dibebankan kepada PTVI biaya sewa tetap setiap bulannya. Dengan demikian upaya mengoptimalkan pengiriman cargo hingga 2 kali dalam setiap bulannya menjadi tanggung jawab PTVI. Untuk meningkatkan upaya optimasi pengiriman cargo, akan lebih baik jika pada kontrak berikutnya PTVI menetapkan biaya berdasarkan per shipmentnya sehingga dalam 1 tahunnya pihak forwarder akan perupaya mengejar jumlah

pengiriman sebanyak mungkin untuk mendapatkan keuntungan yang lebih besar.

- 7) Penetapan KPI atau *key performance indicator* bagi penyedia jasa pengiriman yang menjadi mitra PTVI perlu ditetapkan lebih detail dan pengawasan yang lebih ketat. Saat ini, *container utilization* telah menjadi salah satu penilaian namun pencapaian target hingga 80% secara rata-rata belum bisa dipenuhi, padahal hal ini mempengaruhi atau meningkatkan biaya operasional bagi PTVI secara langsung. Pemberian penalty atau insentive atas pencapaian target bisa dijadikan sebagai salah satu opsi agar *forwarder* tetap menjaga tercapainya target yang telah ditetapkan.
- 8) Penelitian ini pada sadarnya berdasarkan perhitungan simulasi untuk satu tahun ke depan dan kemungkinan bisa terjadi perubahan pada tahun-tahun berikutnya karena parameter yang menjadi asumsi dasar perhitungan juga berubah. Untuk itu, perlu dilakukan peninjauan ulang secara rutin minimal satu tahun sekali dilakukan simulasi ulang untuk mendapatkan estimasi jumlah cargo yang akan datang di tahun berikutnya. Informasi ini akan sangat bermanfaat dalam penentuan stategi pengiriman dan juga bisa digunakan dalam negosiasi dengan pihak forwarder saat dilakukan tender baru.
- 9) Penetilitan ini pada dasarnya masih bisa dikembangkan untuk melihat lebih detail mengenai upaya-upaya optimasi dan efisiensi dari operasi secara keseluruhan maupun untuk mendapatkan in efisiensi dari operasi di setiap area sebagai bagian dari upaya peningkatan produktivitas.
## **DAFTAR PUSTAKA**

Martha C. Cooper, Douglas M. Lambert and Janus D. Pagh, 1997, *Supply Chain Management : More than a New Name for Logistics, The International Journal of Logistics Management, volume 8, no. 1, 1997.*

Sebastian Ortiz Duran, 2009 *Analysis of an International Distribution hub for Fast Moving Consumer Goods*. Presentasi dan jurnal dari internet.

John Snow, Inc., 2004, *The Logistics Handbook, a Practical Guide for Supply Chain Managers in Family Planning and Health Programs.*

Ingrid and Michael Stefanovic, 2005, *Decisions, Decisions…*. Dipublikasikan pertama kali pada PMI Global Congress Proceedings, Toronto, Canada.

Porter, M.E. 1998. *From Competitive Advantage to Corporate Strategy*, Harvard Business Review, May/June 1998, pp 43-59.

Porter A, 2009, *Operation Management,* website www.bookBoon.com, 2013.

Palisade, February 2013, *Risk Analysis and Simulation Add-In for Microsoft Excel.* Manual book @Risk, (www.palisade.com, diakses Juni 2013).

Agus Sasmito Aribowo, 2008, *Visualisasi Teori Optimalisasi Biaya Transportasi untuk Pembelajaran Riset Operasi*, dipublikasikan pada seminar nasional informatika 2008 (semnasIF 2008), UPN "*Veteran", Yogyakarta, 2008*

Rosida Kumala, *Model Simulasi Penataan Petikemas di Container Yard untuk Menyinkronkan Stowage Plan dan Kedatangan Petikemas.* Materi presentasi dari Institut Teknologi Sepuluh Nopember.

Winda Nur Cahyo, 2008, *Pendekatan Simulasi Monte Carlo untuk Pemilihan Alternatif dengan Decision Tree pada Nilai Outcome yang Probabilistik.* Teknoin, volume 13, nomor 2, Desember 2008.

# **LAMPIRAN**

#### **Lampiran 1, Data hasil pengolahan cargo import Tabel 10. Tabel data jumlah kedatangan cargo import type container per minggu**

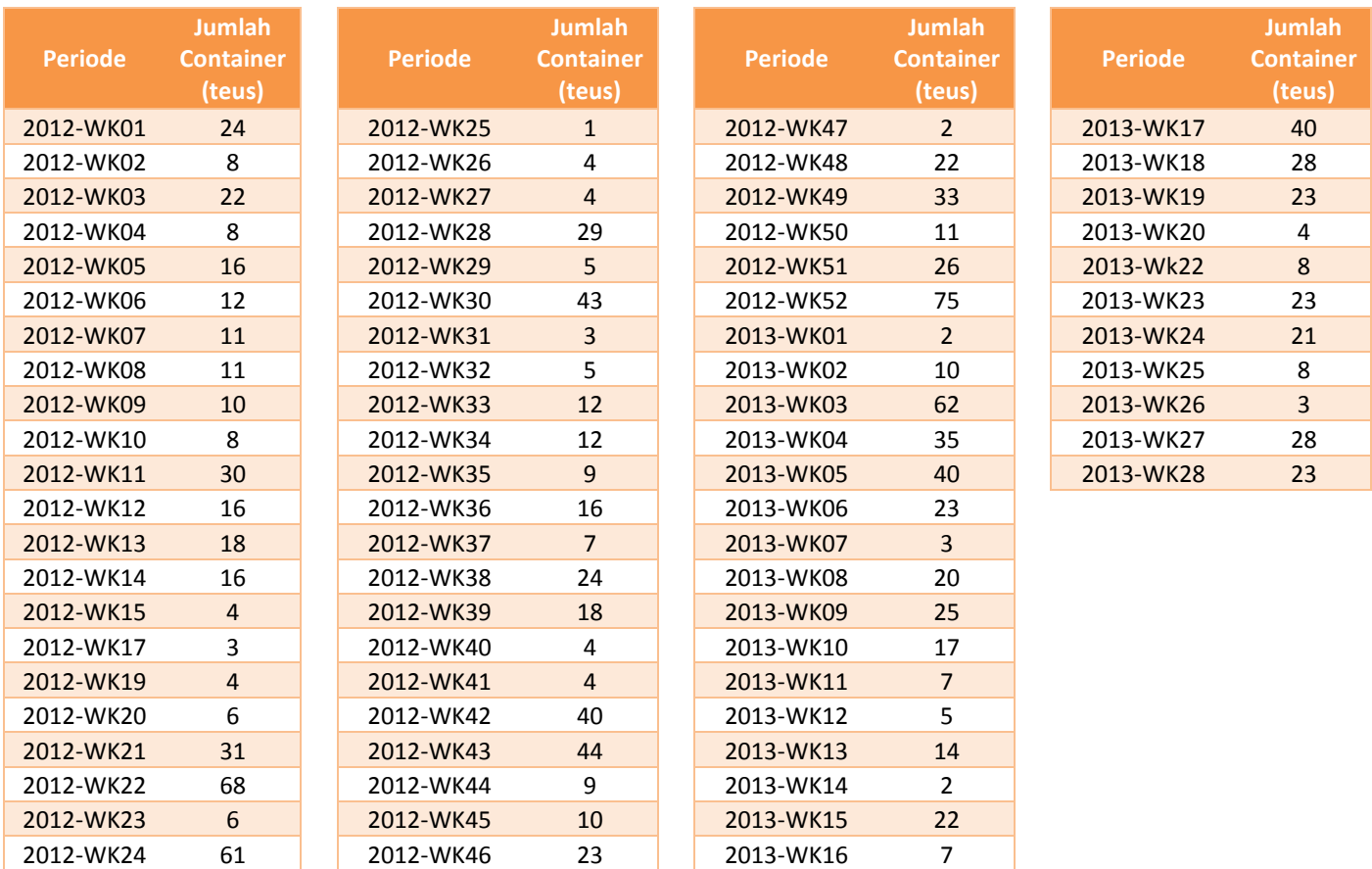

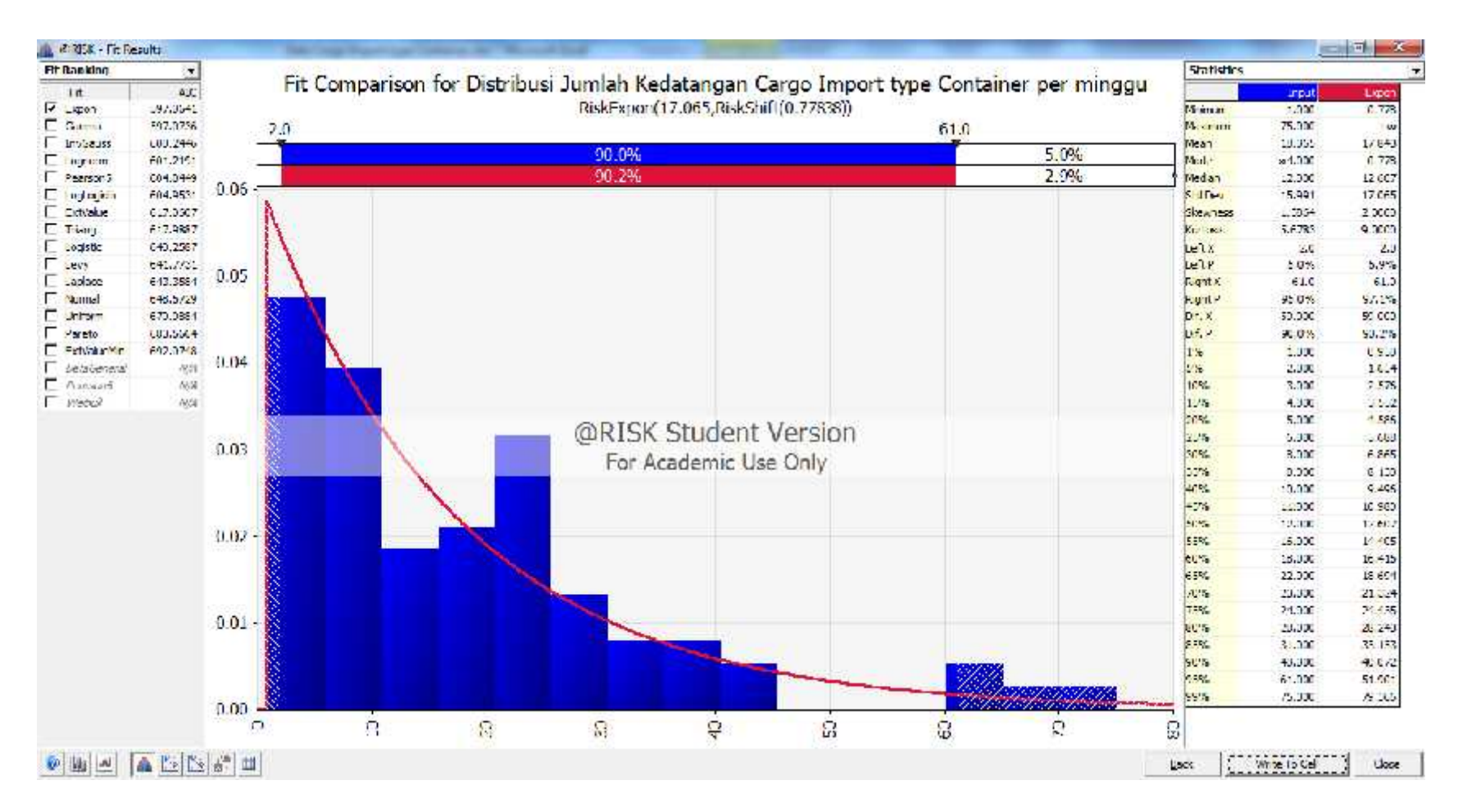

#### **Gambar 14. Uji Distribusi Cargo Import type Container**

| <b>Periode</b> | Sampel 1 | Sampel 2 | Sampel 3  | <b>Sampel 4</b> | Sampel 5 | Sampel 6 | Sampel 7 | <b>Sampel 8</b> | Sampel 9 | Sampel 10 | Rata-Rata | <b>Pembulatan</b> |
|----------------|----------|----------|-----------|-----------------|----------|----------|----------|-----------------|----------|-----------|-----------|-------------------|
| 2013-WK32      | 29.65996 | 4.48127  | 26.00451  | 34.06959        | 30.00948 | 22.10514 | 0.88844  | 15.12768        | 48.86716 | 44.95558  | 25.61688  | 26                |
| 2013-WK33      | 39.45251 | 14.61411 | 34.31651  | 16.01802        | 12.24627 | 16.86459 | 2.58770  | 6.52479         | 7.02670  | 7.48930   | 15.71405  | 16                |
| 2013-WK34      | 58.95412 | 2.04658  | 30.71068  | 3.19386         | 19.67931 | 9.01584  | 3.10692  | 5.16564         | 14.79801 | 5.15227   | 15.18232  | 15                |
| 2013-WK35      | 3.00361  | 3.79037  | 52.87719  | 66.35961        | 1.33649  | 40.87716 | 3.96611  | 45.62321        | 3.66117  | 67.37452  | 28.88694  | 29                |
| 2013-WK36      | 47.24785 | 4.64453  | 20.32497  | 1.35280         | 40.36476 | 14.75144 | 3.16737  | 37.42848        | 20.08531 | 6.05492   | 19.54224  | 20                |
| 2013-WK37      | 35.40669 | 4.78282  | 22.27107  | 3.64457         | 12.51025 | 4.48426  | 18.84780 | 25.59359        | 19.02813 | 22.12638  | 16.86956  | 17                |
| 2013-WK38      | 4.48874  | 7.90219  | 15.27920  | 40.12297        | 12.86555 | 35.39998 | 17.71655 | 7.76301         | 7.75364  | 81.97734  | 23.12692  | 23                |
| 2013-WK39      | 18.19898 | 3.26297  | 45.03668  | 13.46722        | 21.49743 | 17.18449 | 52.59870 | 23.50760        | 11.72264 | 45.77848  | 25.22552  | 25                |
| 2013-WK40      | 28.20727 | 29.88936 | 125.05559 | 12.29673        | 12.29450 | 8.27537  | 3.61676  | 8.60618         | 3.71755  | 135.75341 | 36.77127  | 37                |
| 2013-WK41      | 48.46143 | 28.57982 | 10.43281  | 2.68408         | 22.36296 | 10.28373 | 7.06212  | 7.34231         | 1.85358  | 5.57610   | 14.46389  | 14                |
| 2013-WK42      | 8.05373  | 17.58157 | 20.72581  | 13.70155        | 25.35853 | 15.33536 | 49.77057 | 26.95579        | 4.16141  | 34.03636  | 21.56807  | 22                |
| 2013-WK43      | 13.77916 | 11.61603 | 3.25845   | 7.16446         | 19.86235 | 60.60719 | 55.18074 | 11.70434        | 1.97278  | 10.58815  | 19.57337  | 20                |
| 2013-WK44      | 2.23533  | 13.33979 | 38.16222  | 5.59189         | 5.28222  | 7.08266  | 41.83892 | 10.20878        | 19.87389 | 79.36755  | 22.29832  | 22                |
| 2013-WK45      | 22.62754 | 25.59673 | 17.55482  | 1.30000         | 13.06381 | 15.79430 | 31.91774 | 6.04757         | 17.20611 | 4.32956   | 15.54382  | 16                |
| 2013-WK46      | 32.05764 | 8.16134  | 7.13647   | 19.08515        | 75.07514 | 32.88061 | 15.66022 | 49.65116        | 0.96945  | 21.65083  | 26.23280  | 26                |
| 2013-WK47      | 36.57415 | 22.05691 | 10.59271  | 10.28471        | 23.60802 | 30.24320 | 2.42033  | 3.94890         | 1.89412  | 8.85166   | 15.04747  | 15                |
| 2013-WK48      | 8.30854  | 12.29653 | 5.55700   | 34.44711        | 4.15155  | 13.74343 | 19.56933 | 48.83741        | 38.59386 | 30.53266  | 21.60374  | 22                |
| 2013-WK49      | 6.10234  | 0.81324  | 12.38662  | 3.97137         | 6.64815  | 32.54819 | 20.92978 | 24.53062        | 1.58814  | 15.33686  | 12.48553  | 12                |
| 2013-WK50      | 13.29451 | 10.58324 | 29.76379  | 10.31319        | 21.79472 | 37.07339 | 53.23501 | 28.41105        | 14.54406 | 13.44371  | 23.24567  | 23                |
| 2013-WK51      | 11.28457 | 12.38766 | 25.58050  | 5.62188         | 40.55642 | 13.52857 | 18.62639 | 76.64718        | 19.19861 | 19.04376  | 24.24756  | 24                |
| 2013-WK52      | 2.53637  | 67.84987 | 19.59269  | 9.26370         | 8.64789  | 9.97450  | 12.98550 | 25.72808        | 31.71435 | 16.41181  | 20.47048  | 20                |
| 2014-WK01      | 39.18374 | 3.89962  | 19.13996  | 7.44709         | 13.46091 | 47.51850 | 8.71721  | 2.59354         | 3.10158  | 24.11738  | 16.91795  | 17                |

**Tabel 11. Tabel simulasi kedatangan cargo import tipe container**

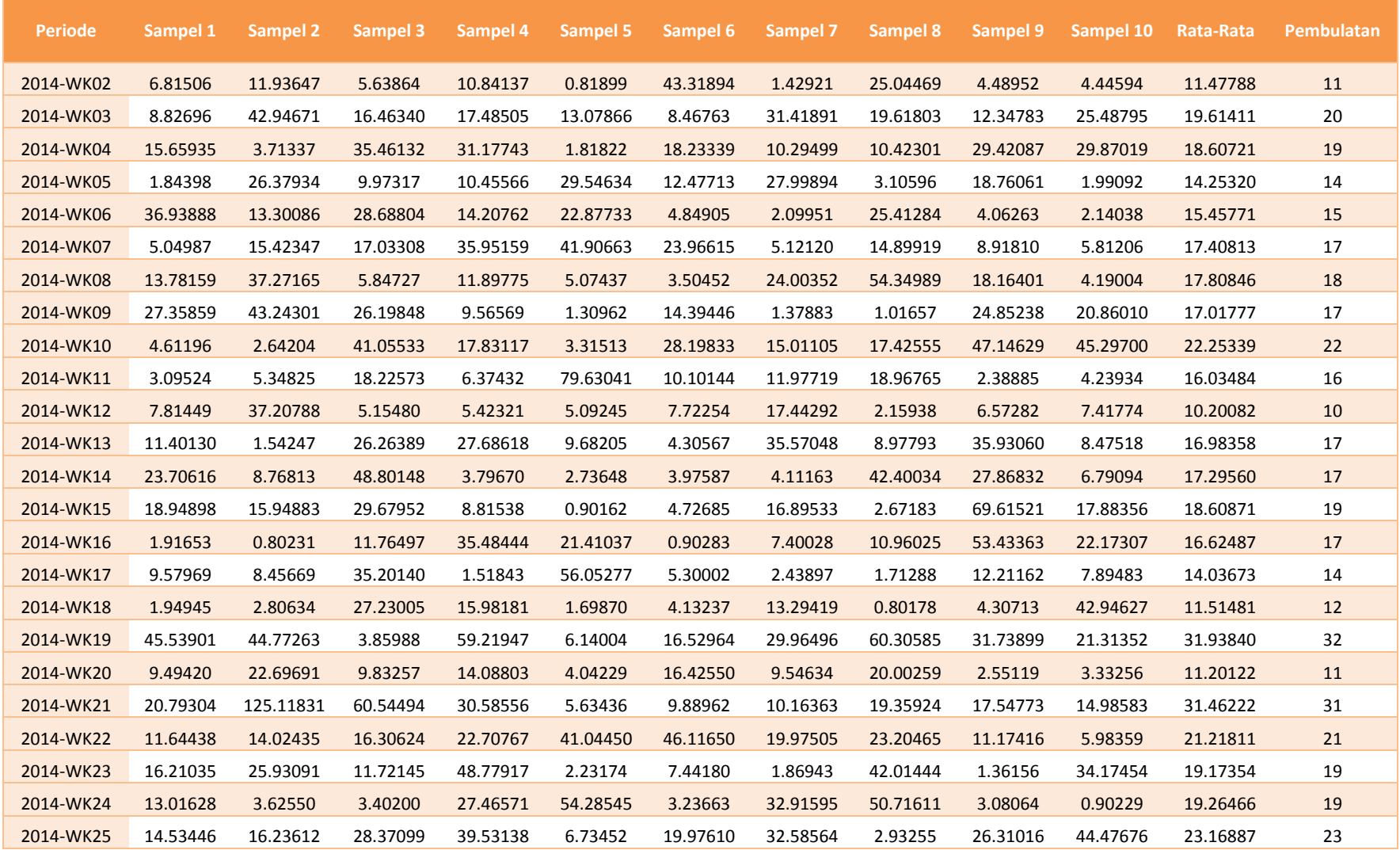

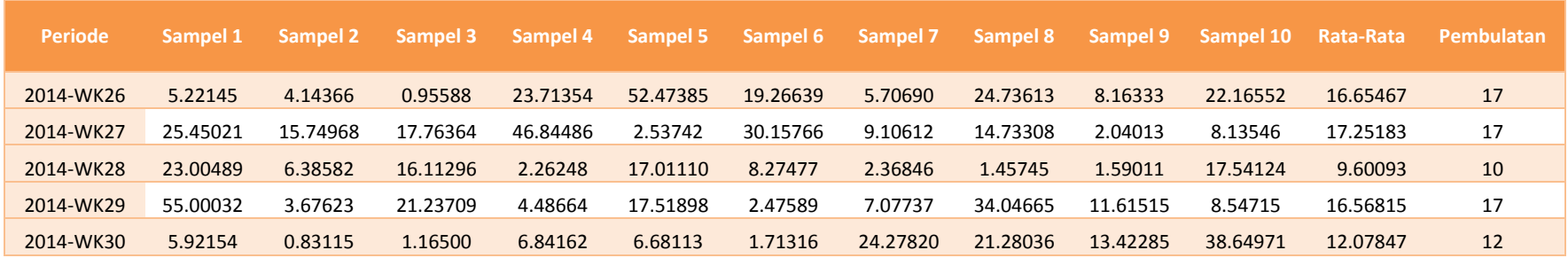

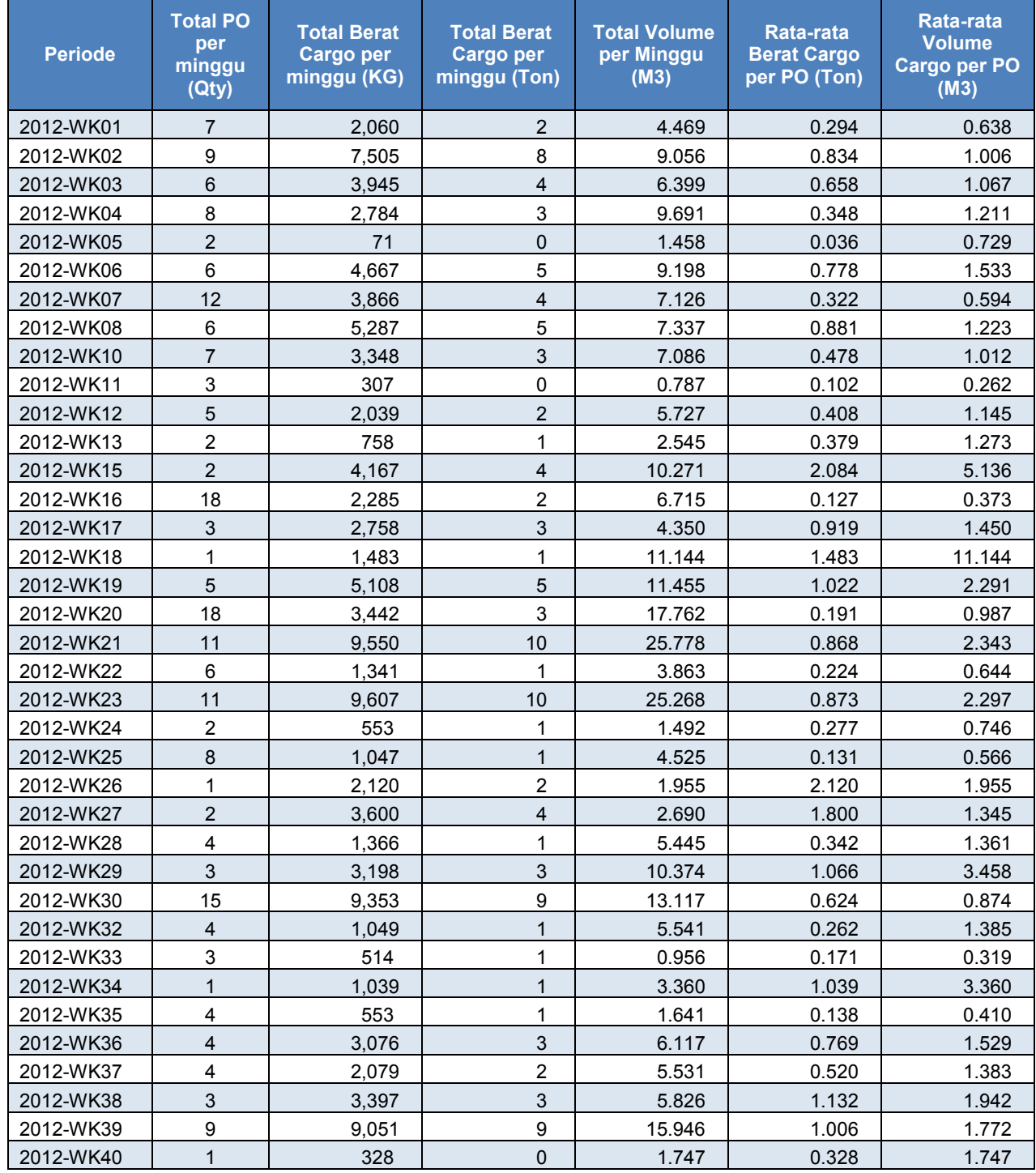

#### **Lampiran 2. Data hasil pengolahan Cargo Import LCL Tabel 12. Tabel data kedatangan cargo import tipe LCL**

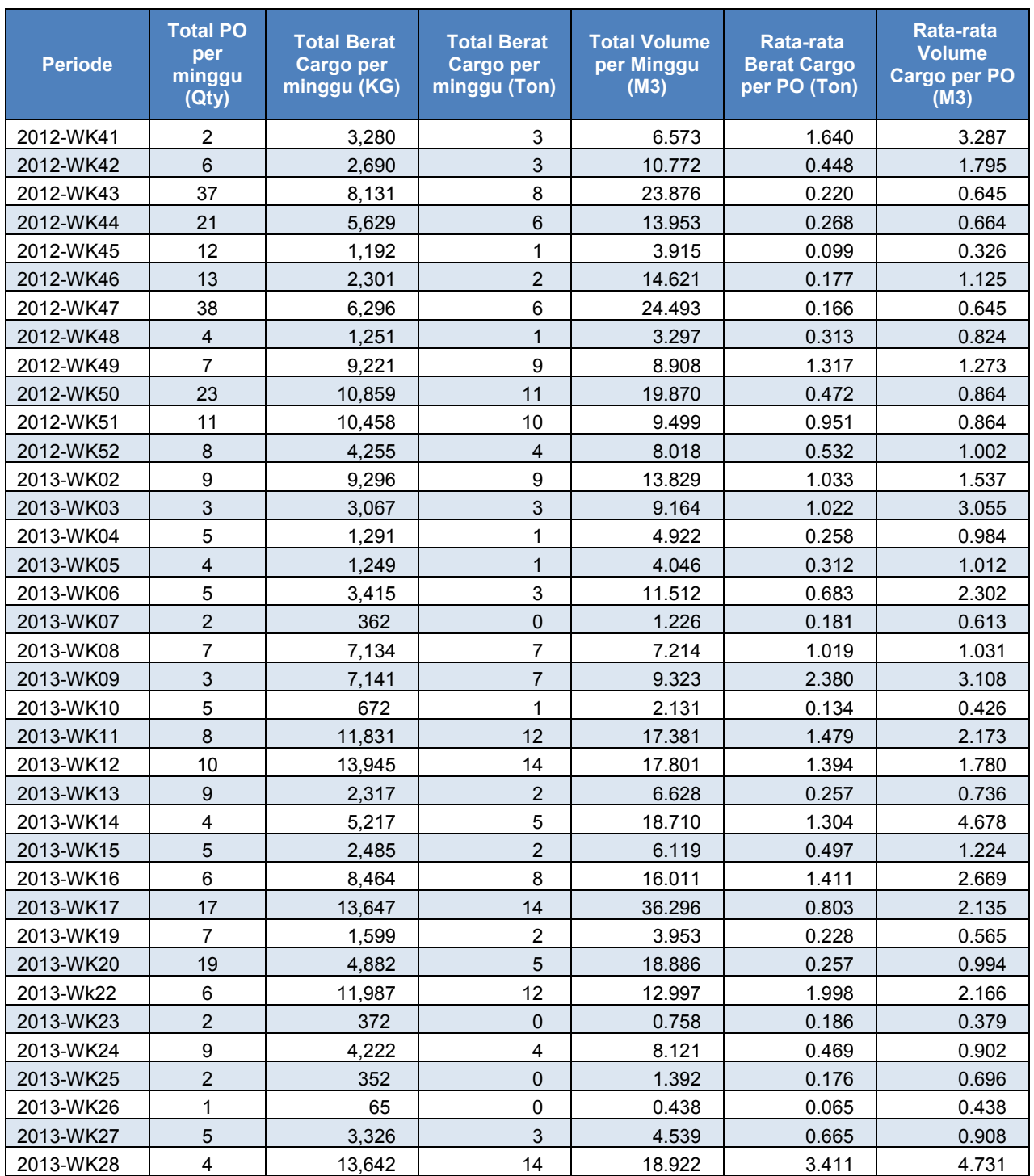

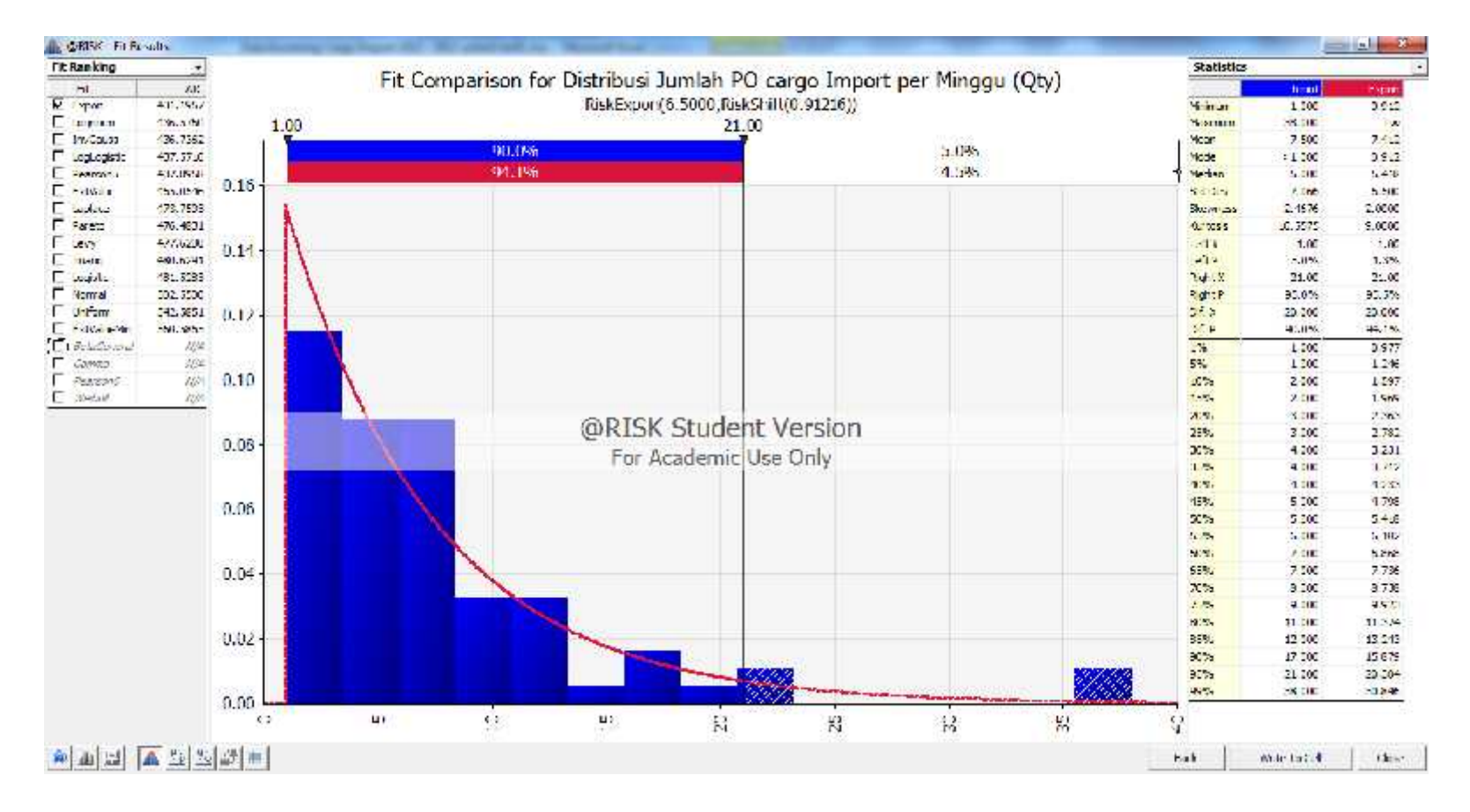

### **Gambar 15. Uji distribusi jumlah PO cargo import per minggu**

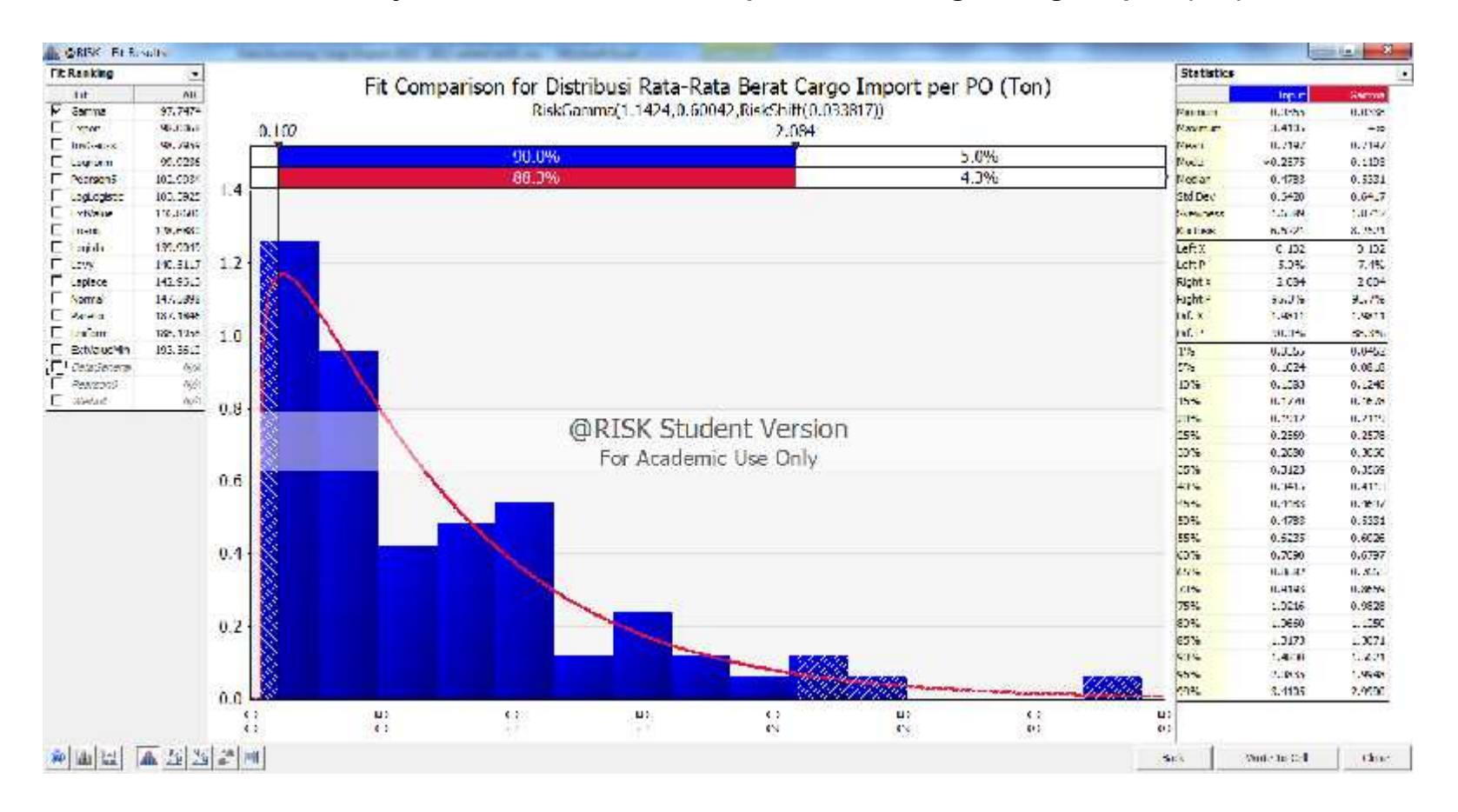

#### **Gambar 16. Uji distribusi rata-rata berat per PO kedatangan cargo import (ton)**

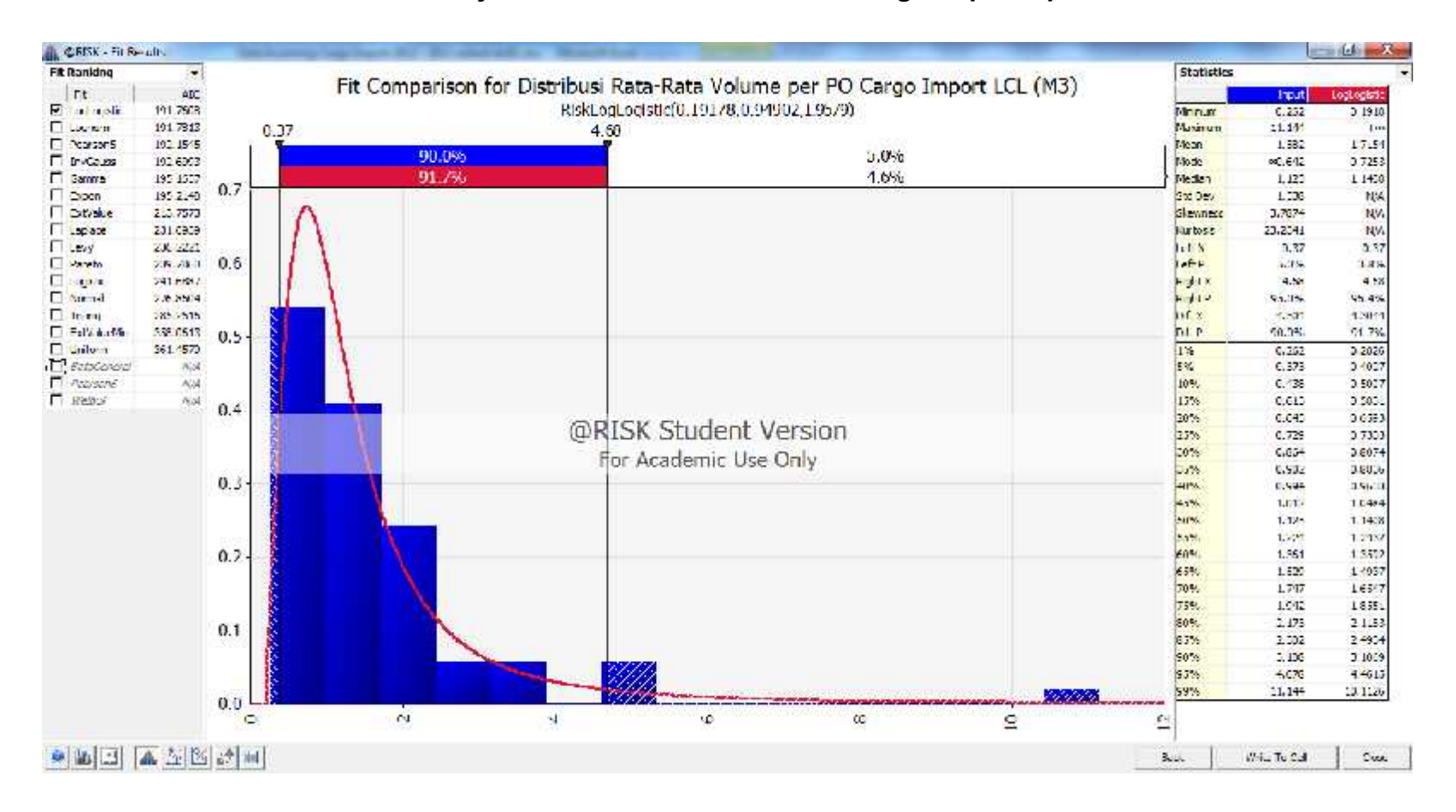

#### **Gambar 17. Uji distribusi rata-rata volume cargo import tipe LCL**

| <b>Periode</b> | Iterasi 1 | Iterasi <sub>2</sub> | <b>Iterasi 3</b> | Iterasi <sub>4</sub> | Iterasi <sub>5</sub> | Iterasi <sub>6</sub> | Iterasi <sub>7</sub> | Iterasi 8 | Iterasi 9 | <b>Iterasi</b><br>10 | <b>Average</b> | <b>Round</b>   |
|----------------|-----------|----------------------|------------------|----------------------|----------------------|----------------------|----------------------|-----------|-----------|----------------------|----------------|----------------|
| 2013-WK32      | 10.57299  | 8.017412             | 4.112769         | 8.724764             | 16.00022             | 4.470084             | 9.706913             | 6.00709   | 4.054273  | 2.171981             | 7.383849       | 7              |
| 2013-WK33      | 13.78959  | 12.21933             | 1.419418         | 1.27492              | 10.74347             | 4.820627             | 33.58141             | 0.945645  | 5.960371  | 5.15807              | 8.991285       | 9              |
| 2013-WK34      | 0.942971  | 2.261678             | 11.87978         | 1.333199             | 3.446882             | 4.601656             | 3.206992             | 4.891662  | 3.418662  | 9.485709             | 4.546919       | 5              |
| 2013-WK35      | 16.14374  | 2.768105             | 16.85452         | 12.03316             | 23.42907             | 7.815677             | 1.56544              | 2.669509  | 2.254626  | 16.82489             | 10.23587       | 10             |
| 2013-WK36      | 13.45571  | 7.759894             | 2.305547         | 7.933627             | 3.942867             | 4.975666             | 3.084174             | 7.791622  | 32.89843  | 6.219333             | 9.036686       | 9              |
| 2013-WK37      | 3.824472  | 1.065258             | 1.249341         | 12.30167             | 2.002157             | 1.249919             | 5.65475              | 11.07761  | 10.3042   | 4.553022             | 5.32824        | 5              |
| 2013-WK38      | 1.123881  | 5.331474             | 4.025005         | 8.286132             | 14.61519             | 3.183995             | 8.401773             | 1.444595  | 8.6777    | 10.26055             | 6.535029       | $\overline{7}$ |
| 2013-WK39      | 29.03507  | 6.487747             | 1.501091         | 8.841631             | 3.970777             | 1.794076             | 15.75239             | 19.44935  | 5.034396  | 1.342365             | 9.32089        | 9              |
| 2013-WK40      | 2.802049  | 4.060262             | 4.254948         | 27.83212             | 5.52549              | 3.121848             | 1.488421             | 14.90516  | 2.810711  | 3.146575             | 6.994759       | $\overline{7}$ |
| 2013-WK41      | 4.81497   | 3.912803             | 13.76748         | 4.158704             | 12.86795             | 8.655372             | 10.08305             | 2.267698  | 1.821708  | 3.370896             | 6.572063       | 7              |
| 2013-WK42      | 15.08527  | 8.971529             | 6.127134         | 4.179054             | 1.523431             | 12.21532             | 7.158468             | 4.559231  | 2.04008   | 32.11215             | 9.397167       | 9              |
| 2013-WK43      | 5.791451  | 2.4328               | 25.85567         | 2.105041             | 9.724751             | 7.675774             | 6.48971              | 11.89564  | 1.568289  | 4.615987             | 7.815512       | 8              |
| 2013-WK44      | 5.679435  | 15.32302             | 6.029691         | 14.4761              | 1.646972             | 4.891939             | 4.866879             | 4.410589  | 2.604837  | 8.630543             | 6.856001       | $\overline{7}$ |
| 2013-WK45      | 12.56934  | 28.72062             | 1.434365         | 7.801364             | 1.504719             | 4.686253             | 1.592528             | 2.011565  | 7.374636  | 16.74244             | 8.443783       | 8              |
| 2013-WK46      | 5.055337  | 9.160158             | 14.47861         | 5.608522             | 1.013063             | 3.380499             | 3.993739             | 5.225348  | 19.22855  | 4.482481             | 7.162631       | $\overline{7}$ |
| 2013-WK47      | 15.20275  | 7.687988             | 2.908077         | 25.71217             | 14.2734              | 7.937828             | 1.574666             | 1.402686  | 8.255349  | 2.455794             | 8.741071       | 9              |
| 2013-WK48      | 1.231322  | 22.63533             | 6.807981         | 4.972096             | 8.212307             | 9.09859              | 7.51063              | 3.753616  | 2.562838  | 4.993475             | 7.177818       | $\overline{7}$ |
| 2013-WK49      | 42.93255  | 2.985619             | 2.407061         | 3.118103             | 3.264552             | 3.405525             | 4.655284             | 5.60962   | 4.759359  | 4.362028             | 7.74997        | 8              |
| 2013-WK50      | 2.268589  | 14.61168             | 3.988494         | 15.53431             | 1.324663             | 12.17534             | 2.845514             | 13.7646   | 15.95614  | 8.100383             | 9.056971       | 9              |
| 2013-WK51      | 1.998254  | 17.1959              | 7.663403         | 1.216579             | 2.466374             | 1.868215             | 2.886807             | 7.766013  | 4.196877  | 4.875384             | 5.213381       | 5              |
| 2013-WK52      | 12.11724  | 8.627979             | 0.948854         | 11.71867             | 11.95763             | 5.391909             | 1.677511             | 14.7337   | 3.936115  | 4.582785             | 7.56924        | 8              |
| 2013-WK53      | 3.373768  | 17.44404             | 12.6807          | 1.177533             | 2.057548             | 12.31087             | 8.713877             | 15.58835  | 2.228302  | 13.29225             | 8.886724       | 9              |
| 2014-WK01      | 3.26115   | 4.239923             | 27.64672         | 12.4398              | 5.214737             | 6.443722             | 15.16938             | 2.878483  | 4.116526  | 11.4773              | 9.288774       | 9              |
| 2014-WK02      | 6.798193  | 10.74429             | 4.959705         | 0.914023             | 2.506065             | 12.7442              | 5.985387             | 1.093389  | 1.130538  | 4.097878             | 5.097366       | 5              |
| 2014-WK03      | 16.8505   | 3.240784             | 10.92921         | 1.047849             | 9.833419             | 11.23977             | 3.468976             | 5.782513  | 6.25476   | 3.032309             | 7.168009       | $\overline{7}$ |
| 2014-WK04      | 7.841184  | 29.51961             | 20.24937         | 5.794144             | 7.510283             | 2.551066             | 3.912574             | 5.293573  | 14.64589  | 12.2742              | 10.95919       | 11             |

**Tabel 13. Simulasi Jumlah PO cargo Import**

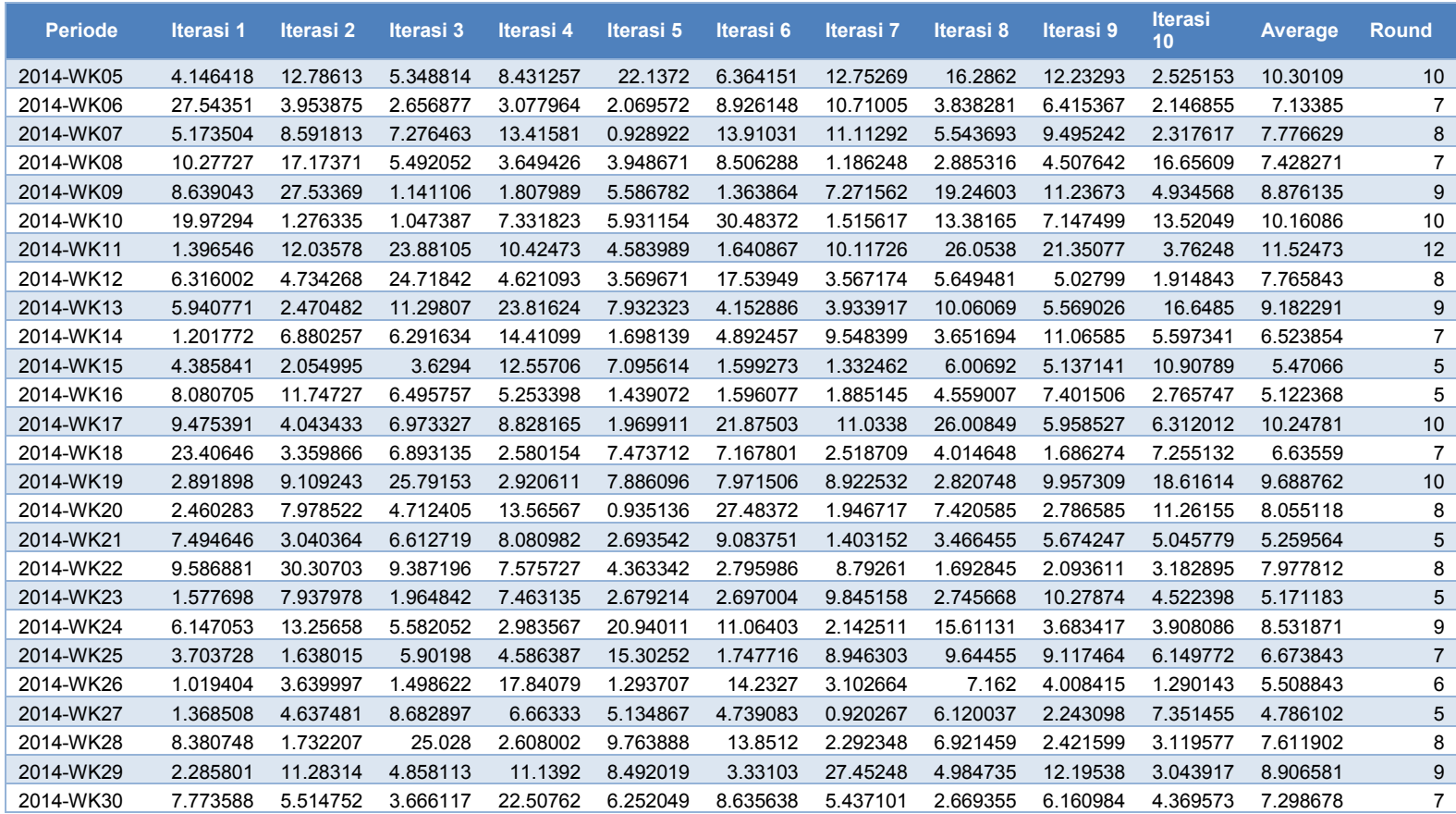

| <b>Periode</b> | Iterasi 1 | Iterasi <sub>2</sub> | Iterasi <sub>3</sub> | Iterasi 4 | Iterasi <sub>5</sub> | Iterasi <sub>6</sub> | Iterasi 7 | Iterasi 8 | Iterasi <sub>9</sub> | Iterasi<br>10 | <b>Average</b> |
|----------------|-----------|----------------------|----------------------|-----------|----------------------|----------------------|-----------|-----------|----------------------|---------------|----------------|
| 2013-WK32      | 0.077472  | 0.182177             | 0.204939             | 1.332693  | 0.191481             | 2.024027             | 0.066116  | 0.958449  | 1.057179             | 1.221602      | 0.731614       |
| 2013-WK33      | 0.668499  | 0.538257             | 0.662808             | 0.041842  | 0.906574             | 0.250216             | 0.624004  | 0.891394  | 0.141588             | 0.64316       | 0.536834       |
| 2013-WK34      | 1.268455  | 0.762589             | 0.476544             | 0.047435  | 0.336722             | 1.122008             | 0.413469  | 1.903764  | 2.660168             | 1.236374      | 1.022753       |
| 2013-WK35      | 0.14652   | 0.171541             | 1.091294             | 0.267039  | 0.474417             | 0.793996             | 0.391097  | 0.496358  | 0.385111             | 1.867636      | 0.608501       |
| 2013-WK36      | 0.846925  | 2.929538             | 0.090607             | 2.579257  | 0.612169             | 0.684565             | 0.742227  | 0.079379  | 0.789961             | 0.164625      | 0.951925       |
| 2013-WK37      | 2.687724  | 0.421155             | 0.416616             | 0.381966  | 0.247121             | 1.23622              | 1.142515  | 0.869869  | 0.313691             | 0.316099      | 0.803298       |
| 2013-WK38      | 0.558646  | 0.898891             | 0.808104             | 0.109646  | 1.444718             | 0.685202             | 0.23163   | 0.158533  | 0.109832             | 0.166624      | 0.517183       |
| 2013-WK39      | 0.343944  | 2.434218             | 1.009295             | 0.390195  | 0.22533              | 0.855575             | 1.075019  | 1.259238  | 0.7543               | 0.213932      | 0.856105       |
| 2013-WK40      | 0.308434  | 0.708117             | 1.118344             | 0.166463  | 0.077626             | 0.131955             | 1.326785  | 0.109127  | 0.679964             | 0.624475      | 0.525129       |
| 2013-WK41      | 0.499506  | 1.163602             | 0.213639             | 0.253613  | 0.425251             | 0.188345             | 0.484047  | 1.4621    | 0.194442             | 0.137069      | 0.502161       |
| 2013-WK42      | 1.188371  | 0.663382             | 0.307903             | 0.713666  | 0.337155             | 0.545755             | 0.404453  | 0.063655  | 0.104331             | 0.49418       | 0.482285       |
| 2013-WK43      | 0.521218  | 0.059867             | 0.382867             | 0.153523  | 1.571115             | 1.397631             | 0.075142  | 1.092283  | 0.211671             | 1.422685      | 0.6888         |
| 2013-WK44      | 0.072822  | 0.486808             | 0.539479             | 0.550475  | 0.727084             | 0.436496             | 0.537865  | 0.226094  | 0.759191             | 0.039034      | 0.437535       |
| 2013-WK45      | 1.85251   | 0.125538             | 0.287321             | 0.074431  | 0.954807             | 0.166734             | 0.527423  | 1.242255  | 0.35863              | 0.243524      | 0.583317       |
| 2013-WK46      | 3.462538  | 1.695368             | 1.230841             | 0.326937  | 0.118792             | 0.506279             | 0.505668  | 0.037851  | 0.34153              | 0.846617      | 0.907242       |
| 2013-WK47      | 1.218648  | 1.040597             | 0.12429              | 0.51767   | 0.071812             | 0.185884             | 1.228689  | 0.630643  | 0.274775             | 0.682134      | 0.597514       |
| 2013-WK48      | 1.354506  | 0.473254             | 1.686848             | 0.496914  | 0.577188             | 0.329853             | 1.618448  | 1.386958  | 0.654336             | 0.297351      | 0.887566       |
| 2013-WK49      | 0.210995  | 0.566414             | 0.071905             | 0.415314  | 1.618018             | 0.577391             | 0.688663  | 0.773685  | 1.175497             | 0.846464      | 0.694435       |
| 2013-WK50      | 0.324724  | 1.033461             | 0.933015             | 0.971724  | 0.675328             | 1.345135             | 0.195985  | 0.63808   | 0.109867             | 0.774673      | 0.700199       |
| 2013-WK51      | 0.702361  | 0.367012             | 0.215369             | 0.343683  | 1.205046             | 1.063701             | 0.361106  | 0.087608  | 0.305734             | 0.224652      | 0.487627       |
| 2013-WK52      | 0.855769  | 1.150714             | 0.510986             | 0.074519  | 0.487053             | 2.247219             | 0.877963  | 0.408452  | 0.381024             | 0.451943      | 0.744564       |
| 2013-WK53      | 0.344232  | 0.746896             | 0.434127             | 2.256228  | 0.119085             | 0.724119             | 0.850521  | 0.101543  | 2.5594               | 0.229715      | 0.836587       |
| 2014-WK01      | 1.044292  | 0.759099             | 0.999946             | 1.013362  | 0.377957             | 0.082877             | 2.496116  | 0.152074  | 0.142318             | 0.205253      | 0.727329       |
| 2014-WK02      | 0.623261  | 1.334223             | 0.994765             | 0.139277  | 0.848811             | 2.17841              | 0.907409  | 0.525281  | 0.935943             | 0.893769      | 0.938115       |
| 2014-WK03      | 0.22997   | 1.190805             | 0.679078             | 0.430442  | 0.258683             | 2.714047             | 1.016839  | 0.367967  | 2.036729             | 0.210595      | 0.913516       |
| 2014-WK04      | 0.314919  | 0.157857             | 0.220251             | 3.709931  | 1.129536             | 0.03392              | 0.196866  | 0.143092  | 0.398278             | 1.784022      | 0.808867       |

**Tabel 14. Simulasi berat per PO cargo import**

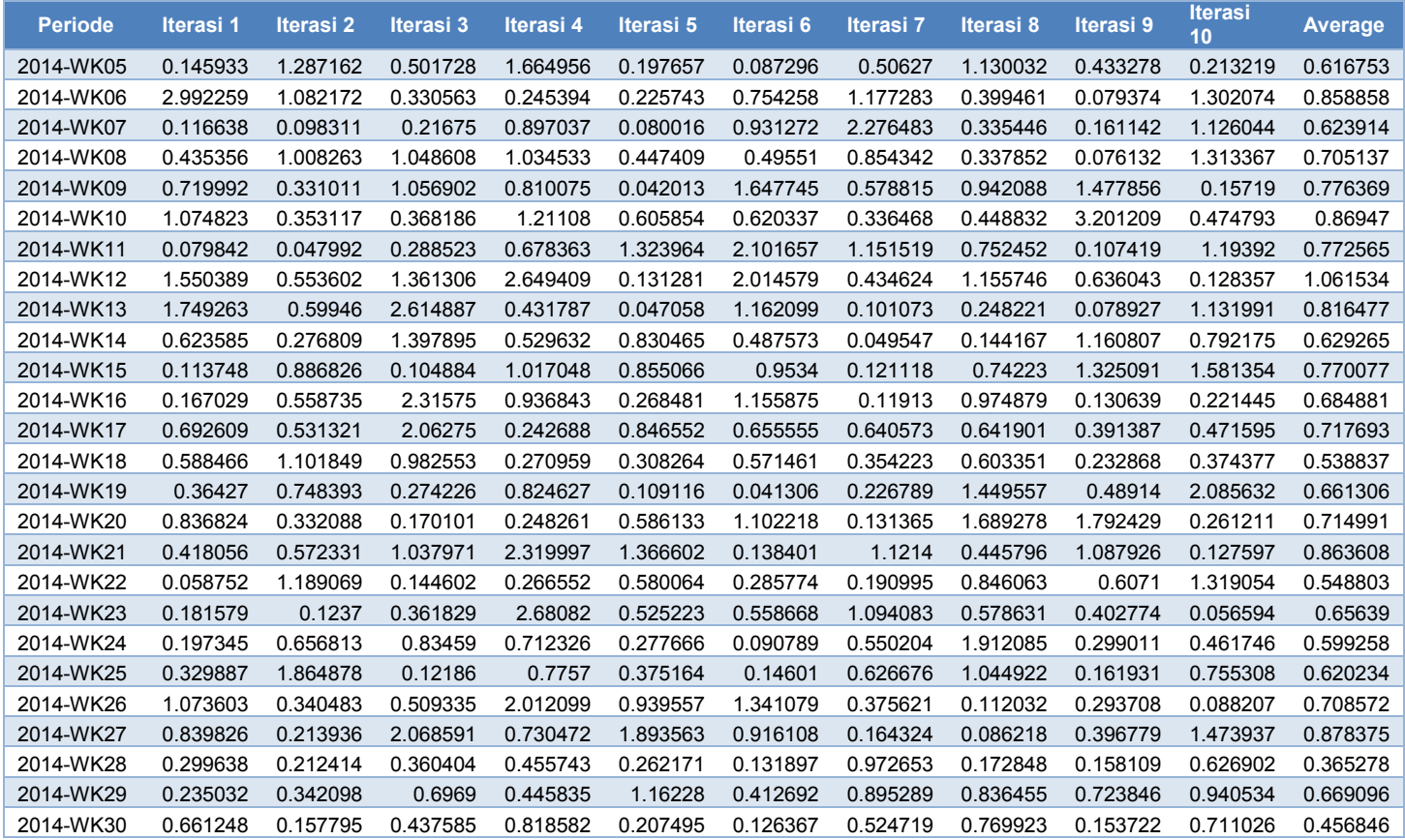

| <b>Row Labels</b> | Iterasi 1 | Iterasi <sub>2</sub> | Iterasi <sub>3</sub> | Iterasi 4 | Iterasi <sub>5</sub> | Iterasi <sub>6</sub> | Iterasi 7 | Iterasi <sub>8</sub> | Iterasi <sub>9</sub> | Iterasi<br>10 | <b>Average</b> |
|-------------------|-----------|----------------------|----------------------|-----------|----------------------|----------------------|-----------|----------------------|----------------------|---------------|----------------|
| 2013-WK32         | 1.936688  | 2.357896             | 1.854569             | 2.772132  | 1.454594             | 1.595017             | 1.196225  | 1.568161             | 1.247356             | 0.509569      | 1.649221       |
| 2013-WK33         | 8.001133  | 1.739747             | 0.686395             | 0.557607  | 1.65534              | 1.166078             | 2.86654   | 0.560244             | 0.940237             | 0.675278      | 1.88486        |
| 2013-WK34         | 1.579195  | 0.550556             | 0.433721             | 0.540077  | 1.664962             | 2.328401             | 1.382534  | 0.881283             | 1.000916             | 1.871674      | 1.223332       |
| 2013-WK35         | 1.216968  | 1.029153             | 0.992671             | 0.863418  | 0.793779             | 0.590297             | 2.611884  | 1.332648             | 1.612386             | 0.582739      | 1.162594       |
| 2013-WK36         | 1.184961  | 1.62486              | 0.904846             | 2.8566    | 1.14761              | 2.073705             | 0.843765  | 2.336533             | 0.900418             | 0.518813      | 1.439211       |
| 2013-WK37         | 0.626734  | 1.099358             | 2.558884             | 2.248693  | 3.155656             | 0.970142             | 0.456098  | 1.095178             | 2.207863             | 1.888887      | 1.630749       |
| 2013-WK38         | 0.928072  | 4.601332             | 0.364153             | 1.04988   | 0.897991             | 0.893557             | 1.721217  | 1.562938             | 0.358102             | 3.929328      | 1.630657       |
| 2013-WK39         | 0.617395  | 1.105142             | 0.771162             | 1.514452  | 1.315993             | 1.329797             | 2.618691  | 2.785127             | 1.098398             | 1.763716      | 1.491987       |
| 2013-WK40         | 0.9099    | 1.024624             | 0.939423             | 331.7364  | 1.522784             | 0.653037             | 1.050586  | 0.296486             | 2.946797             | 1.117817      | 34.21978       |
| 2013-WK41         | 1.542841  | 2.017094             | 0.957335             | 0.894114  | 1.695702             | 1.147098             | 0.566419  | 0.625186             | 6.576595             | 4.379793      | 2.040218       |
| 2013-WK42         | 2.303985  | 0.996853             | 2.132317             | 0.707925  | 1.436943             | 0.764869             | 0.500859  | 1.322443             | 21.16036             | 1.117766      | 3.244432       |
| 2013-WK43         | 0.713294  | 1.867971             | 0.847023             | 0.610182  | 2.740873             | 0.467559             | 0.573005  | 1.421057             | 0.897013             | 0.914303      | 1.105228       |
| 2013-WK44         | 1.273419  | 1.041192             | 0.760889             | 2.433402  | 1.633142             | 0.313597             | 0.554383  | 2.471426             | 1.202328             | 1.613115      | 1.329689       |
| 2013-WK45         | 0.685001  | 2.256241             | 0.696616             | 0.690319  | 0.255028             | 1.806721             | 0.375549  | 1.699351             | 4.958064             | 0.964127      | 1.438702       |
| 2013-WK46         | 1.541437  | 13.79227             | 0.700136             | 0.292081  | 0.584845             | 0.334284             | 1.644263  | 0.387489             | 3.685232             | 1.773051      | 2.473509       |
| 2013-WK47         | 1.007698  | 1.030014             | 0.530438             | 1.323916  | 2.91073              | 1.059061             | 1.051947  | 1.333593             | 0.854844             | 0.897415      | 1.199966       |
| 2013-WK48         | 0.455626  | 0.9556               | 2.222543             | 2.329766  | 0.890273             | 0.705507             | 1.289068  | 0.924312             | 1.077654             | 2.101407      | 1.295176       |
| 2013-WK49         | 1.099507  | 1.346828             | 0.911357             | 1.083995  | 2.990526             | 1.571264             | 1.282874  | 0.906361             | 0.631358             | 3.56797       | 1.539204       |
| 2013-WK50         | 1.074604  | 0.233655             | 1.250717             | 0.523605  | 1.680364             | 0.717245             | 0.941876  | 0.831302             | 2.074865             | 0.674508      | 1.000274       |
| 2013-WK51         | 1.568127  | 0.964891             | 0.567281             | 0.603099  | 1.429822             | 0.92902              | 0.828276  | 1.481484             | 1.670578             | 1.381223      | 1.14238        |
| 2013-WK52         | 0.98589   | 0.840813             | 1.795747             | 1.241309  | 4.994475             | 1.456722             | 2.00692   | 0.709951             | 1.905625             | 26.25485      | 4.21923        |
| 2013-WK53         | 1.107146  | 1.477318             | 3.525788             | 1.275687  | 1.672859             | 4.130812             | 3.111381  | 2.727543             | 0.680928             | 1.503121      | 2.121258       |
| 2014-WK01         | 1.360166  | 2.083253             | 0.410401             | 1.264185  | 0.591466             | 0.532222             | 1.430405  | 0.918181             | 0.757322             | 0.314368      | 0.966197       |
| 2014-WK02         | 1.087244  | 0.818142             | 0.880015             | 0.504261  | 0.985101             | 0.695044             | 1.493345  | 1.951024             | 0.663367             | 0.573668      | 0.965121       |
| 2014-WK03         | 0.724252  | 0.75767              | 2.670415             | 1.77143   | 1.076117             | 1.127638             | 0.900892  | 0.629452             | 0.974751             | 1.257637      | 1.189025       |
| 2014-WK04         | 1.297471  | 11.02802             | 2.839756             | 0.423957  | 0.930518             | 0.495858             | 0.811962  | 1.729154             | 1.762637             | 1.044412      | 2.236374       |

**Tabel 15. Simulasi volume cargo import LCL**

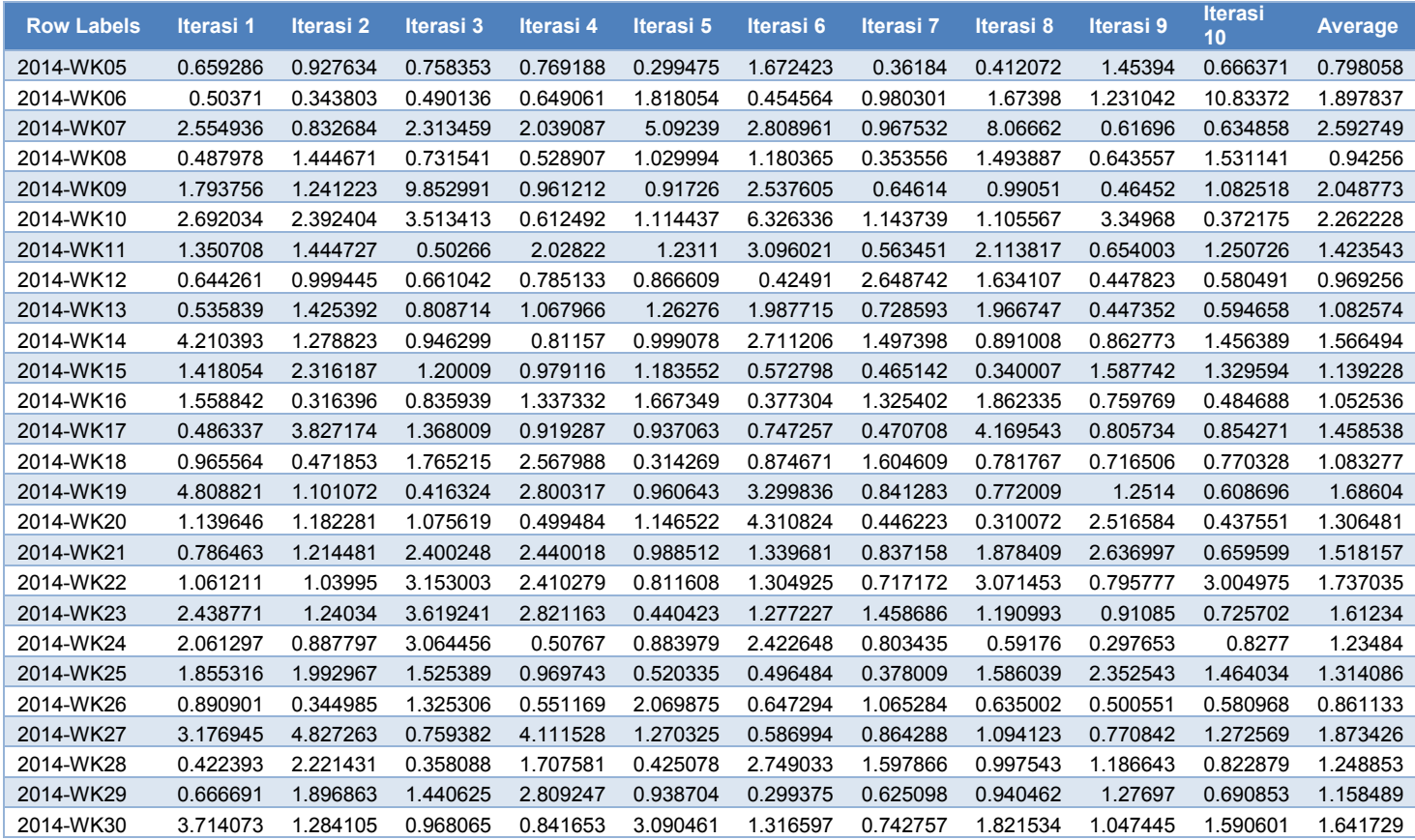

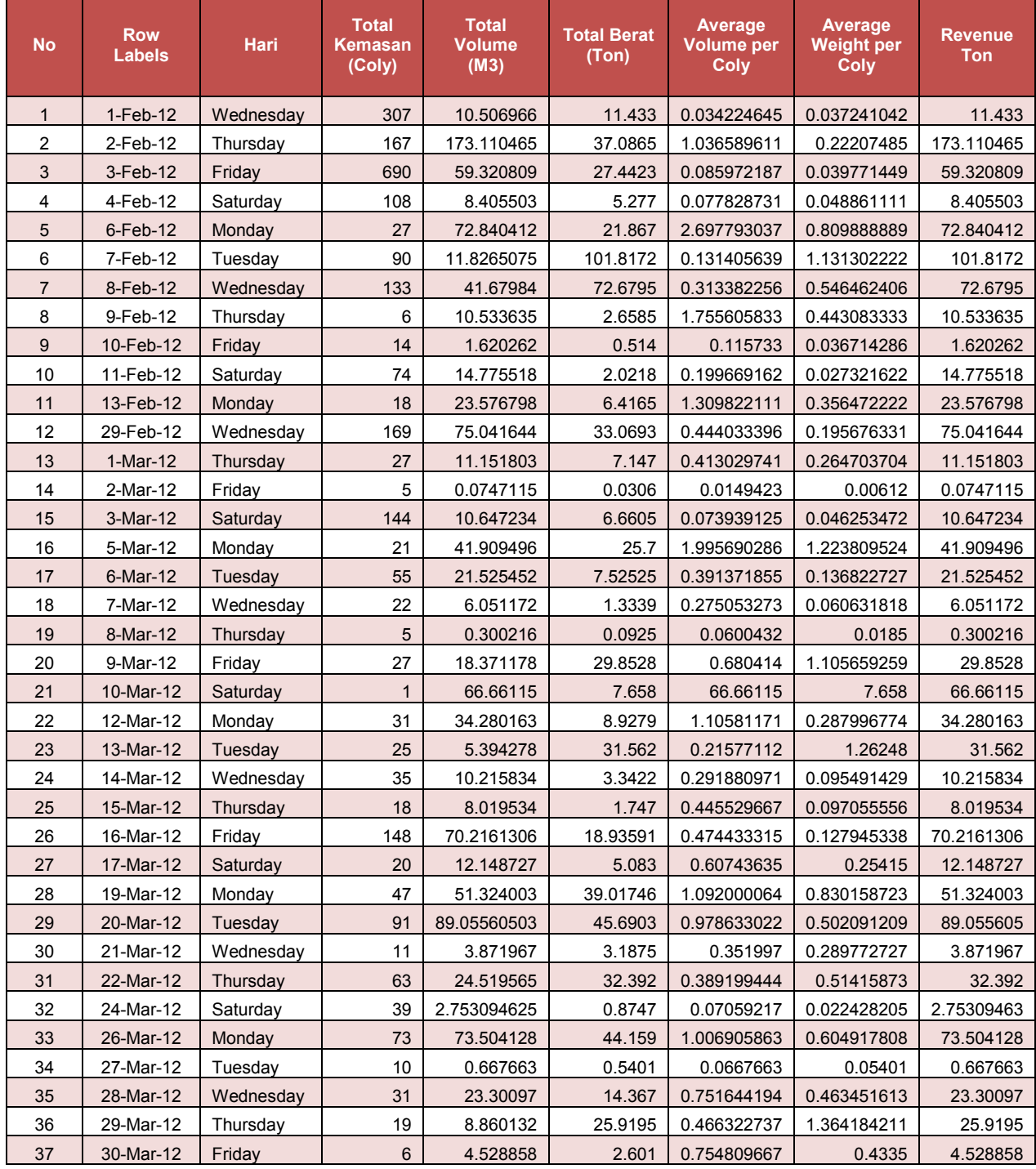

#### **Lampiran 3. Data hasil pengolahan cargo domestic Tabel 16. Kedatangan cargo domestik di Surabaya**

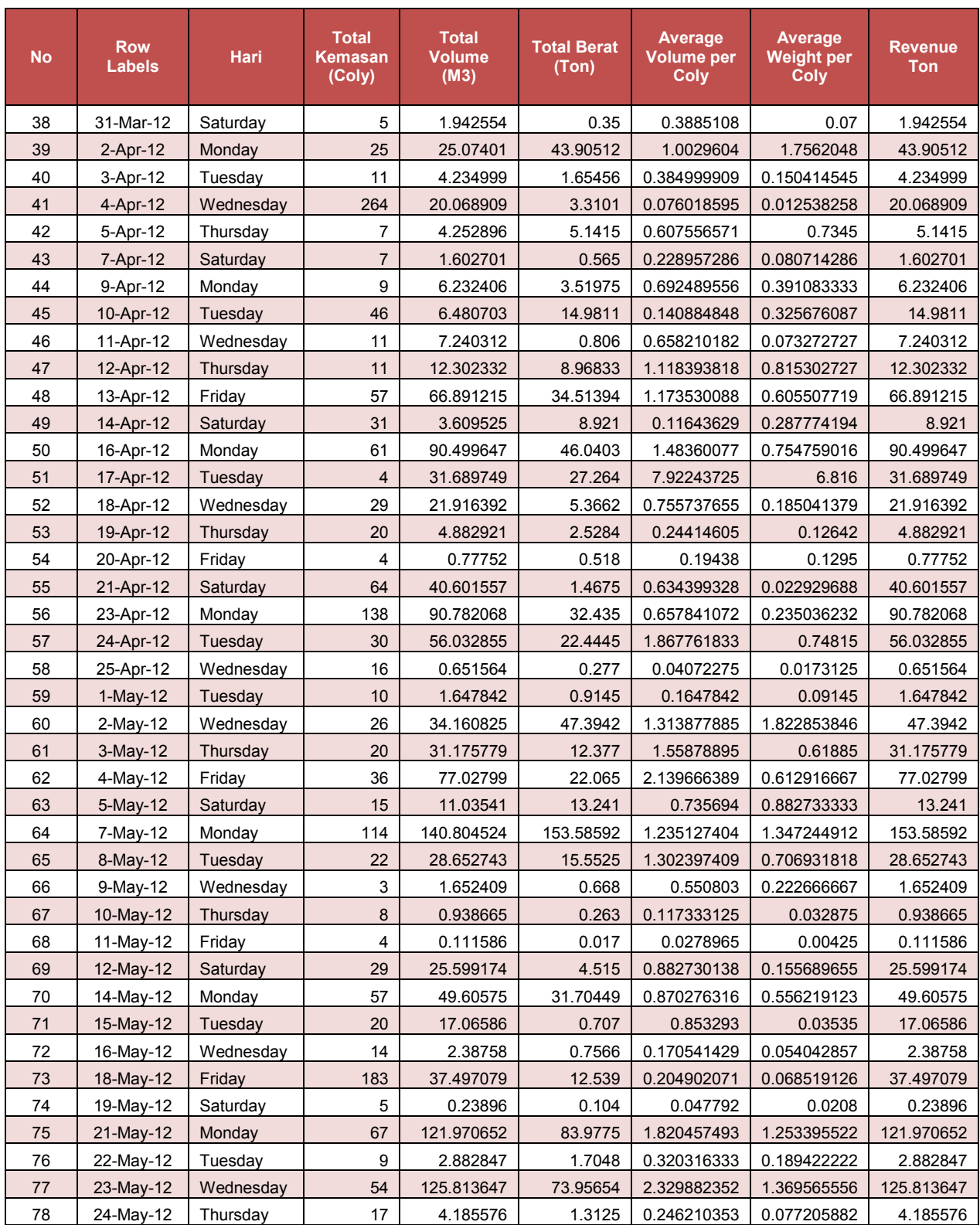

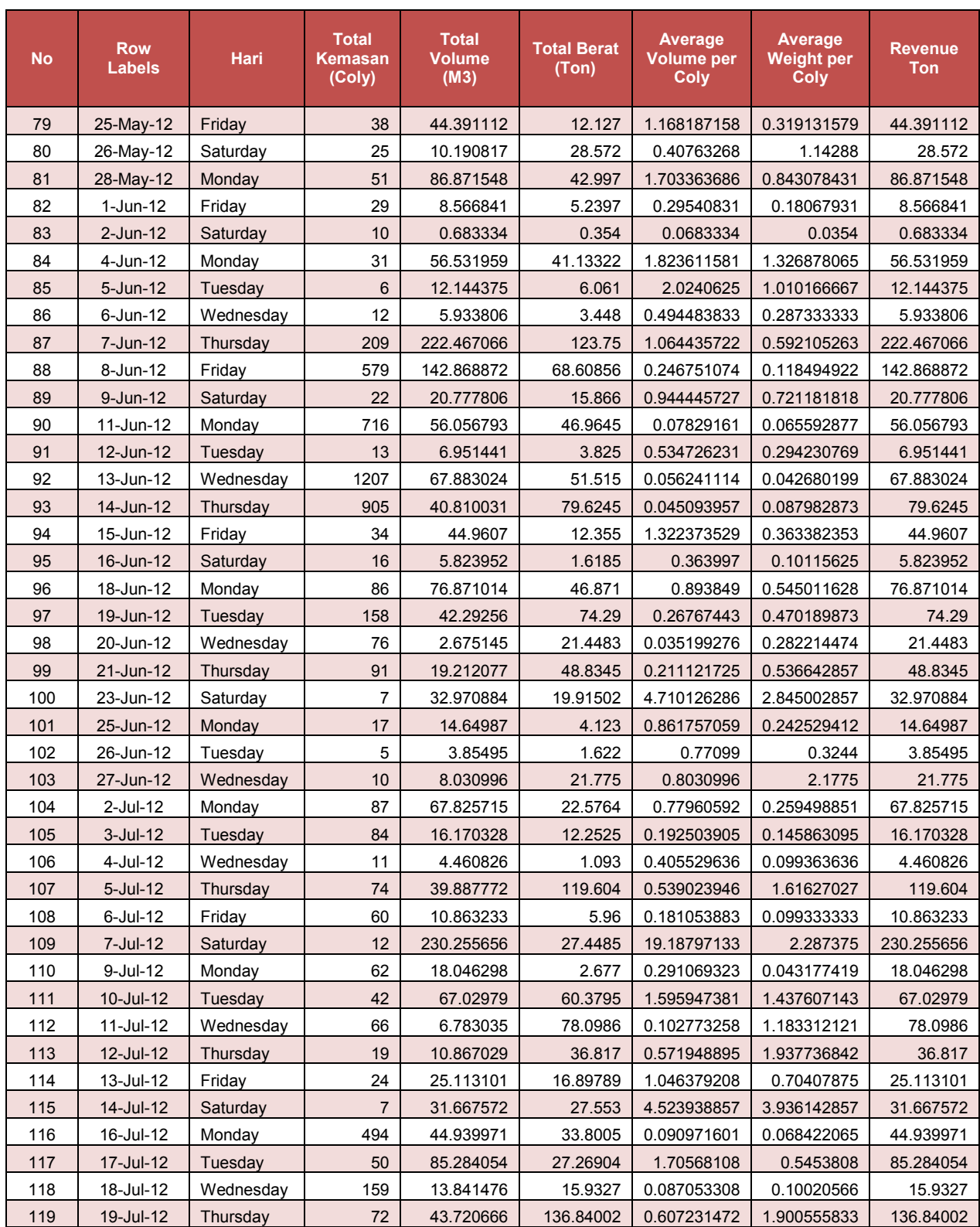

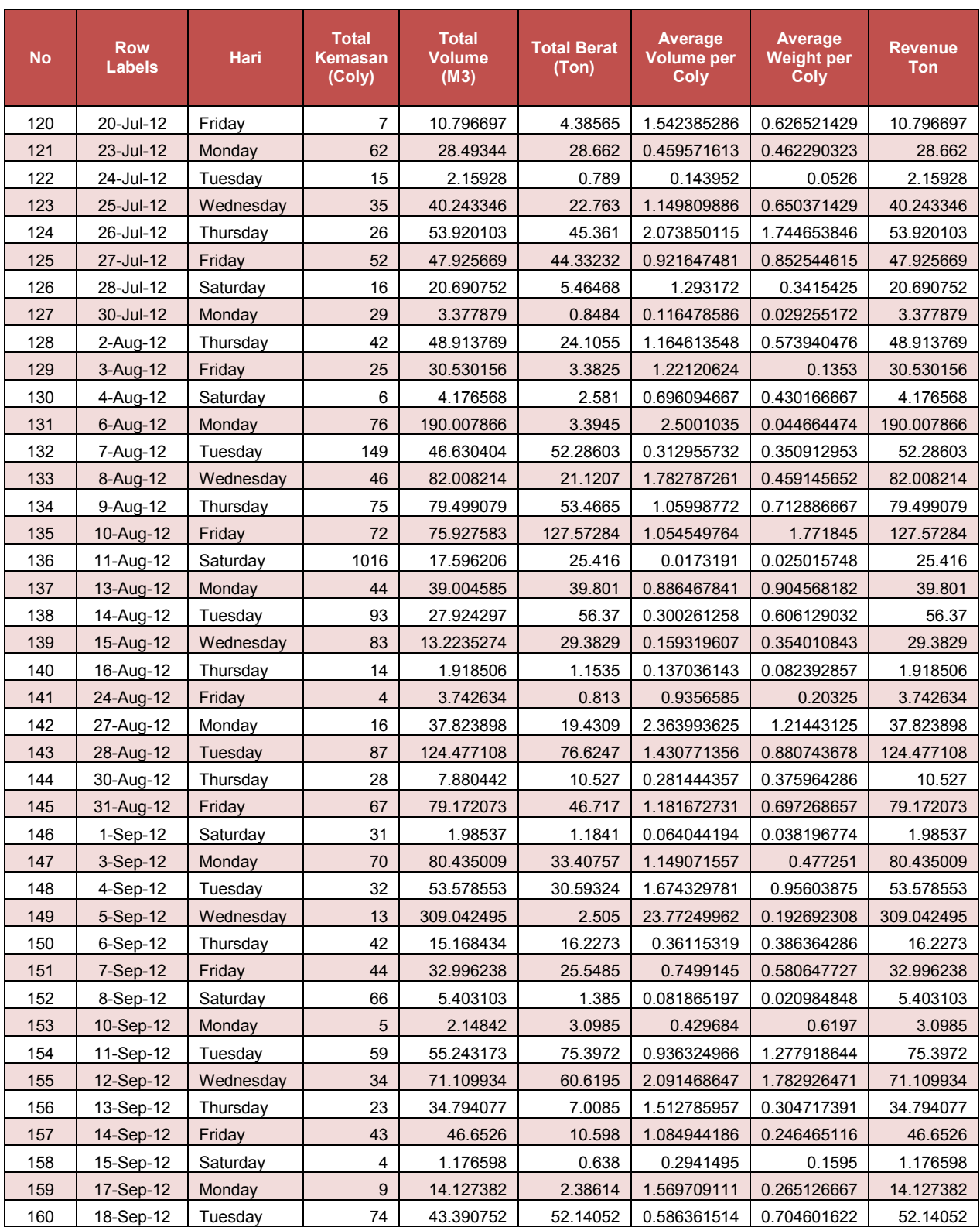

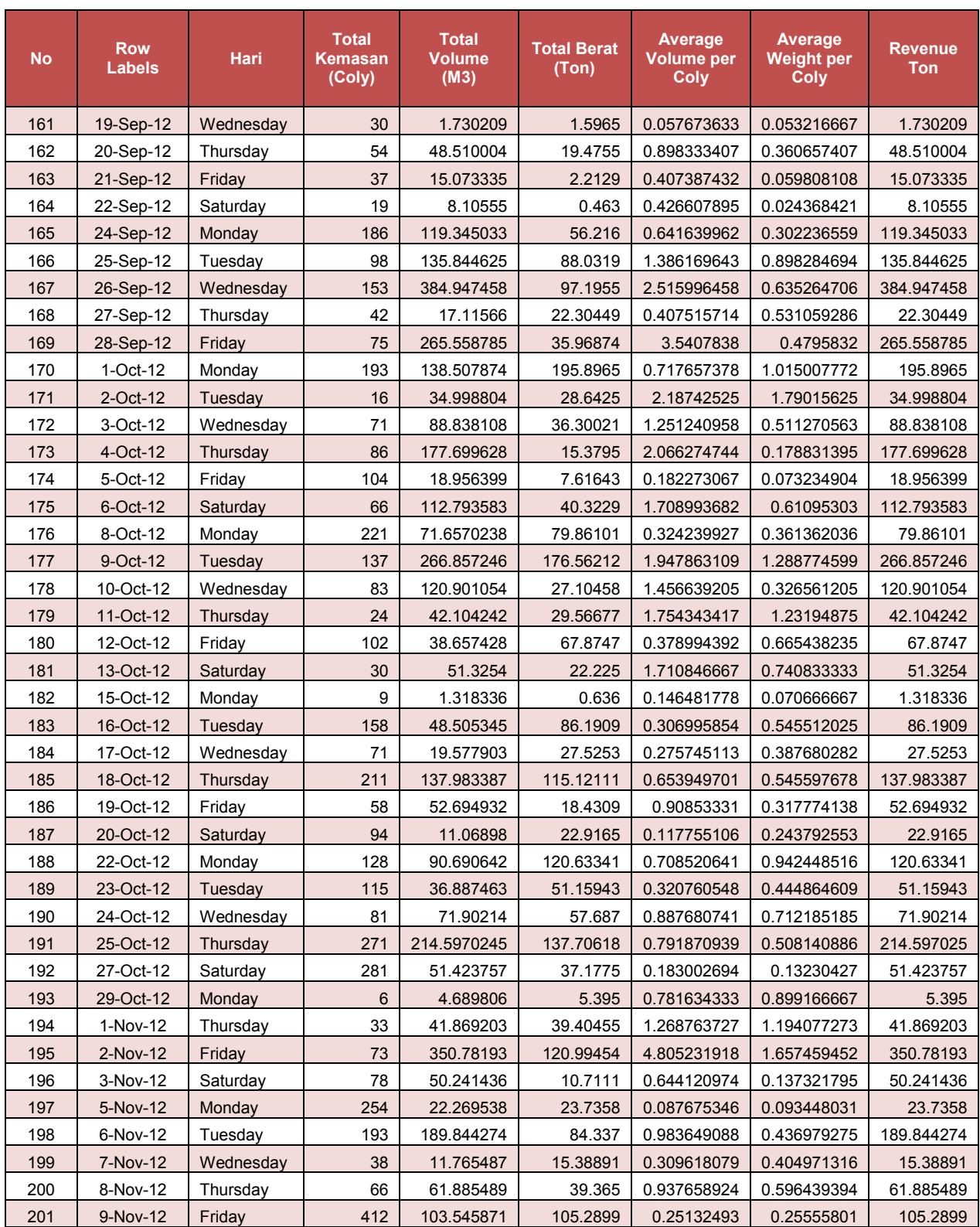

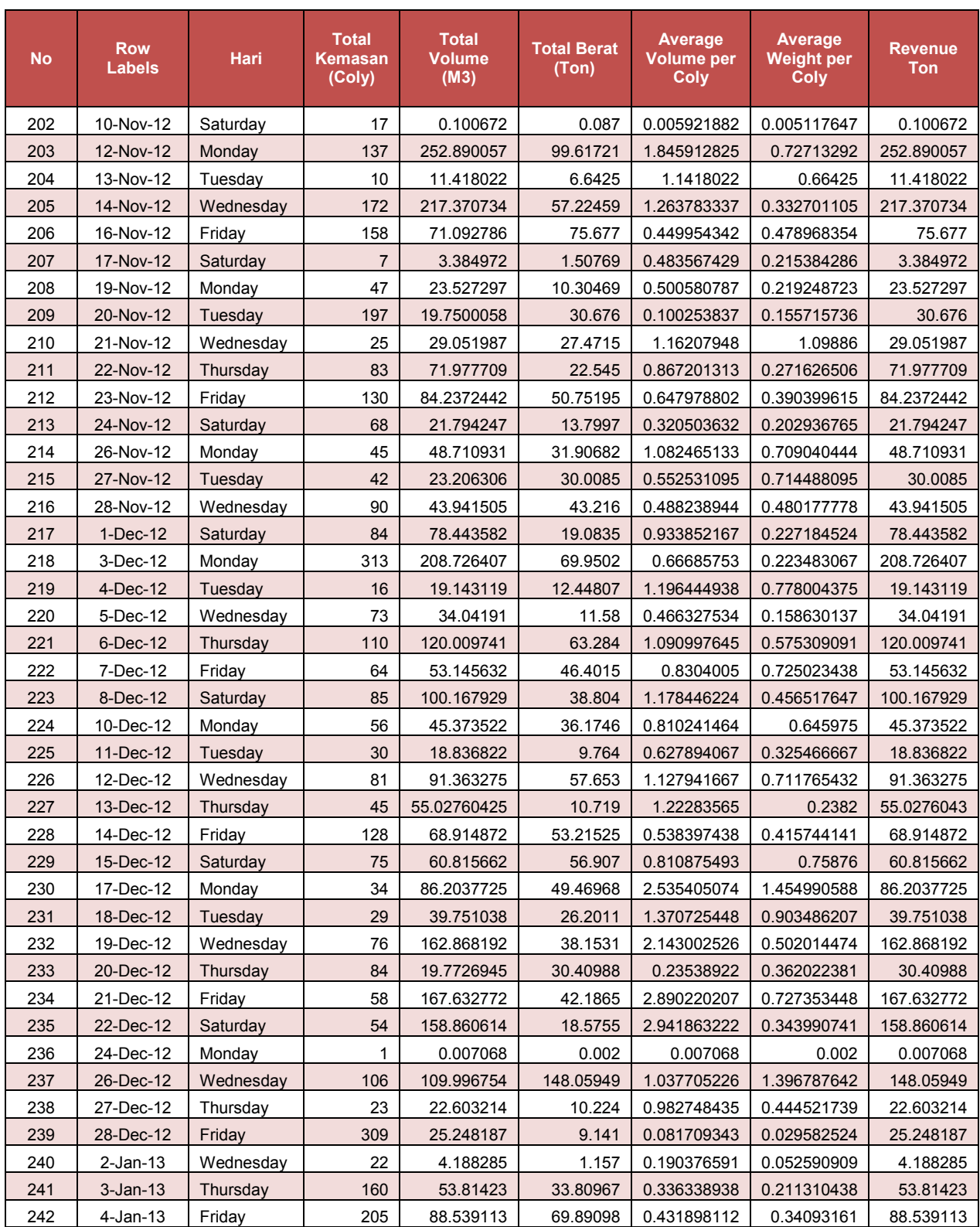

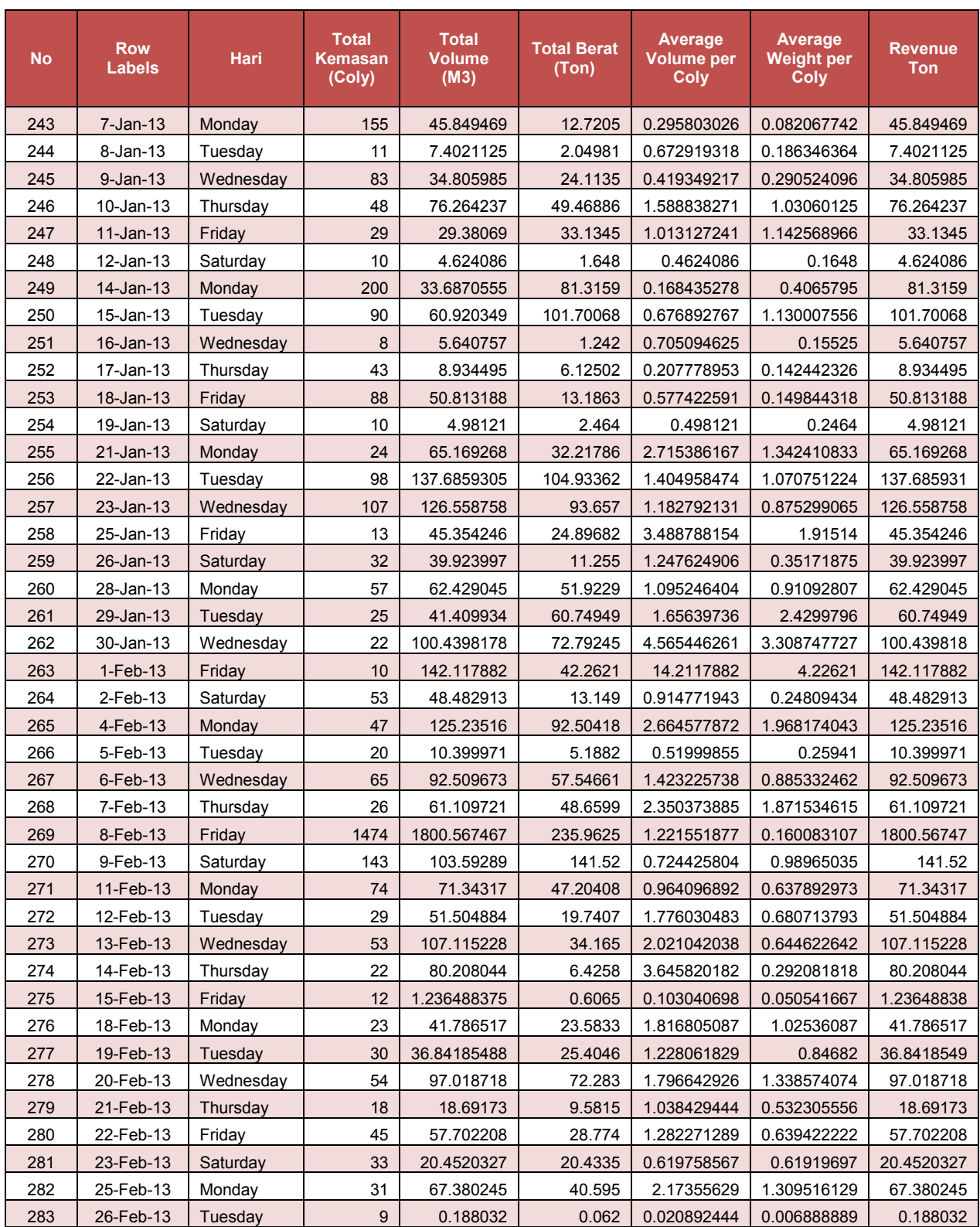

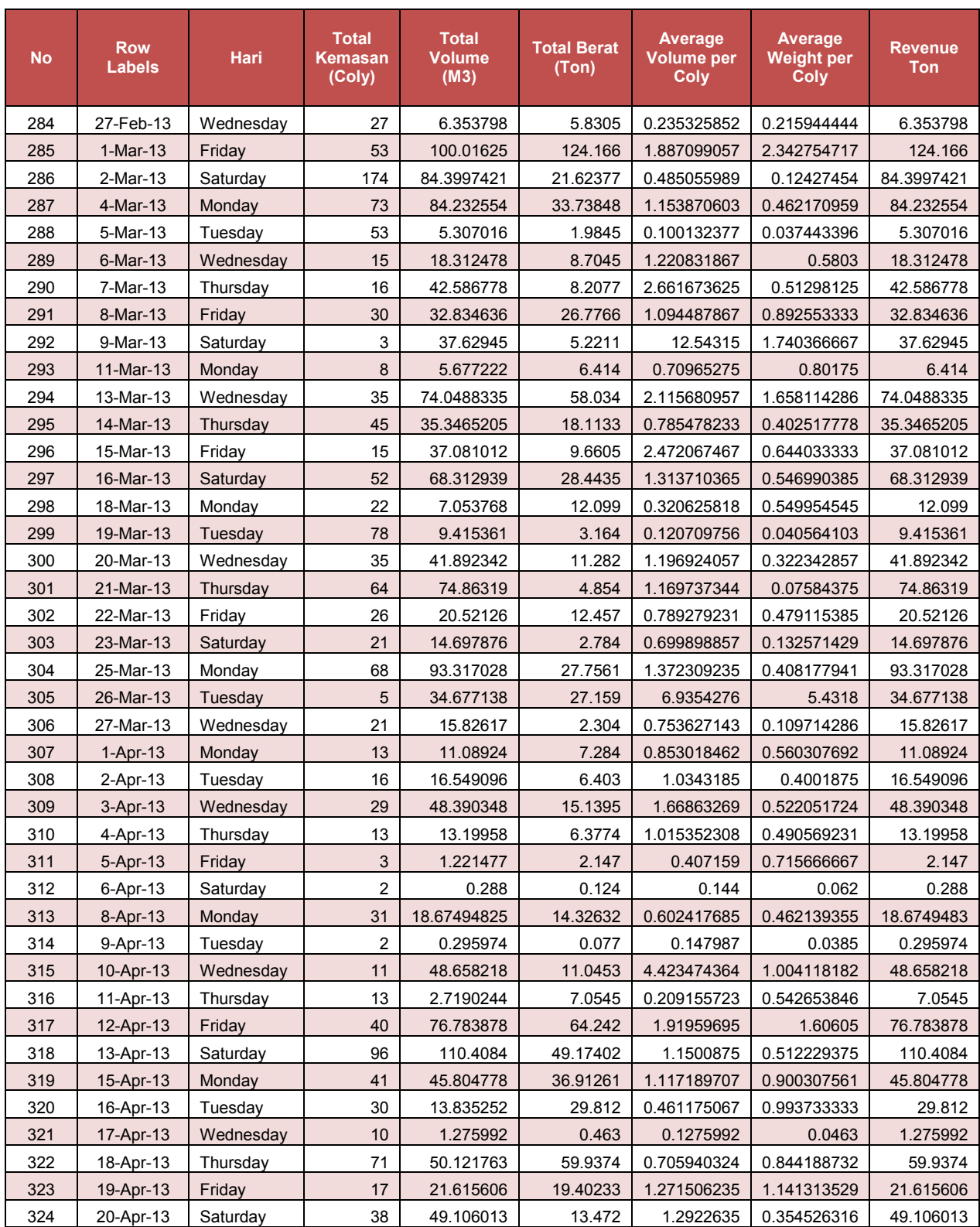

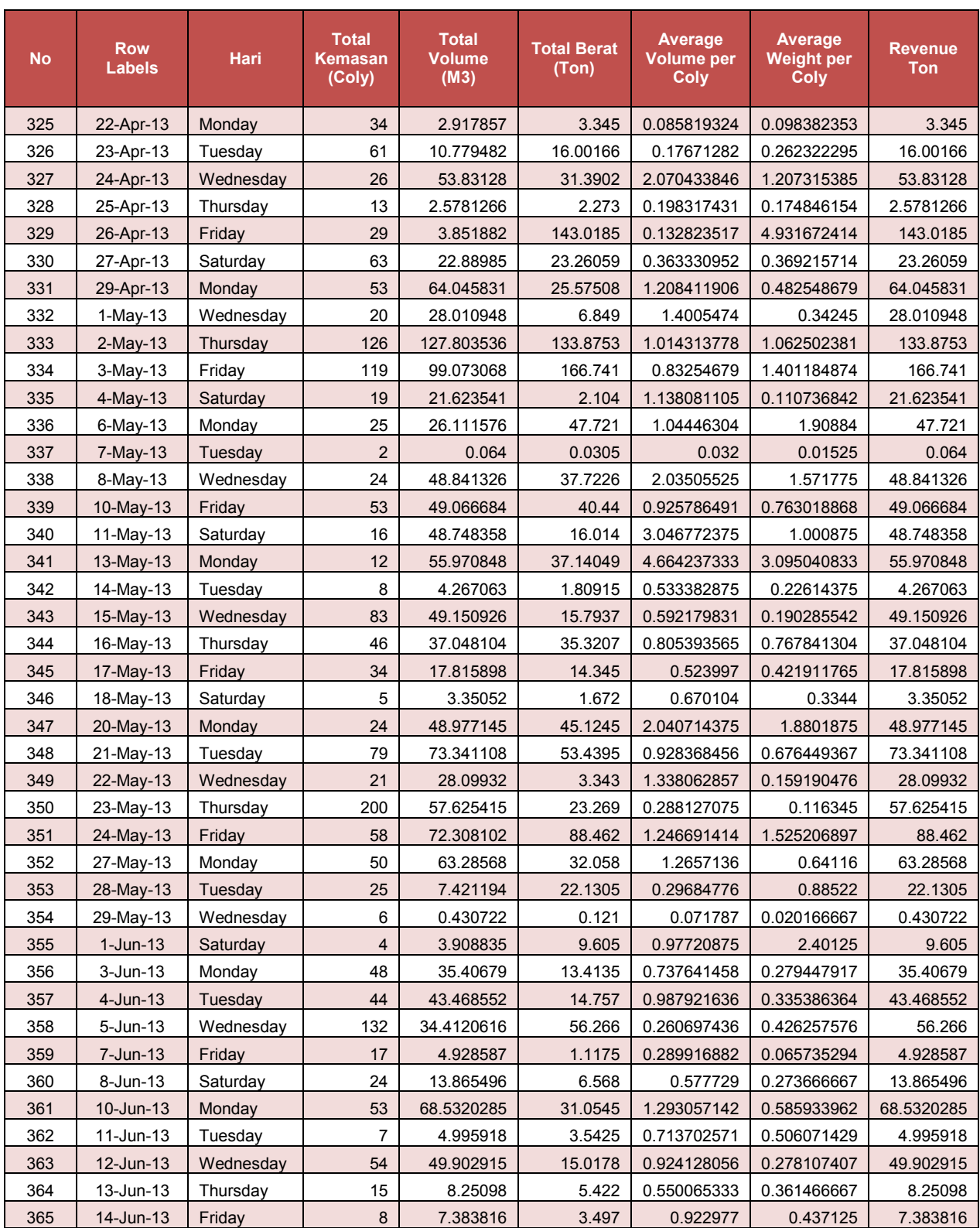

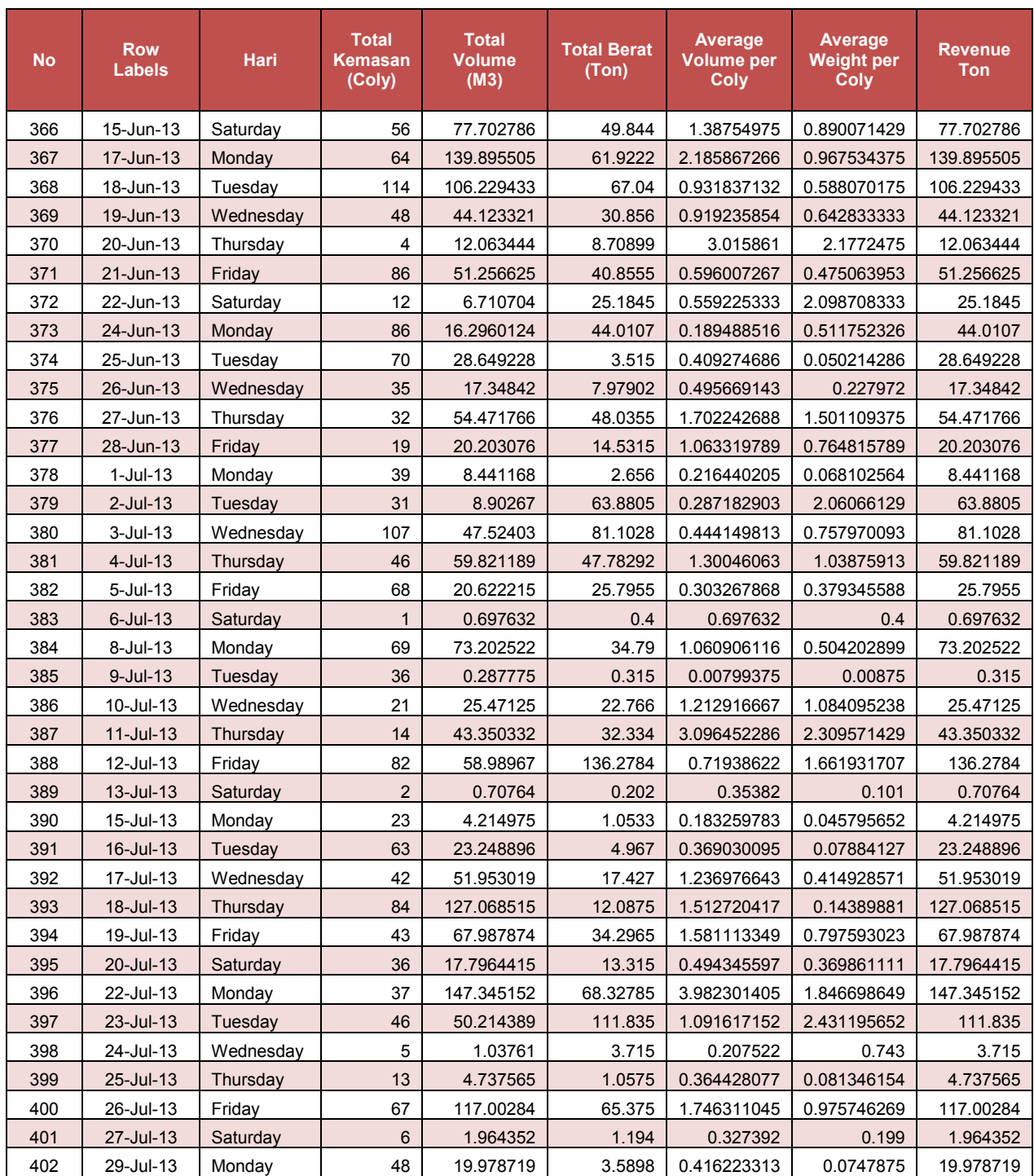

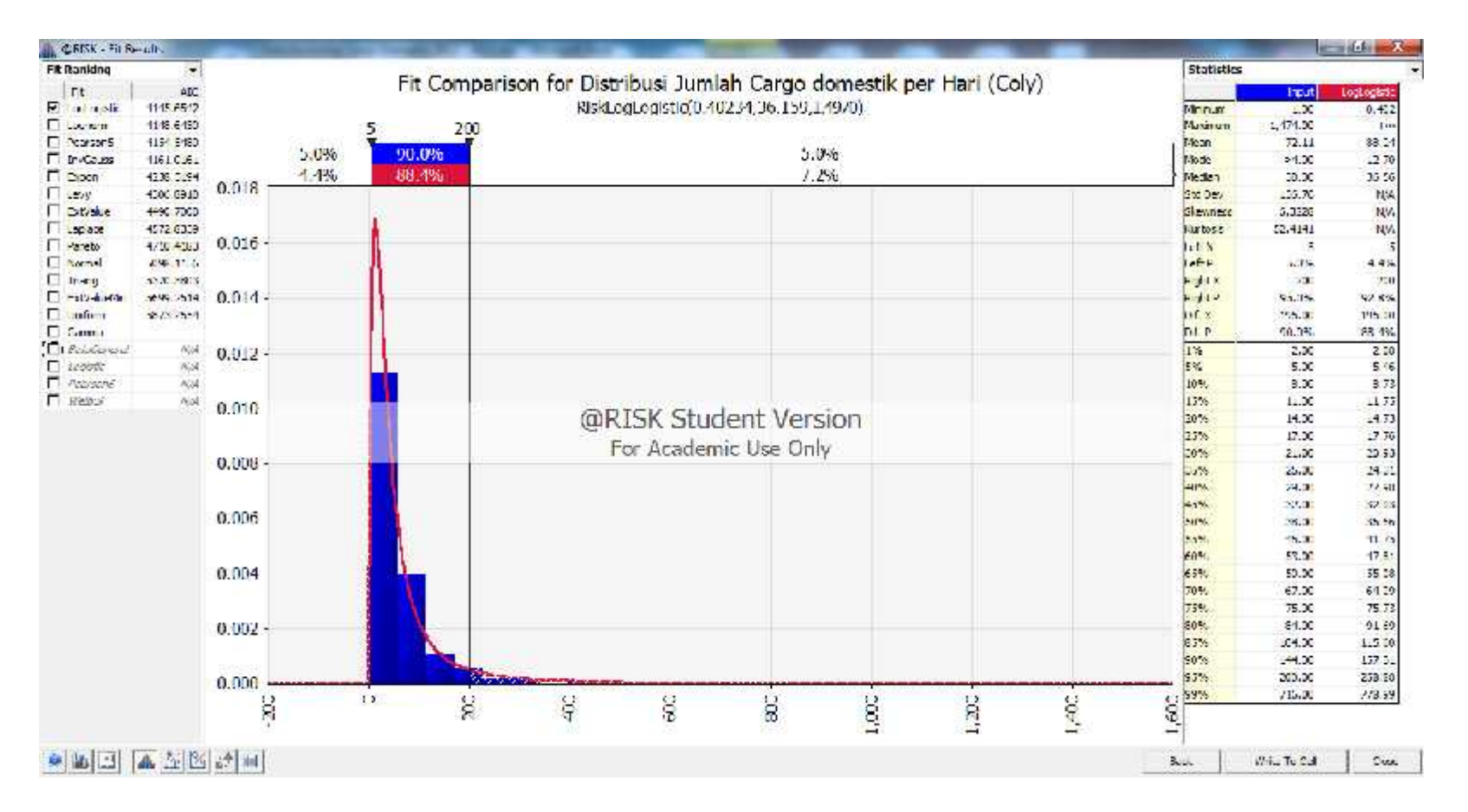

**Gambar 18. Uji Distribusi jumlah kemasan kedatangan cargo domestik**

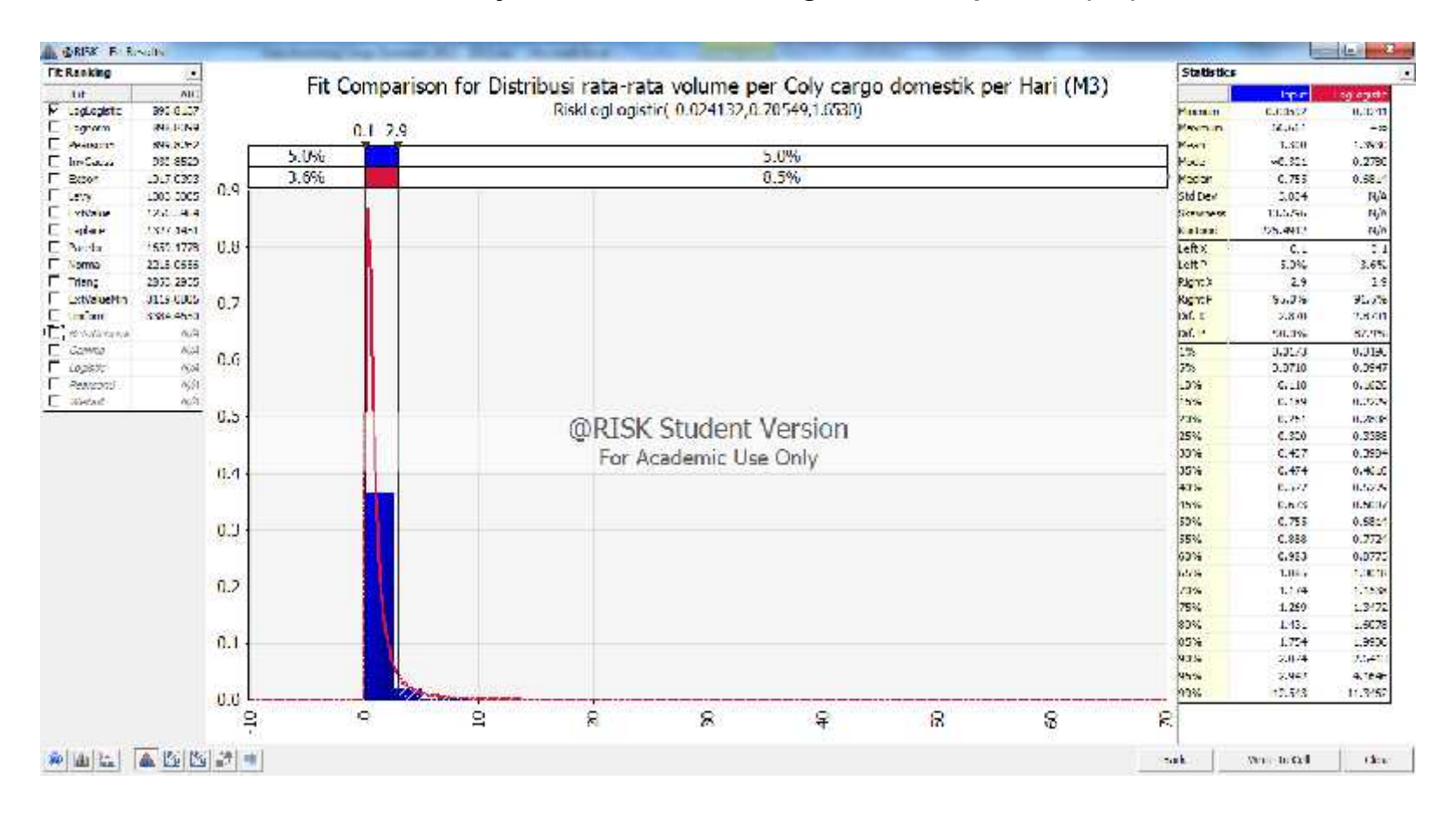

#### **Gambar 19. Uji distribusi volume cargo domestik per hari (M3)**

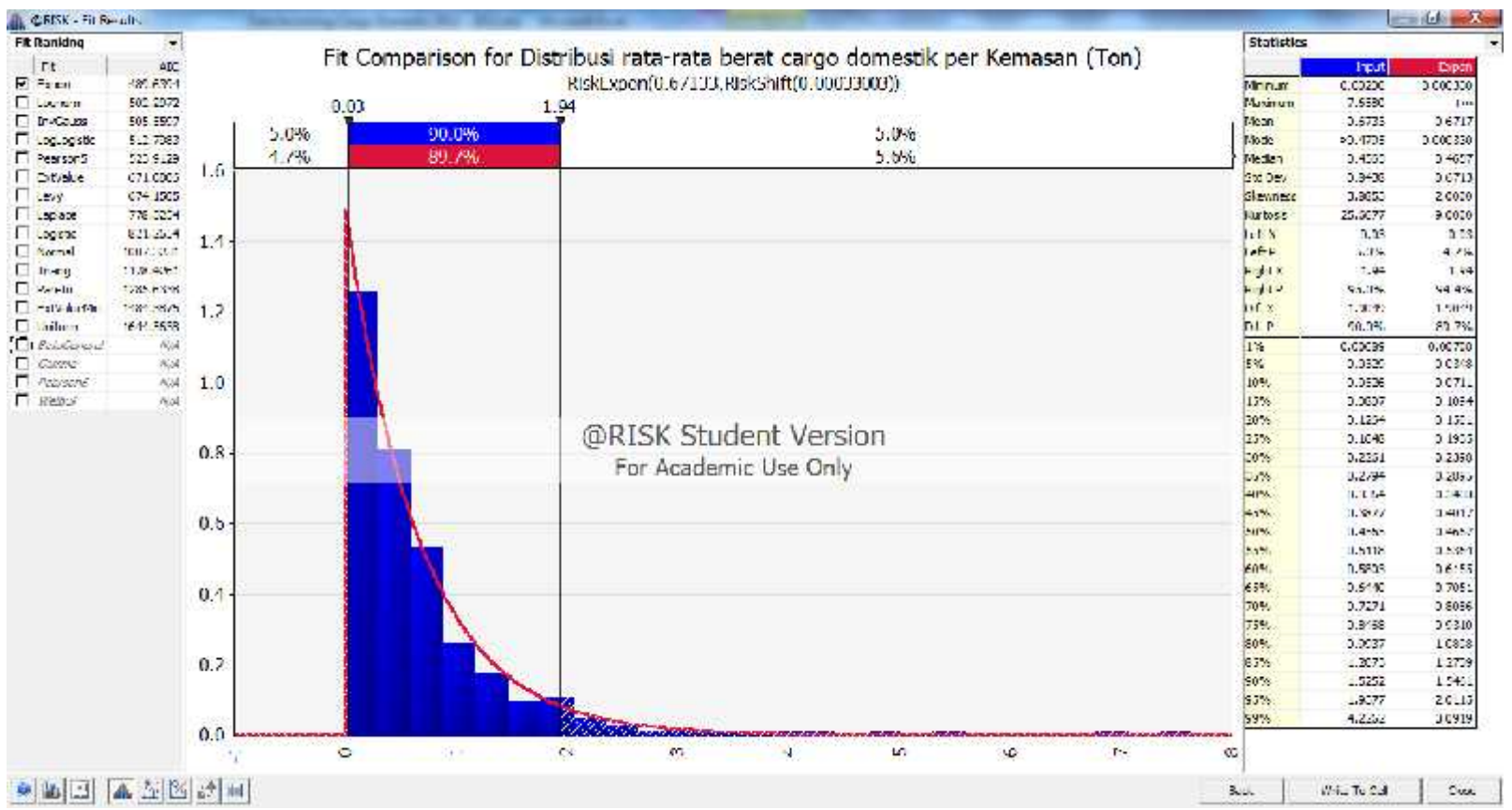

# **Gambar 20. Uji distribusi berat cargo domestik**

| <b>No</b>      | <b>Row</b><br><b>Labels</b> | Day       | <b>Week</b> | <b>Iterasi</b> | <b>Iterasi</b><br>$\overline{2}$ | <b>Iterasi</b><br>3 | <b>Iterasi</b><br>4 | <b>Iterasi</b><br>5 | <b>Iterasi</b><br>6 | <b>Iterasi</b><br>$\overline{7}$ | <b>Iterasi</b><br>8 | <b>Iterasi</b><br>9 | <b>Iterasi</b><br>10 | Average | <b>Rounded</b> |
|----------------|-----------------------------|-----------|-------------|----------------|----------------------------------|---------------------|---------------------|---------------------|---------------------|----------------------------------|---------------------|---------------------|----------------------|---------|----------------|
| $\mathbf{1}$   | $3-Aug-13$                  | Saturday  | 2013-W32    | 7.2943         | 56.739                           | 20.523              | 60.65               | 17.906              | 22.107              | 9.2172                           | 45.65               | 50.505              | 33.812               | 32.44   | 32             |
| 2              | 4-Aug-13                    | Sunday    | 2013-W32    |                |                                  |                     |                     |                     |                     |                                  |                     |                     |                      |         | $\Omega$       |
| 3              | 5-Aug-13                    | Monday    | 2013-W32    | 45.431         | 201.63                           | 60.736              | 24.405              | 33.484              | 38.734              | 37.327                           | 42.208              | 86.41               | 6.0561               | 57.642  | 58             |
| 4              | 6-Aug-13                    | Tuesday   | 2013-W32    | 42.422         | 135.4                            | 5072.2              | 12.732              | 4.7167              | 17.996              | 201.63                           | 1482.2              | 16.973              | 69.942               | 705.62  | 706            |
| 5              | 7-Aug-13                    | Wednesday | 2013-W32    | 23.21          | 7.7512                           | 85.335              | 48.894              | 141.82              | 37.836              | 31.146                           | 372.51              | 31.286              | 350                  | 112.98  | 113            |
| 6              | 8-Aug-13                    | Thursday  | 2013-W32    | 234.7          | 24.394                           | 8.3244              | 44.172              | 17.024              | 13.996              | 44.066                           | 37.742              | 22.692              | 20.914               | 46.803  | 47             |
| $\overline{7}$ | $9-Auq-13$                  | Friday    | 2013-W32    | 47.251         | 14.298                           | 32.423              | 38.446              | 19.35               | 24.539              | 7.087                            | 7.7342              | 53.776              | 27.378               | 27.228  | 27             |
| 8              | 10-Aug-13                   | Saturday  | 2013-W33    | 123.97         | 5.9383                           | 265.69              | 2.0499              | 21.61               | 157.7               | 48.466                           | 3.0806              | 81.238              | 7.6799               | 71.742  | 72             |
| 9              | 11-Aug-13                   | Sunday    | 2013-W33    |                |                                  |                     |                     |                     |                     |                                  |                     |                     |                      |         | $\mathbf{0}$   |
| 10             | 12-Aug-13                   | Monday    | 2013-W33    | 7.2601         | 549.53                           | 122.15              | 11.182              | 34.223              | 62.313              | 20.165                           | 138.65              | 11.4                | 20.487               | 97.736  | 98             |
| 11             | 13-Aug-13                   | Tuesday   | 2013-W33    | 2092.6         | 14.94                            | 140.69              | 28.684              | 1.7126              | 93.582              | 481.58                           | 5.4949              | 91.305              | 493.09               | 344.37  | 344            |
| 12             | 14-Aug-13                   | Wednesday | 2013-W33    | 37.689         | 15.957                           | 826.32              | 22.053              | 153.78              | 449.34              | 252.11                           | 19.47               | 156.77              | 565.02               | 249.85  | 250            |
| 13             | 15-Aug-13                   | Thursday  | 2013-W33    | 133.93         | 27.037                           | 11.899              | 36.858              | 14.03               | 32.127              | 27.093                           | 18.186              | 29.448              | 14.539               | 34.514  | 35             |
| 14             | 16-Aug-13                   | Friday    | 2013-W33    | 74.377         | 15.497                           | 1.1029              | 6.3901              | 6.2608              | 6.9001              | 22.128                           | 65.199              | 8.5795              | 0.7832               | 20.722  | 21             |
| 15             | 17-Aug-13                   | Saturday  | 2013-W34    | 16.9           | 53.306                           | 211.86              | 84.431              | 31.788              | 155.91              | 38.445                           | 152.39              | 47.14               | 23.852               | 81.602  | 82             |
| 16             | 18-Aug-13                   | Sunday    | 2013-W34    |                |                                  |                     |                     |                     |                     |                                  |                     |                     |                      |         | 0              |
| 17             | 19-Aug-13                   | Monday    | 2013-W34    | 38.17          | 87.444                           | 241.41              | 42.402              | 12.068              | 9.5226              | 215.32                           | 11.486              | 20.645              | 16.107               | 69.457  | 69             |
| 18             | 20-Aug-13                   | Tuesday   | 2013-W34    | 48.952         | 55.829                           | 191.65              | 20.563              | 16.671              | 41.253              | 41.595                           | 133.18              | 20.539              | 6.7438               | 57.697  | 58             |
| 19             | 21-Aug-13                   | Wednesday | 2013-W34    | 45.687         | 81.495                           | 69.797              | 107.22              | 15.462              | 10.914              | 109.96                           | 46.701              | 64.544              | 96.62                | 64.84   | 65             |
| 20             | 22-Aug-13                   | Thursday  | 2013-W34    | 19.348         | 10.78                            | 46.974              | 24.883              | 180.19              | 98.863              | 17.339                           | 78.244              | 13.941              | 141.96               | 63.253  | 63             |
| 21             | 23-Aug-13                   | Friday    | 2013-W34    | 16.791         | 54.034                           | 75.678              | 1.6796              | 108.87              | 50.011              | 102.95                           | 13.418              | 37.61               | 12.678               | 47.372  | 47             |
| 22             | 24-Aug-13                   | Saturday  | 2013-W35    | 17.981         | 80.484                           | 57.244              | 9.0834              | 14.316              | 8.1475              | 334.19                           | 338.52              | 12.186              | 105.94               | 97.808  | 98             |
| 23             | 25-Aug-13                   | Sunday    | 2013-W35    |                |                                  |                     |                     |                     |                     |                                  |                     |                     |                      |         | $\mathbf 0$    |
| 24             | 26-Aug-13                   | Monday    | 2013-W35    | 50.292         | 37.571                           | 18.835              | 66.131              | 116.52              | 57.814              | 111.28                           | 13.269              | 12.135              | 11.107               | 49.495  | 49             |
| 25             | 27-Aug-13                   | Tuesday   | 2013-W35    | 112.01         | 12.48                            | 9.2146              | 26.688              | 31.244              | 63.148              | 5.8878                           | 47.425              | 21.358              | 42.578               | 37.203  | 37             |

**Tabel 17. Simulasi jumlah kemasan cargo domestic**

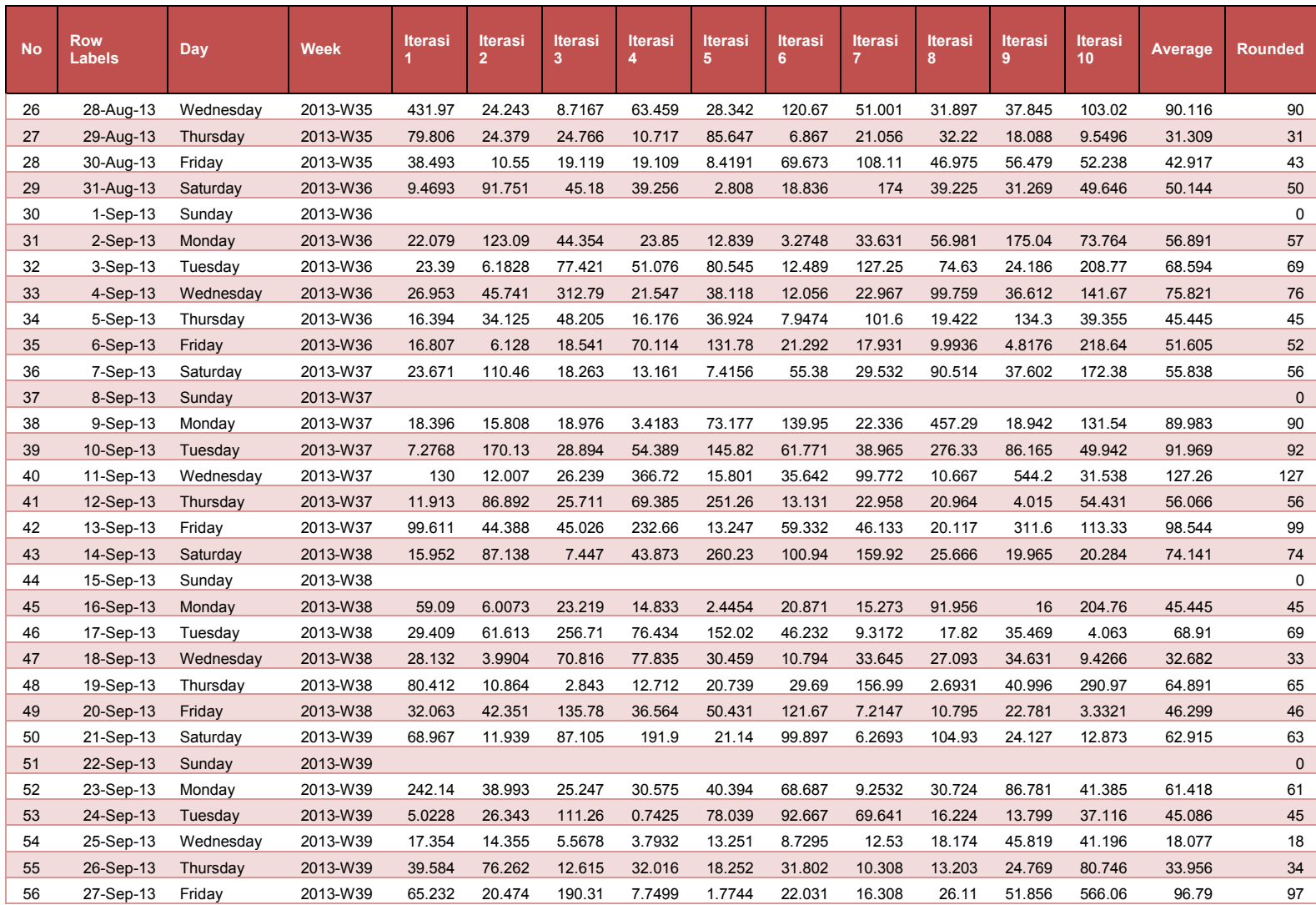

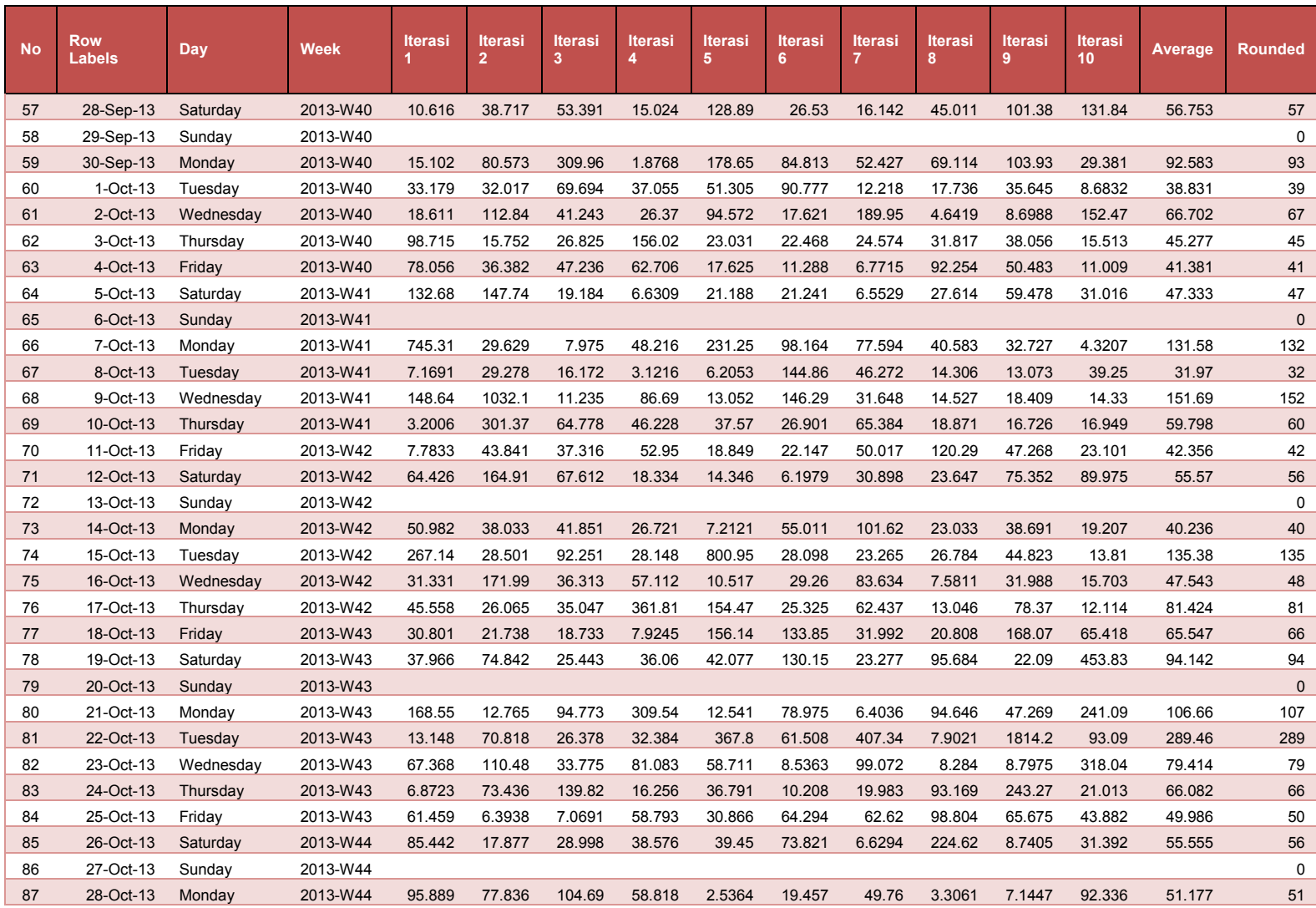
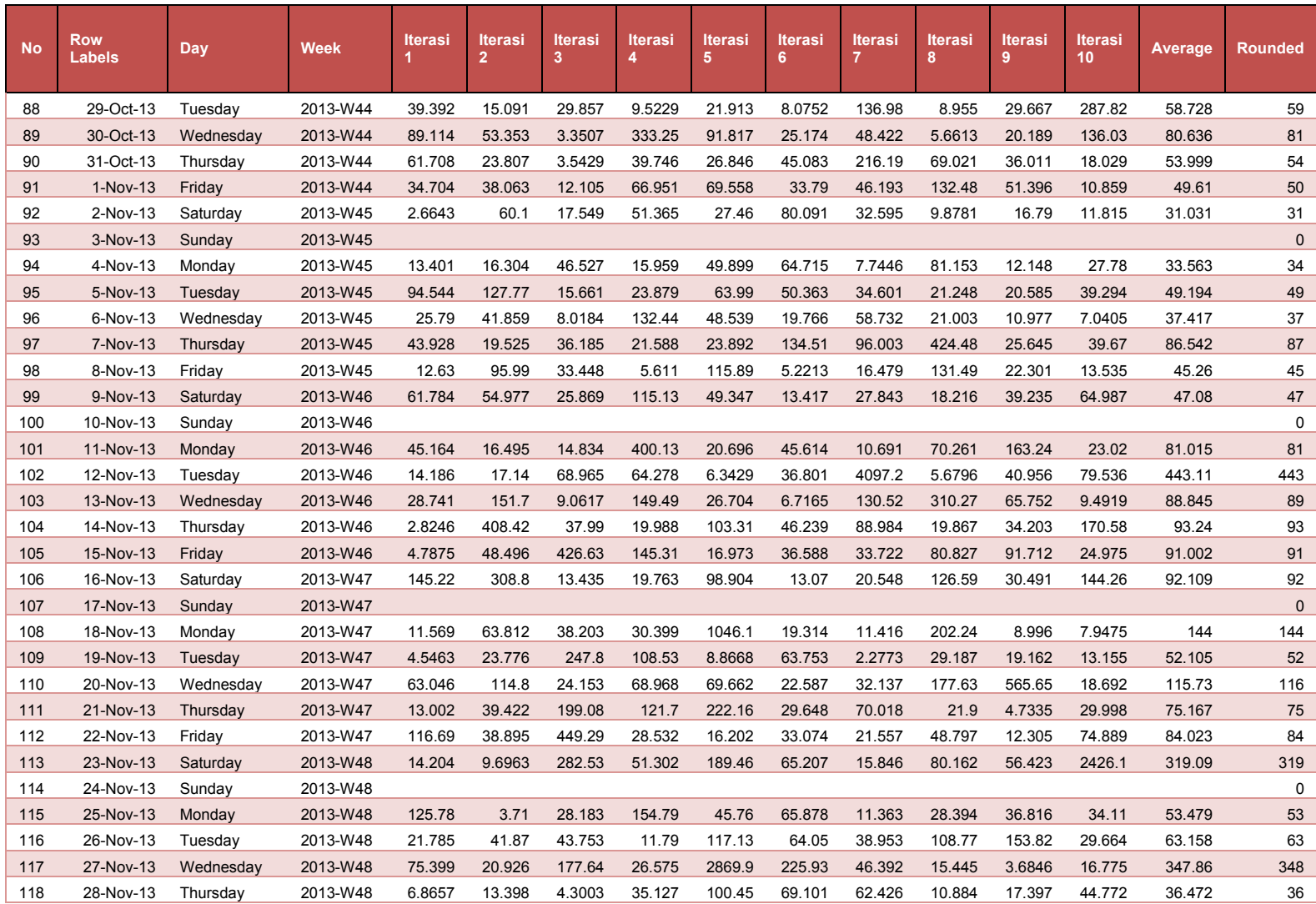

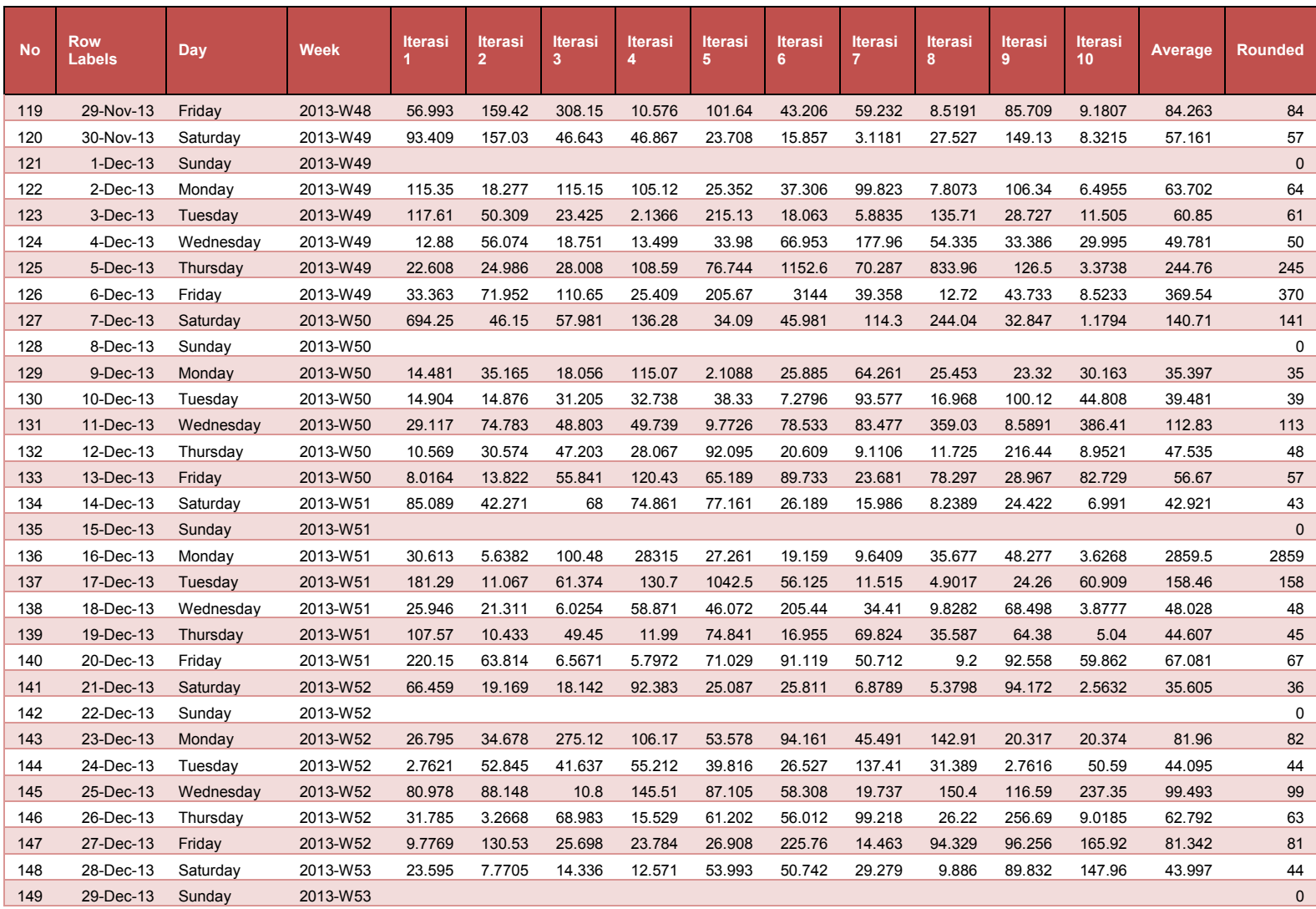

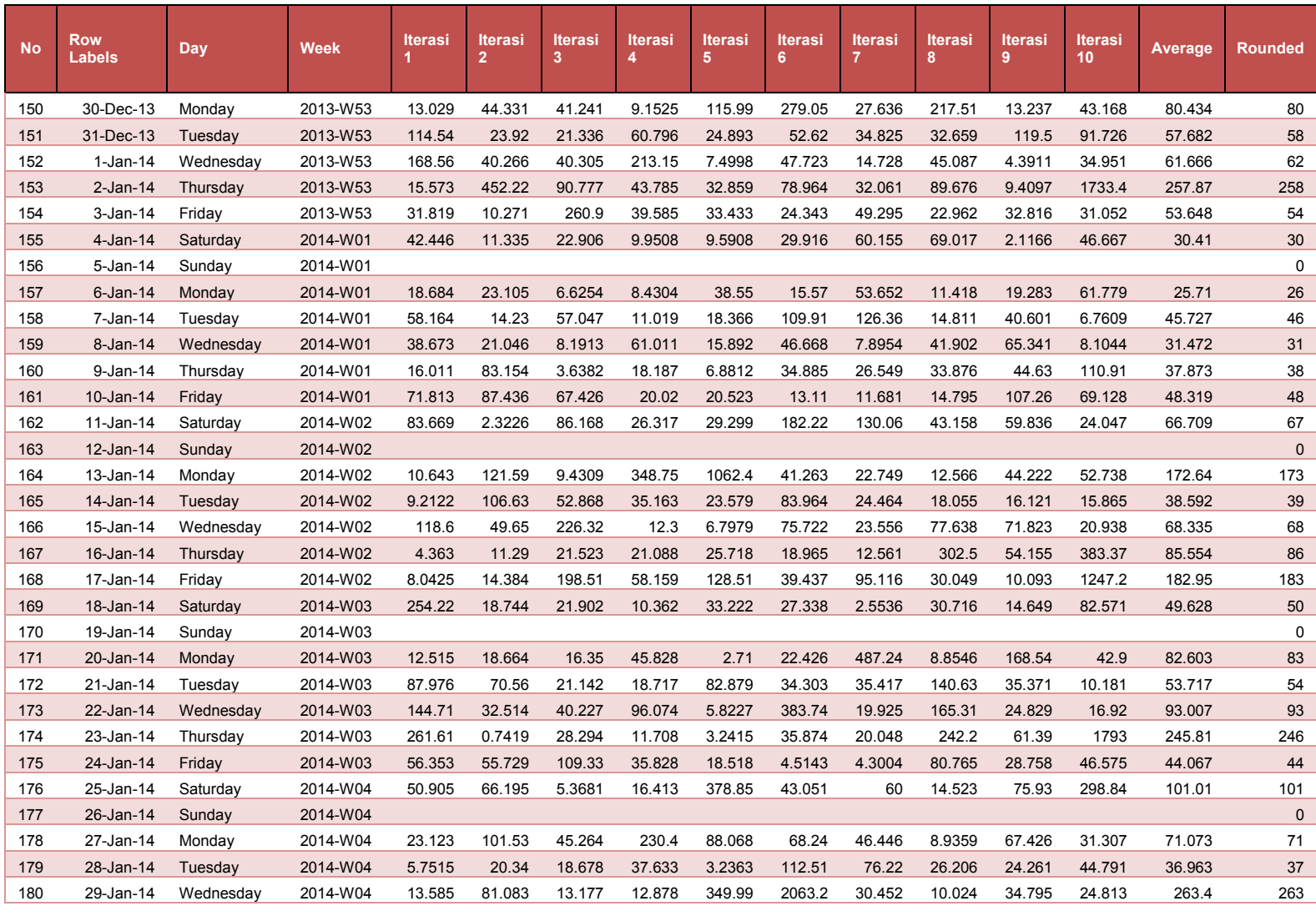

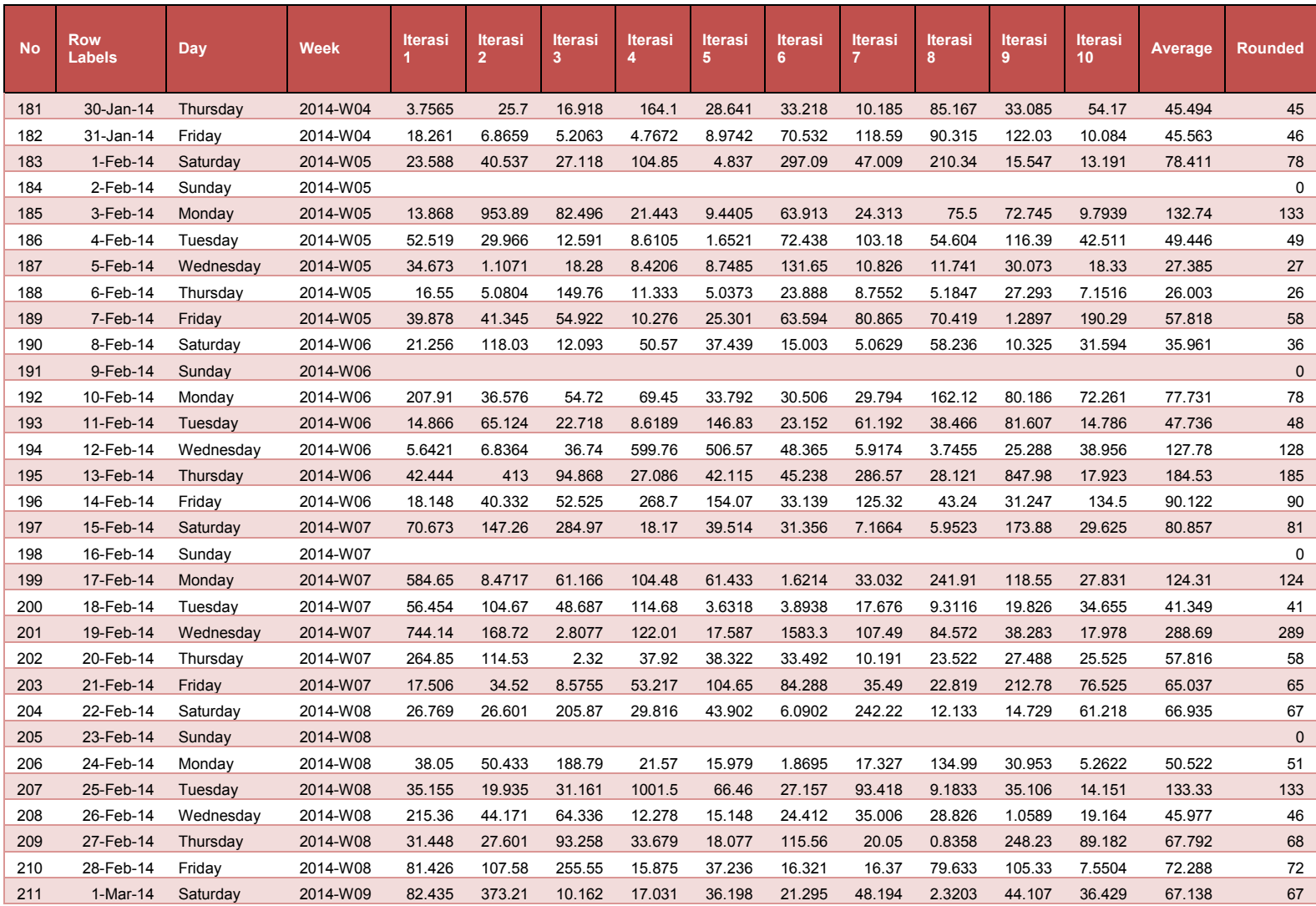

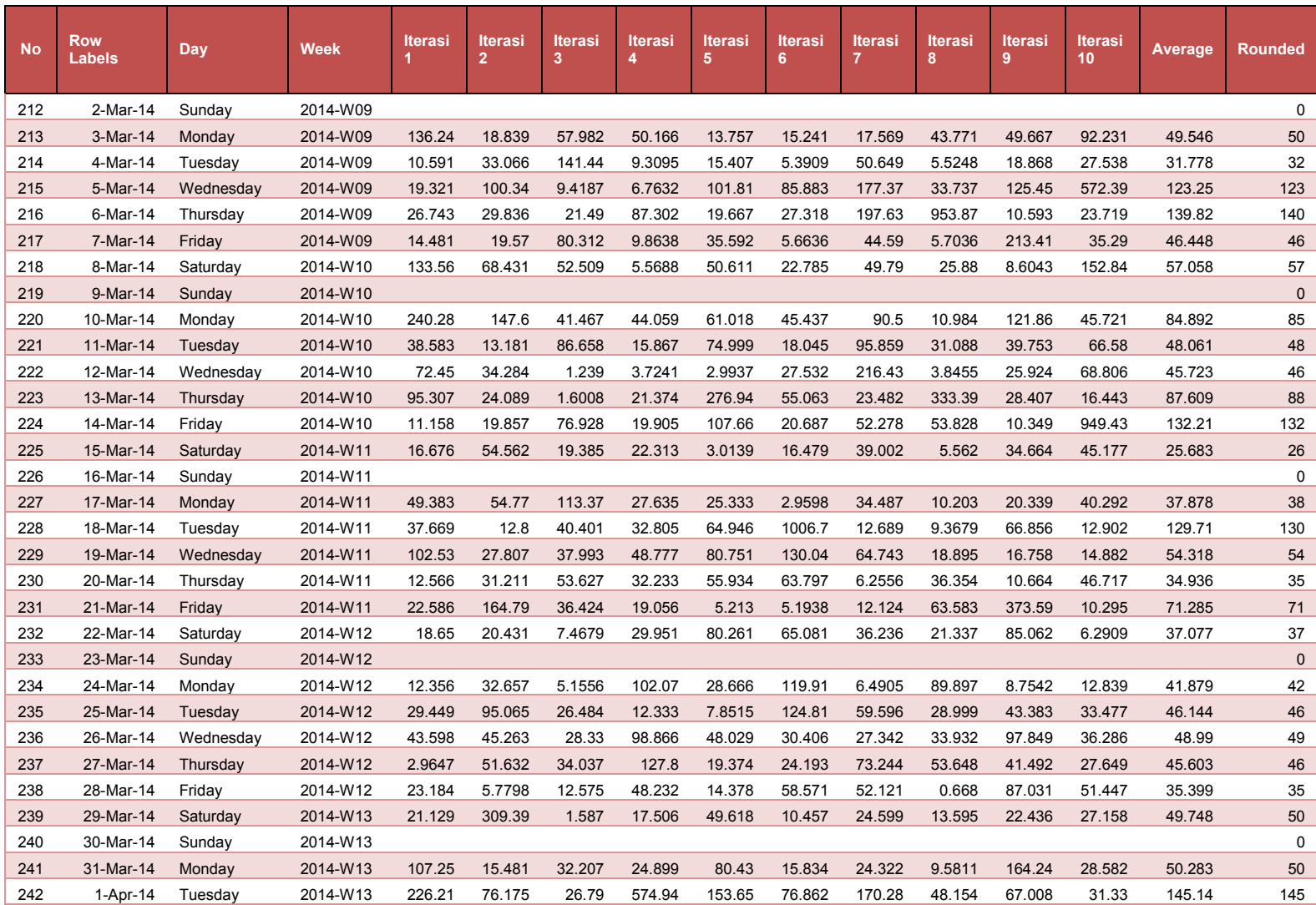

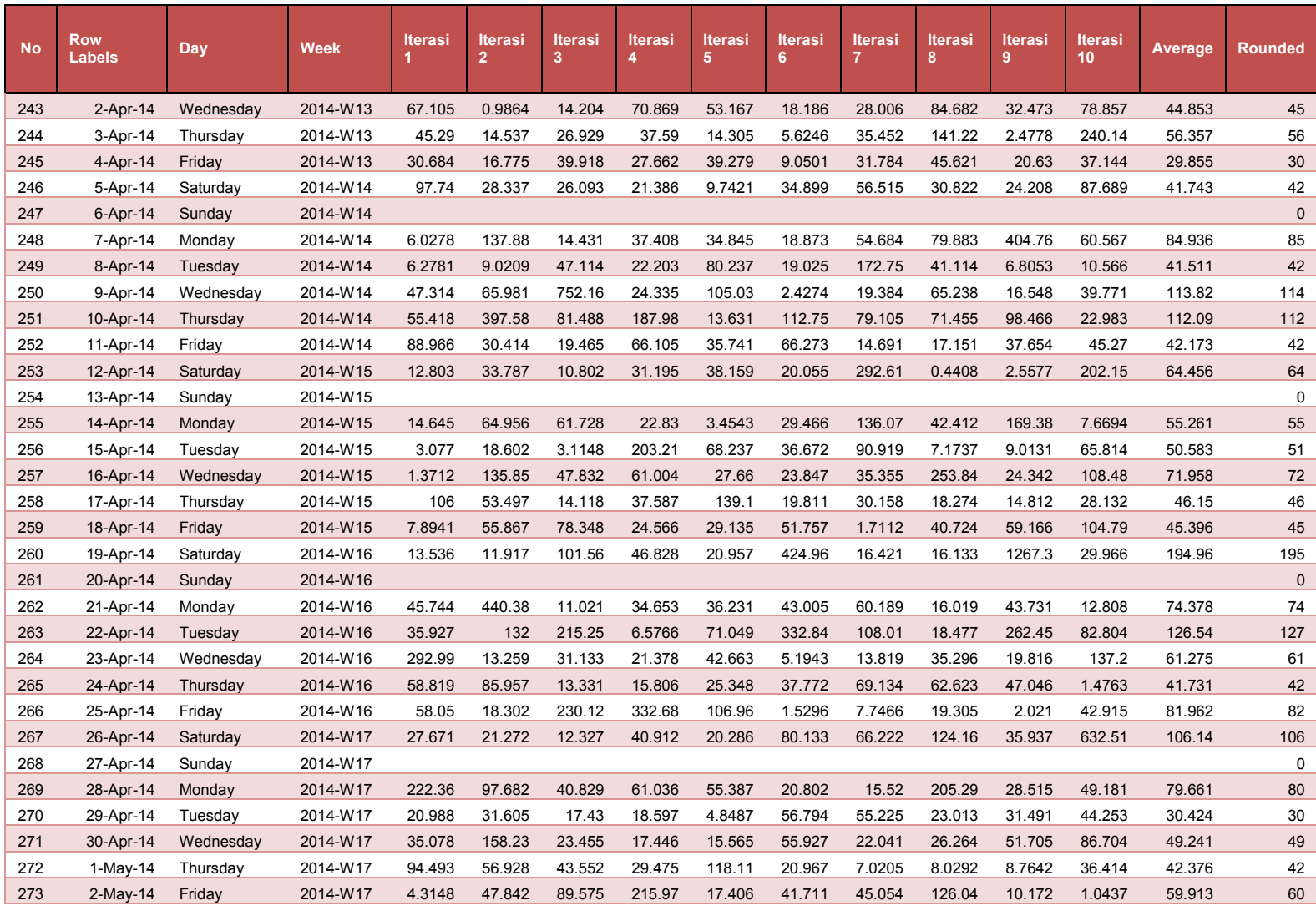

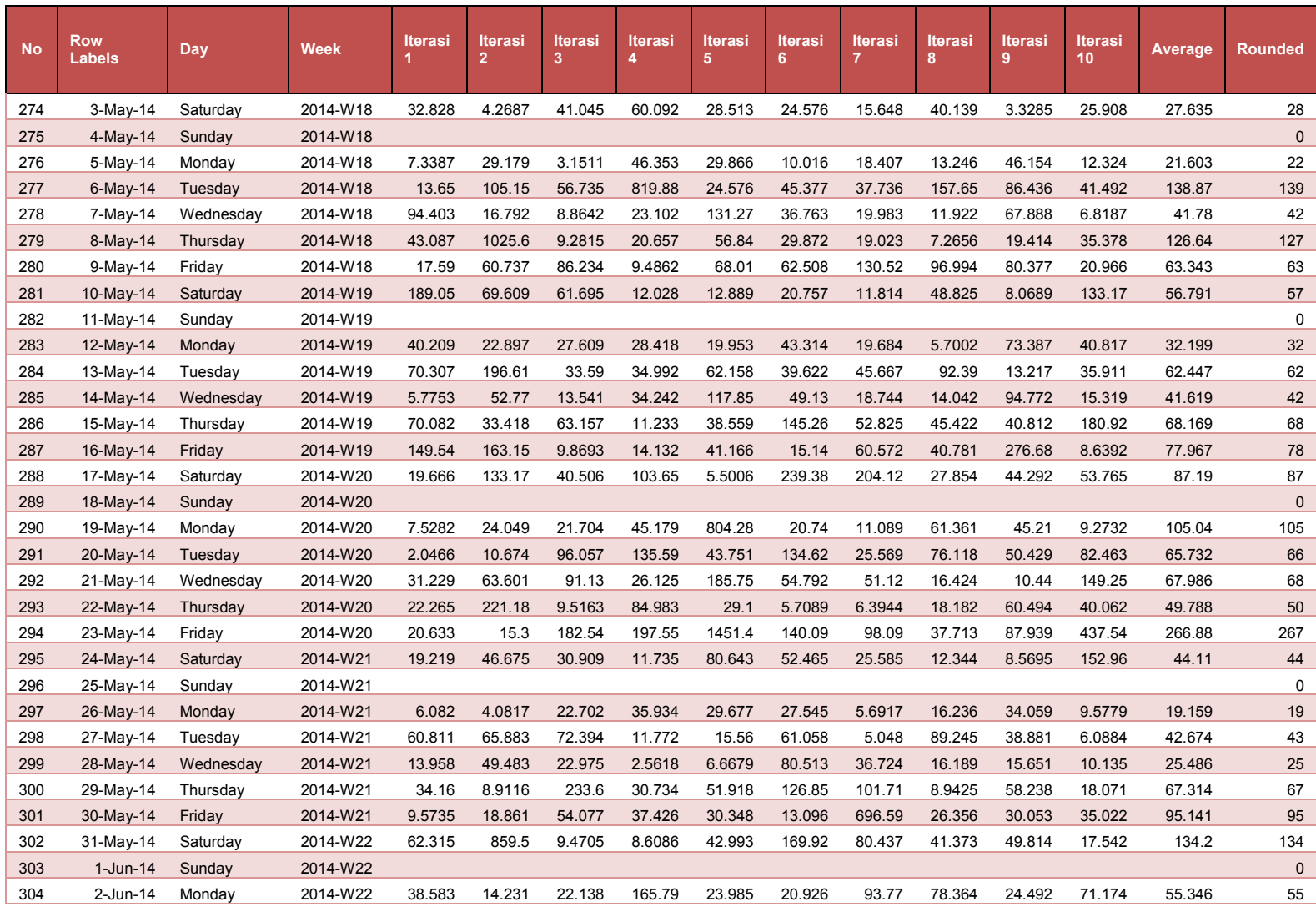

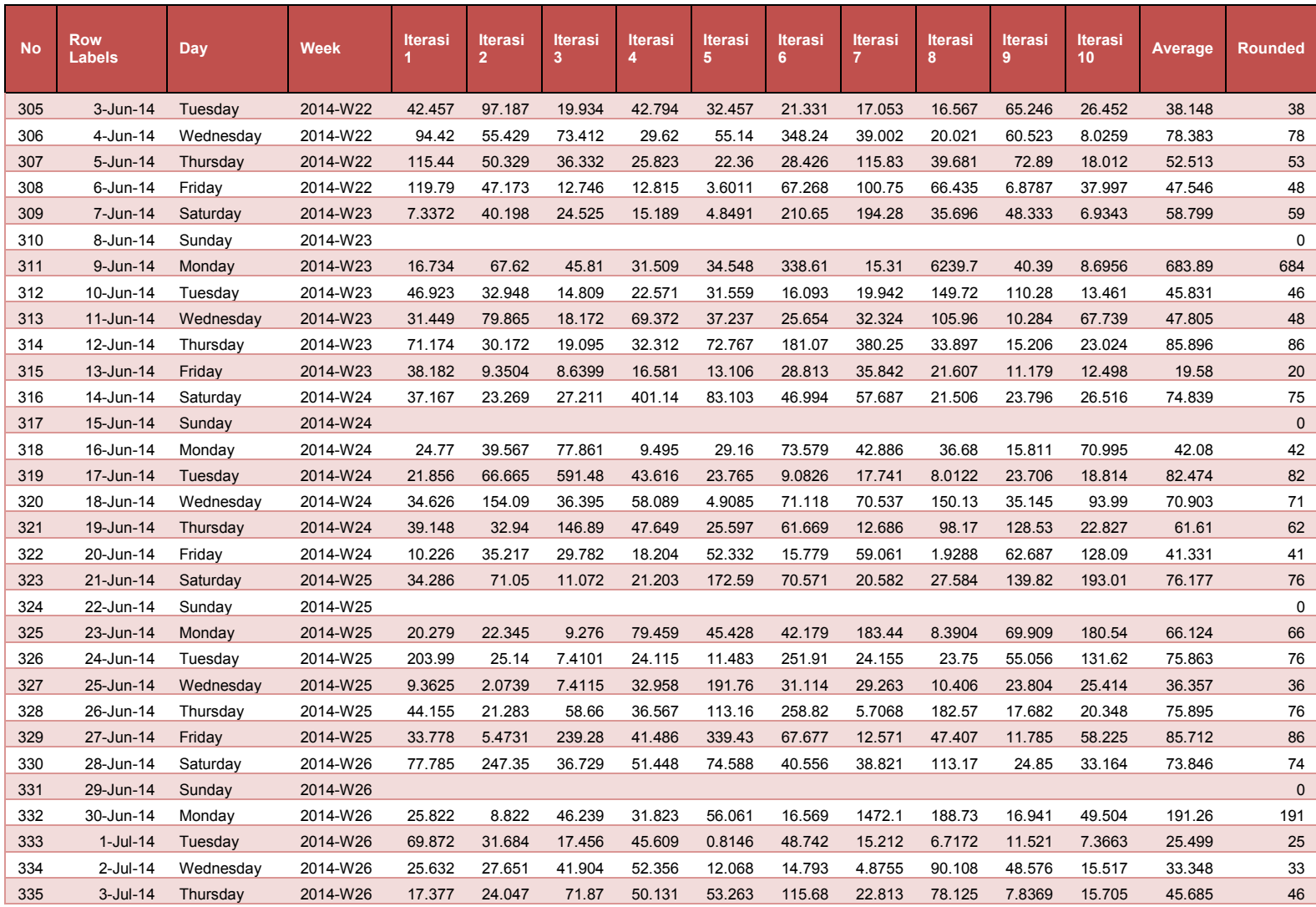

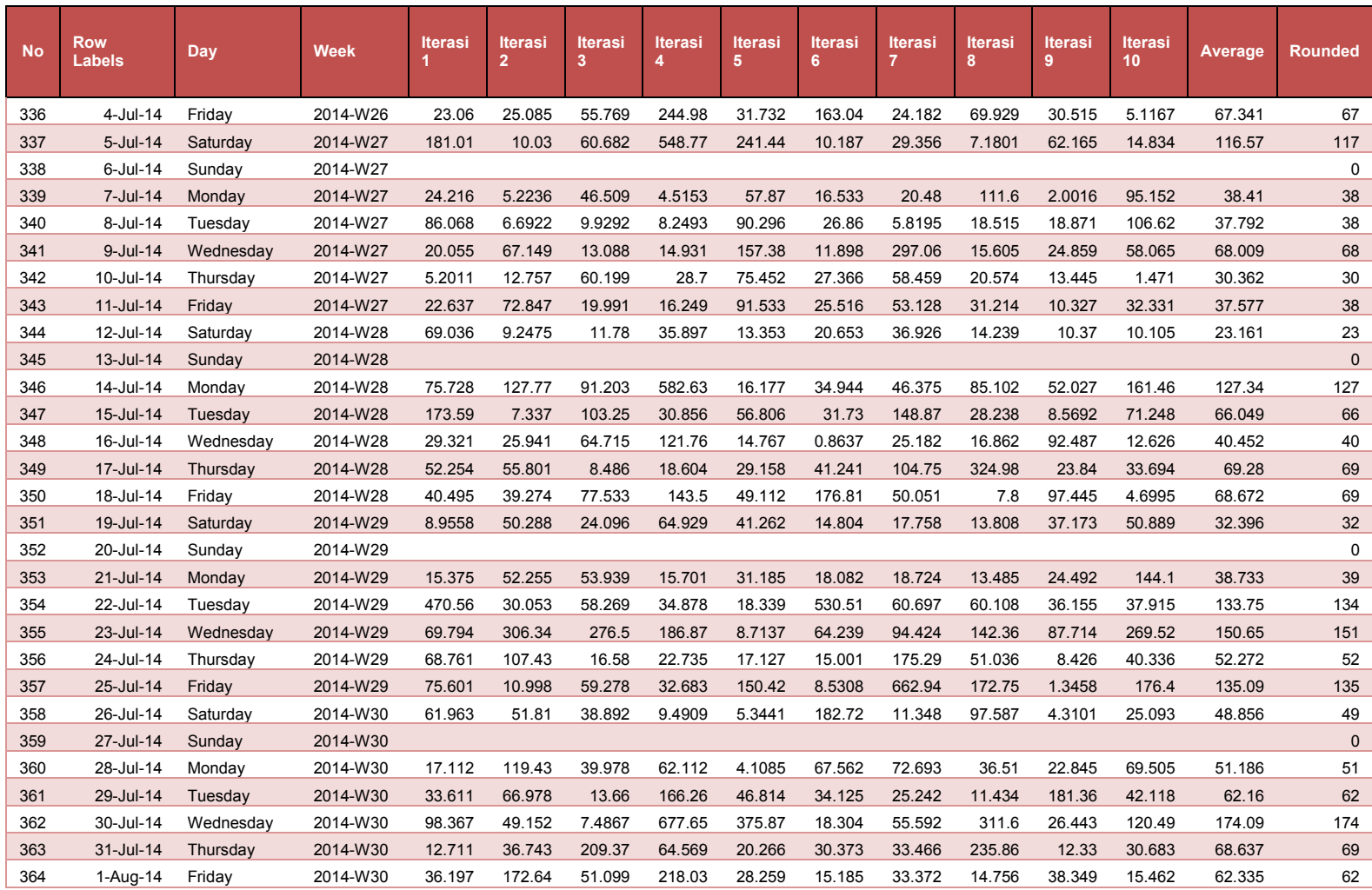

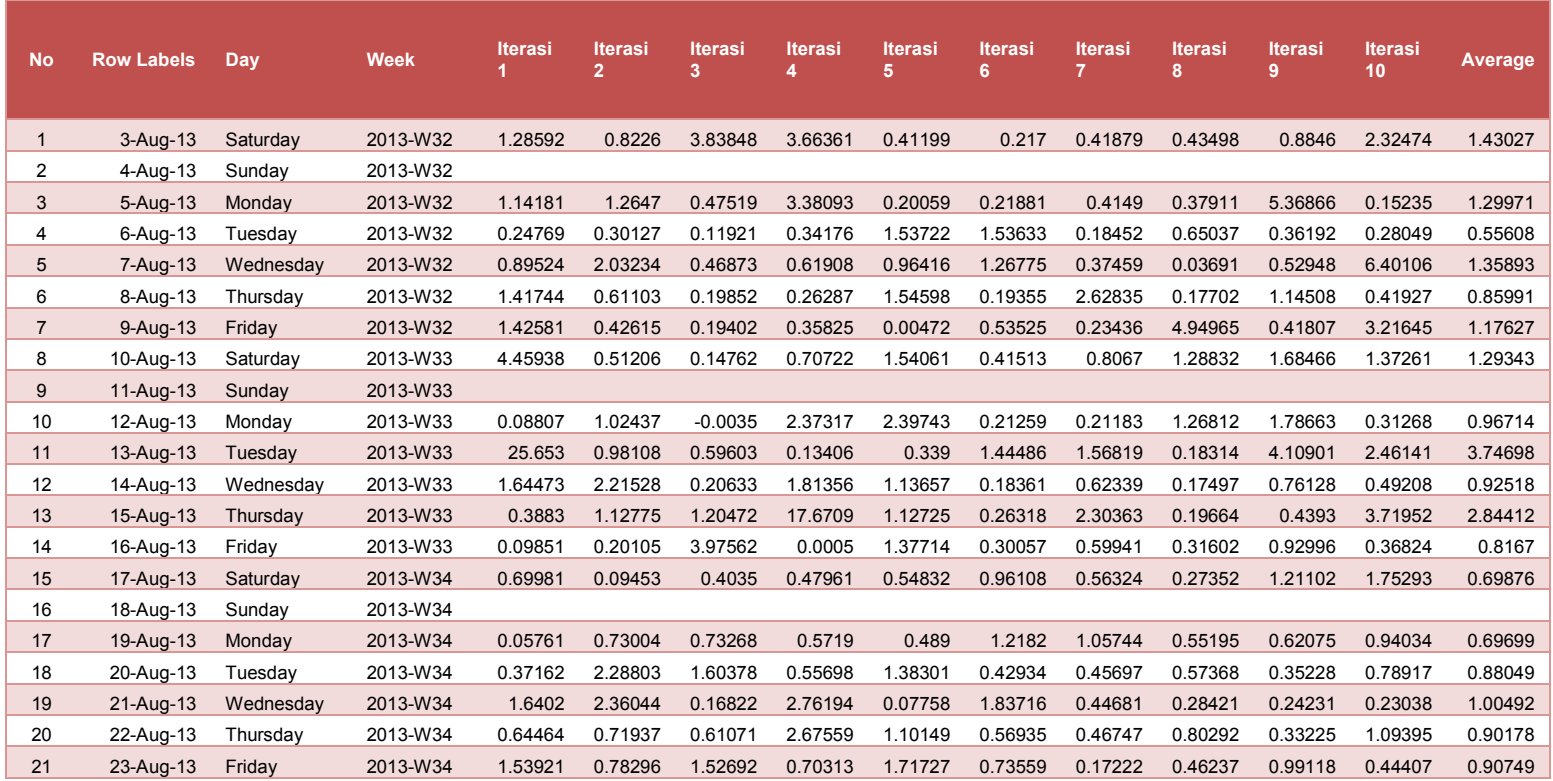

## **Tabel 18. SImulasi volume per kemasan cargo domestic**

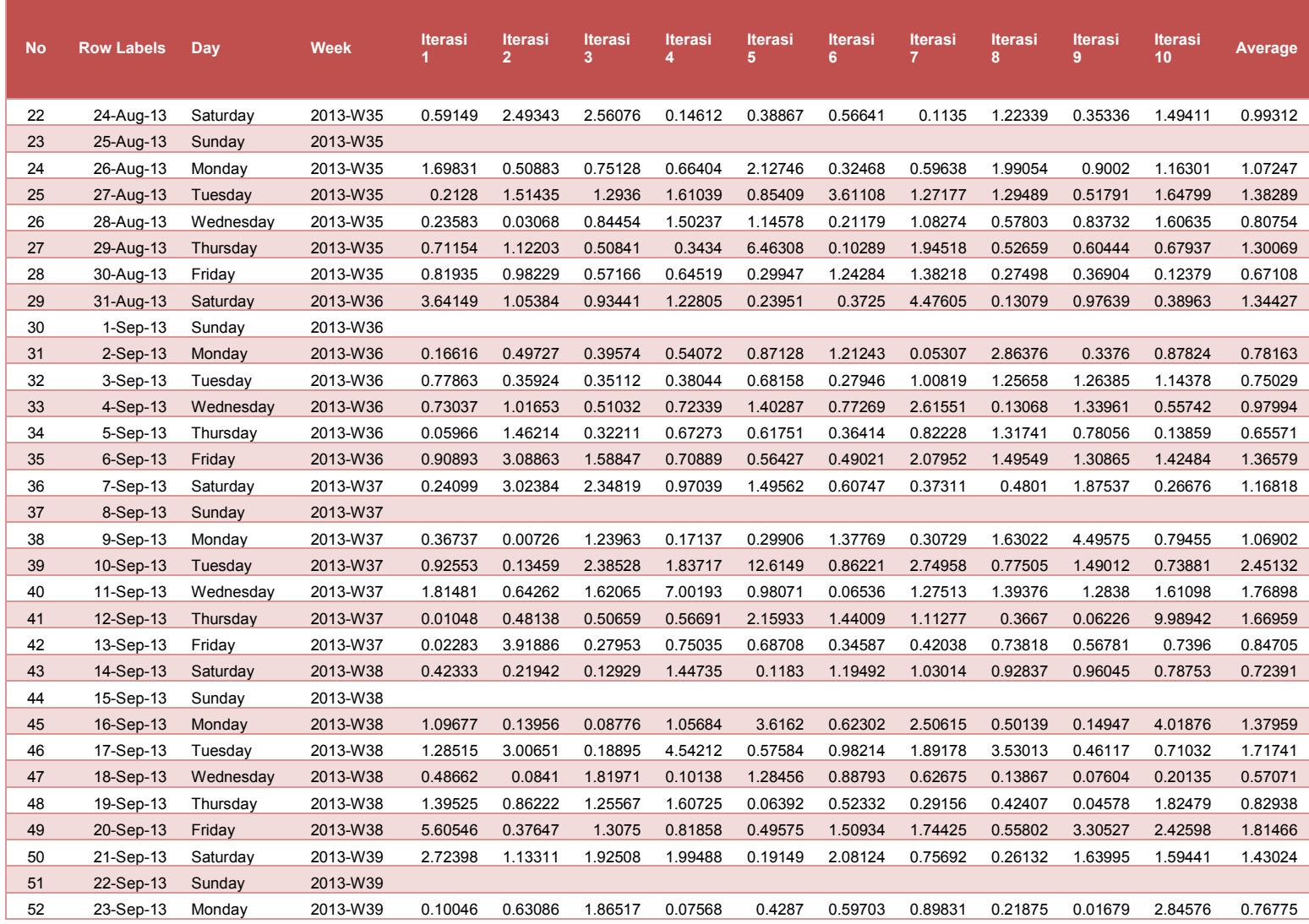

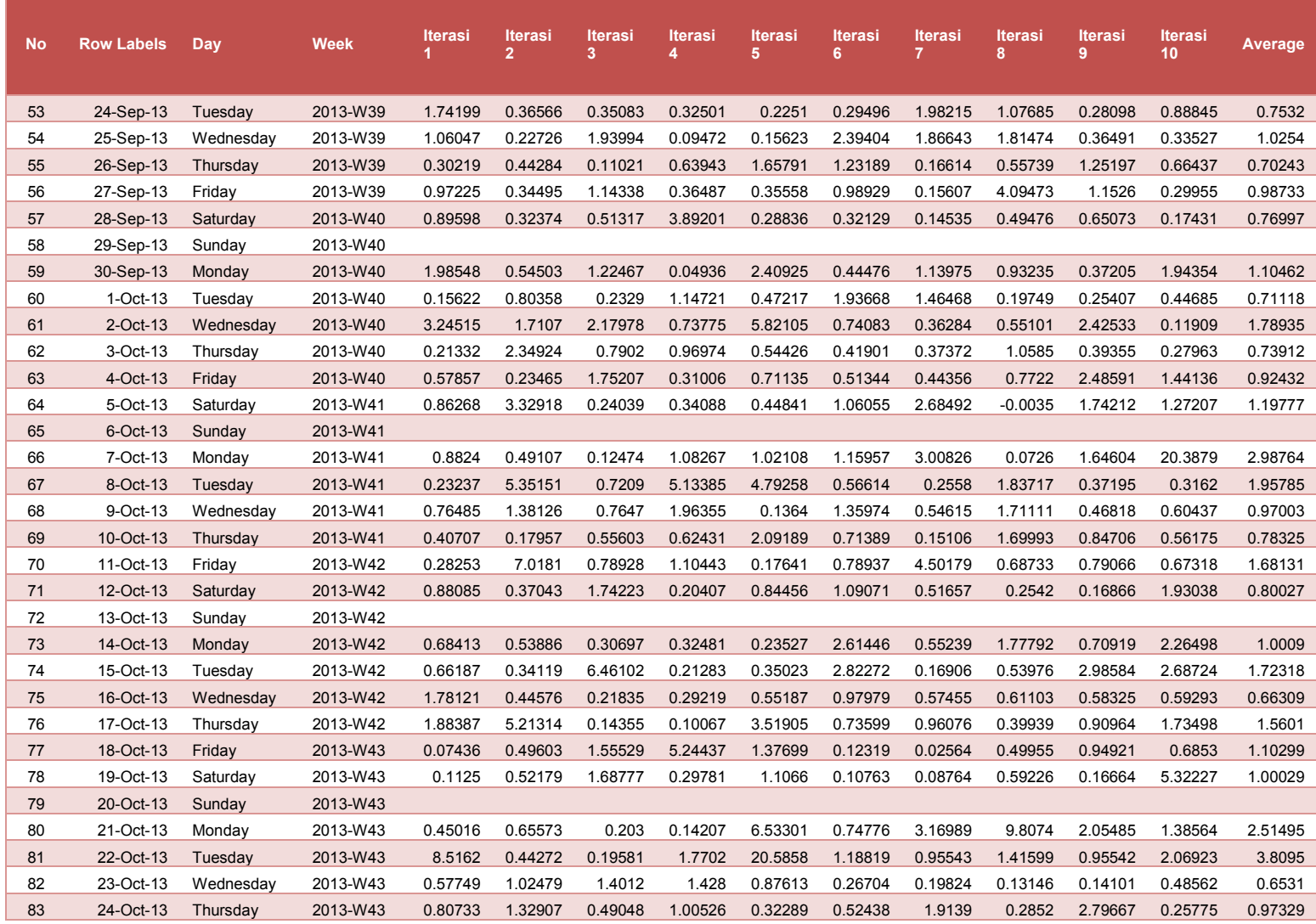

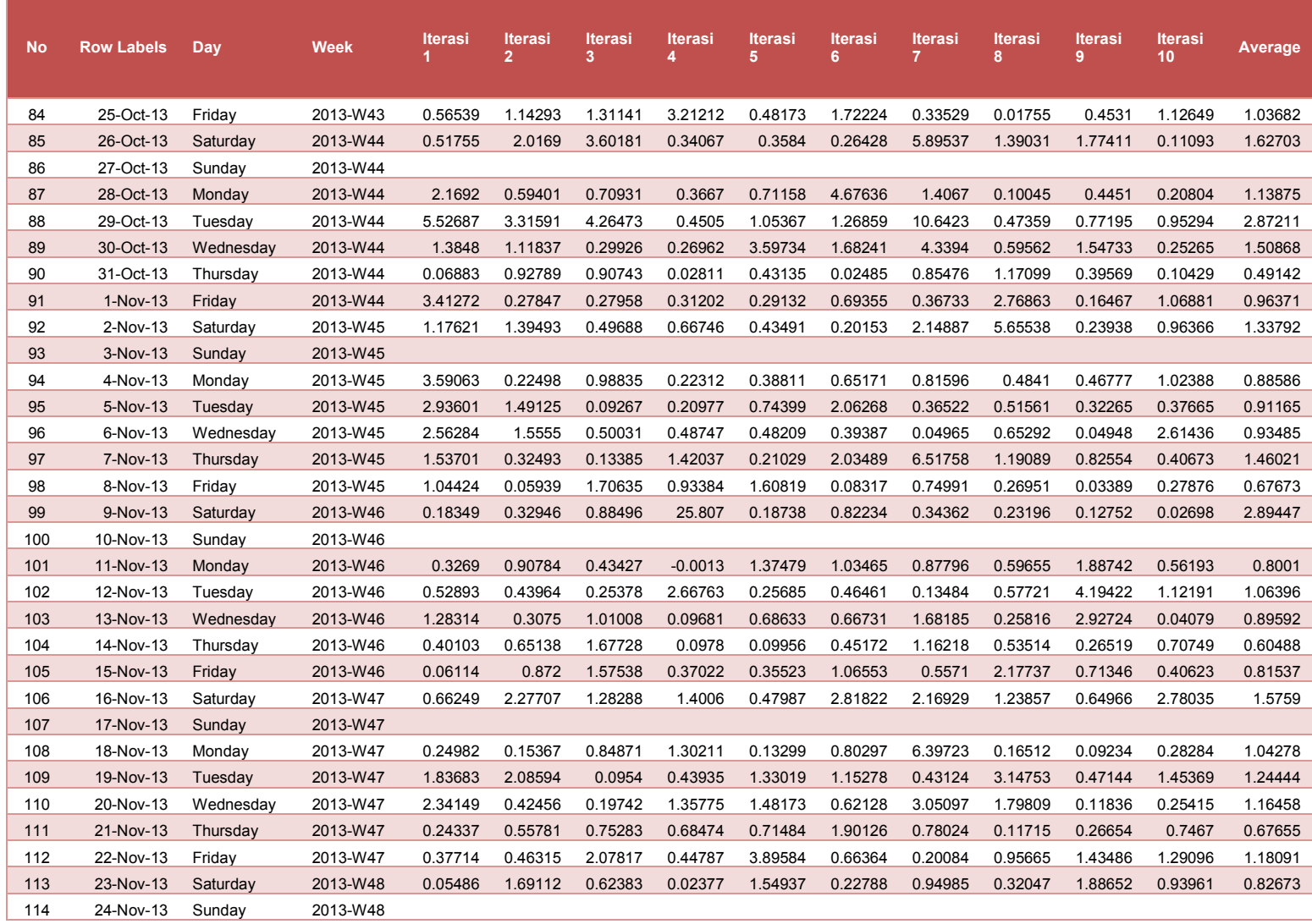

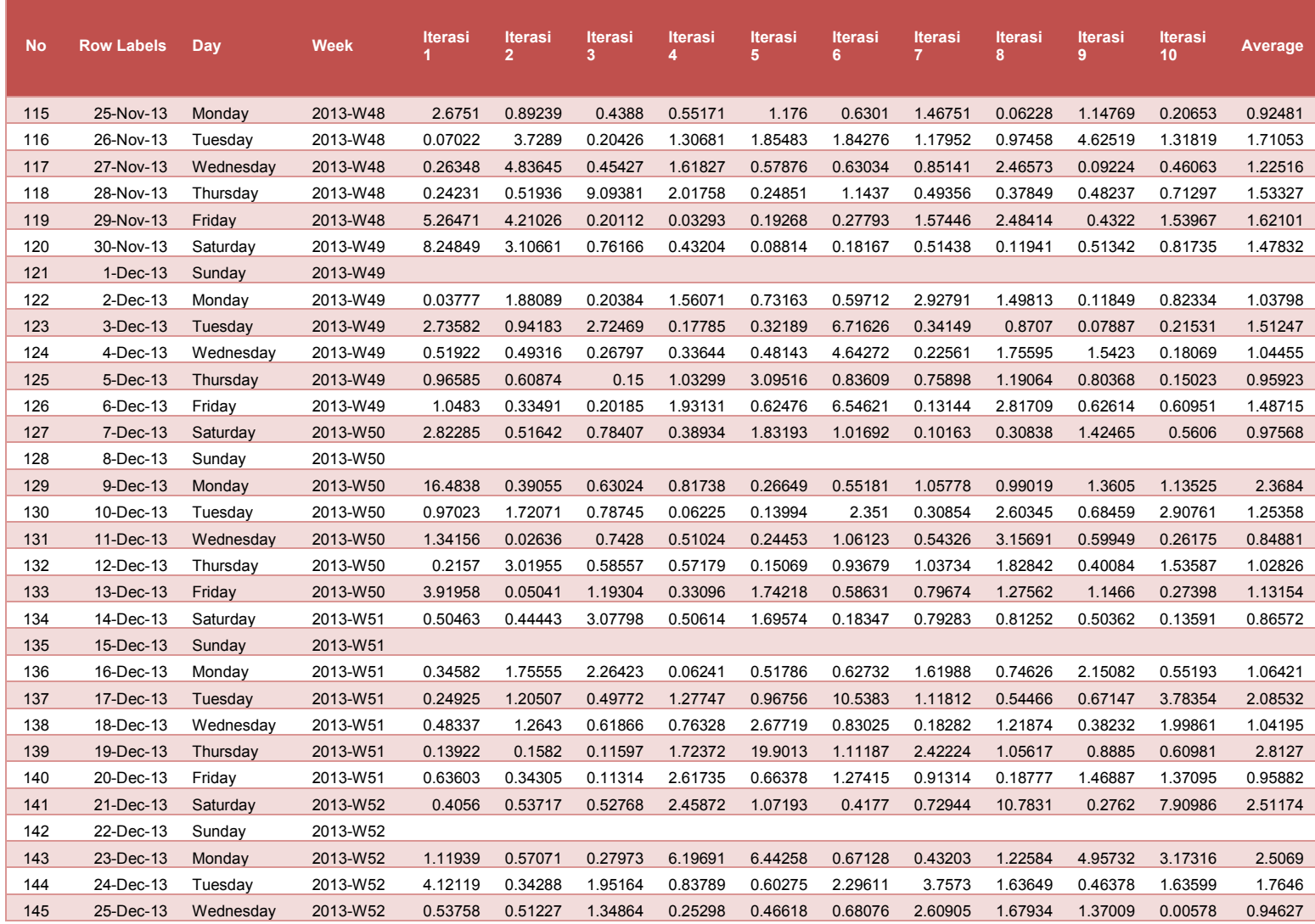

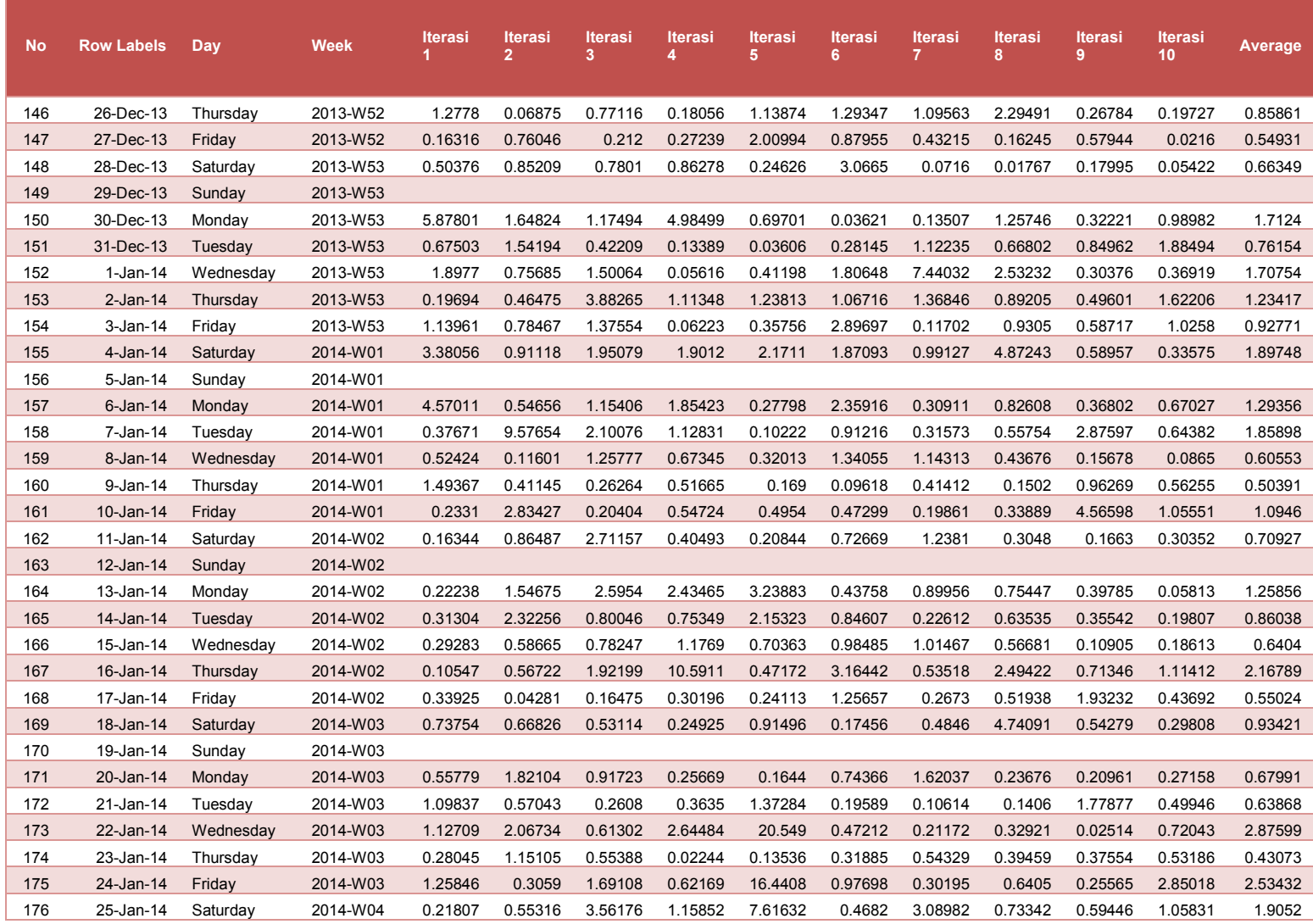

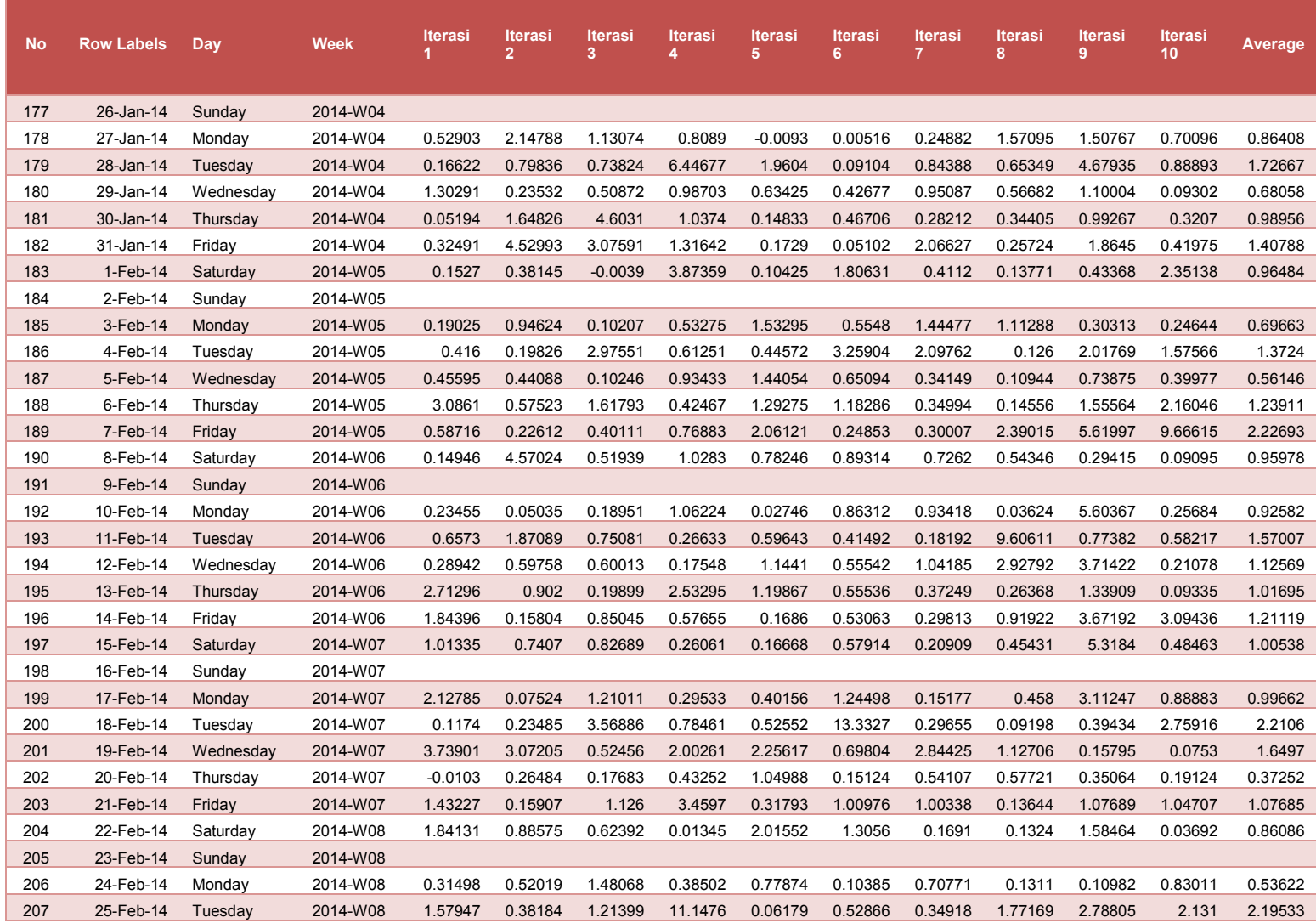

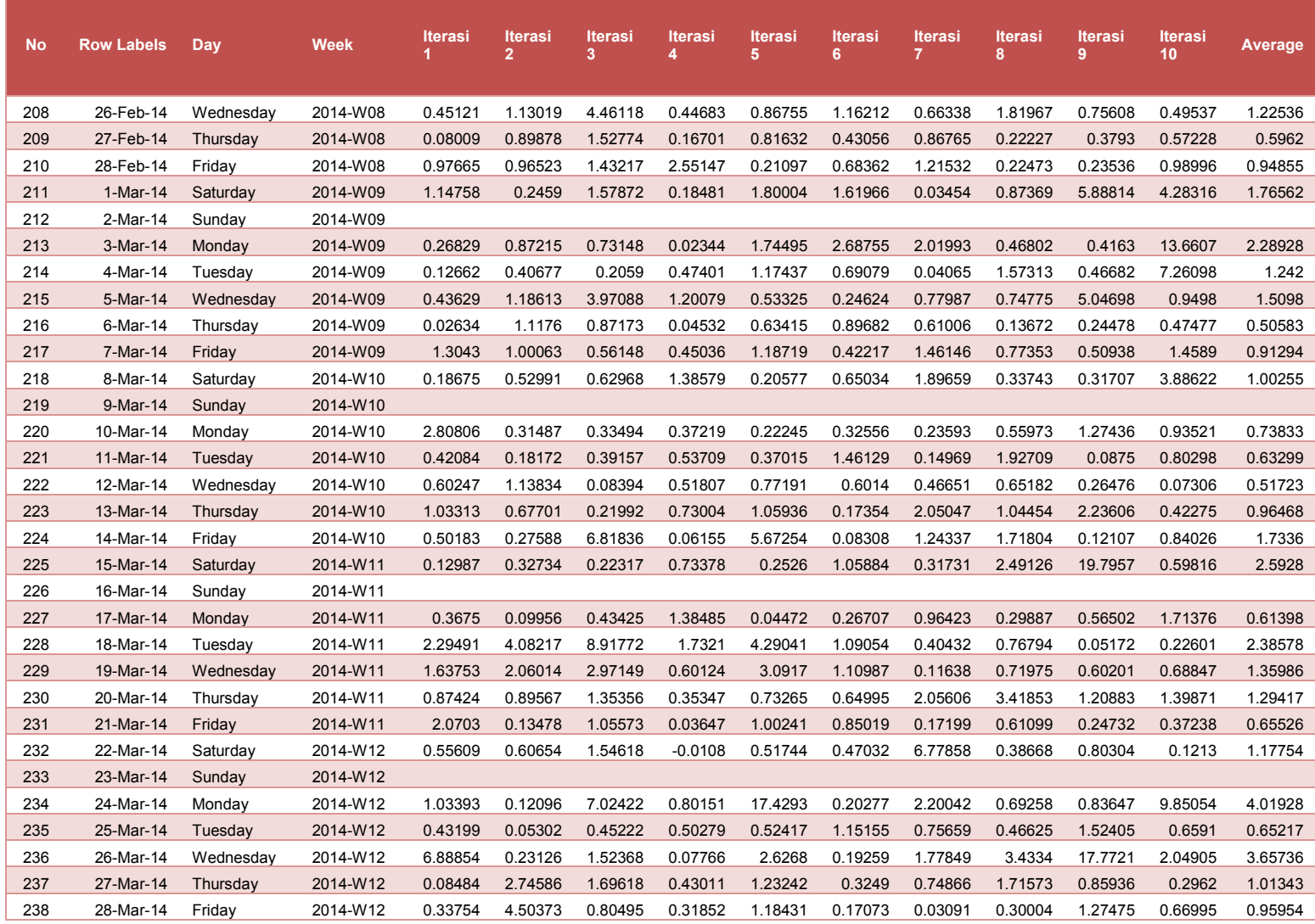

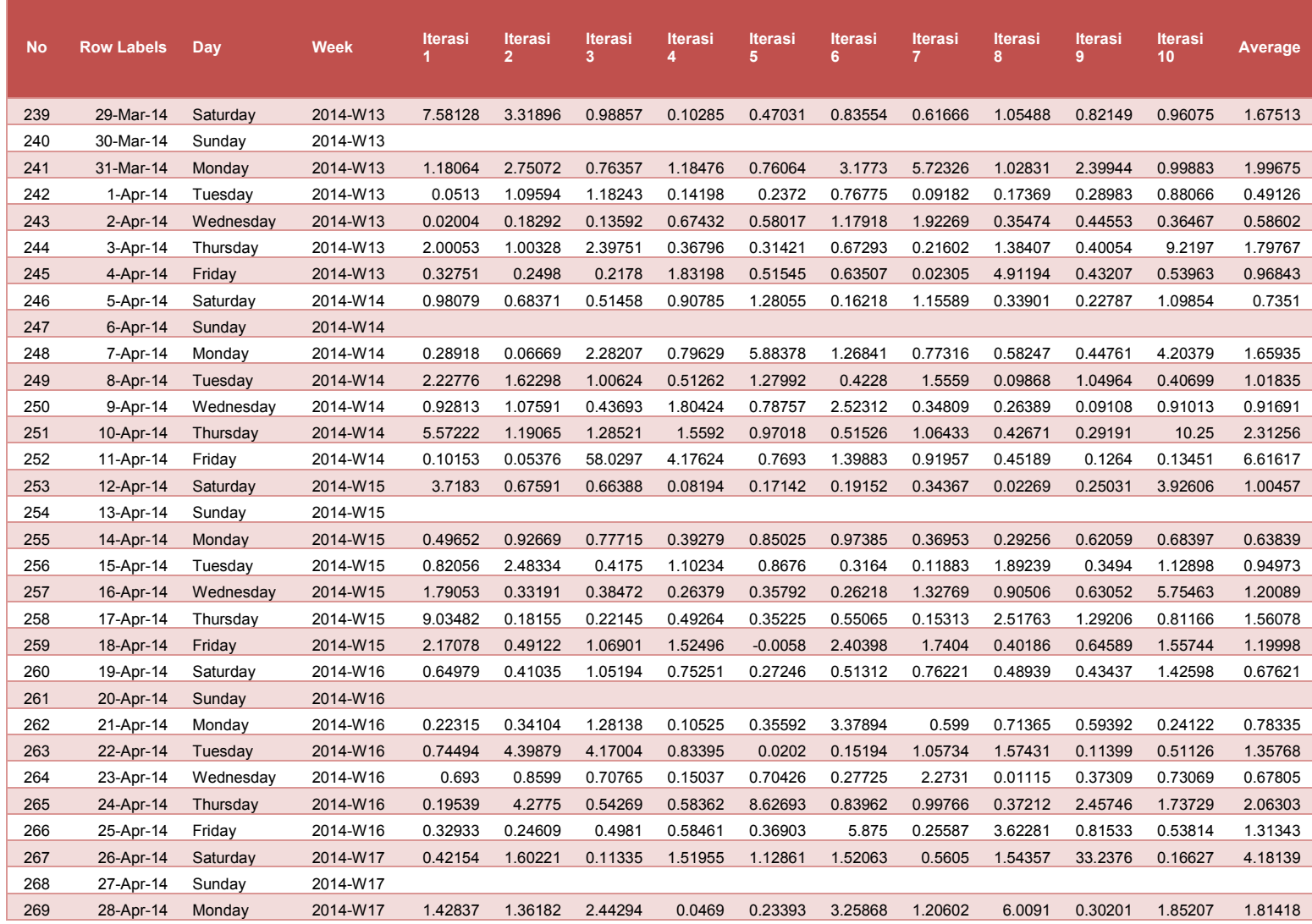

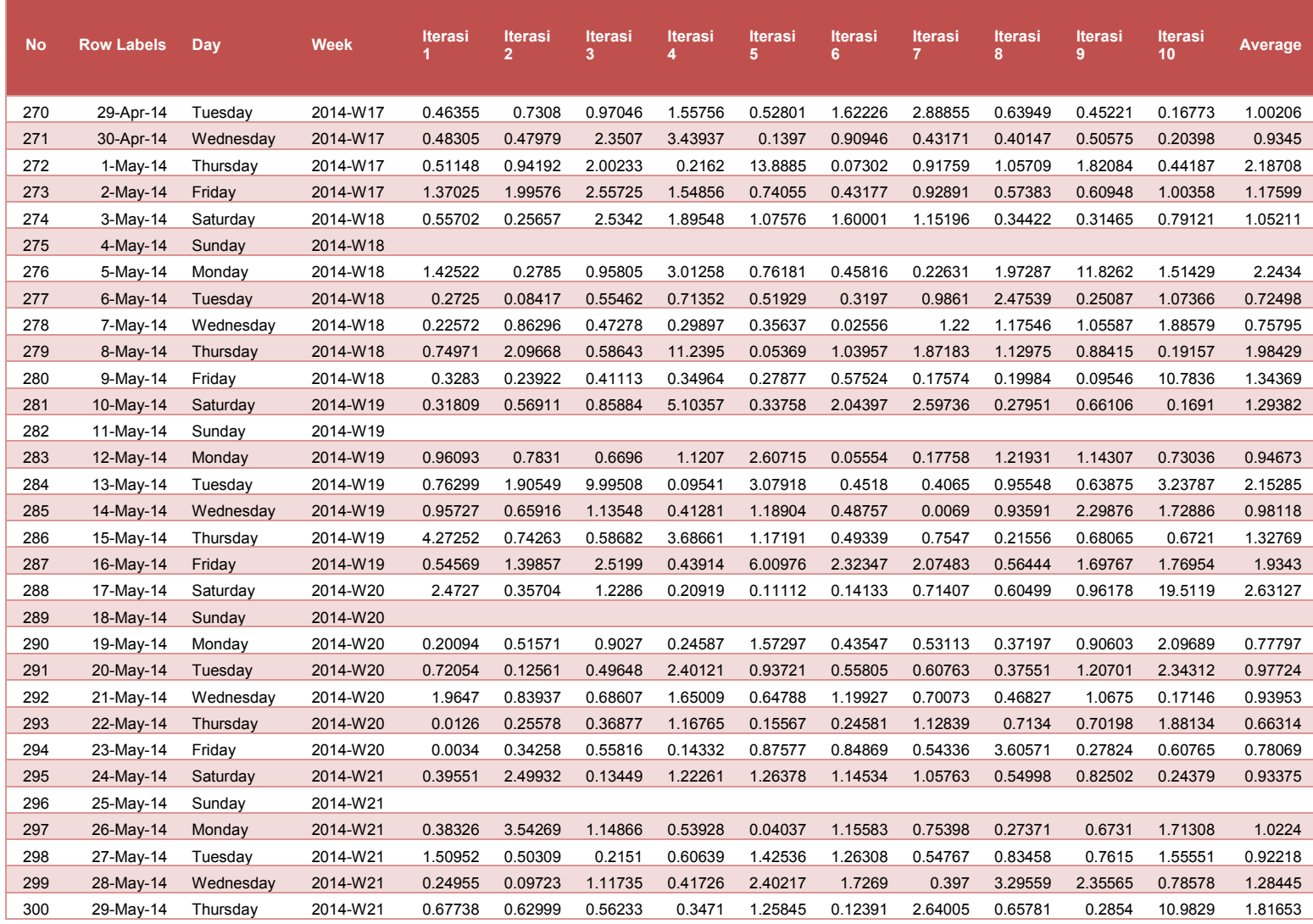

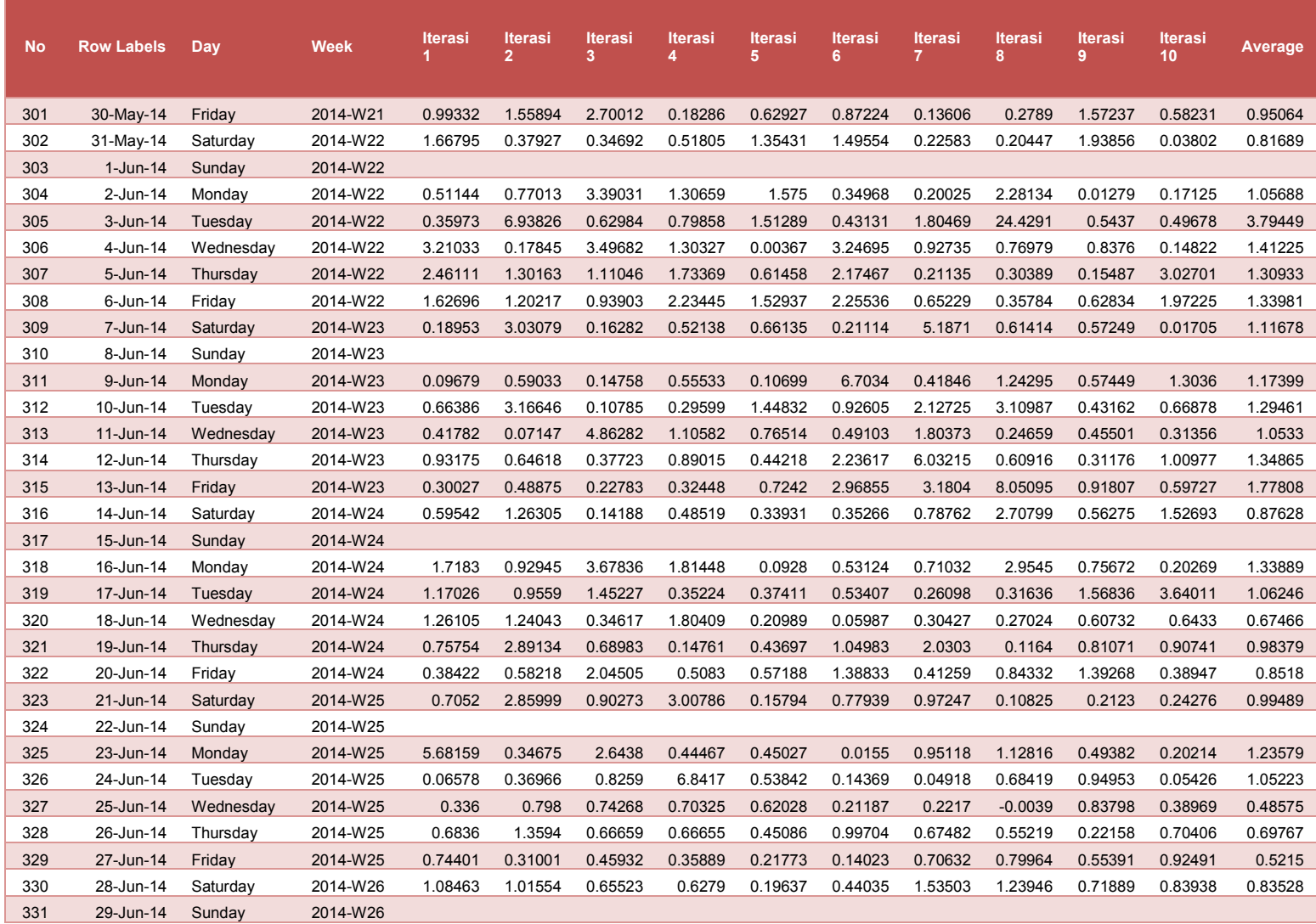

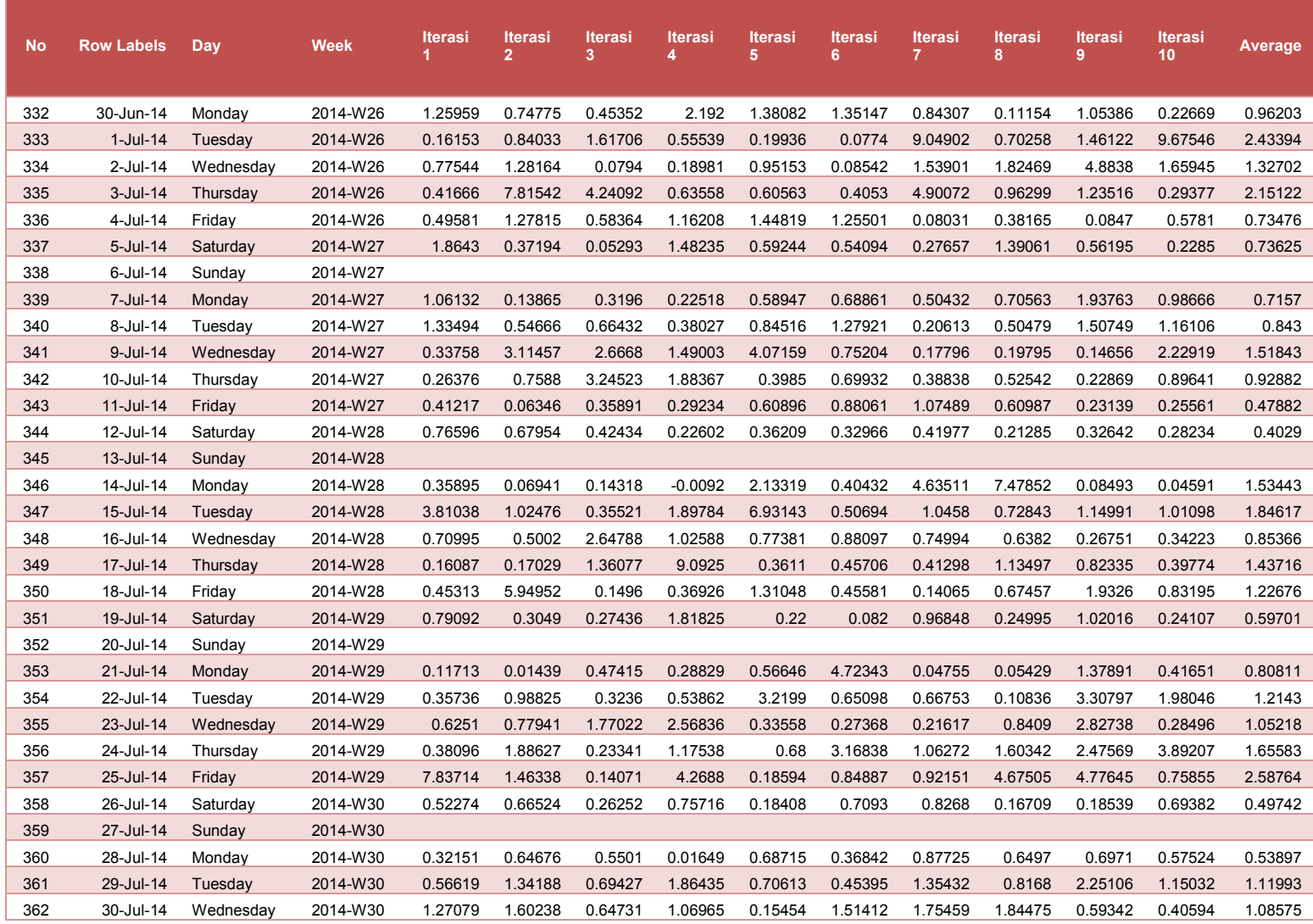

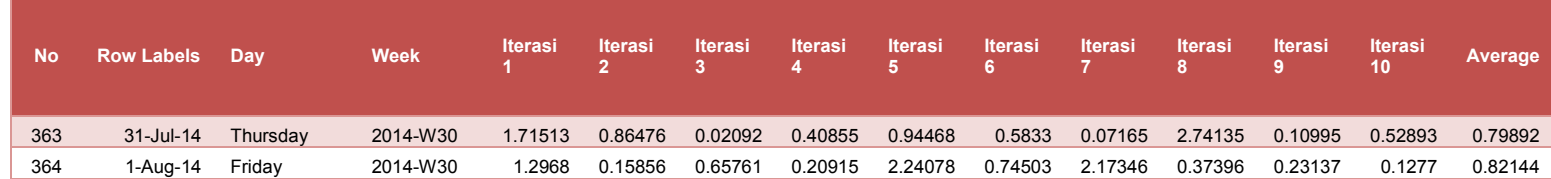

## Tabel 19. Simulasi berat cargo domestik

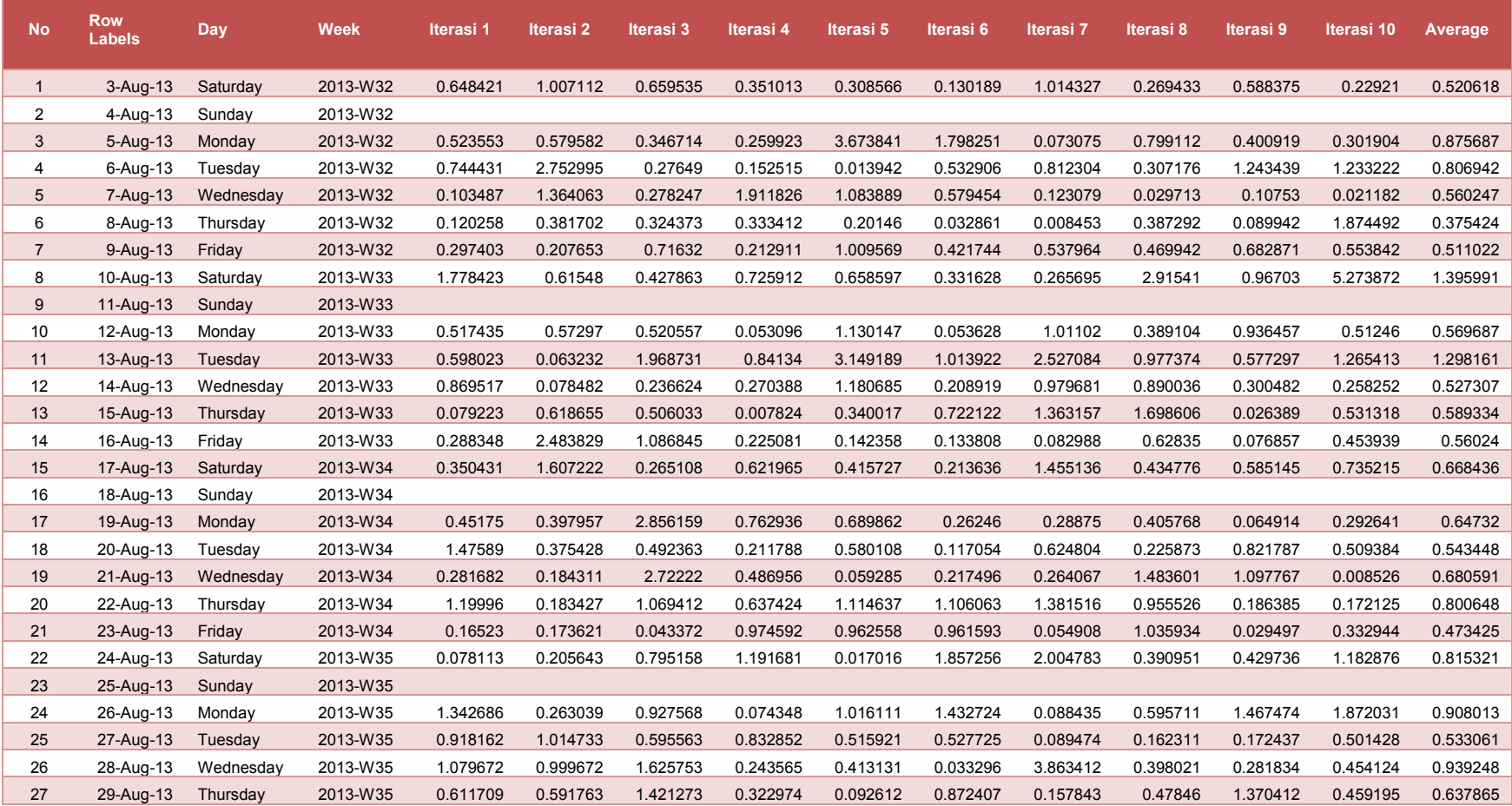

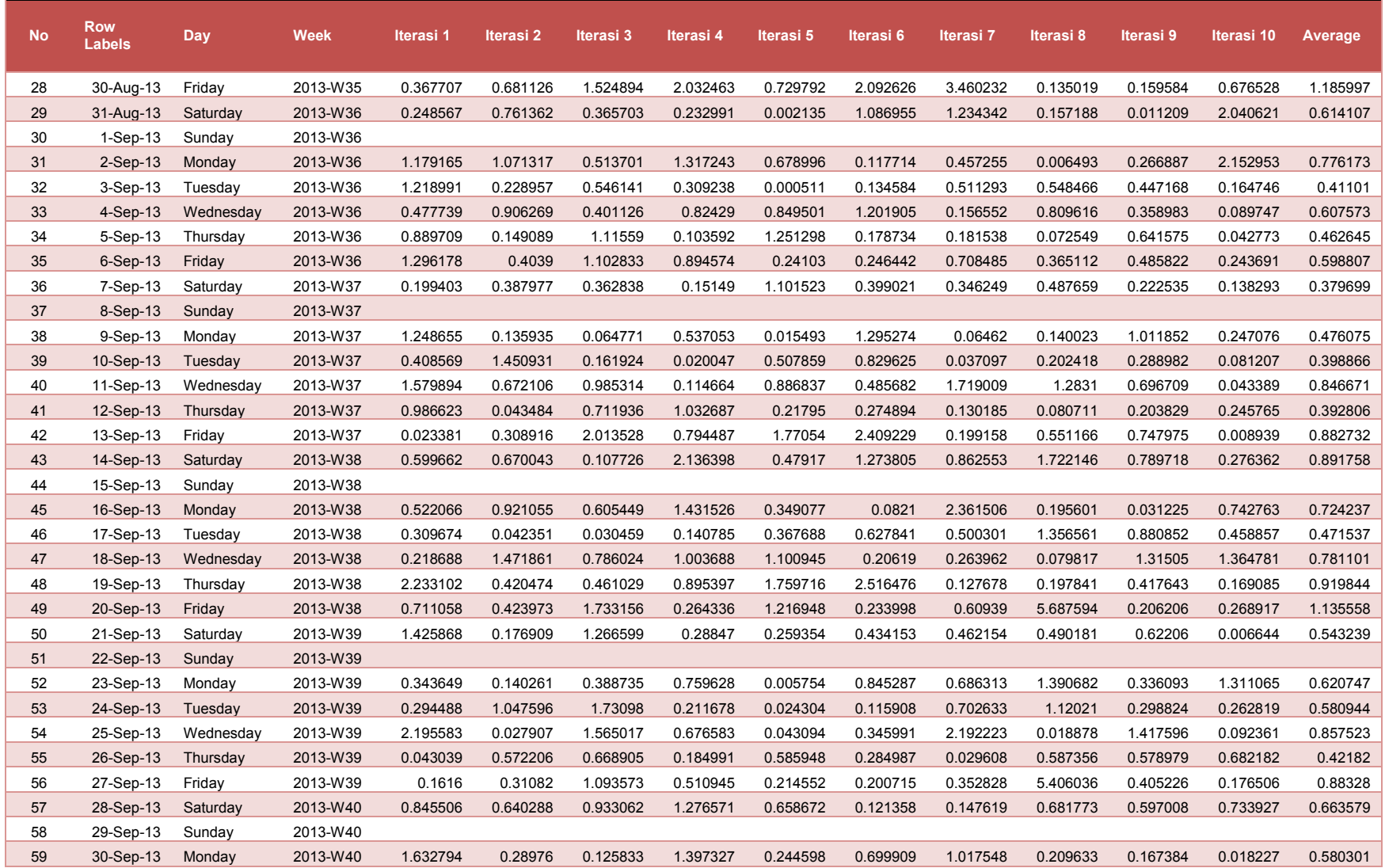

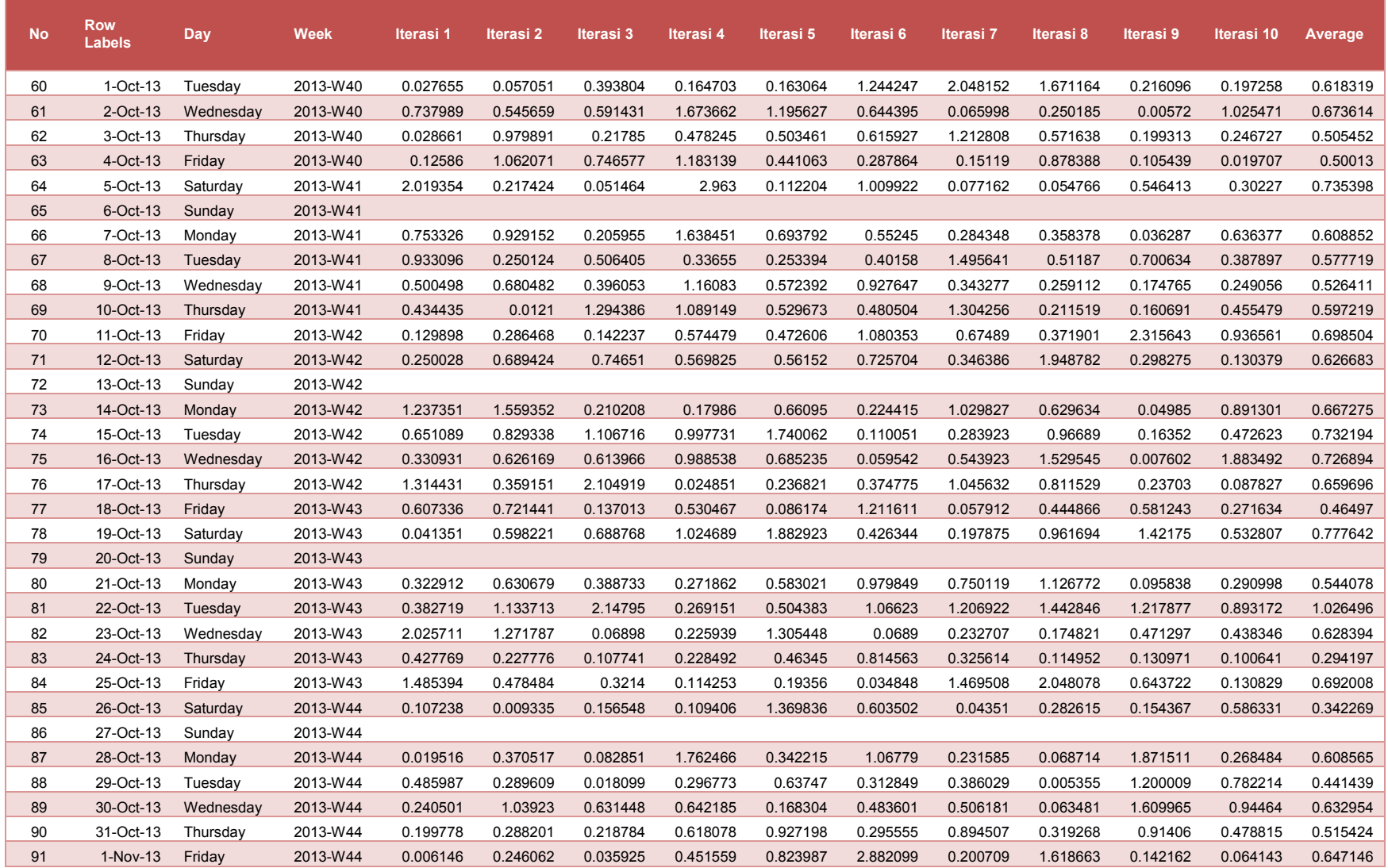

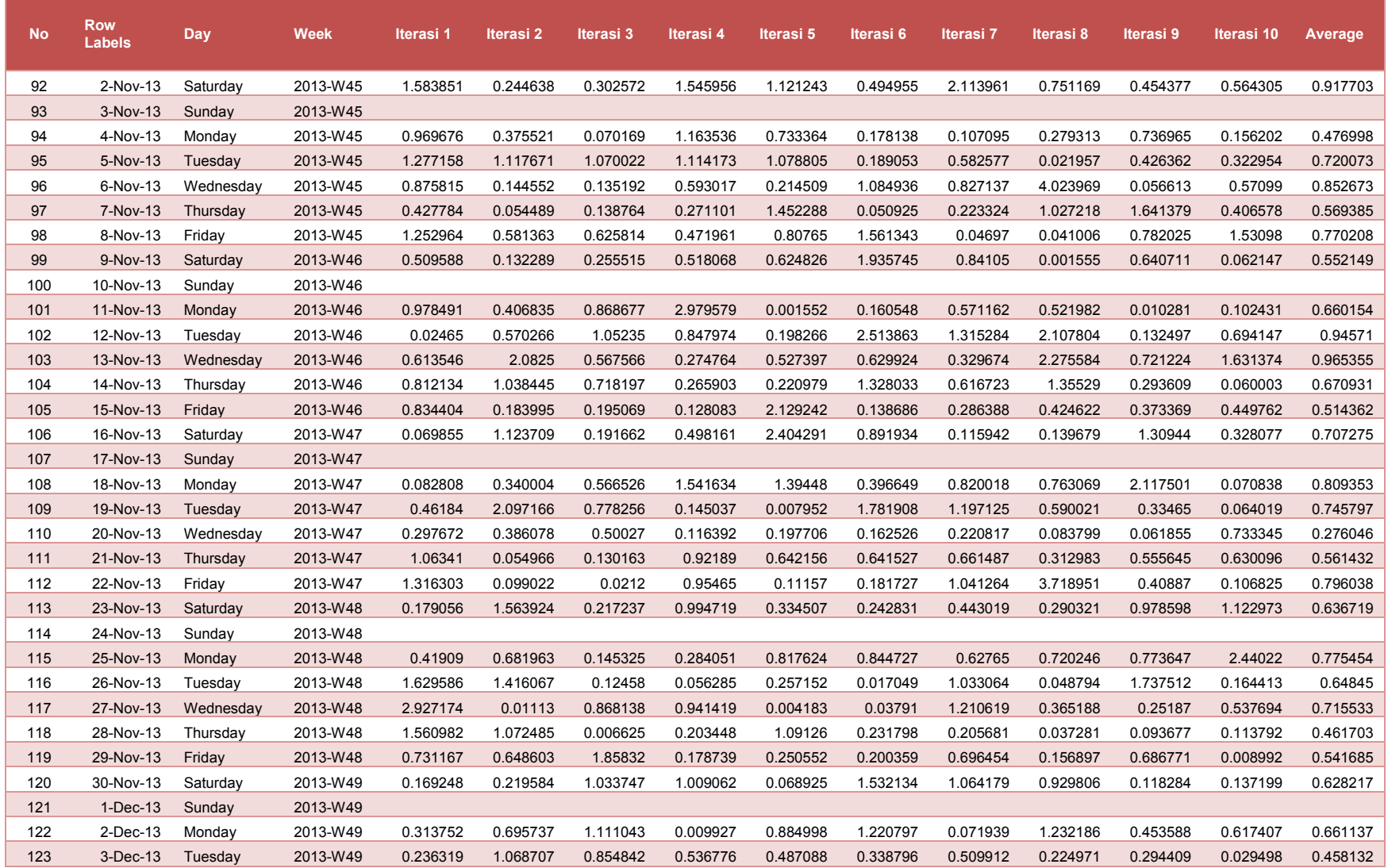

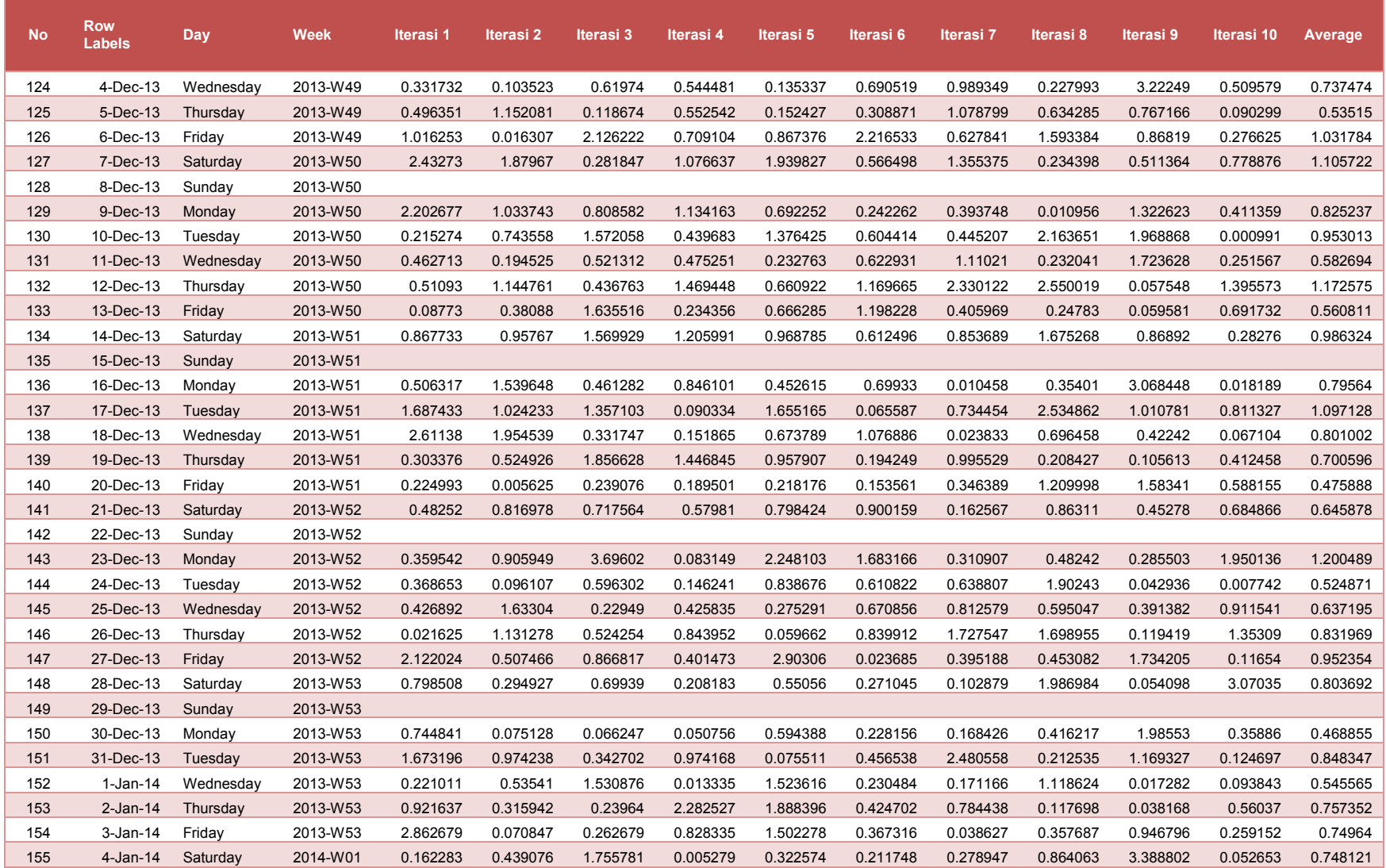

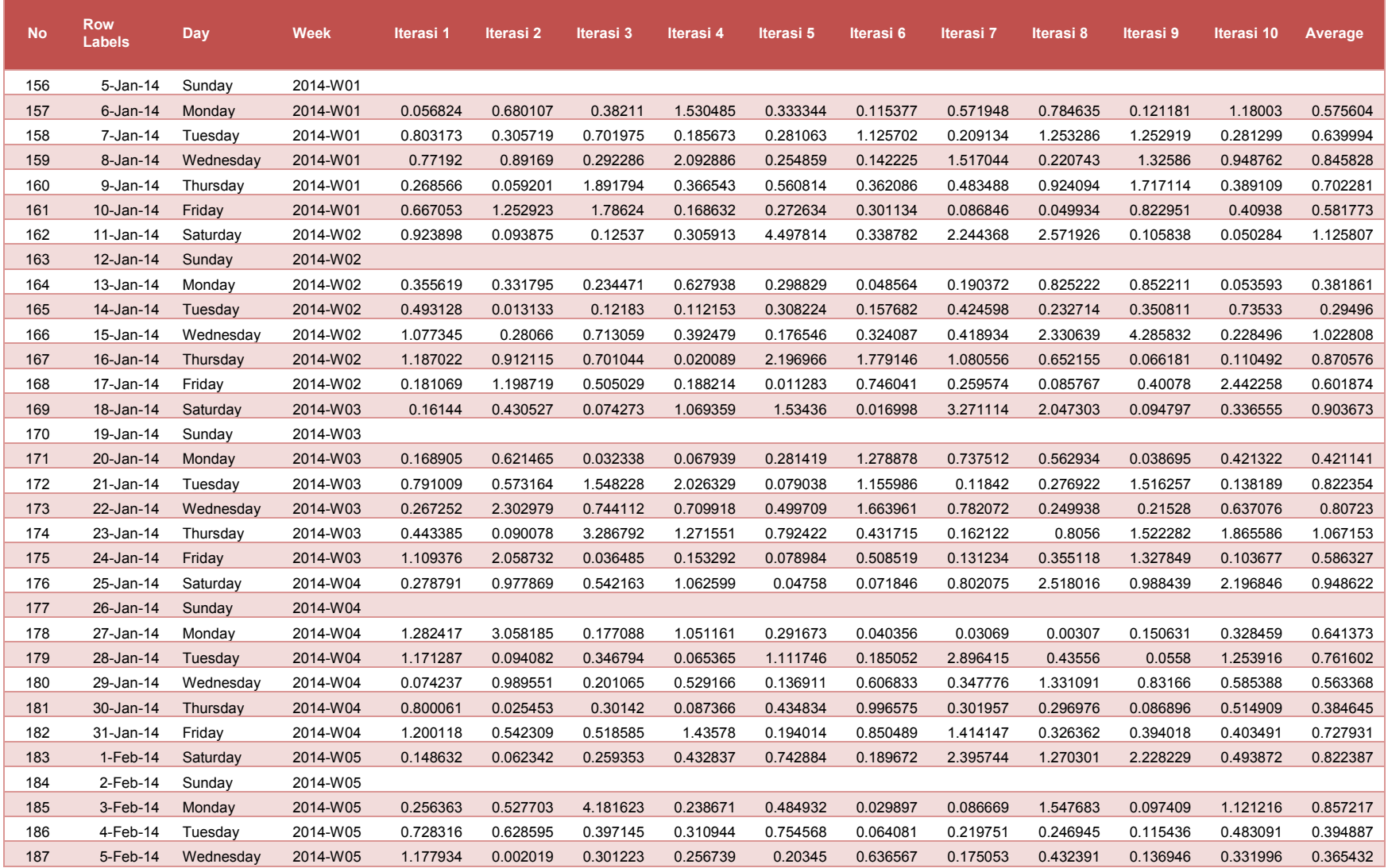

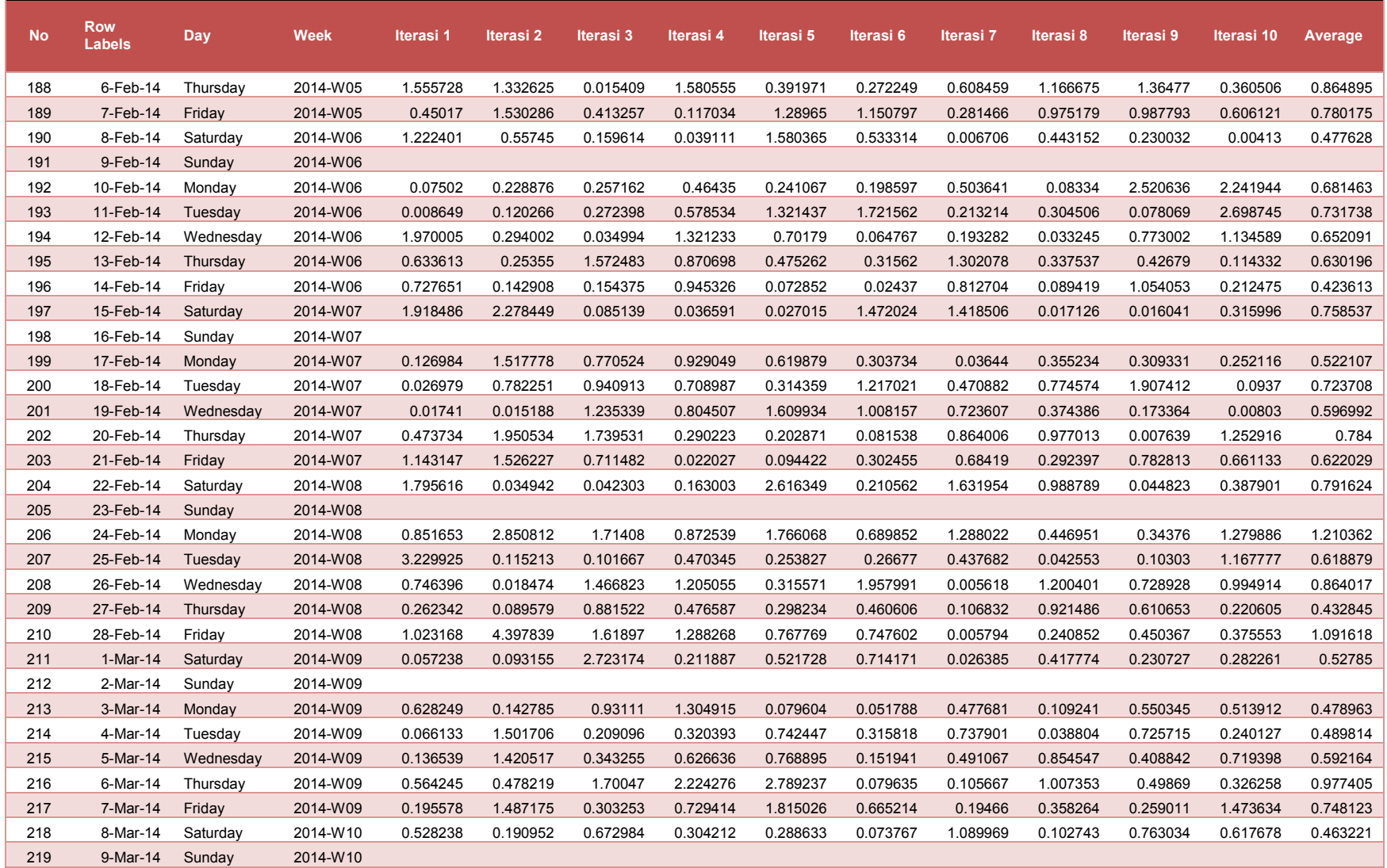

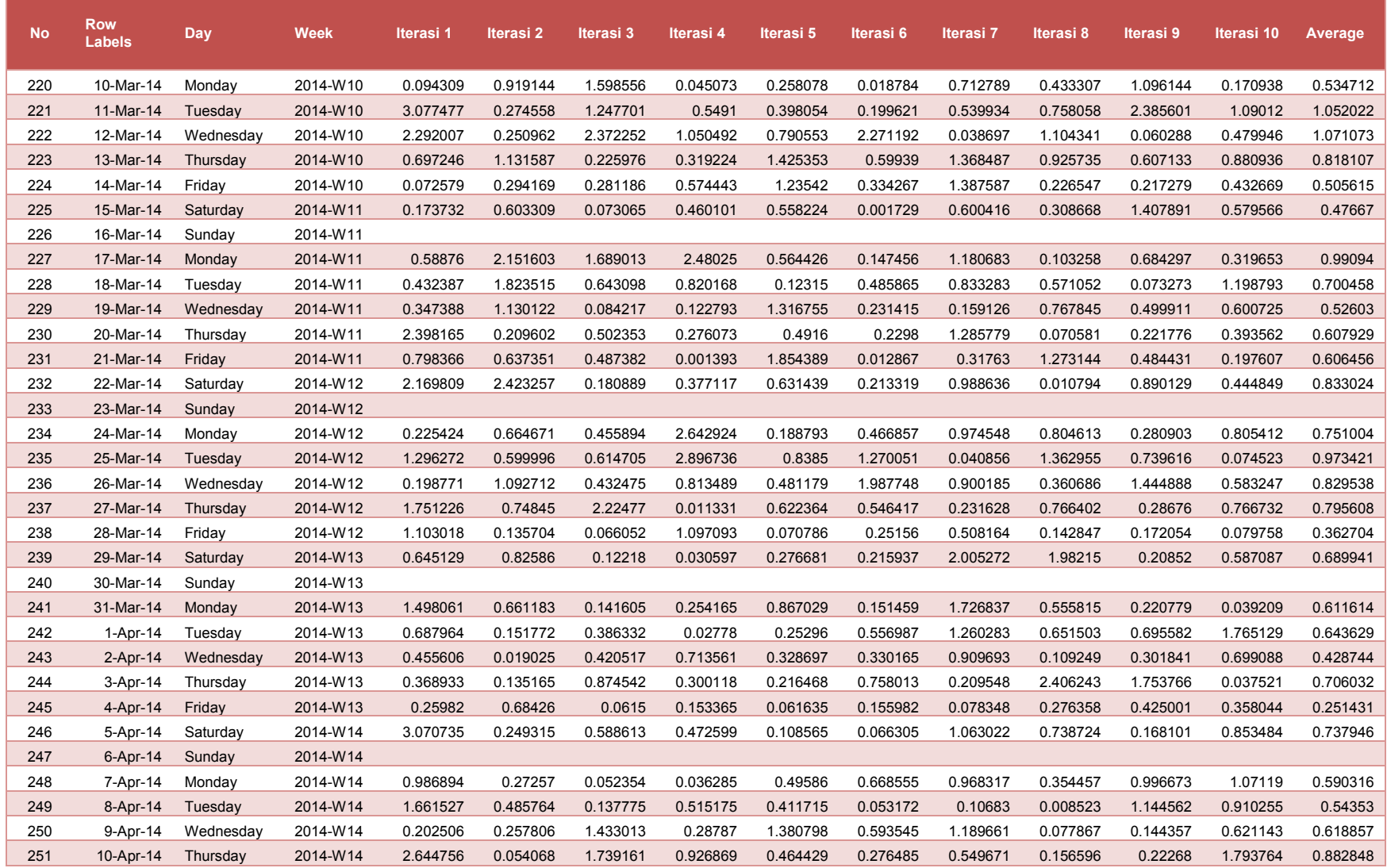

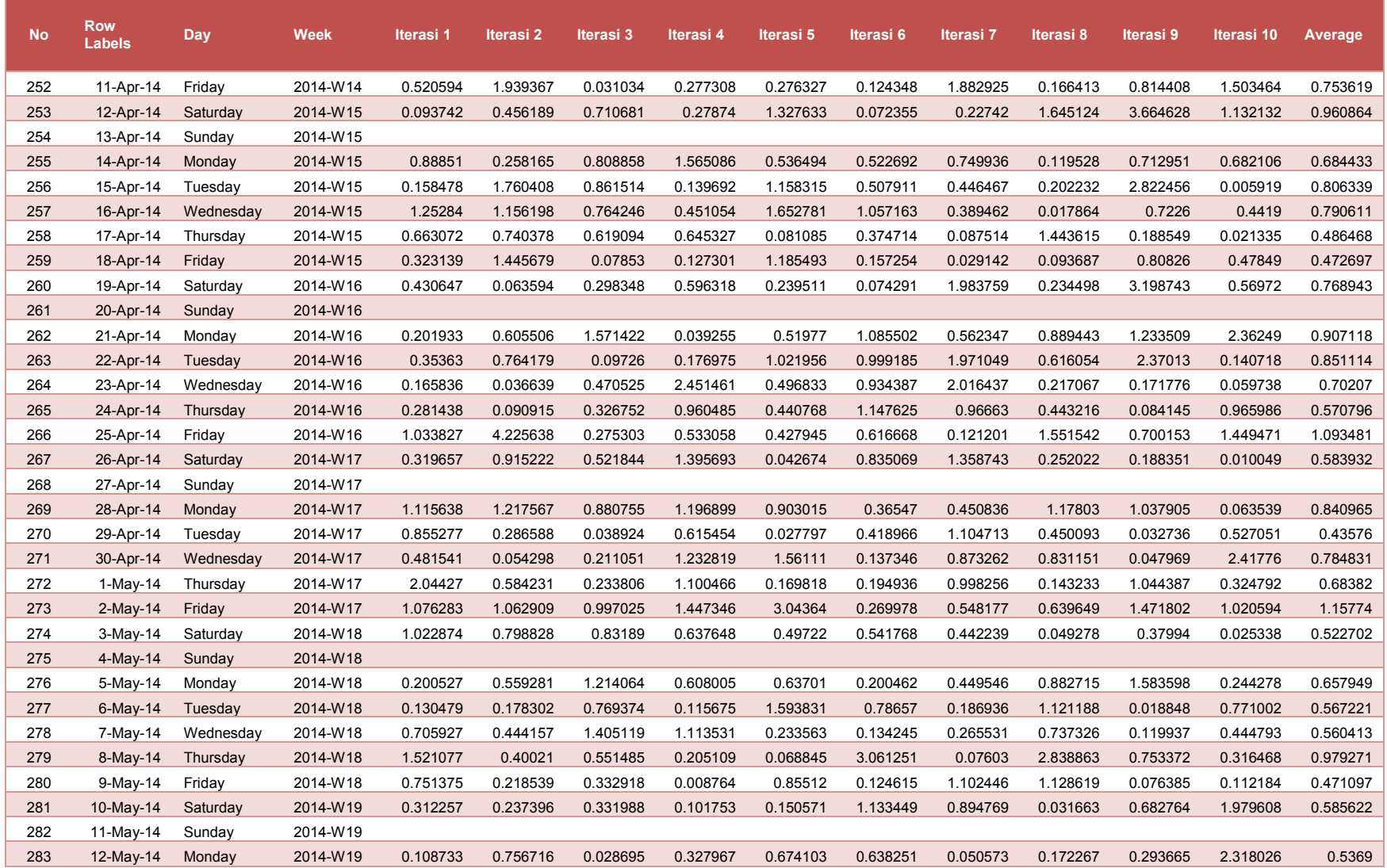

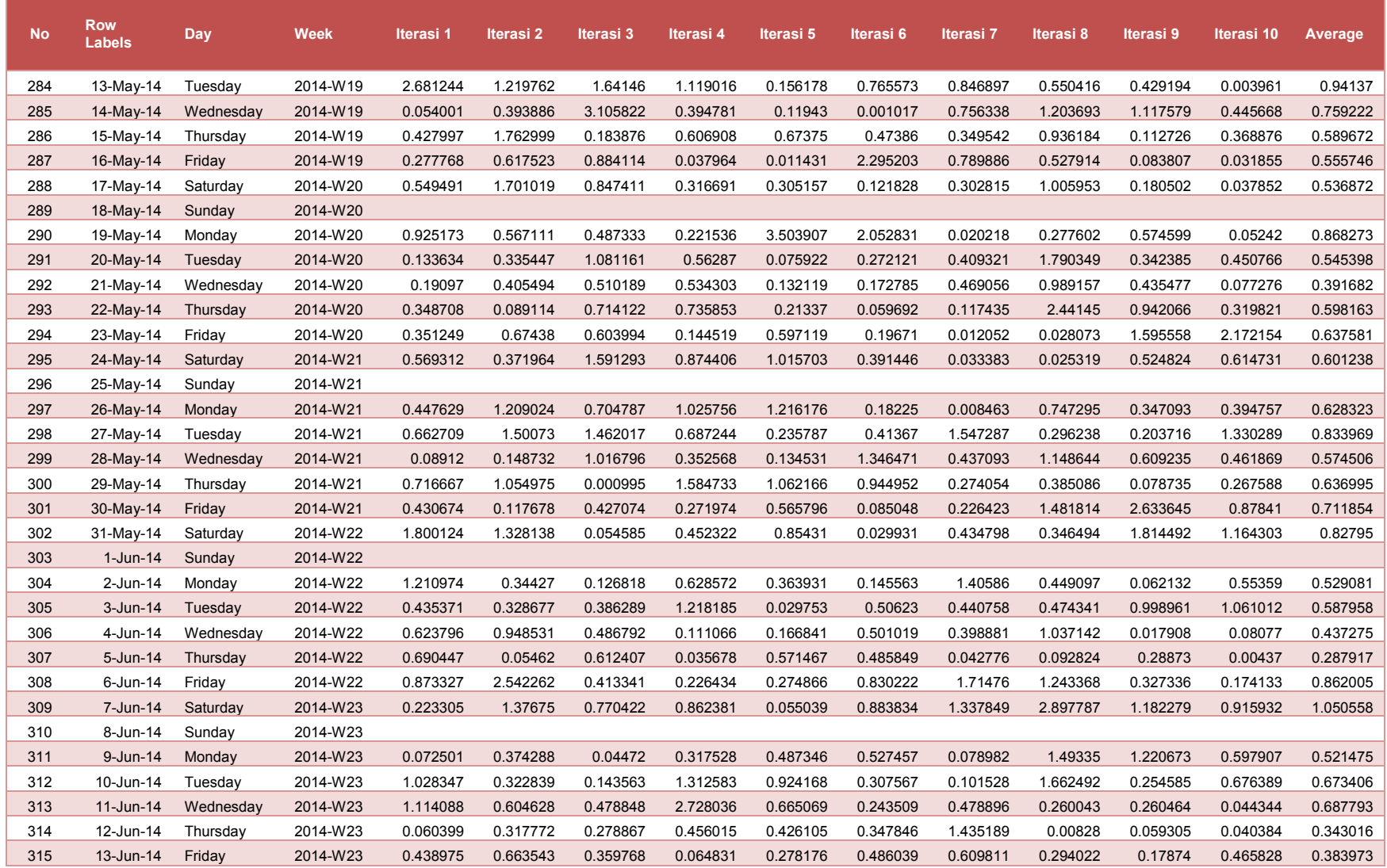

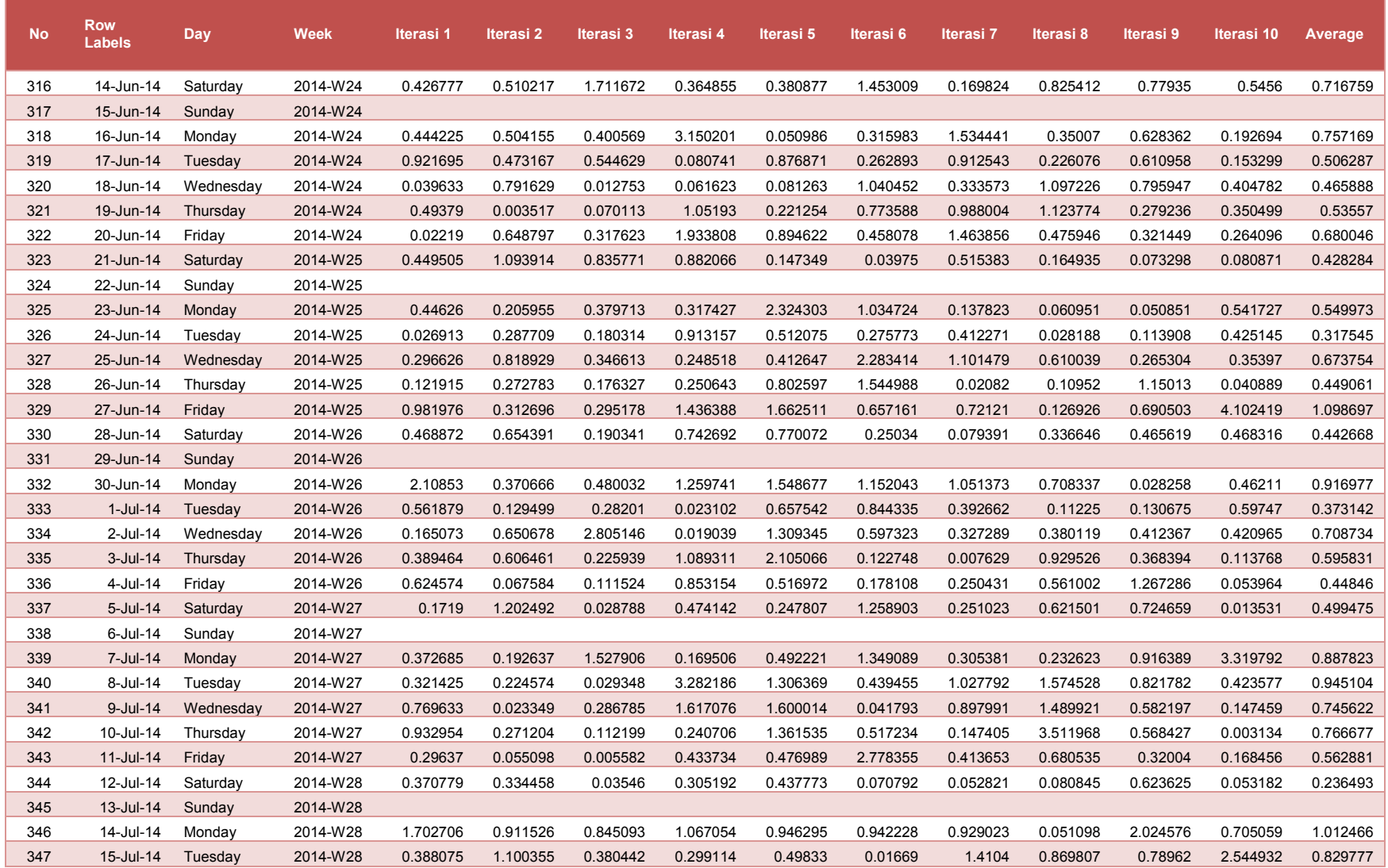

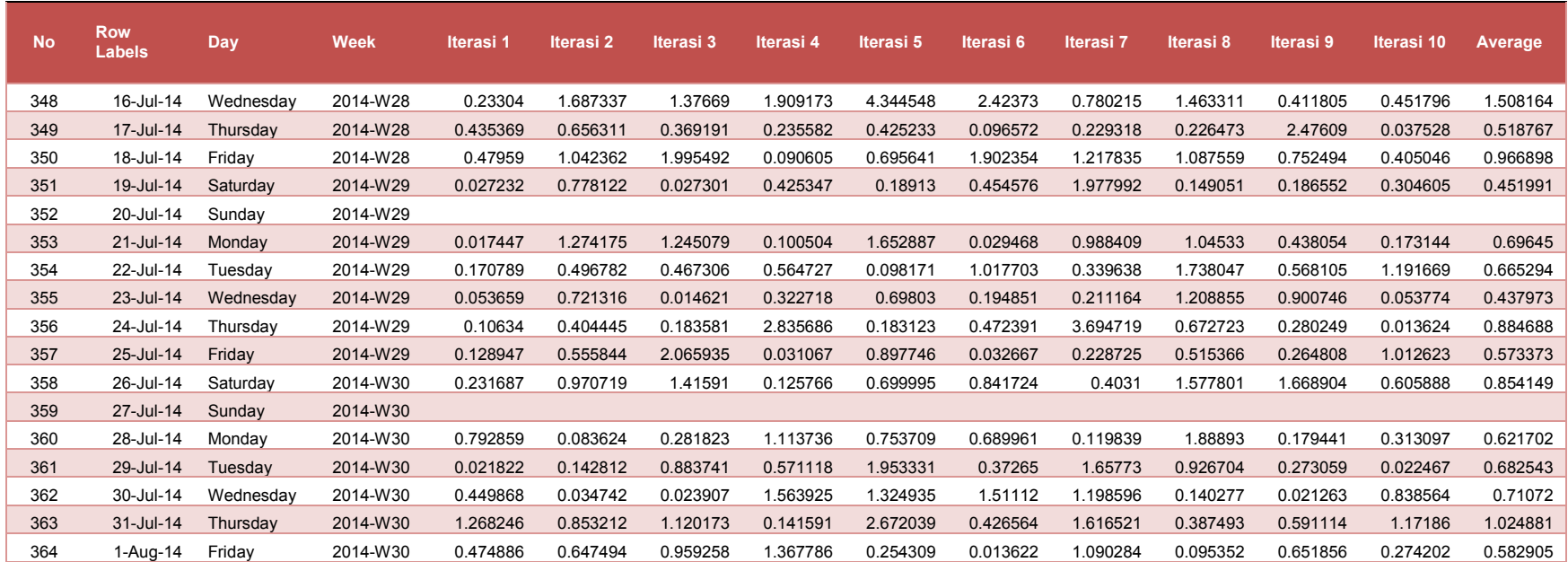

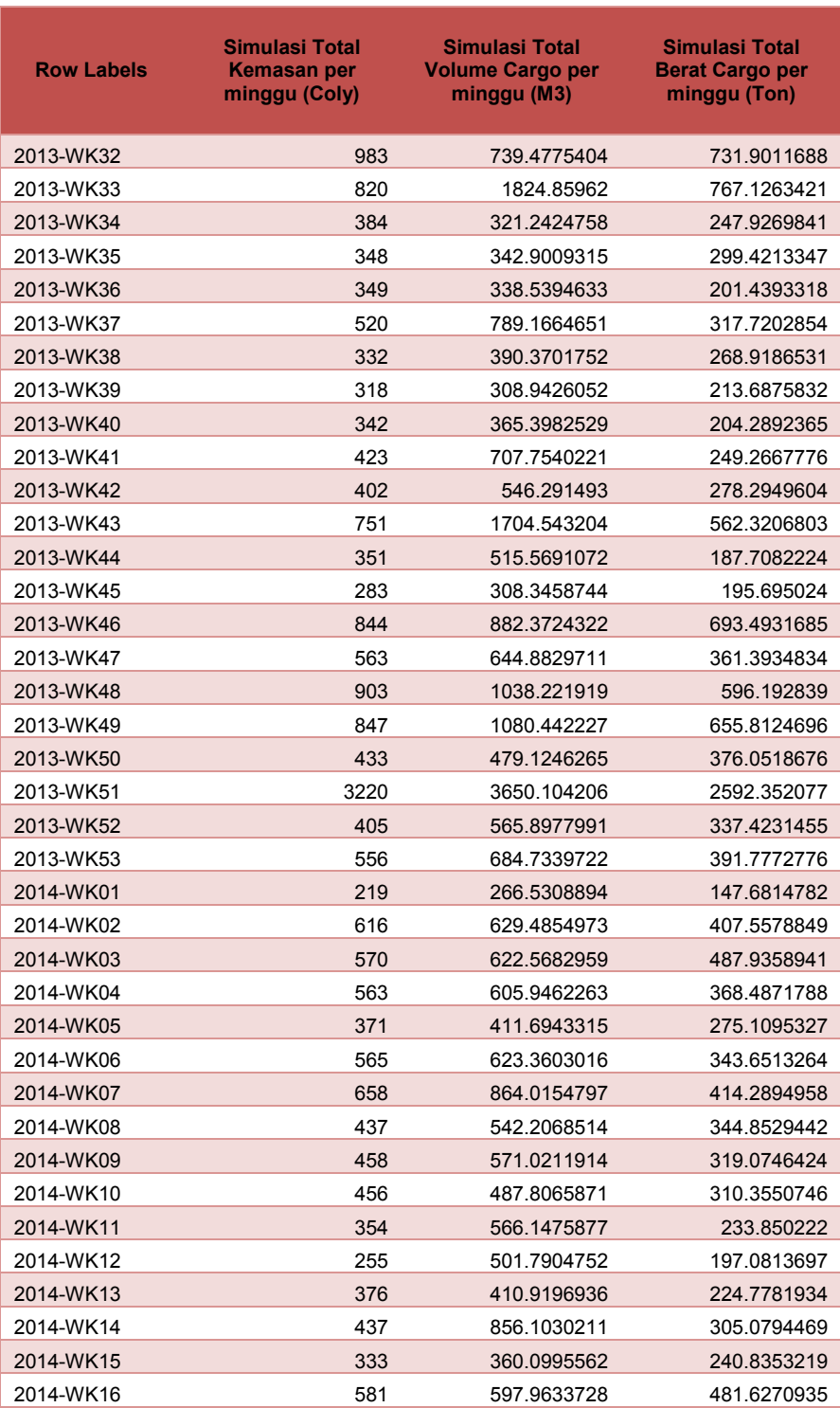

## **Tabel 20. Tabel Simulasi Cargo Domestik dalam mingguan**
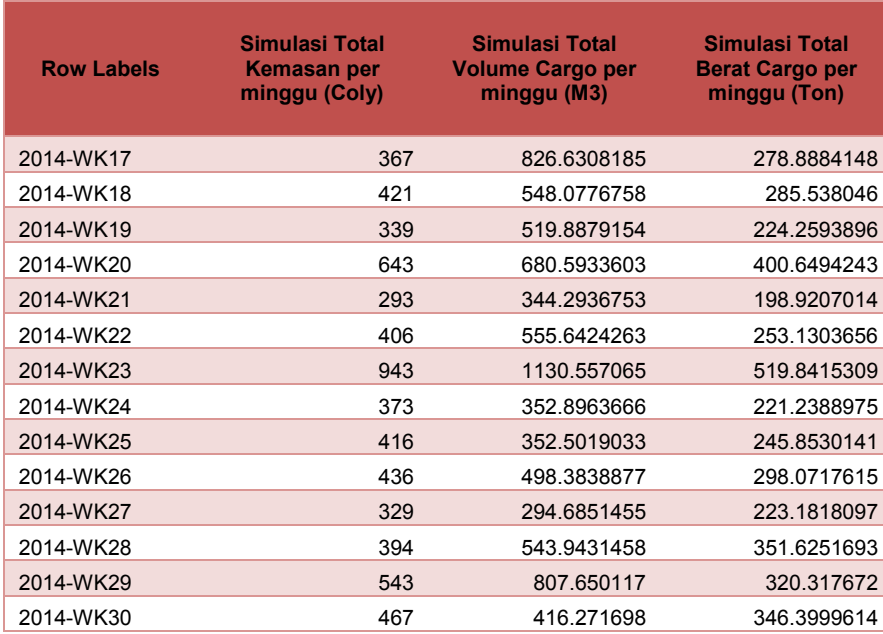

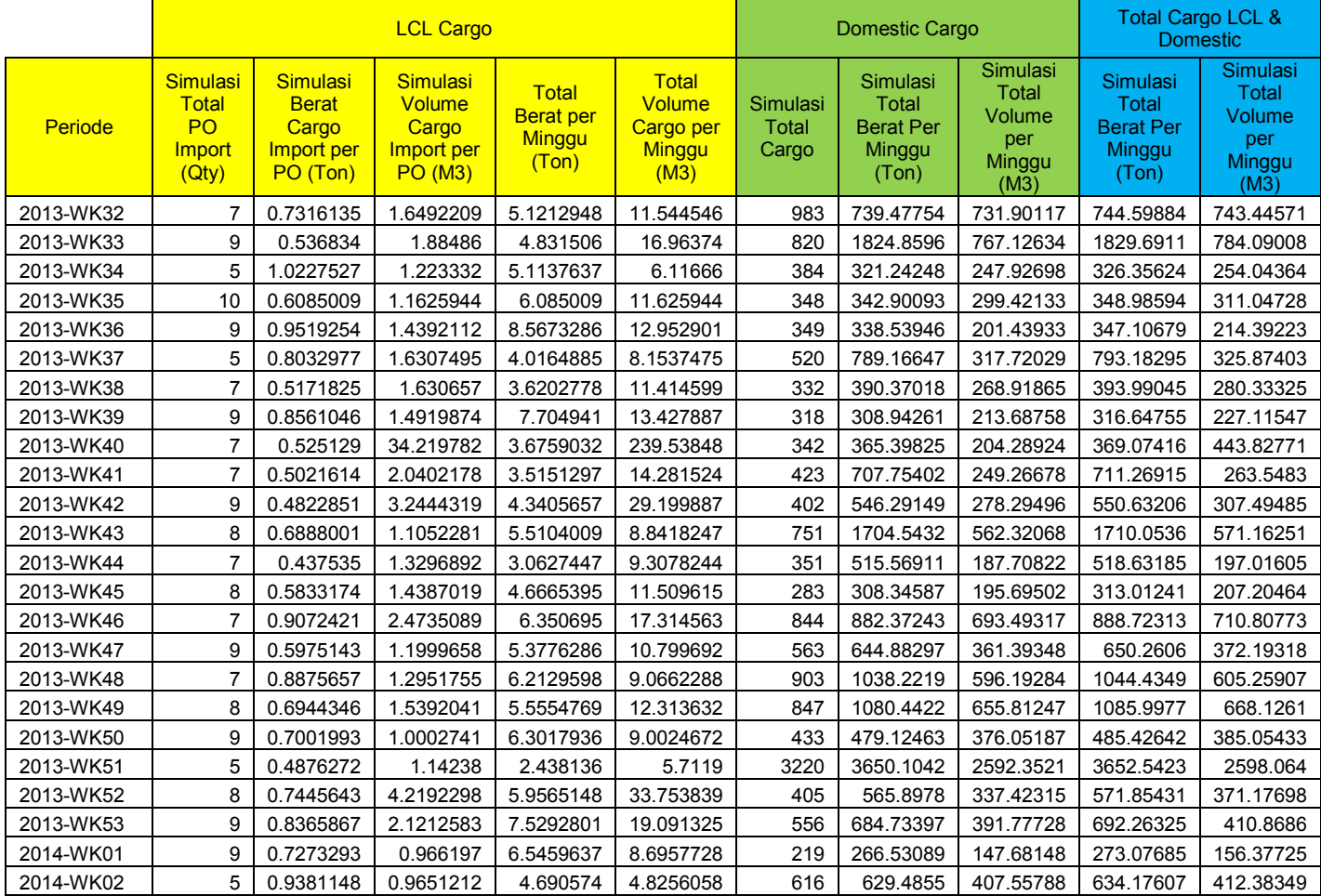

### **Lampiran 4. Data hasil simulasi kebutuhan container dan kapal Tabel 21. Konsolidasi cargo domestik dan LCL**

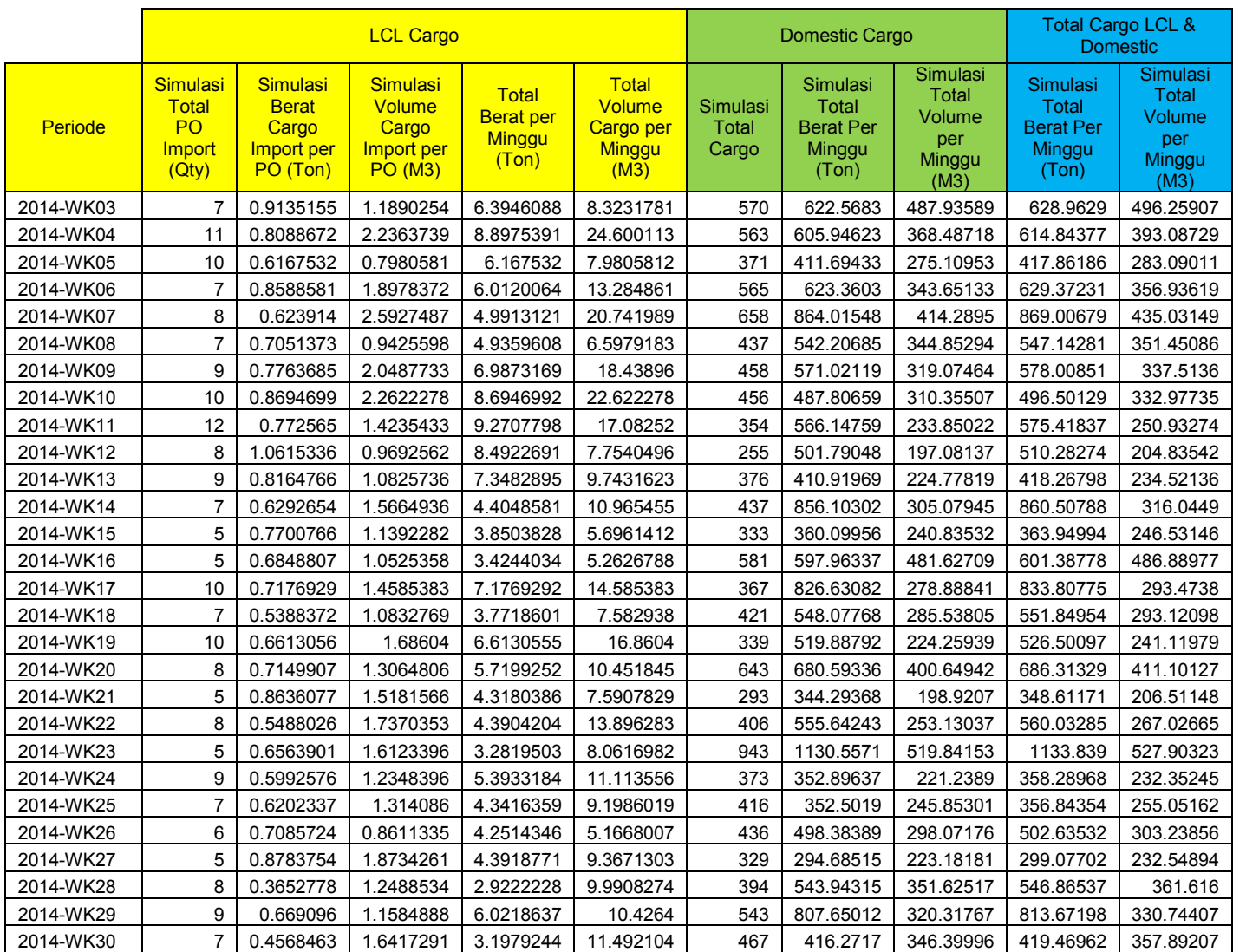

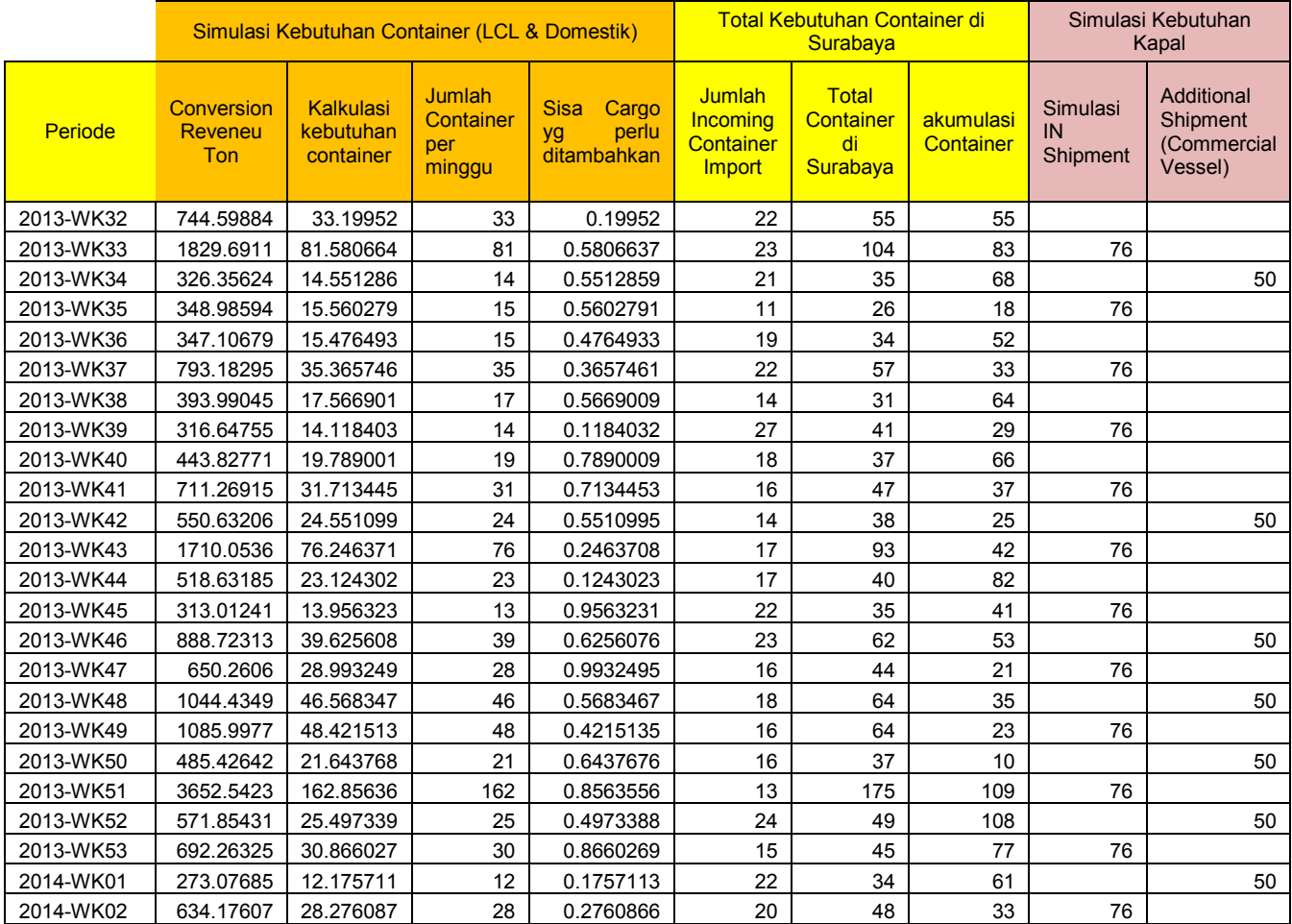

## **Lampiran 5. Simulasi kebutuhan Kapal Pengiriman Cargo Tabel 22. Simulasi kebutuhan Container dan Kapal**

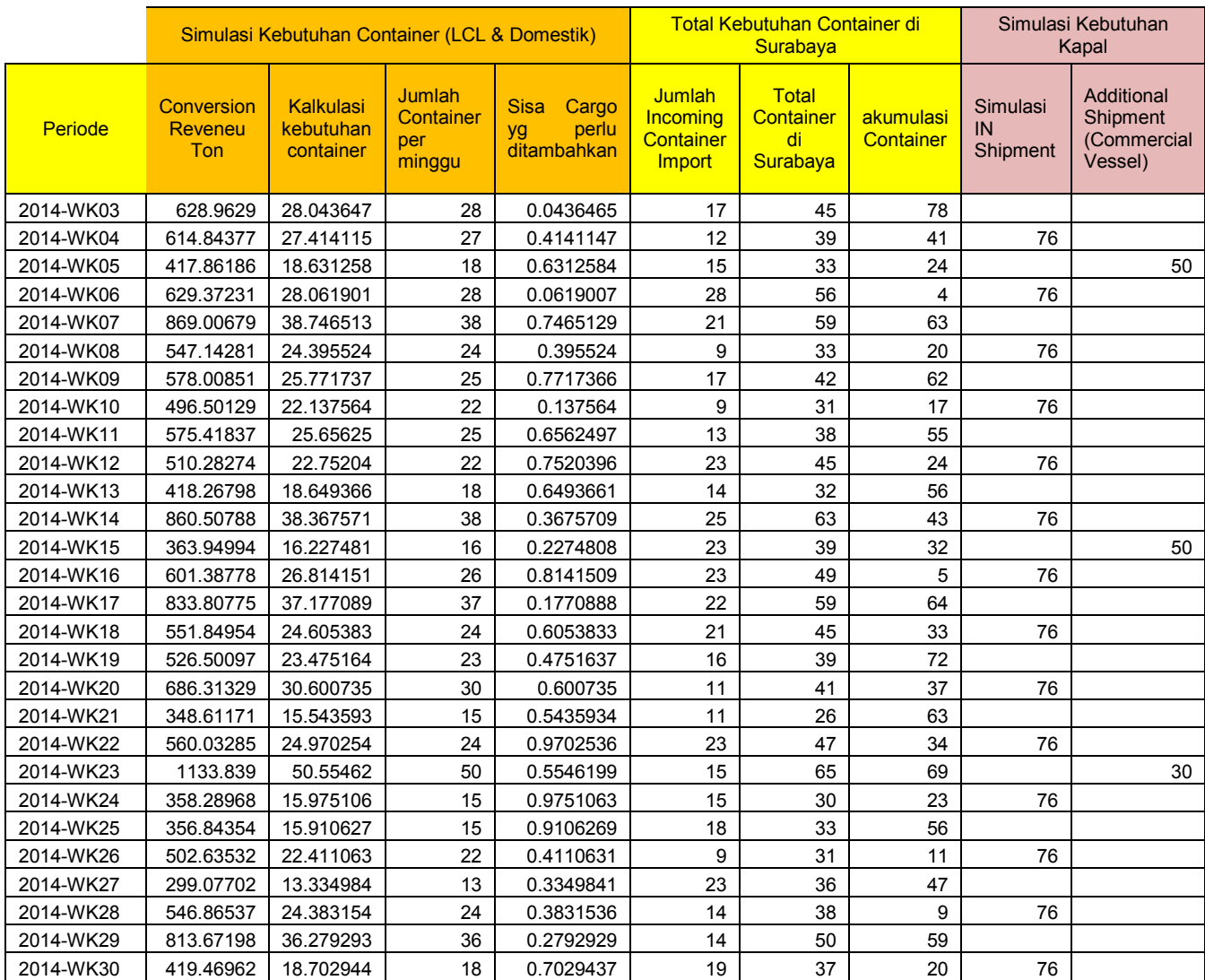

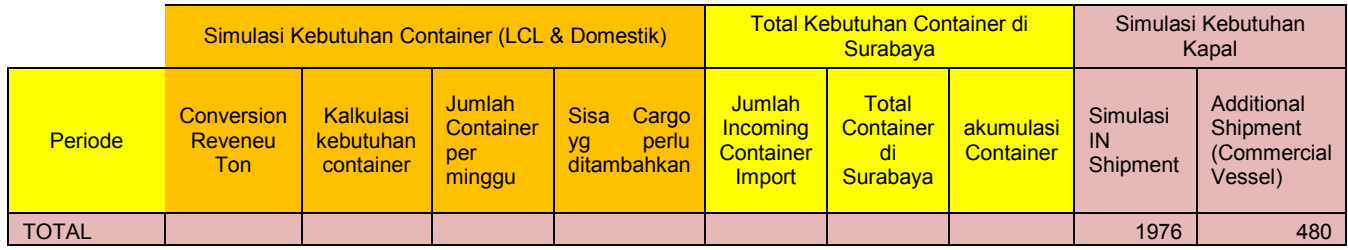

### **Lampiran 6. Perhitungan Biaya IN Shipment Tabel 23. Biaya pengiriman IN Shipment**

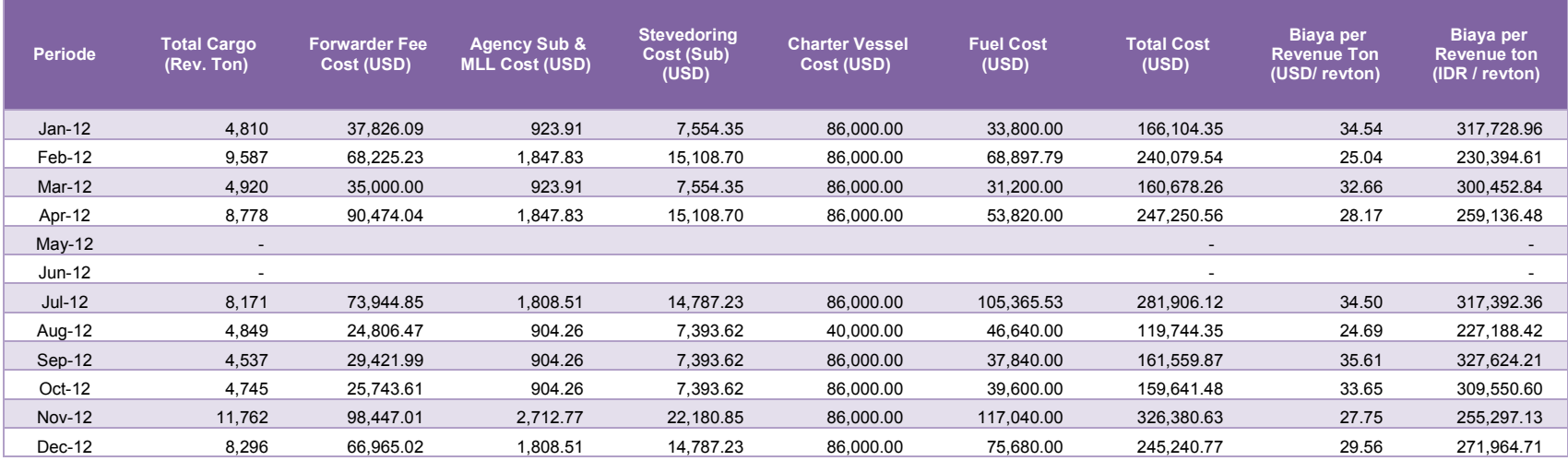

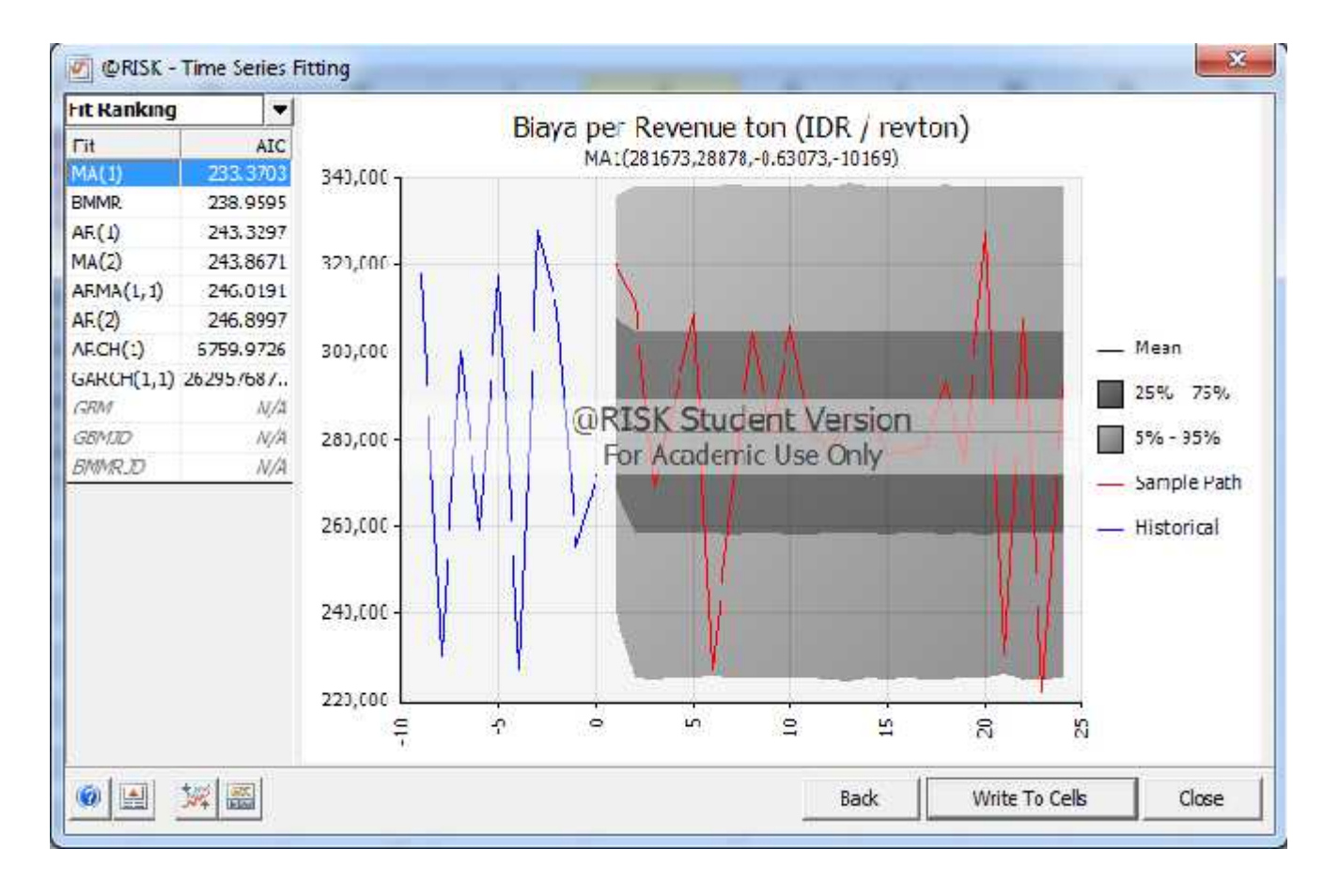

## **Gambar 21. Simulasi Biaya IN Shipment**

## **Lampiran 7. Perhitungan biaya operasi belabuhan Balantang Tabel 24. Biaya Operasional Jalur IN Shipment**

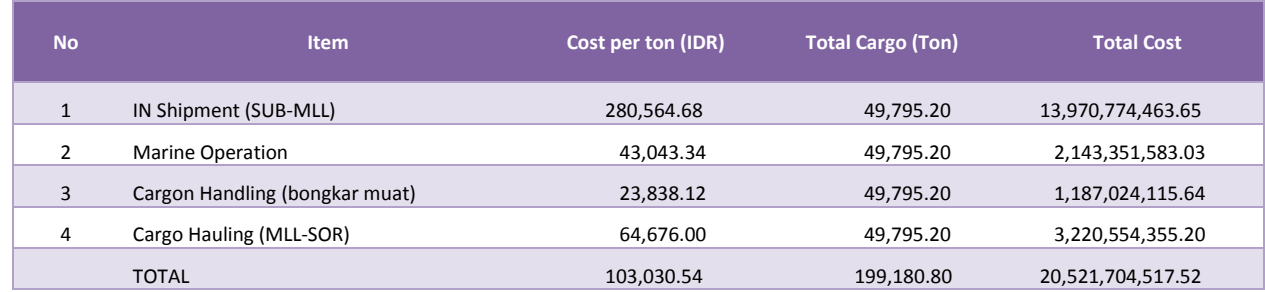

#### **Lampiran 8. Biaya pengiriman cargo Malili - Soroako Tabel 25. Biaya pengiriman cargo Malili - Soroako per ton**

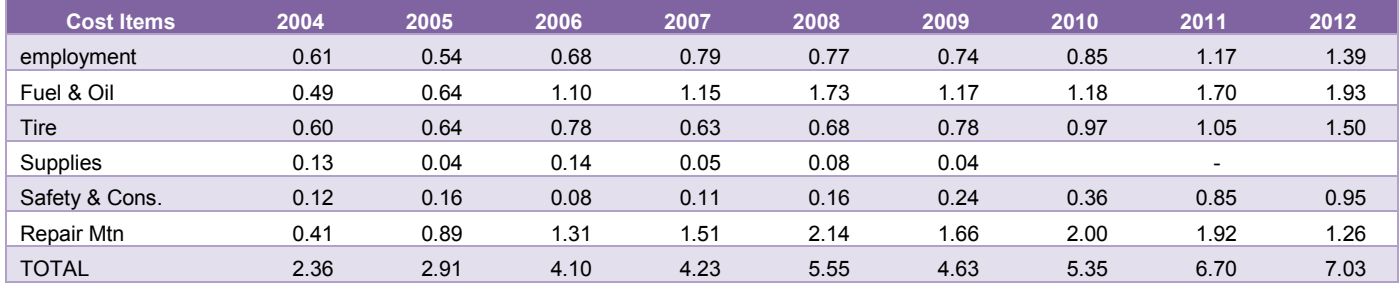

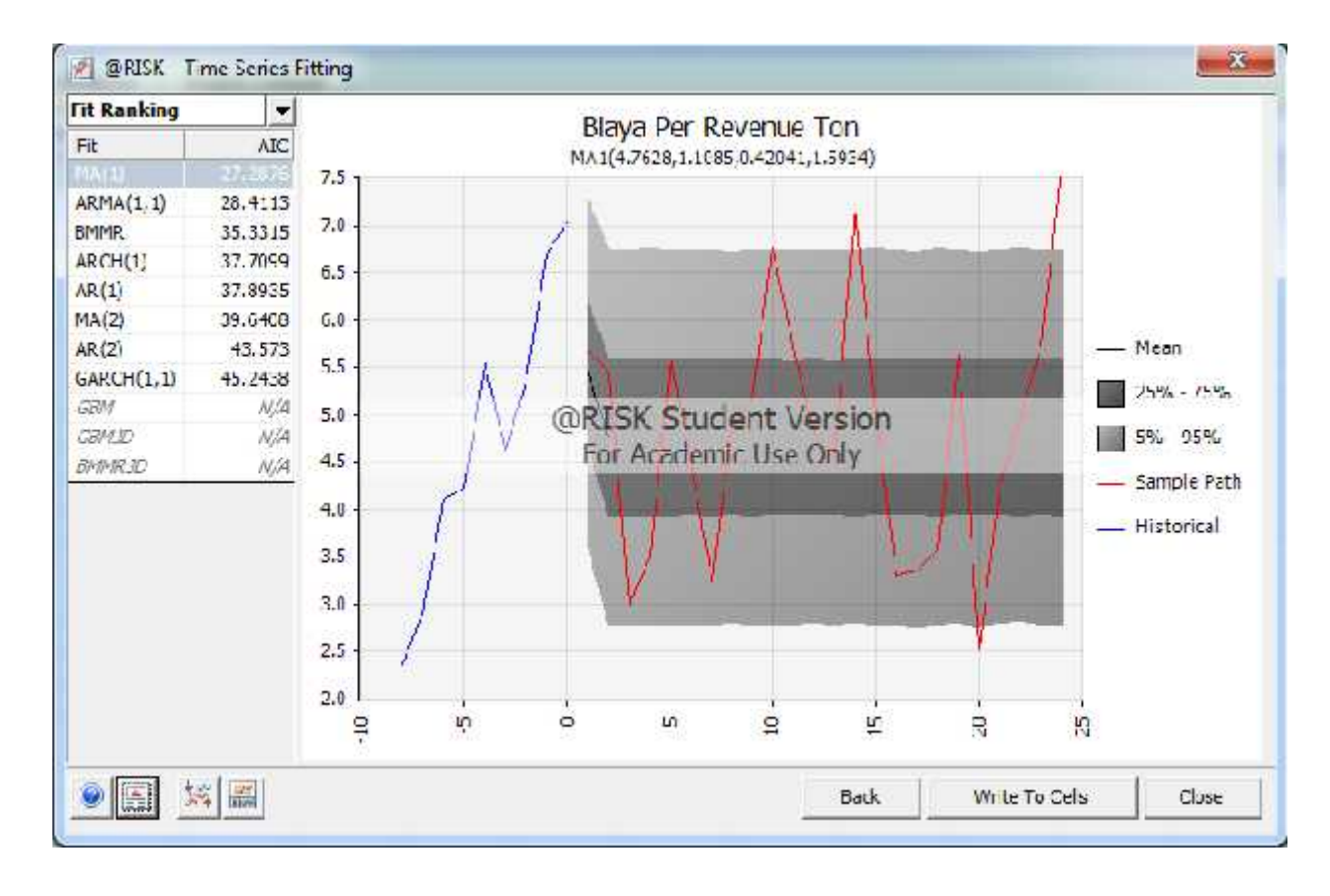

## **Gambar 22. Uji Distribusi biaya cargo handling (Malili - Soroako)**

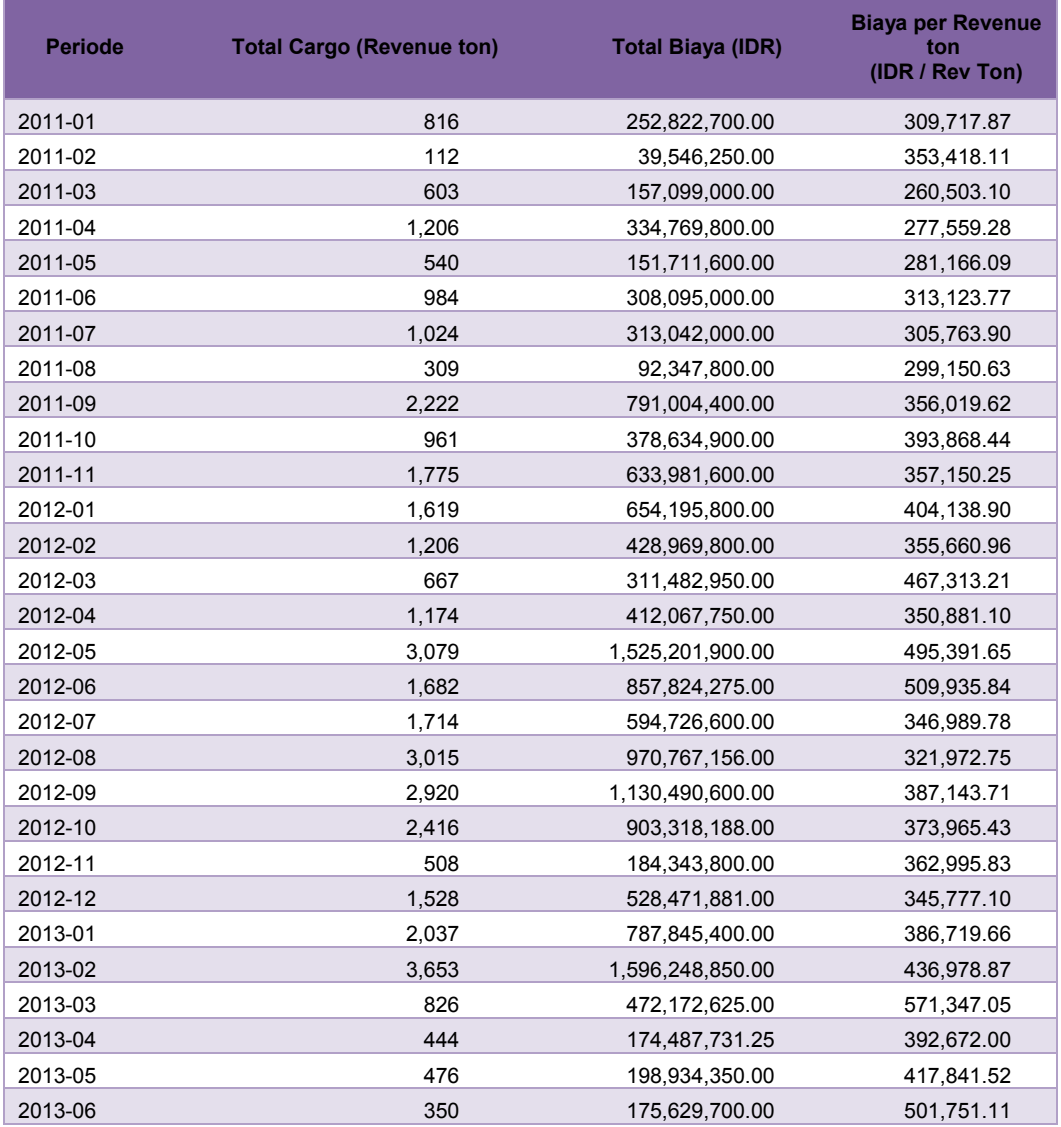

## **Lampiran 9. Perhitungan Biaya Commercial Vessel Tabel 26. Data biaya commercial vessel (Surabaya, Makassar, Malili)**

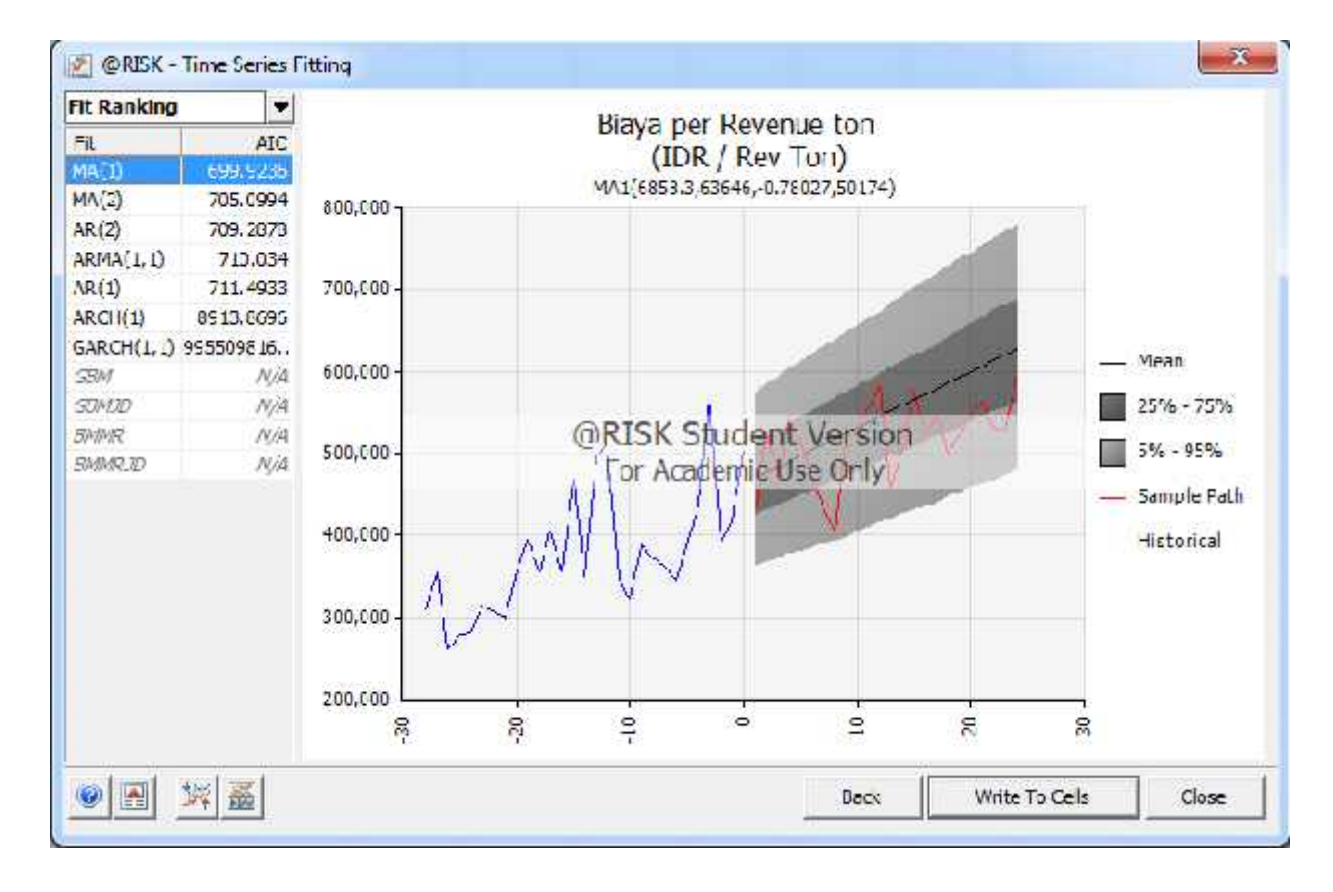

## **Gambar 23. Uji distribusi biaya commercial vessel**

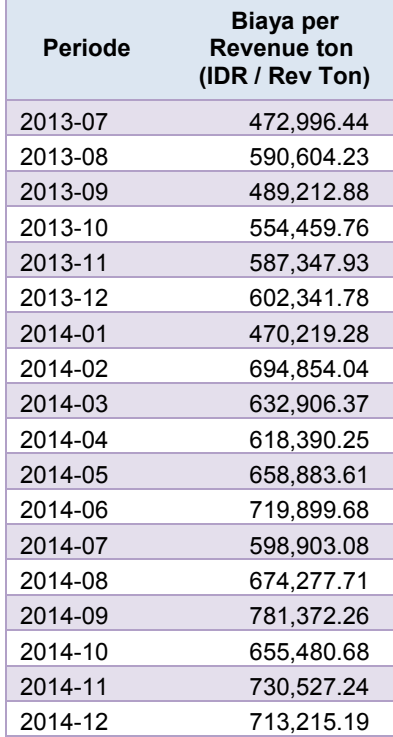

# **Tabel 27. Simulasi biaya commercial vessel**

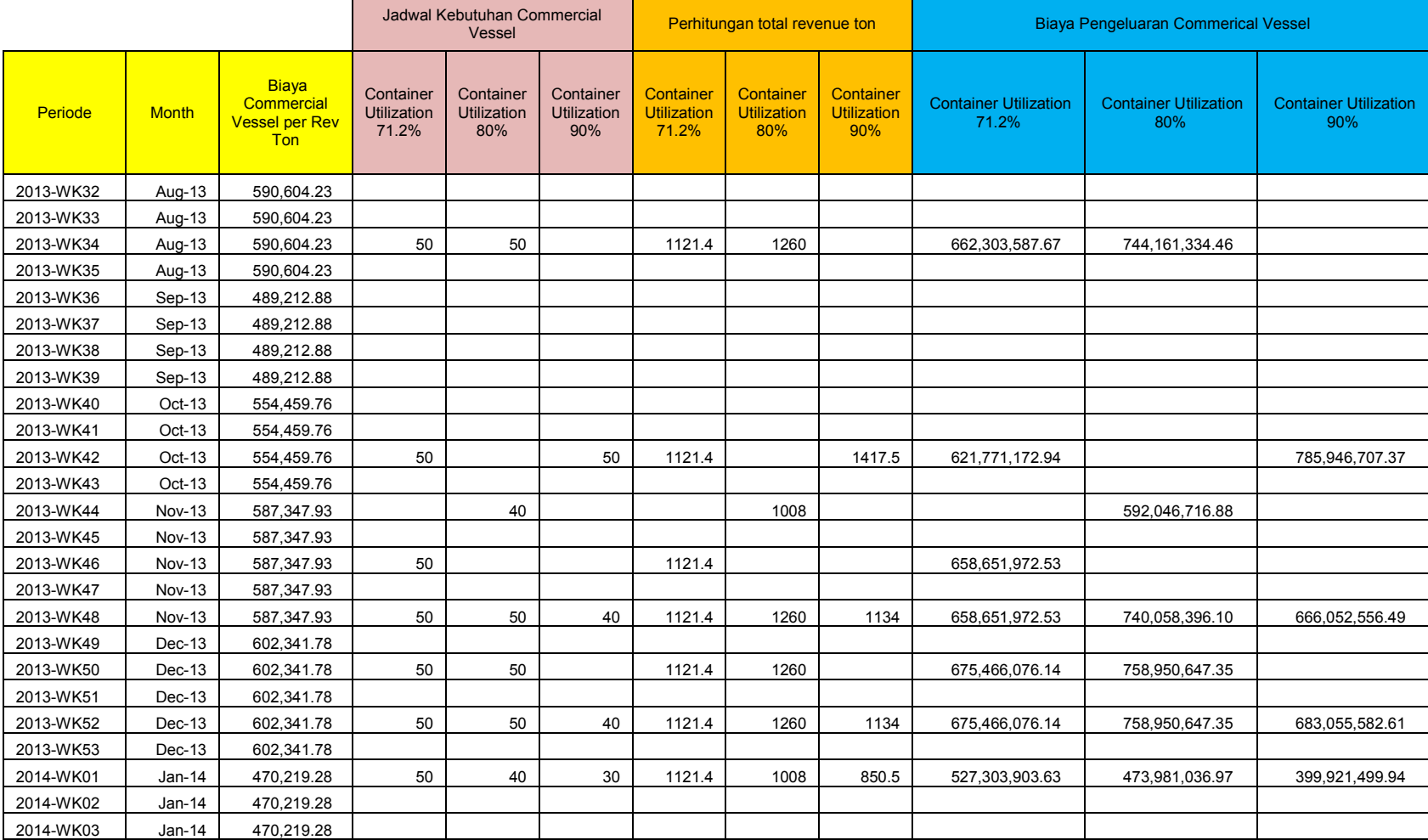

# **Tabel 28. Perhitungan kebutuhan total biaya commercial vessel**

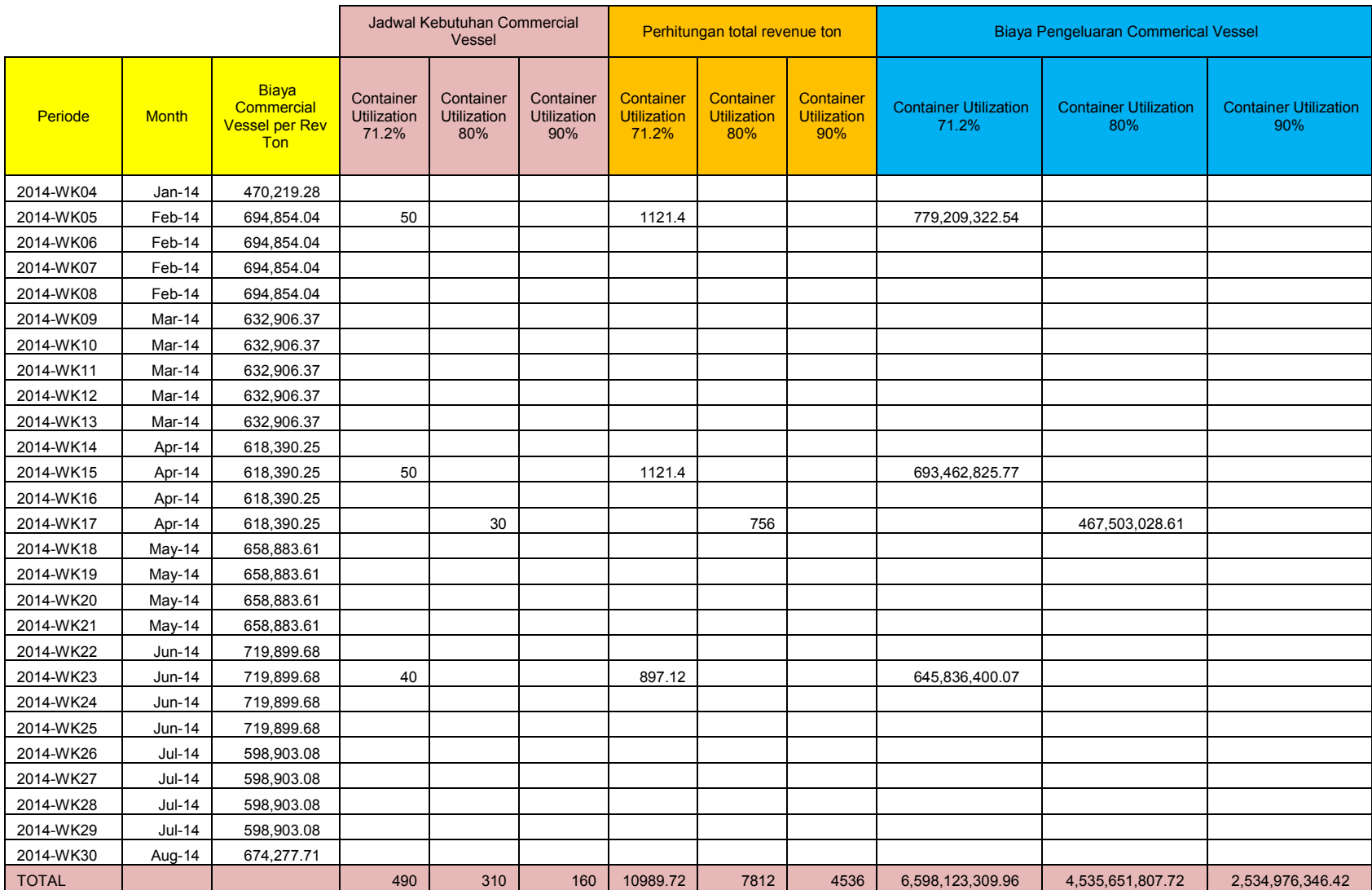